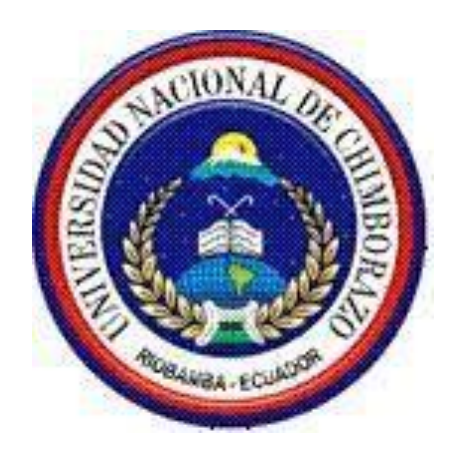

# **UNIVERSDAD NACIONAL DE CHIMBORAZO**  FACULTAD DE INGENIERÍA

ESCUELA DE INGENIERÍA ELECTRONICA Y TELECOMUNICACIONES

# **TRABAJO DE GRADO**

**PREVIO A LA OBTENCIÓN DEL TÍTULO DE:** 

# **INGENIERO ELECTRÓNICA Y TELECOMUNICACIONES**

**TÍTULO:** 

DISEÑO E IMPLEMENTACIÓN DE UNA APLICACIÓN INTERACTIVA DE

TDT EN LA NORMA ISDB-Tb PARA LA PREVENCIÓN Y MITIGACIÓN DE

DESASTRES EN EL CANTÓN RIOBAMBA

**Autores: Klever Vinicio Tiupul Urquizo**  klevervinicio01@yahoo.com

> **Omar Patricio Matute Ordoñez** omar3935@hotmail.com

**Director: Ing. Daniel Santillan**  dan\_sam23@hotmail.com **Riobamba – Ecuador** 

Los miembros del Tribunal de Graduación del proyecto de investigación de título: DISEÑO E IMPLEMENTACIÓN DE UNA APLICACIÓN INTERACTIVA DE TDT EN LA NORMA ISDB-Tb PARA LA PREVENCIÓN Y MITIGACIÓN DE DESASTRES EN EL CANTÓN RIOBAMBA

**Presentado por:** Klever Vinicio Tiupul Urquizo y Omar Patricio Matute Ordoñez **y dirigida por:** Ing. Daniel Santillán

Una vez escuchada la defensa oral y revisado el informe final del proyecto de investigación con fines de graduación escrito en la cual se ha constatado el cumplimiento de las observaciones realizadas, remite la presente para uso y custodia en la biblioteca de la Facultad de Ingeniería de la UNACH.

Para constancia de lo expuesto firman:

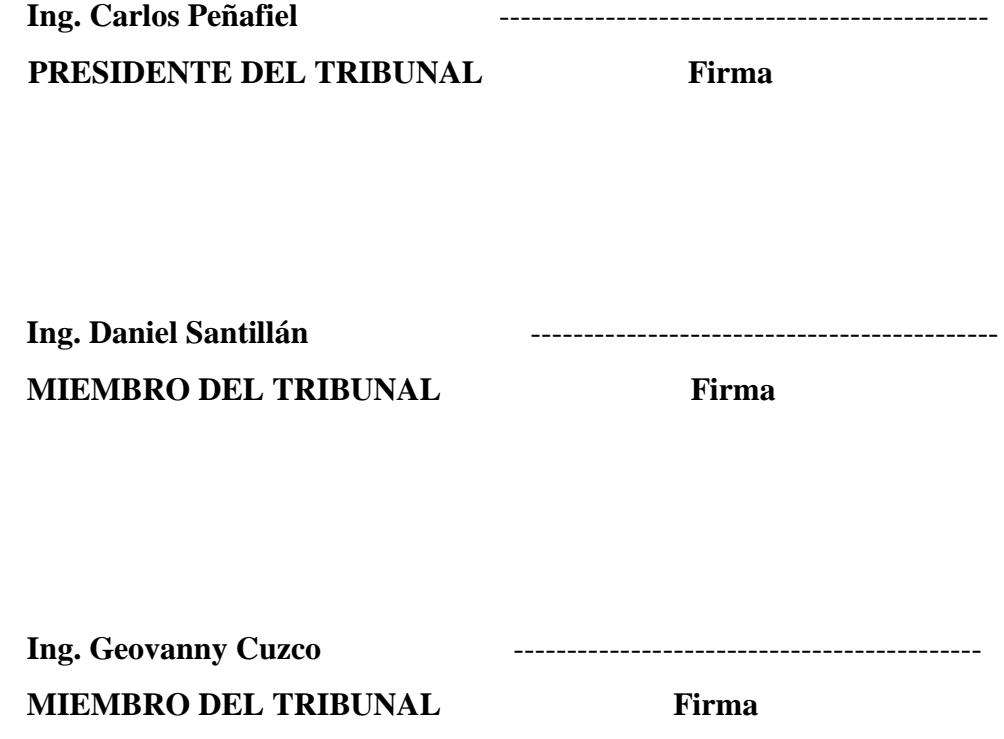

# **AUTORÍA DE LA INVESTIGACIÓN**

"La responsabilidad del contenido de este Proyecto de Graduación, nos corresponde exclusivamente a: Klever Tiupul y Omar Matute con la dirección del Ing. Daniel Santillan; y el patrimonio intelectual de la misma a la Universidad Nacional de Chimborazo.

---------------------------------------------- ----------------------------------------------

**Klever Tiupul Comar Matute Omar Matute** 

 **AUTOR AUTOR** 

**Ing. Daniel Santillán** 

-------------------------------------------------

**DIRECTOR** 

**AGRADECIMIENTO** 

Agradecemos primero a Dios por darnos salud y fortaleza para superar las situaciones difíciles en nuestras vidas.

A la Universidad Nacional de Chimborazo por su intermedio a la Facultad de Ingeniería, Escuela de Ingeniería Electrónica Telecomunicaciones, fuente inquebrantable de ciencia, que nos albergó en su seno para trasformar nuestro espíritu y moldear nuestra personalidad.

Además a los señores miembros del tribunal y de manera especial a nuestro Asesor, quienes con gran sentimiento profesional compartieron sus valiosos conocimientos y supieron guiarnos adecuadamente hasta culminar el presente trabajo de investigación.

#### **DEDICATORIA**

El siguiente logro en nuestras vidas lo dedicamos a todas nuestras familias, a nuestros padres quienes con su abnegada paciencia y dedicación nos supieron apoyar moralmente en todo momento

De igual forma les honro a todos mis profesores, compañeros, amigos con los que compartí muchas experiencias inolvidables.

# **INDICE GENERAL**

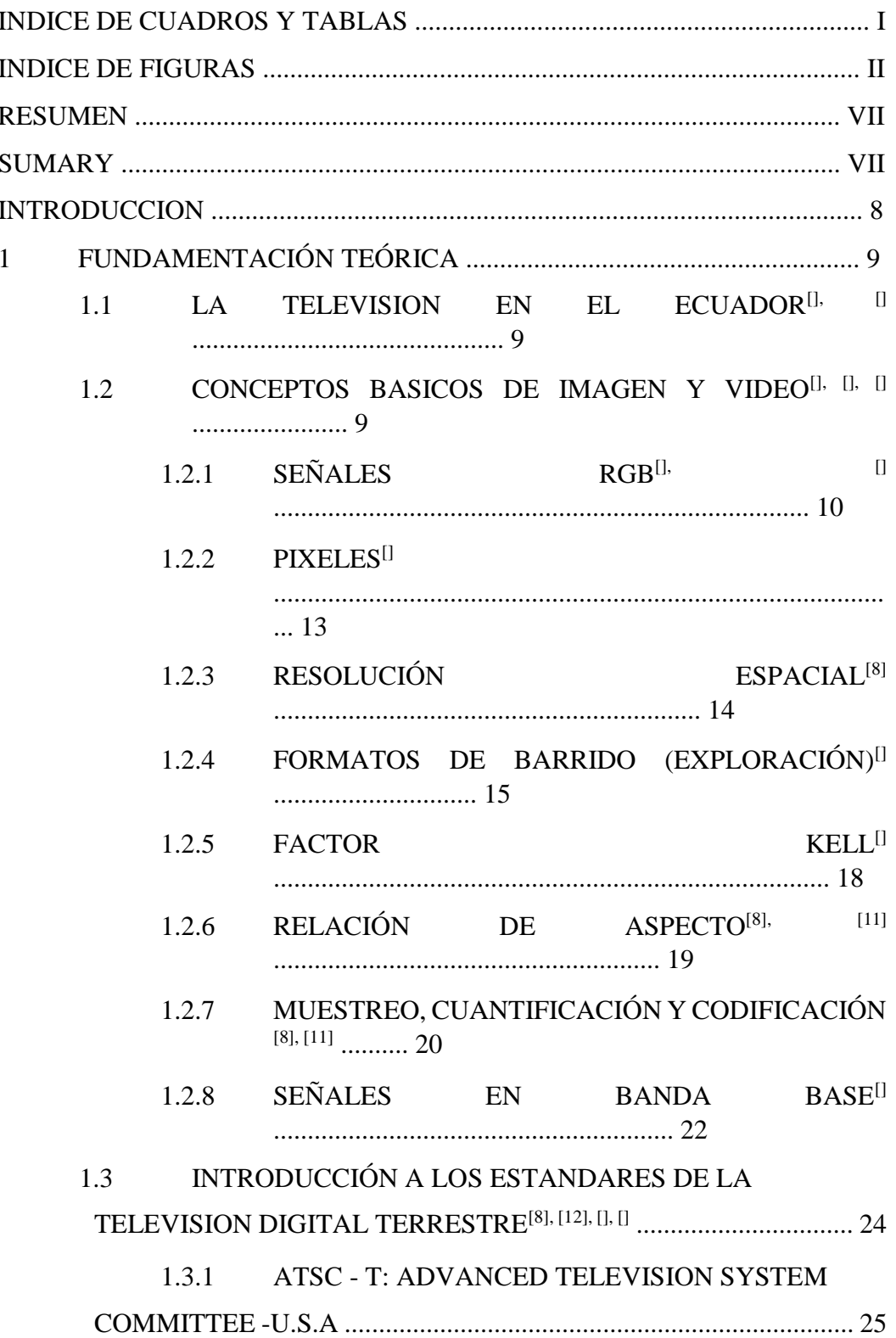

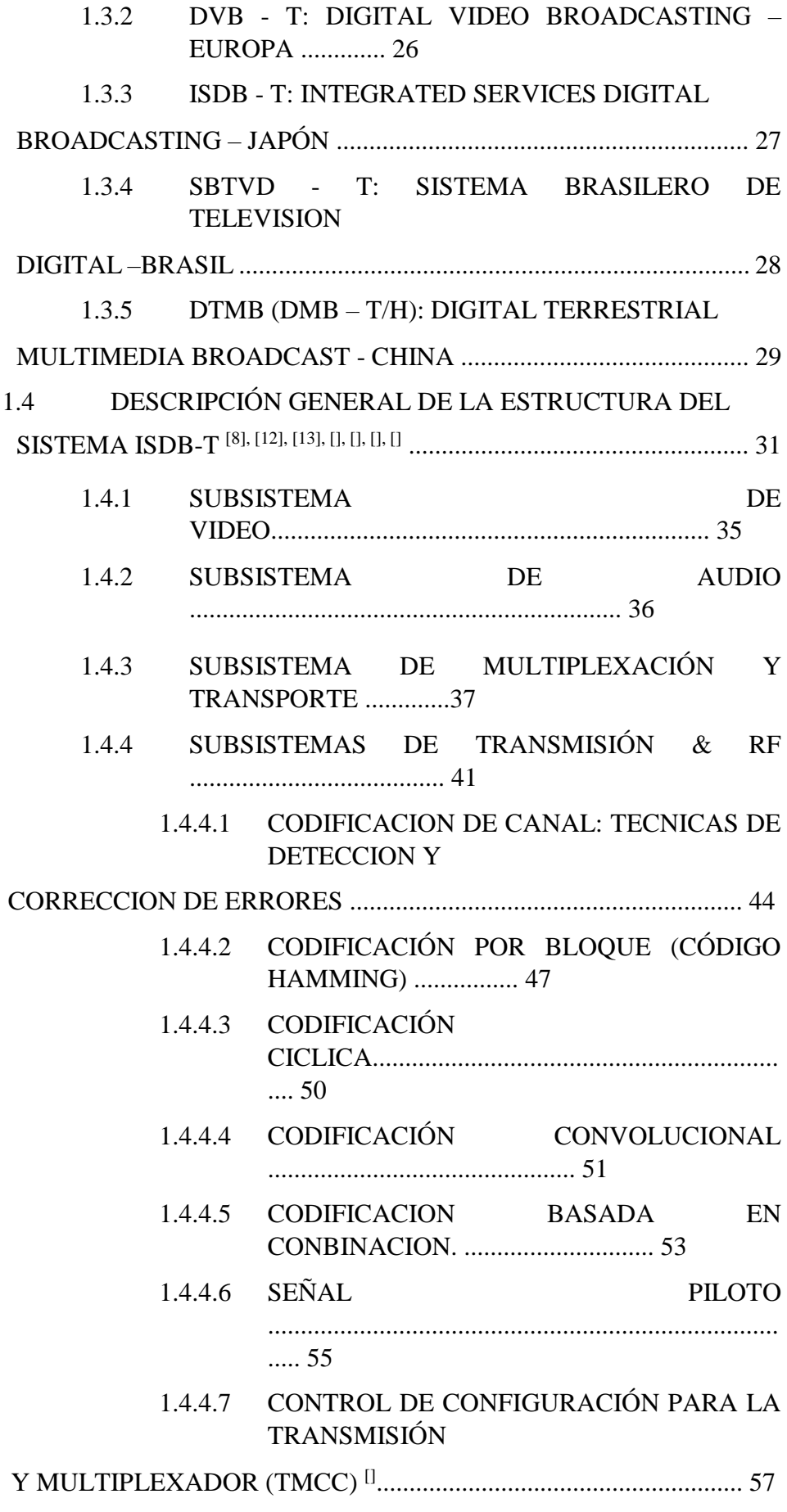

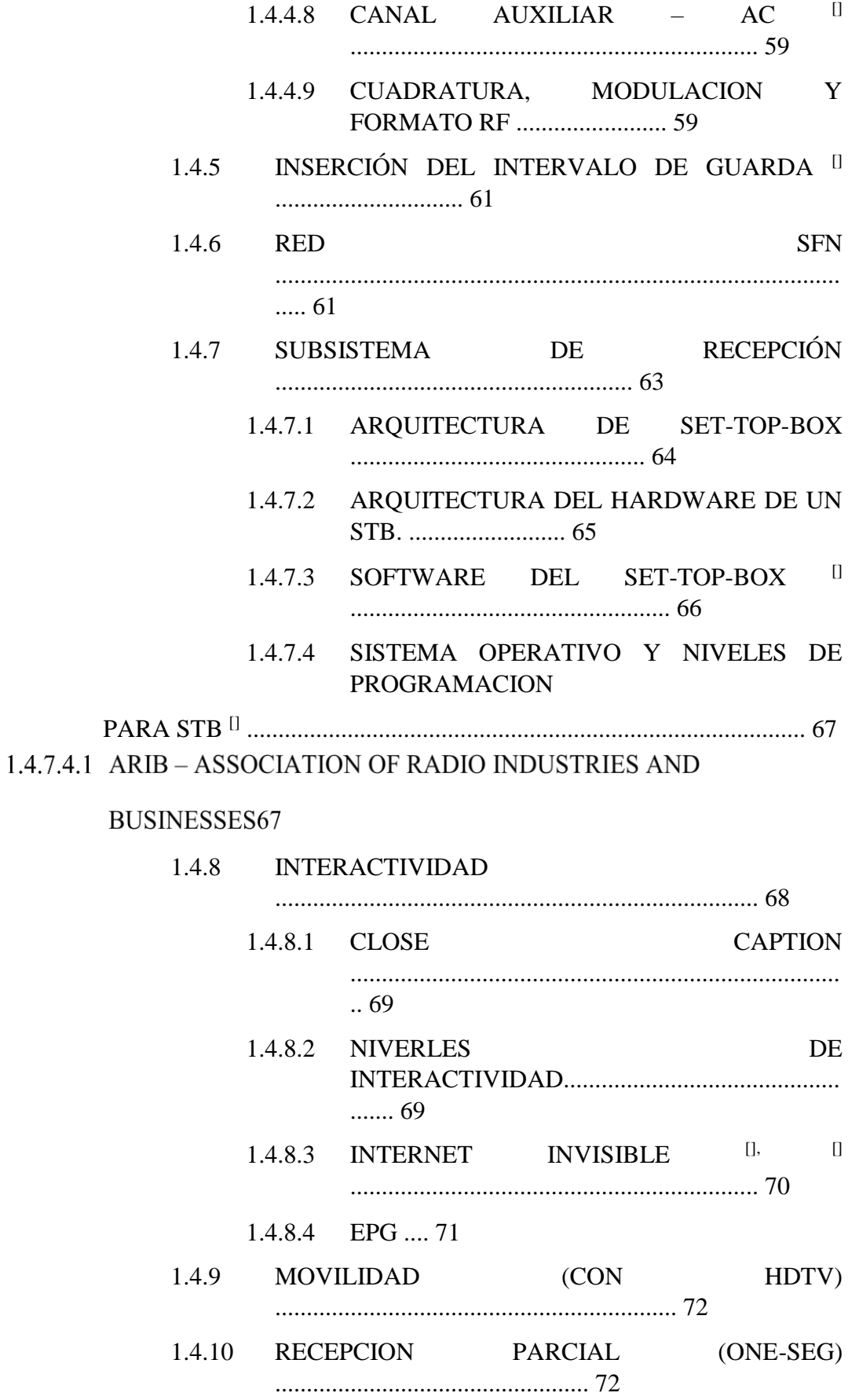

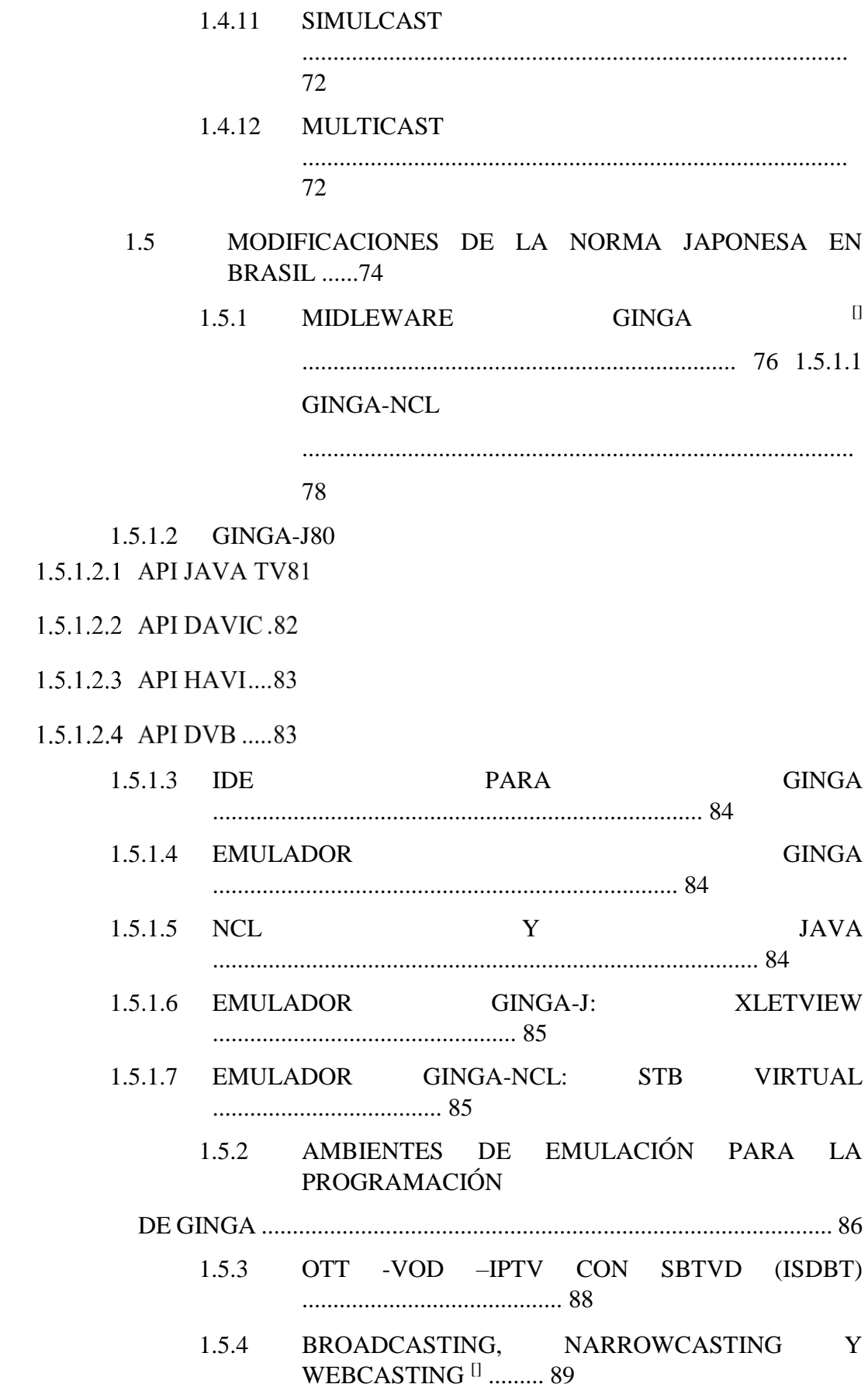

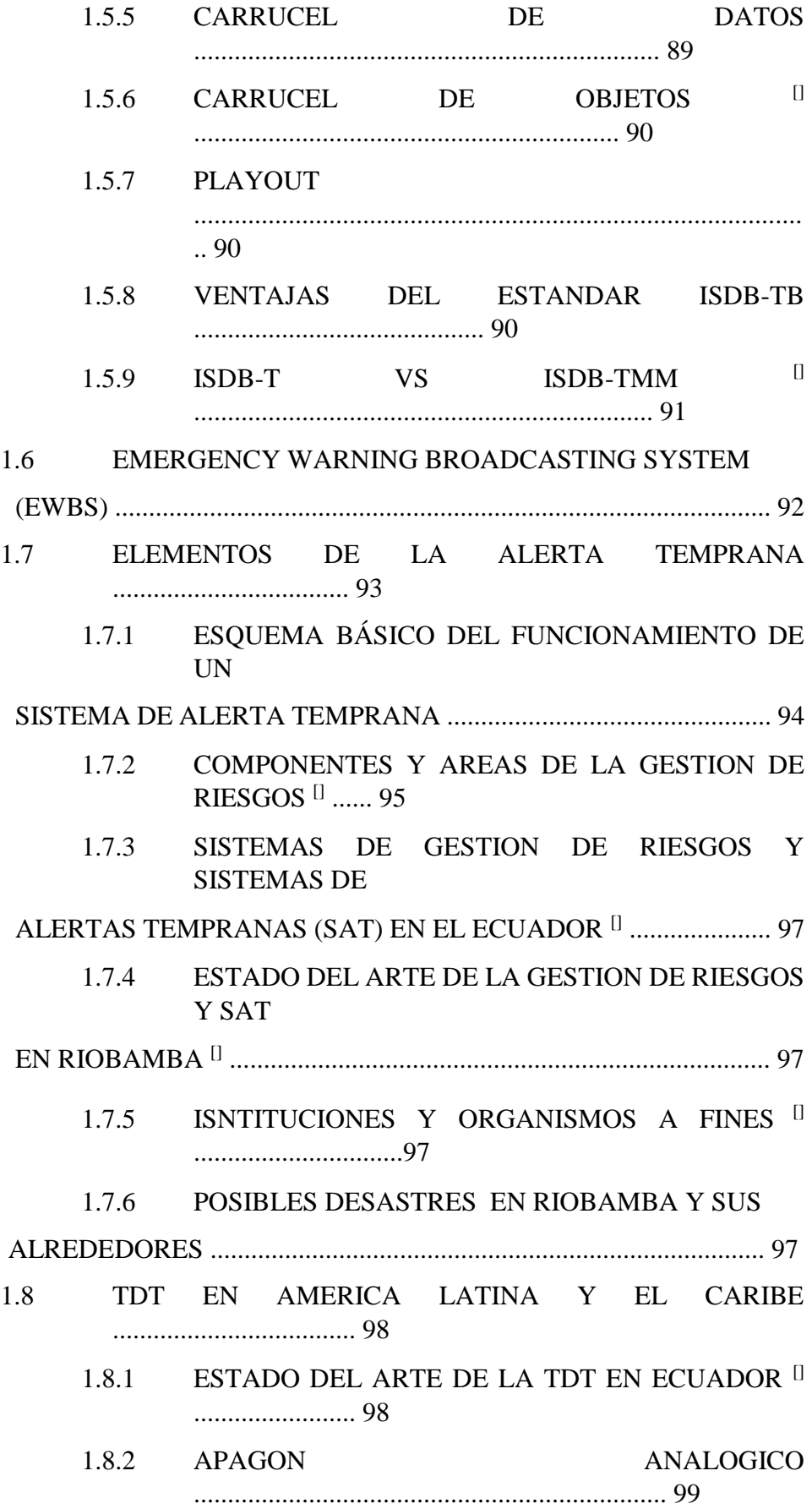

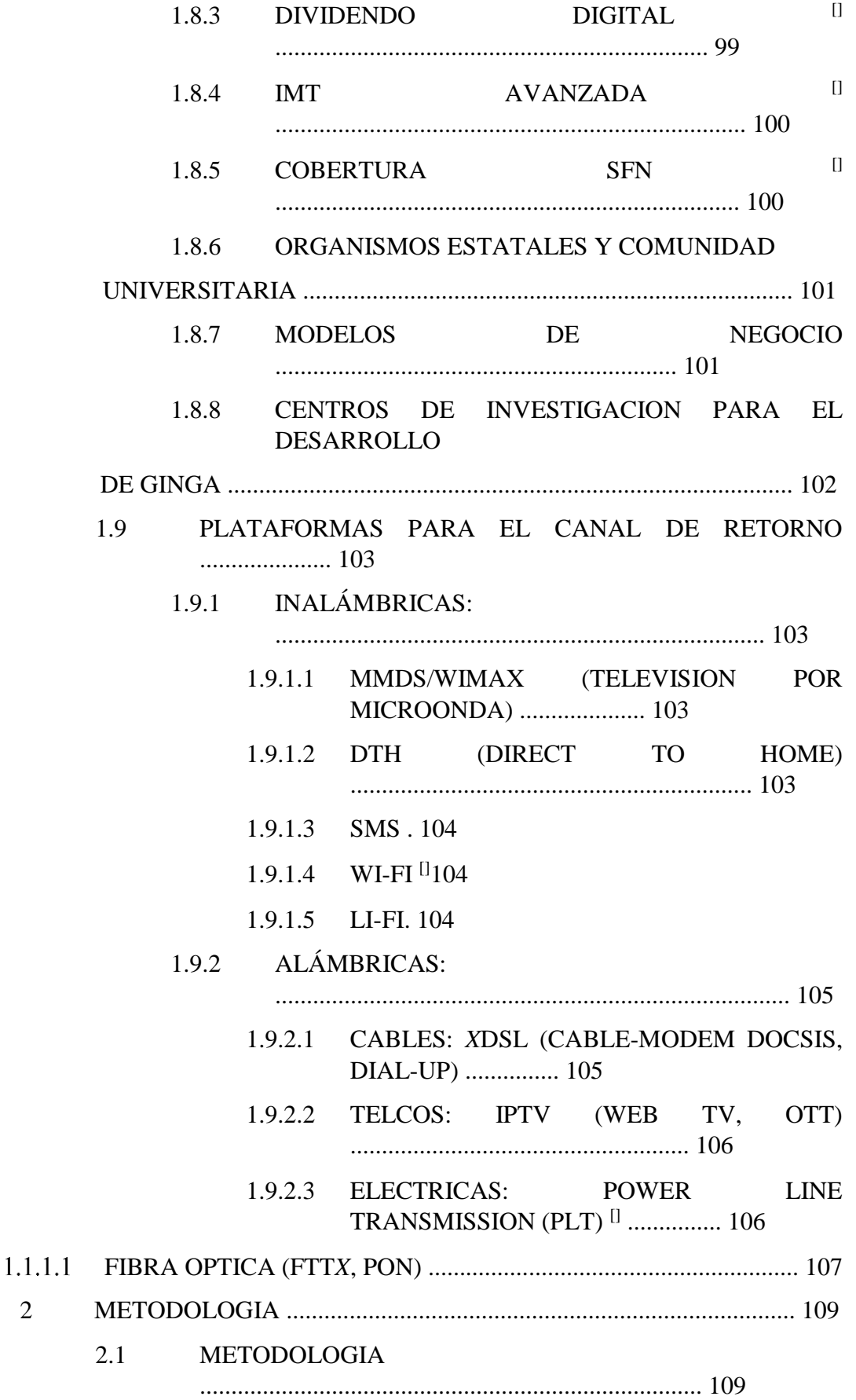

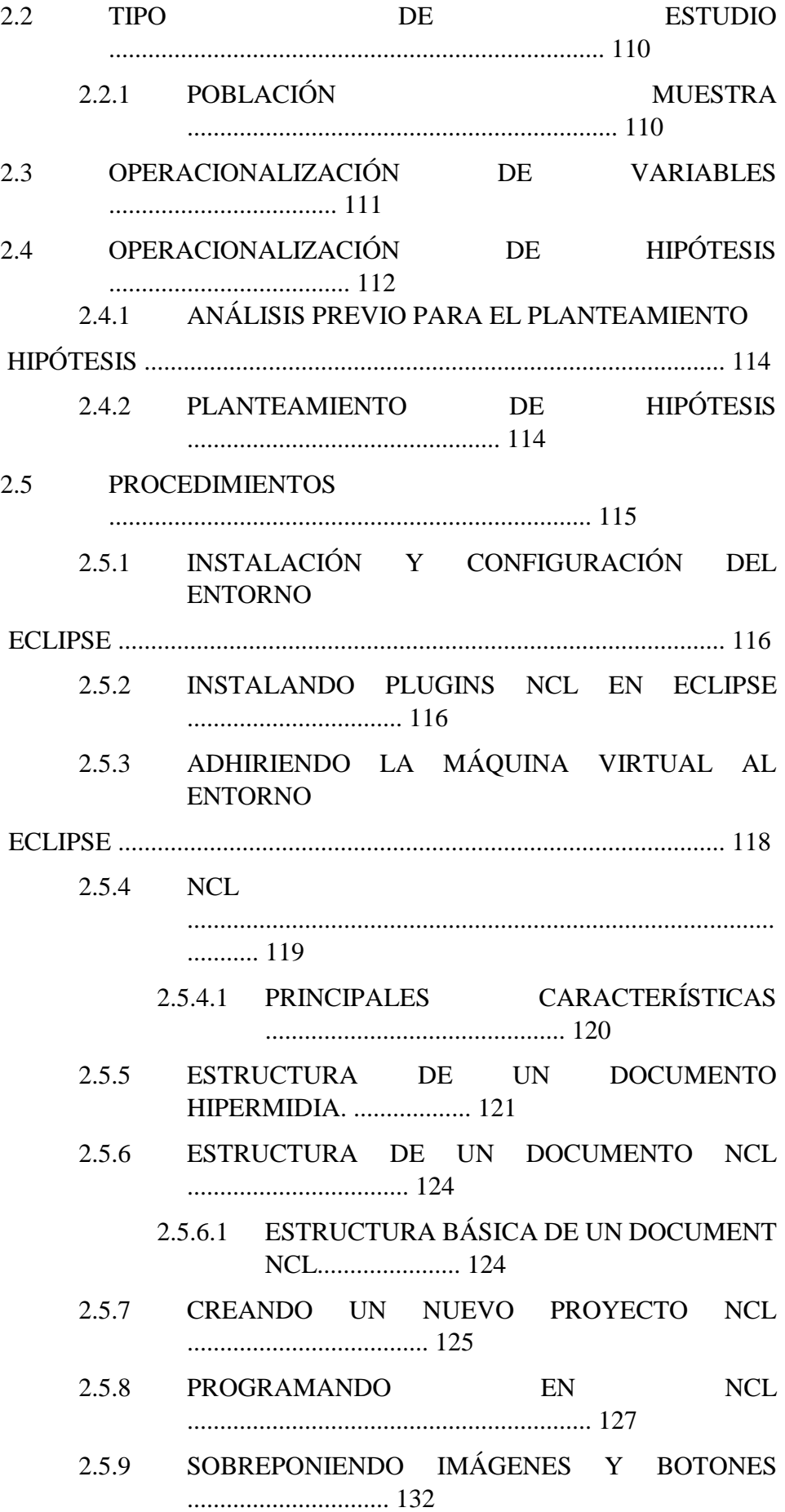

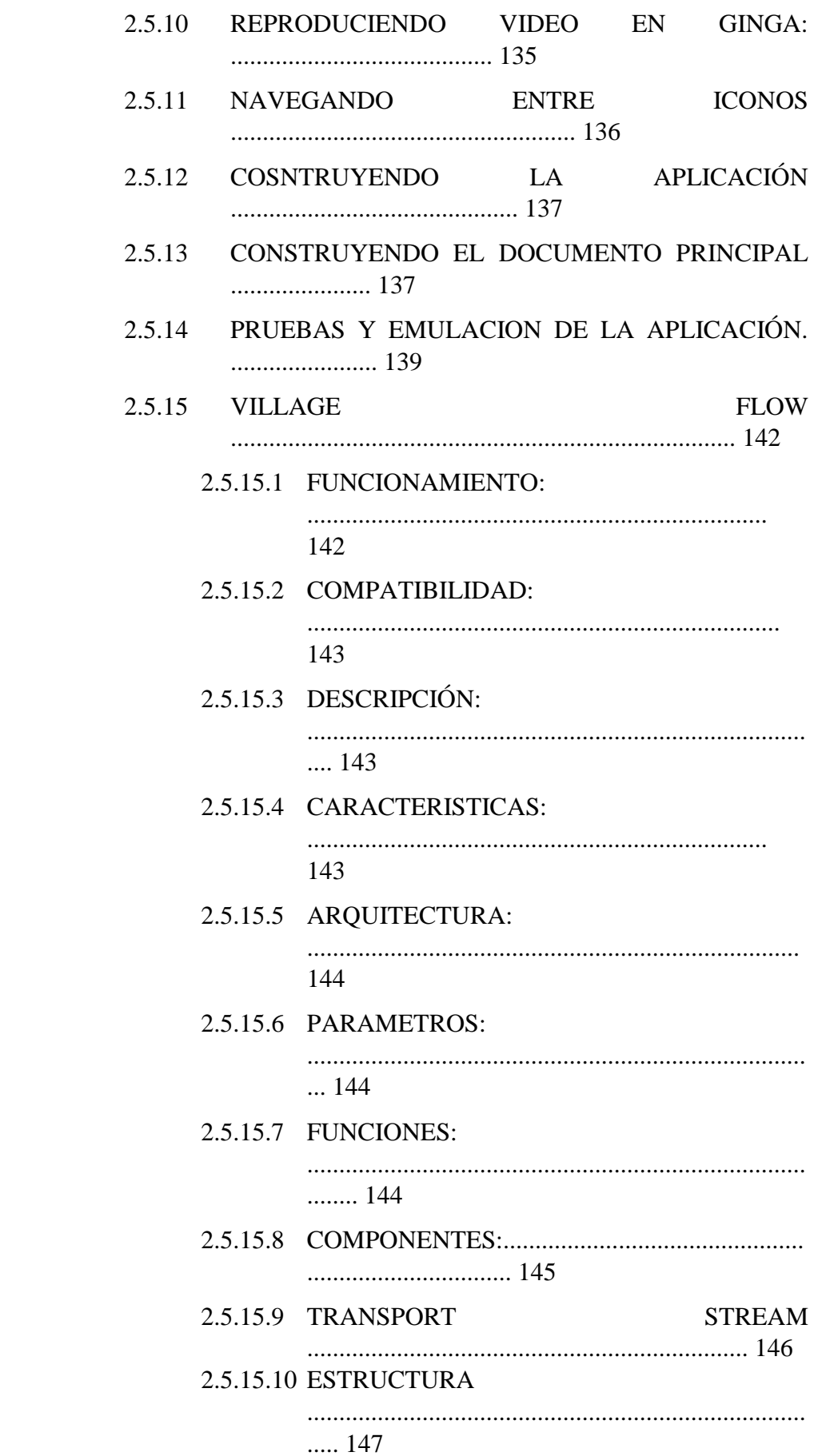

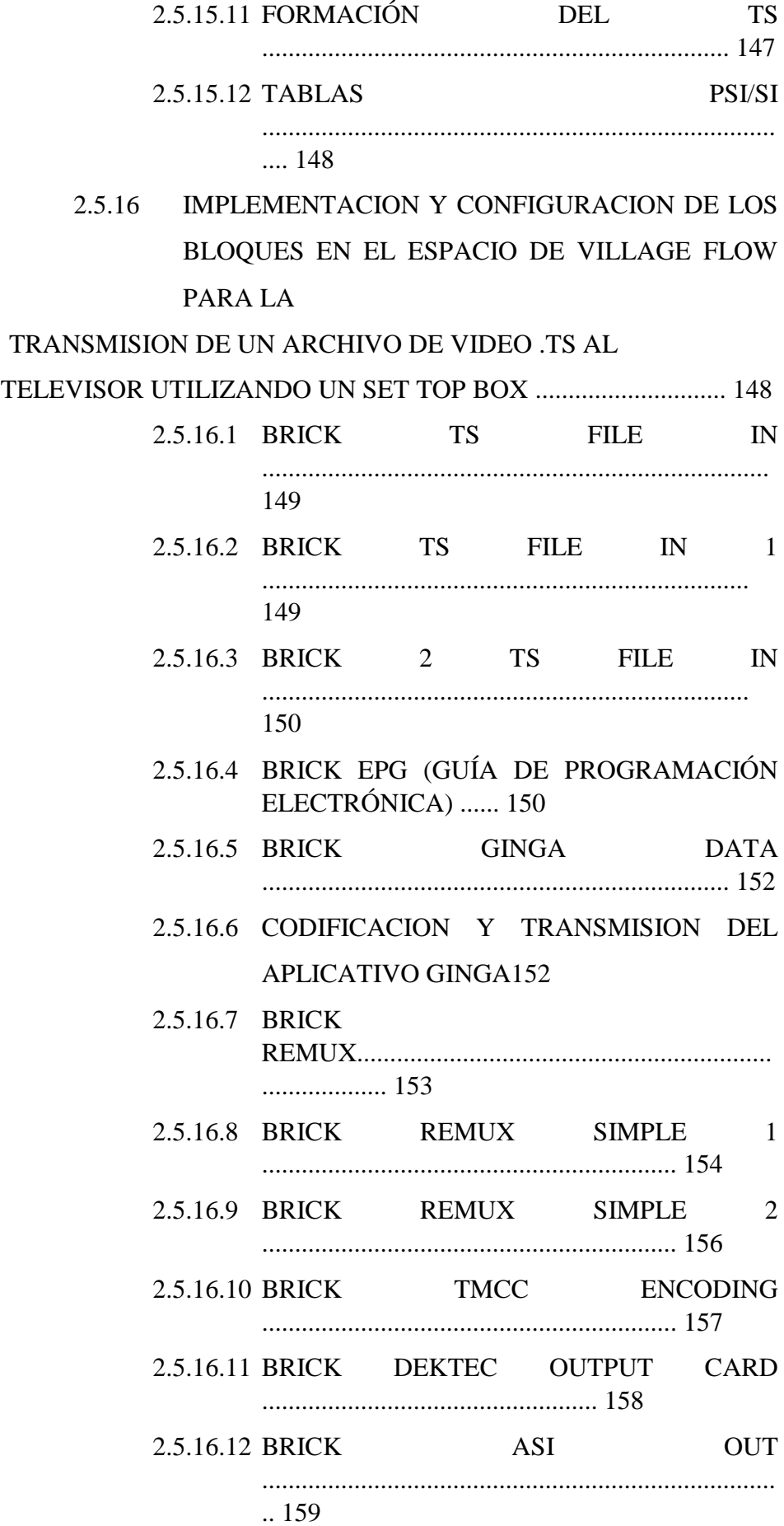

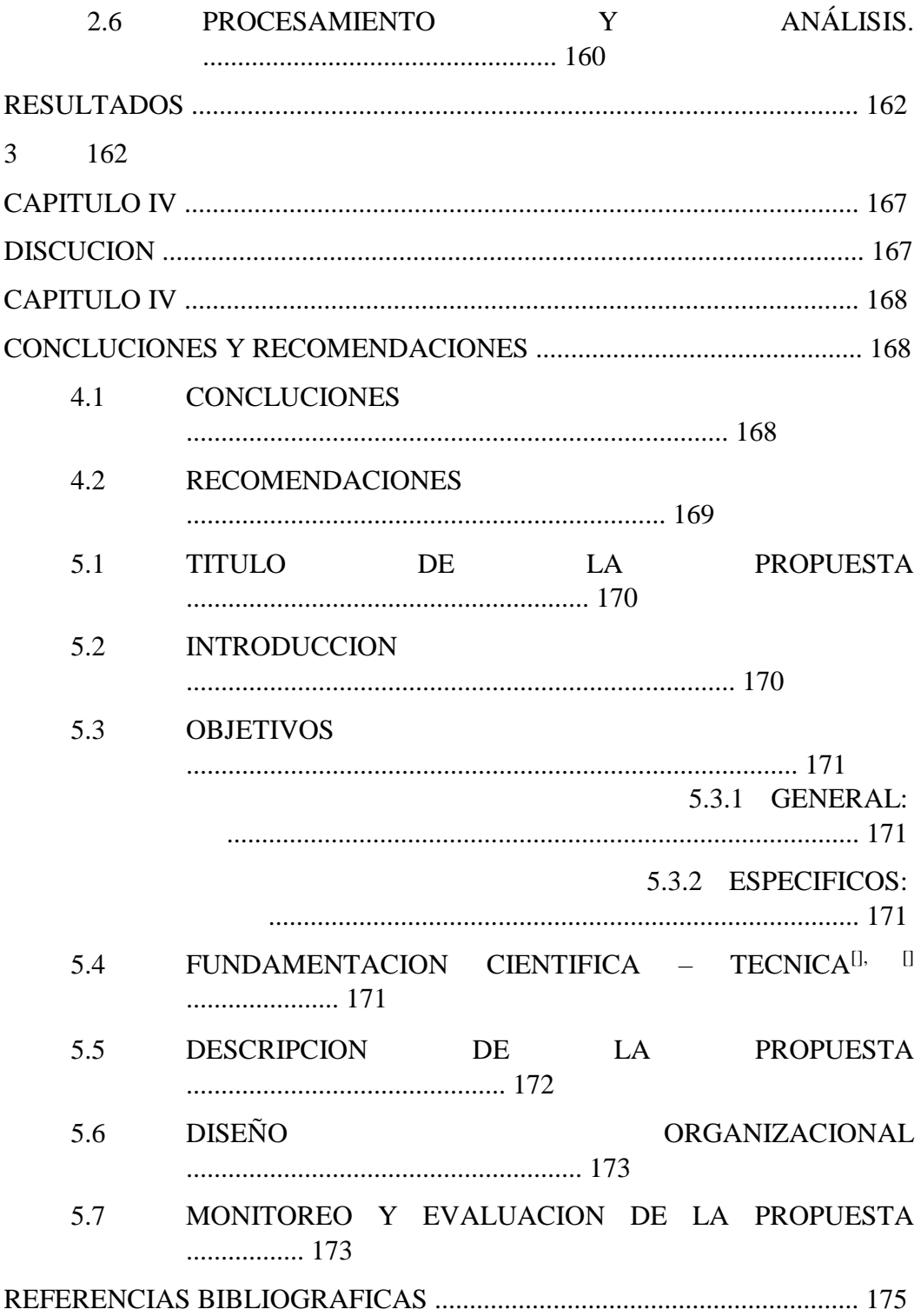

# **INDICE DE CUADROS Y TABLAS**

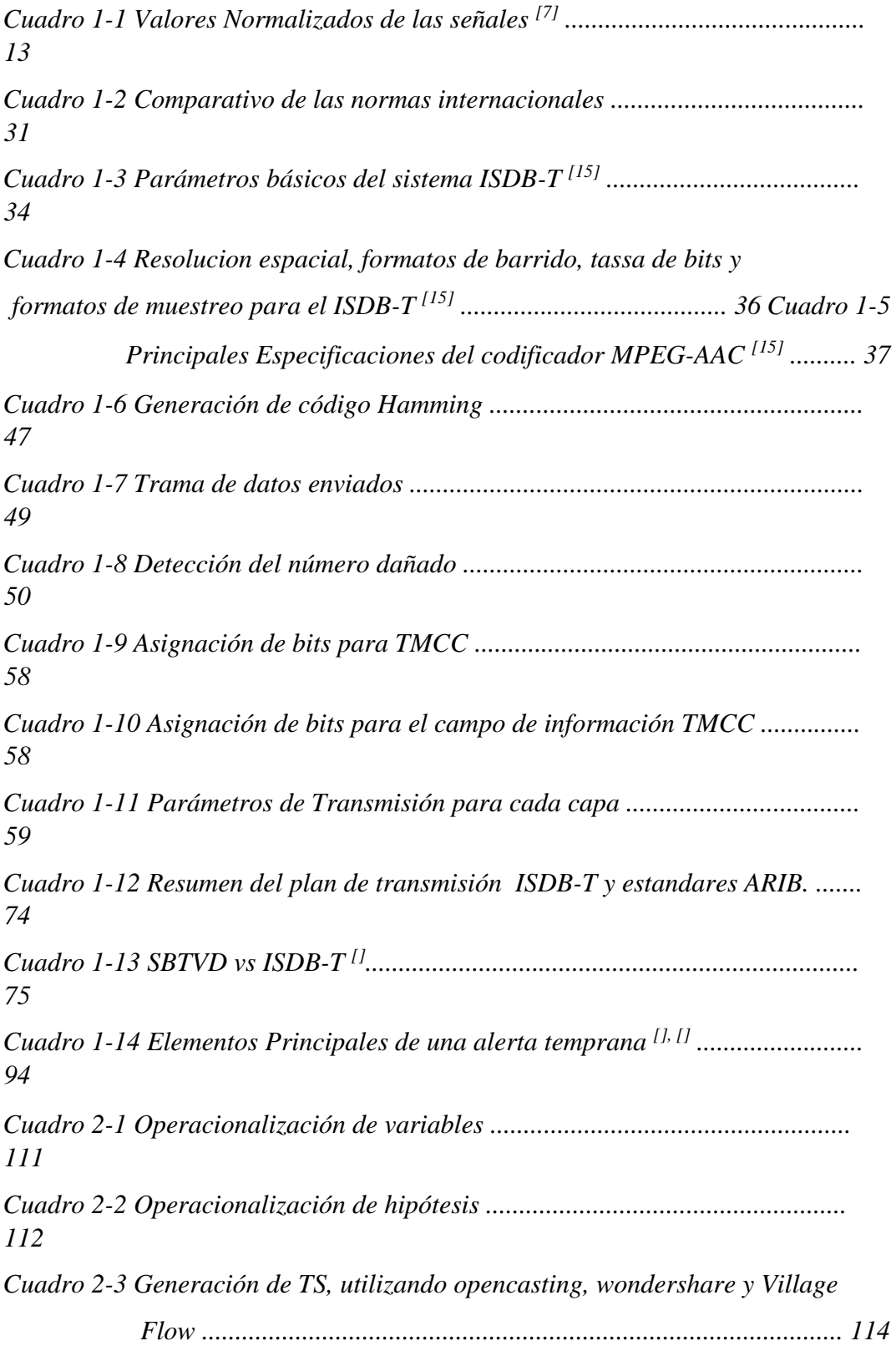

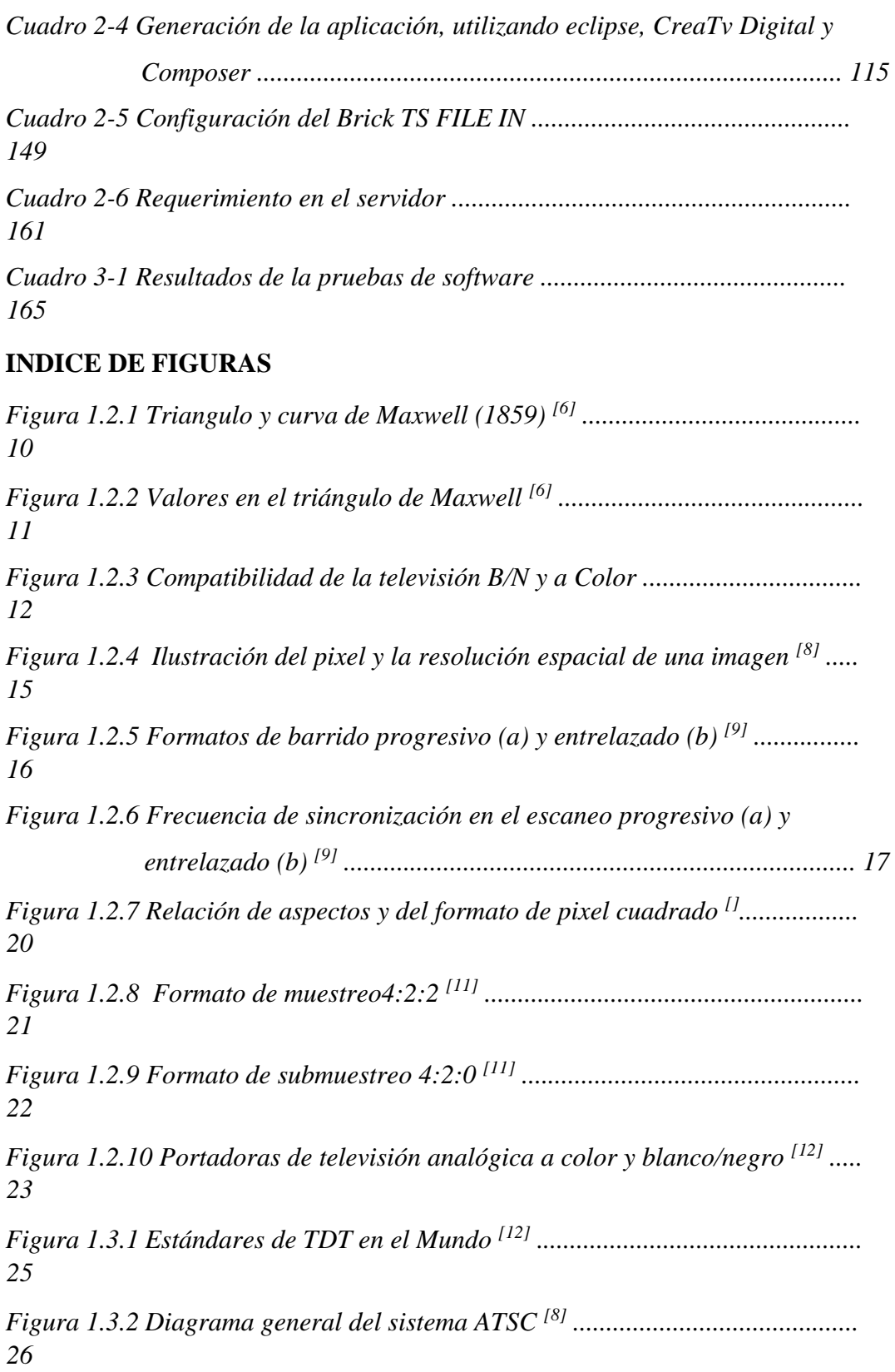

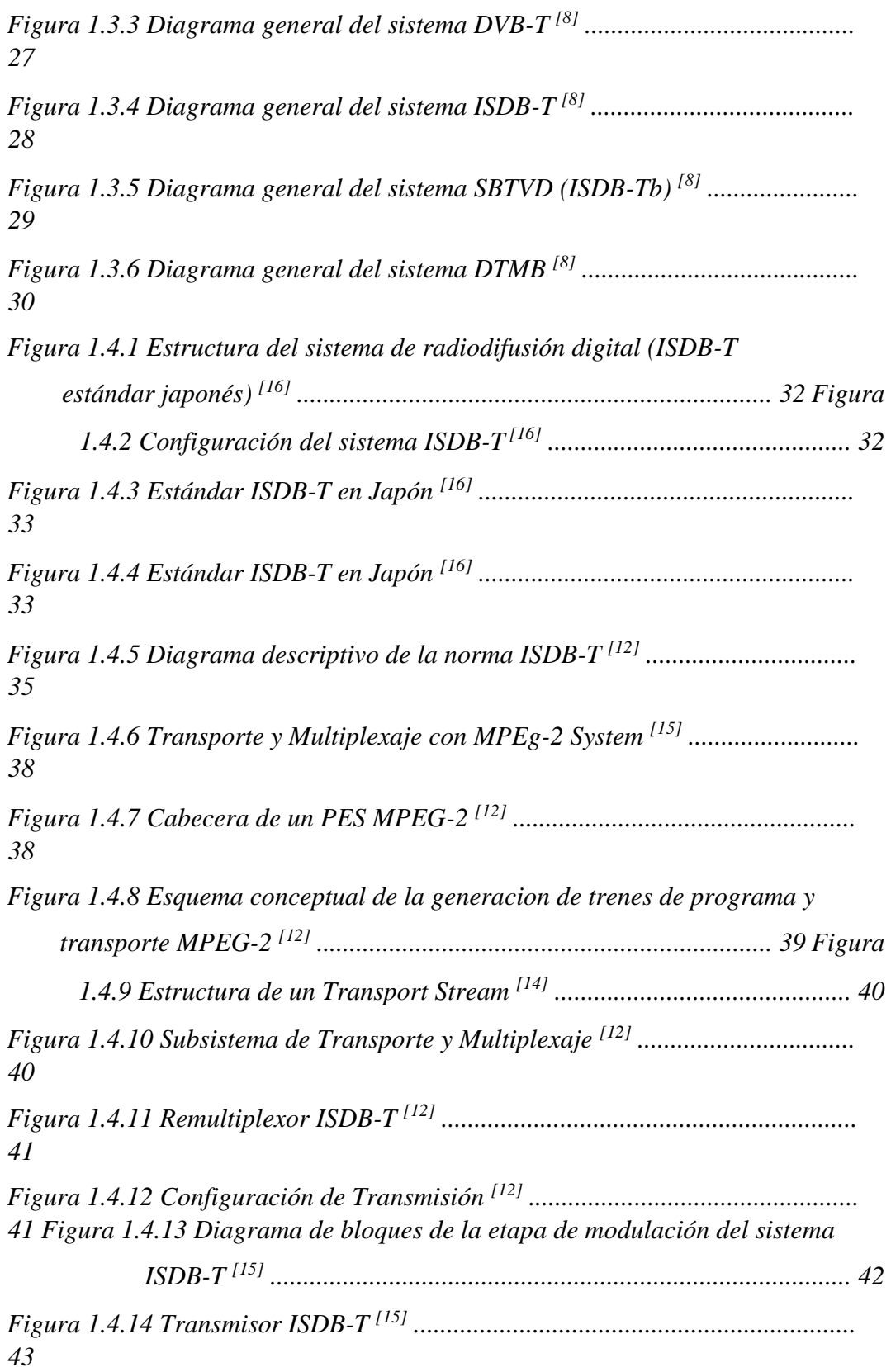

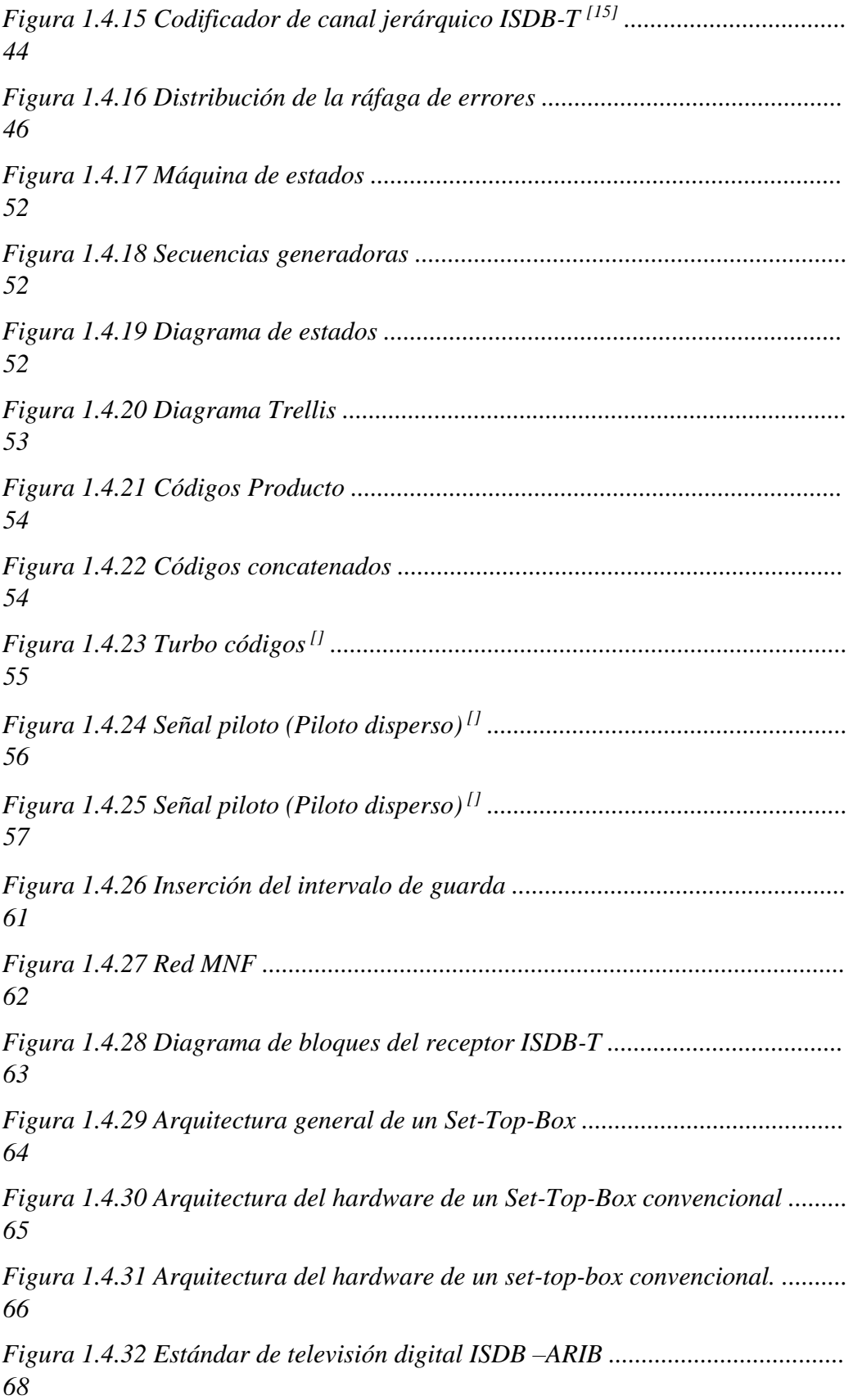

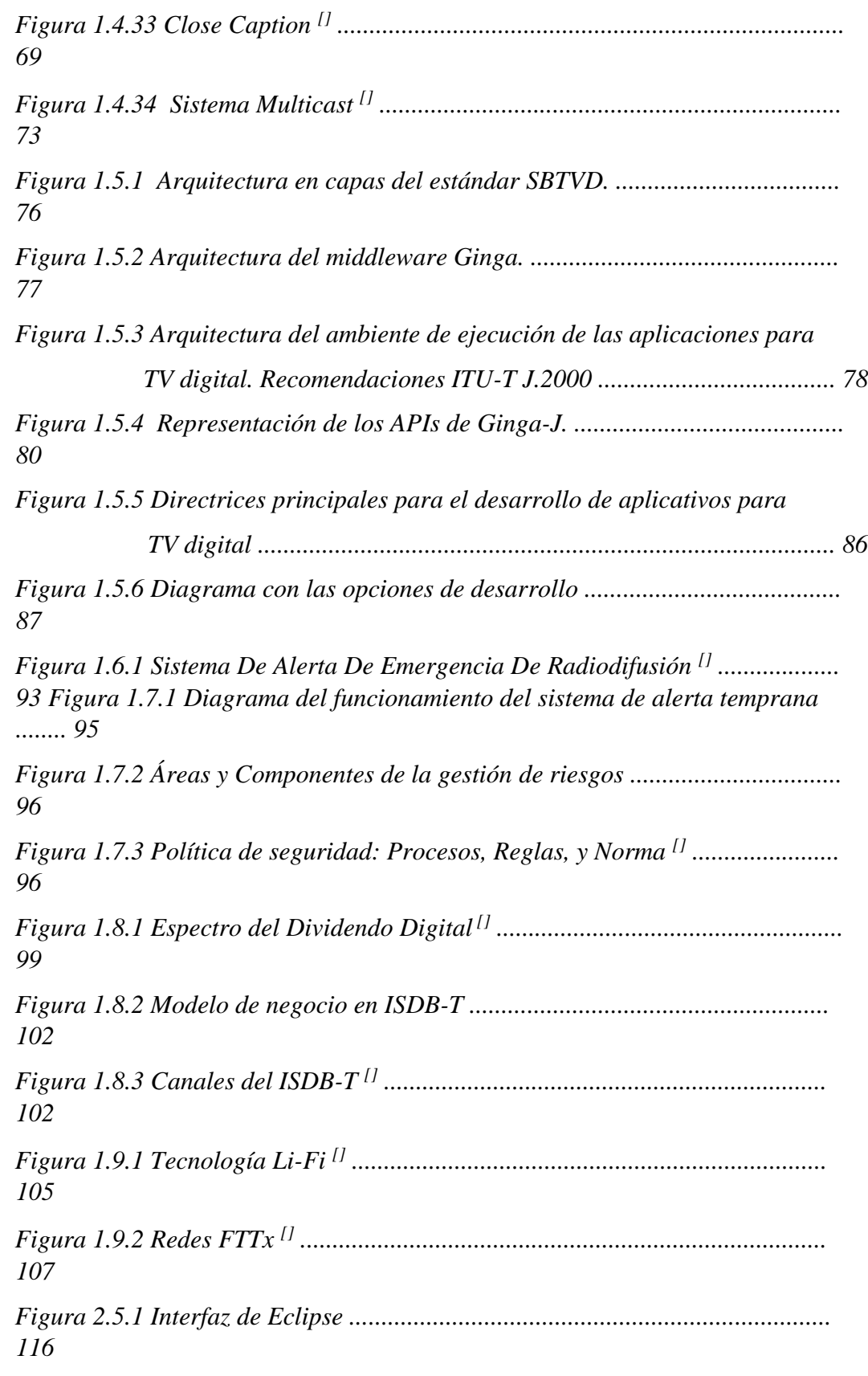

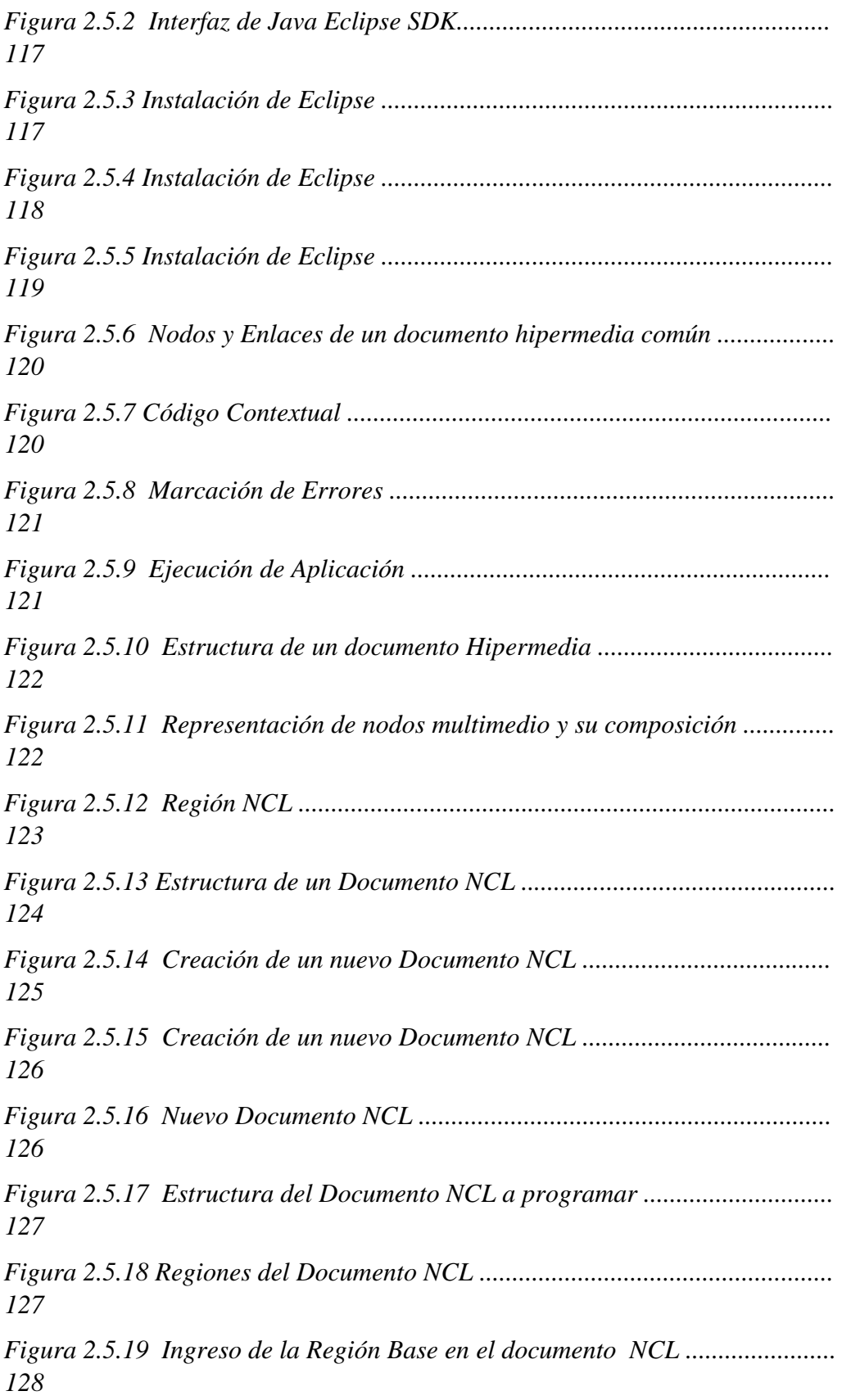

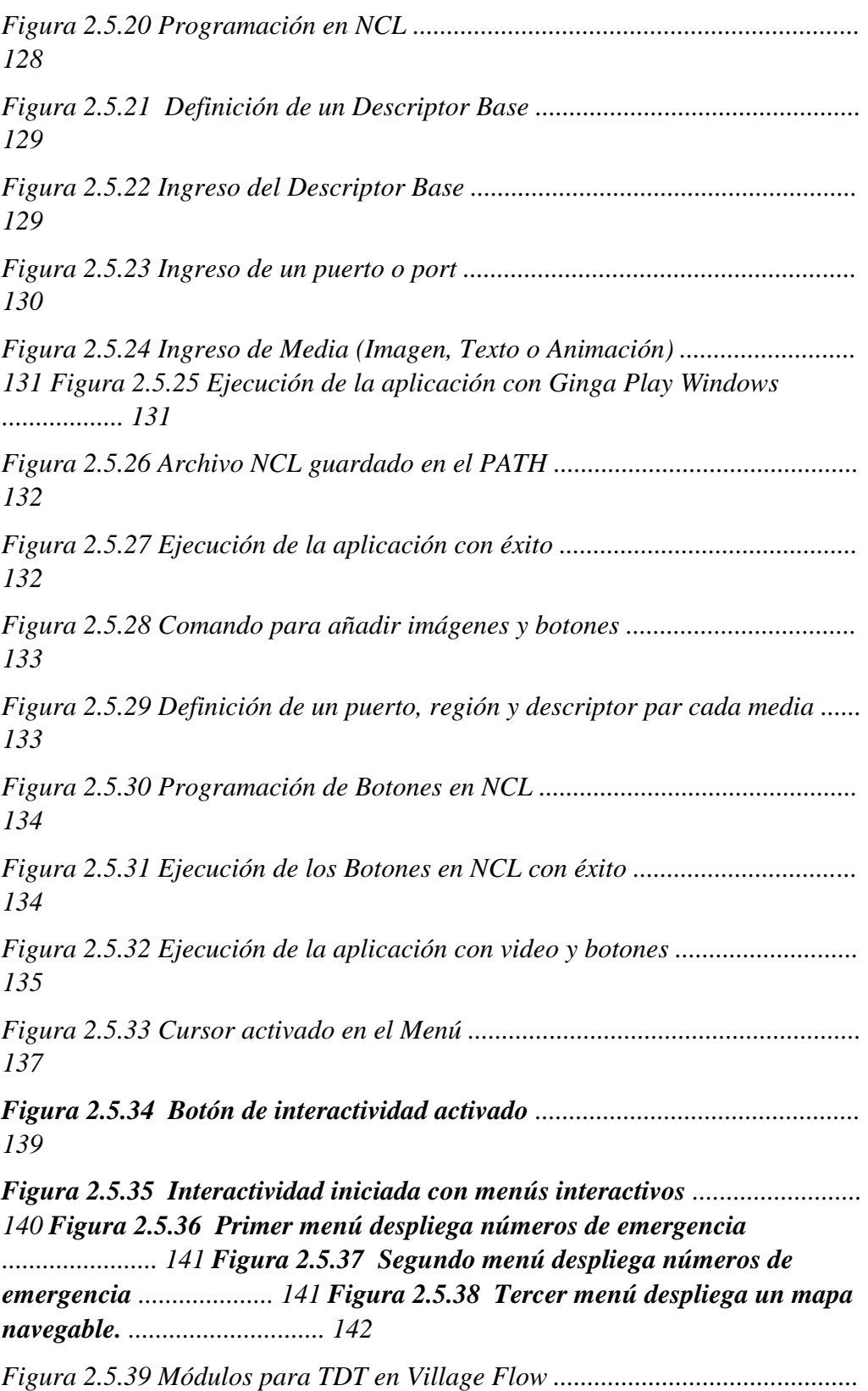

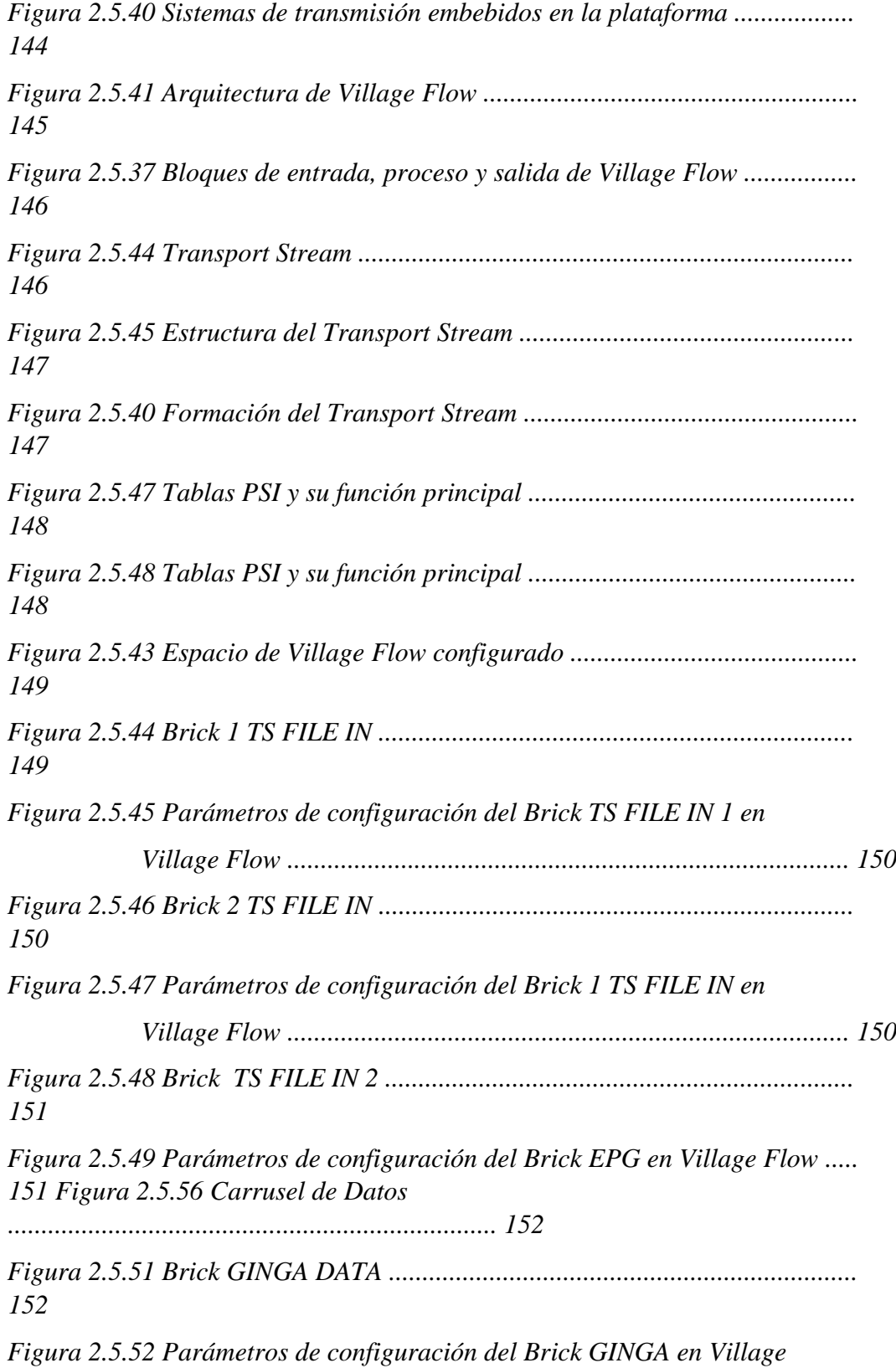

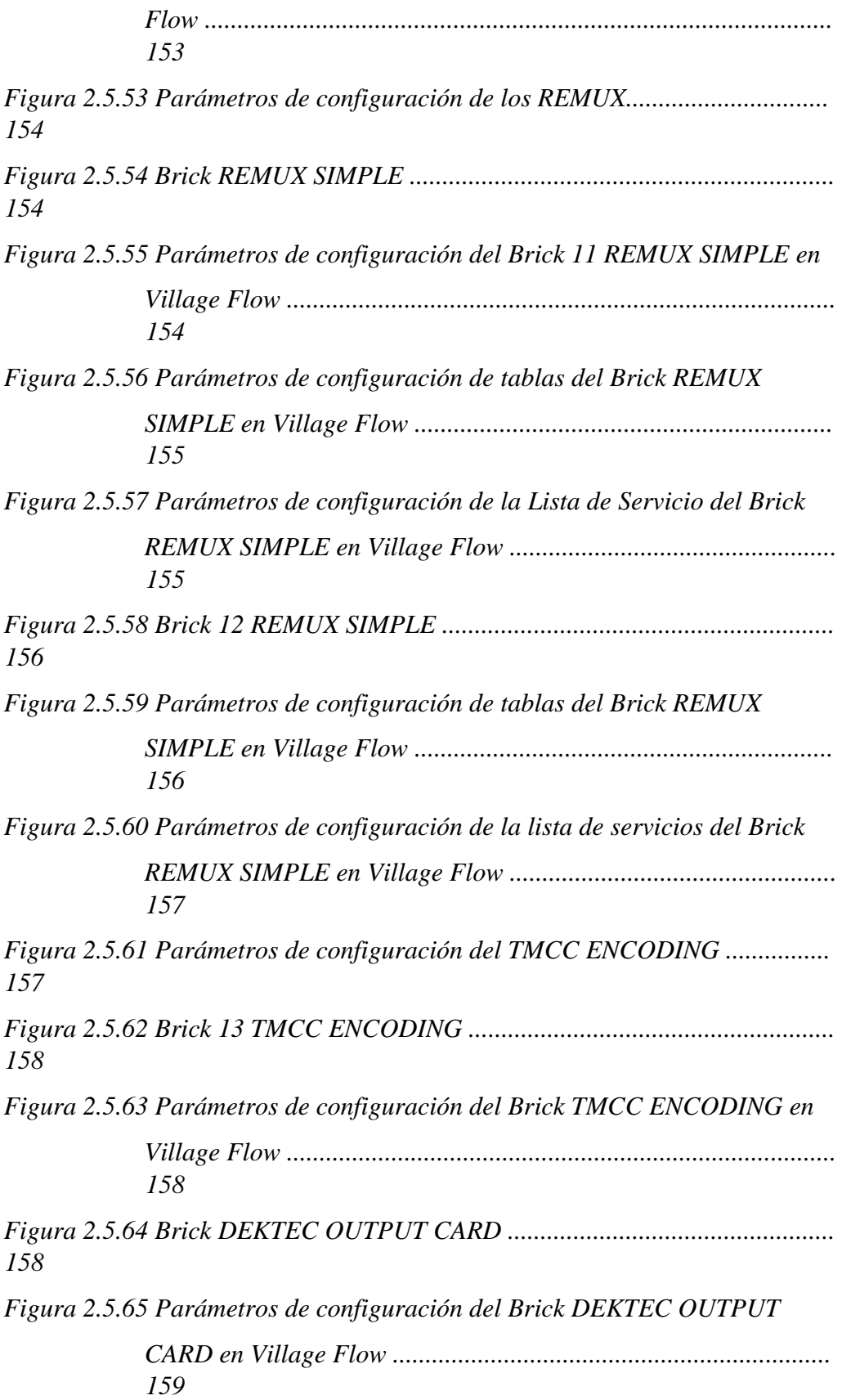

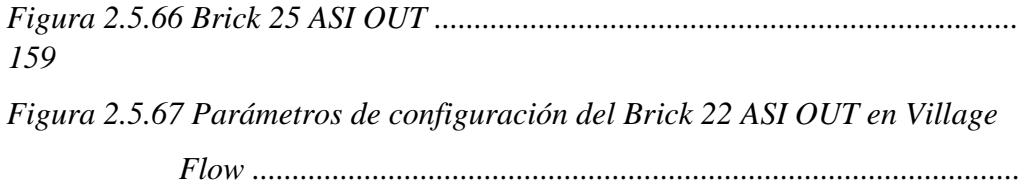

*160*

*Figura 2.6.1 Procesamiento y análisis de señal .................................................. 160*

*Figura 5.5.1 Diagrama de la red del laboratorio Televisión Digital .................. 173*

#### **RESUMEN**

En el presente trabajo contribuimos al desarrollo de la televisión digital en el Ecuador y a la comunidad de investigadores de Ginga y televisión interactiva, con la aplicación desarrollada en la norma Japonesa- Brasileña (ISDB-Tb) demostraremos la utilidad que presenta para la gestión de riesgos en caso de desastres causados por la naturaleza y/o el hombre, por medio de un alerta temprana emitida desde una central de Gestión de Riesgos hacia los dispositivos Ginga de las estaciones Broadcaster, y a todos los STB que incorporen la característica EWBS la población se enterará del evento en cada uno de sus equipos de Televisión (TV HD, TV SD, One Seg), en la plataforma de Ginga NCL se desarrolló el prototipo de la aplicación que contribuirá al cantón Riobamba.

#### **SUMARY**

In this paper we contribute to the development of digital television in Ecuador and Ginga research community and interactive TV , with the application developed in standard Japonesa- Brazilian (ISDB -Tb ) demonstrate the usefulness posing for risk management disaster caused by nature and / or man, through an early warning issued from a central Risk Management towards the Ginga devices Broadcaster stations , and all STBs that incorporate feature EWBS people will know the event in each of their equipment Television (HDTV , SD TV , one Seg) in NCL Ginga platform prototype implementation will contribute to the canton Riobamba developed.

#### **INTRODUCCION**

La aproximación del apagón analógico de los sistemas de televisión es un evento que llama la atención de los gobernantes de todos los países en el mundo ya que depende de la elección del nuevo sistema para la introducción de su país a la nueva era de la Televisión (Televisión Digital).

En el Ecuador y varios países de Sudamérica se eligió el sistema Japonesa-Brasileña (norma ISDB-Tb), este sistema de TV digital preseta características que benefician a los países en desarrollo y con geografías como con la que tiene el Ecuador. La norma ISDB-Tb también es conocida como Ginga ya que en Brasil tomaron la Norma Japonesa y realizaron modificaciones que mejoraron a la norma ISDB-T.

El desarrollo de Ginga con el pasar de los años se vuelve más importante debido a que muy pronto se ejecutará el apagón analógico (en Ecuador en el año 2018).

Con la aplicación para TV Digital desarrollada en el presente trabajo se expone los beneficios que prestaría para la gestión de riesgos en los gobiernos locales para prevención de desastres naturales, mediante la instalación de un sistema de alertas tempranas en lugares con altos índices de riesgo para los pobladores, la alerta seria emitida desde una estación emisora de señal de televisión hacia los televidentes informándoles el acontecimiento de riesgo para que tomen las medidas de prevención.

## **CAPITULO I**

## **1 FUNDAMENTACIÓN TEÓRICA**

### **1.1 LA TELEVISION EN EL ECUADOR[1], [2]**

La televisión analógica en el Ecuador surge en el año 1959, luego de que el matrimonio Roswembaum/Zambrano retornara de un viaje por Europa trayendo con ellos equipos de televisión de fabricación alemana. El primer canal de televisión inició sus emisiones en 1960 en la ciudad de Guayaquil en el canal 4, hoy RTS (Red Tele Sistema).

El servicio que se brindó en aquellos años fue un sistema monocromático**<sup>1</sup>** , y en años posteriores se introdujo el servicio a color incorporando nuevas aplicaciones y mejorando la calidad de la imagen.

En la actualidad el estado ecuatoriano se encuentra en un proceso de transición tecnológica hacia la televisión digital, a este cambio se lo denomina mundialmente << El Apagón Analógico >> ó << El Encendido Digital >>.

A continuación se describen aspectos importantes de una señal de video en la televisión analógica y televisión digital ya que es necesario para el análisis y desarrollo del presente trabajo.

**<sup>1</sup>** Monocromático: Se llama monocromático (Monochromatic), o simplemente monocromo, a lo que tiene un único color en sus diversas intensidades (http://www.fotonostra.com/glosario/monocromo.htm)

### **1.2 CONCEPTOS BASICOS DE IMAGEN Y VIDEO[3], [4], [5]**

Una imagen de televisión es básicamente una imagen monocromática con variaciones de luz. Una imagen de televisión en color es una imagen monocromática con adicción de color en las áreas principales de la escena.

Un video es una secuencia de imágenes llamadas también tramas o fotogramas que se muestran en orden. Para dar una sensación de movimiento se tienen que transmitir 30 imágenes por segundo según el estándar NTSC, argumentando que sería más práctico utilizar una frecuencia de imagen relacionado con la frecuencia de oscilación eléctrica de 60 Hz. ya que con esto se minimizaría las radiaciones debidas a fugas magnéticas de los transformadores de alimentación y filtrados imperfectos.

#### **1.2.1 SEÑALES RGB[6], [7]**

En el siglo XVII el físico y matemático escocés James Clerk Maxwell (1831 – 1879) expuso uno de sus experimentos acerca del color fundamentándose en la teoría del inglés Thomas Young (1773 – 1829) *Visión Tricromática*; En su trabajo demostró que todos los colores se pueden obtener mediante una combinación de tres colores espectrales (rojo, verde y azul) colocándolos en los vértices de un triángulo equilátero, dentro del cual había colocado una curva de colores espectrales trazada en base a datos experimentales.

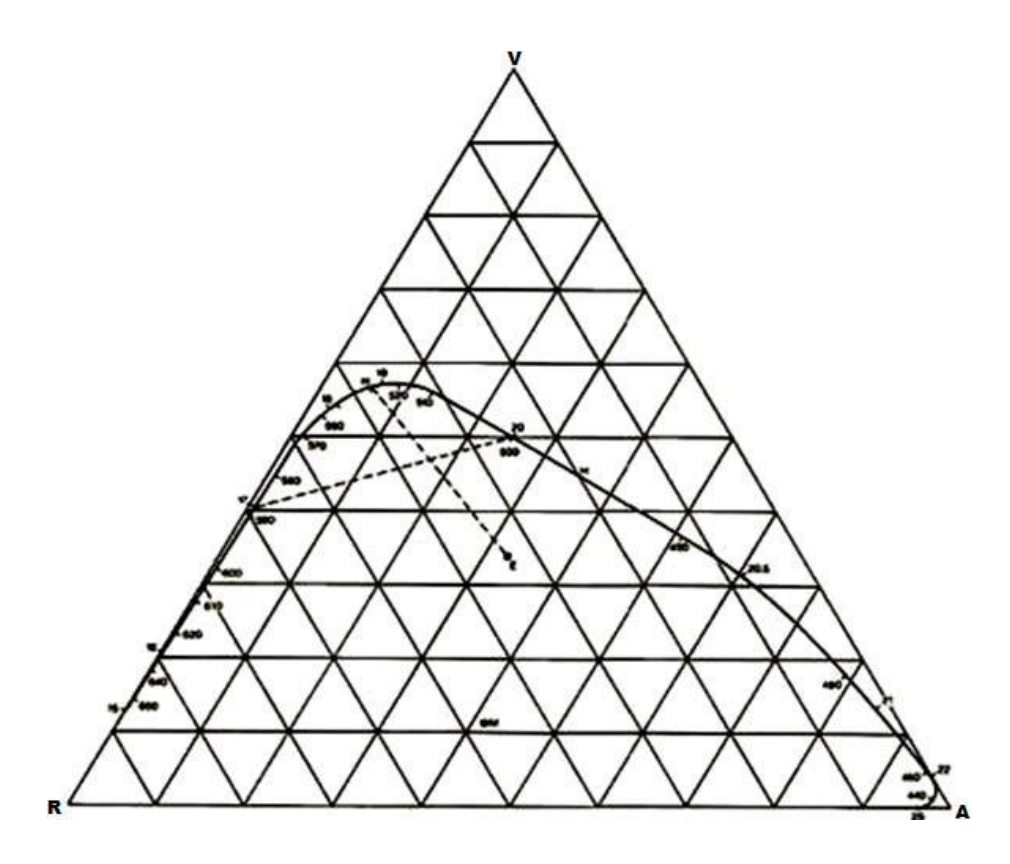

**Figura 1.2.1** *Triangulo y curva de Maxwell (1859)* **[6]**

Maxwell definió tres nuevos parámetros *r, g* y *b* de la siguiente manera:

$$
r =
$$
  $\frac{R}{R + G + B}$   $g =$   $\frac{G}{R + G + B}$   $b =$   $\frac{B}{R + G + B}$  (e:1.2.1a)

La suma de estos parámetros cumple la condición:  $r + g + b = 1$  (e:1.2.1b)

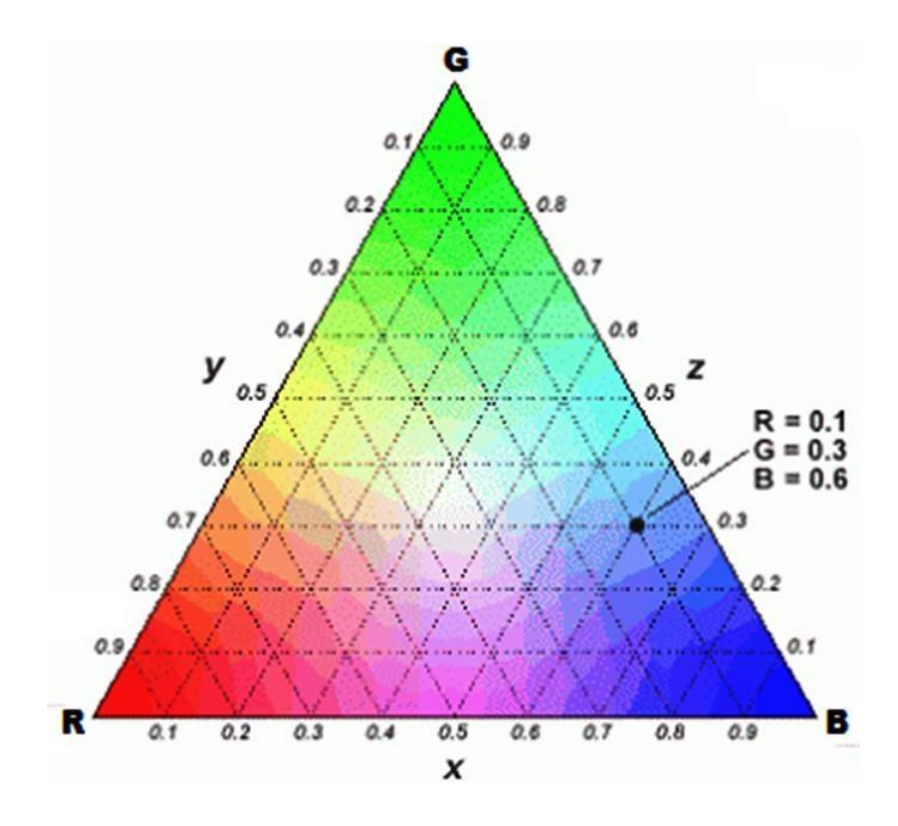

**Figura 1.2.2** *Valores en el triángulo de Maxwell* **[6]**

Las imágenes a color se pueden representar por la combinación de tres colores básicos, rojo, verde y azul (en inglés red, green, blue), sus siglas RGB.

En la mayoría de los estándares se utiliza la nomenclatura  $E_R$ ,  $E_G$ ,  $E_B$  para denotar las señales que llevan la intensidad de las componentes primarias de cada color. Y la nomenclatura  $E$ <sup> $K$ </sup>,  $E$ <sup> $G$ </sup>,  $E$ <sup> $B$ </sup> denota el proceso de corrección de gamma debido a la compensación de las no linealidades de los transductores**<sup>2</sup>** de imagen (Voltaje vs. Intensidad luminosa).

Estas tres señales se transforman y generan la señal denominada Luma representada por la letra Y (luminancia) y dos señales que se les llama crominancia (Diferencia de color <<R-Y, B-Y>>) identificada de manera general por las letras C1, C2;La señal de luminancia (Y) se forma combinando 30% de la señal de video

**<sup>2</sup>** Transductor*:* Es un dispositivo capaz de transformar o convertir un determinado tipo de energía de entrada, en otra diferente a la salida (http://es.wikipedia.org/wiki/Transductor)

roja (R), 59% de la señal de video verde (G) y 11% de la señal de video azul (B)  $< lumen<sup>3</sup> $>>$ , lleva consigo la variación de brillo e$ intensidad de los pixeles, por esto fue útil y necesaria para mantener la compatibilidad entre la TV B/N y la TV a color.

En la década de los 40 solo existía la televisión monocromática, es decir que, la señal de video solo incluían la información de brillo, la cual era representada como una sucesión de puntos con mayor o menor intensidad (tonos de grises).

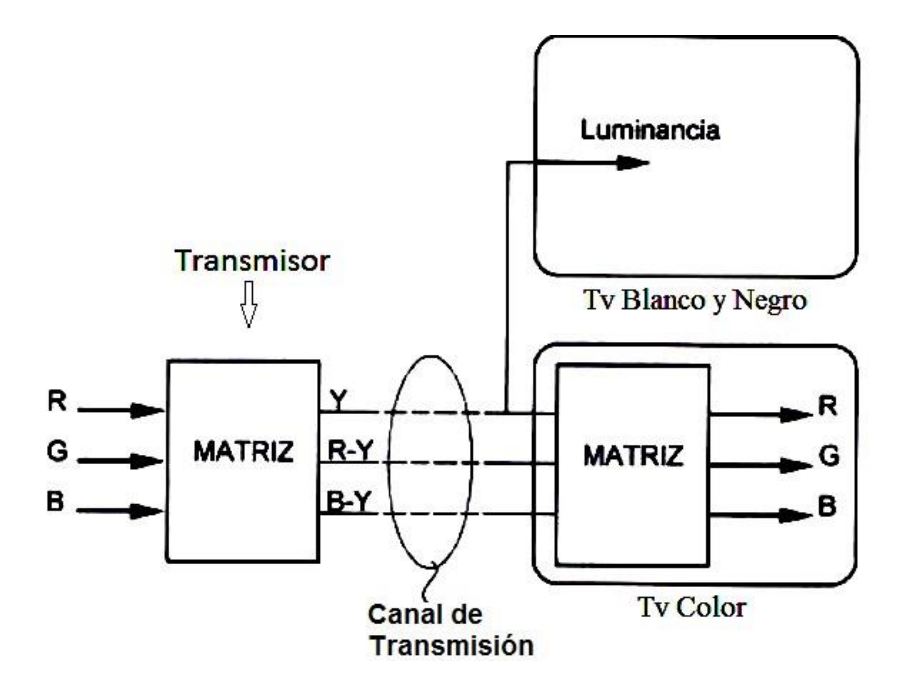

**Figura 1.2.3** *Compatibilidad de la televisión B/N y a Color* 

En el sistema a color NTSC (National Television Systems Comitee) se utiliza el formato YIQ (en este caso  $C_1=I, C_2=Q,$ ).

A partir de las siguientes ecuaciones:

$$
E'_{Y} = 0,299 * E'_{R} + 0,587 * E'_{G} + 0,114 * E_{B}
$$
 (e:1.2.1c)

**<sup>3</sup>** Lumen: El lumen es la unidad estándar del [flujo luminoso](http://hyperphysics.phy-astr.gsu.edu/hbasees/vision/lumpow.html#c1) de una fuente de luz (http://hyperphysics.phy-astr.gsu.edu/hbasees/vision/lumpow.html)

$$
\begin{cases}\nE'_R - E'_Y = E'_R - (0,299 * E'_R + 0,587 * E'_G + 0,114 * E'_B) \\
= 0,701 * E'_R - 0,587 * E'_G - 0,114 * E'_B\n\end{cases}
$$
\n
$$
E'_B - E'_Y = E'_B - (0,299 * E'_R + 0,587 * E'_G + 0,114 * E'_B) \\
= -0,299 * E'_R - 0,587 * E'_G + 0,866 * E'_B
$$
\n(e:1.2.1d)

Y asumiendo que los valores de las señales están normalizados a la unidad (1,0 V), los valores que se obtienen para el color blanco, negro, los colores primarios saturados y sus complementarios se muestran en el siguiente cuadro:

| Color           | $E'_R$           | $E'_{G}$         | $E'_B$           | $E'_{Y}$         | $E'_{R}$ - $E'_{Y}$ | $E'_B$ - $E'_Y$  |
|-----------------|------------------|------------------|------------------|------------------|---------------------|------------------|
| <b>Blanco</b>   | 1,0              | 1,0              | 1,0              | 1,0              | $\boldsymbol{0}$    | $\boldsymbol{0}$ |
| <b>Negro</b>    | $\boldsymbol{0}$ | $\boldsymbol{0}$ | $\boldsymbol{0}$ | $\boldsymbol{0}$ | $\bf{0}$            | $\mathbf{0}$     |
| Rojo            | 1,0              | $\bf{0}$         | $\boldsymbol{0}$ | 0,299            | 0,701               | $-0,299$         |
| <b>Verde</b>    | $\bf{0}$         | 1,0              | $\bf{0}$         | 0,587            | $-0,587$            | $-0,587$         |
| Azul            | $\bf{0}$         | $\boldsymbol{0}$ | 1,0              | 0,114            | $-0,114$            | 0,886            |
| <b>Amarillo</b> | 1,0              | 1,0              | $\bf{0}$         | 0,886            | 0,114               | $-0,886$         |
| Cian            | $\bf{0}$         | 1,0              | 1,0              | 0,701            | $-0,701$            | 0,299            |
| <b>Magenta</b>  | 1,0              | $\mathbf{0}$     | 1,0              | 0,413            | 0,587               | $-0,587$         |

**Cuadro 1-1** *Valores Normalizados de las señales* **[7]**

## **1.2.2 PIXELES[8]**

<u>.</u>

El pel (picture elements) o pixel es el menor punto en una imagen digital; En la etapa inicial de la adquisición de la imagen, los niveles de tensión de las señales son proporcionales a los niveles de la luz roja (R), luz verde (G) y luz azul (B). Los niveles de tensión emitidos son digitalizados con 256 niveles de cuantización**<sup>4</sup>** , lo cual implica una resolución de 8 a 10 bits por muestra adquirida (TV Digital y HDTV).

**<sup>4</sup>** Cuantización: Es el proceso de cuantificación como uno de los pasos que se siguen para lograr la [digitalización](http://es.wikipedia.org/wiki/Conversi%C3%B3n_anal%C3%B3gica-digital) de una [señal analógica](http://es.wikipedia.org/wiki/Se%C3%B1al_anal%C3%B3gica) (http://es.wikipedia.org/wiki/Cuantificaci%C3%B3n\_digital)

Un pixel está conformado por una muestra de "R" una muestra de "G" y una muestra de "B" (24 bits por pixel – para 8bits por muestra).

El color en un pixel es conformado por la combinación de las intensidades luminosas de las tres componentes primarias.

El uso de la resolución mínima de 8 bits fue establecido en función de la limitación del ojo humano para identificar o distinguir diferentes tonalidades de cada componente primaria (256 como máximo). Con esta resolución se puede llegar a reproducir un número máximo de 16777216 ( $2^{24}$  bits) colores en la imagen, lo cual se conoce comúnmente como formato de color verdadero (true color)

## **1.2.3 RESOLUCIÓN ESPACIAL[8]**

La resolución de imagen es un término que describe el nivel de detalles que tiene una imagen. Esta mide cuán cercanas las líneas pueden resolverse en una imagen. Una resolución de imagen más alta significa una imagen con más detalles.

La resolución espacial se define como la cantidad de pixeles que conforma un cuadro (frame) o fotograma (imagen estática) de la secuencia de vídeo. Esto se representa a través de una matriz de elementos de "**N"** columnas por "**M**" filas.

En televisión se manejan los conceptos de pixeles activos de imagen y pixeles de apagado. Estos últimos no generan imagen pero se contabilizan, ya que el intervalo de apagado de un cuadro o línea es medido en función del número de pixeles que podrían encenderse en ese período de tiempo.

De acuerdo ello se define las siguientes ecuaciones:

$$
NT = N + NA \t(1.2.3a)
$$

$$
MT = M + MA
$$
 (1.2.3b)

Donde "NT" constituye el número total de pixeles en la horizontal, "N" el número de pixeles activos de la imagen (en la horizontal) y NA el número de pixeles de apagado horizontal. Así mismo "MT" constituye el número de pixeles totales en la vertical, "M" el número de pixeles activos de la imagen (en la vertical) y "MA" el número de pixeles de apagado vertical.

En la siguiente figura se ilustra el concepto de resolución espacial en la que cada pixel de color es encendido a través de sus componentes primarias R (Rojo), Verde (G) y B (Azul).

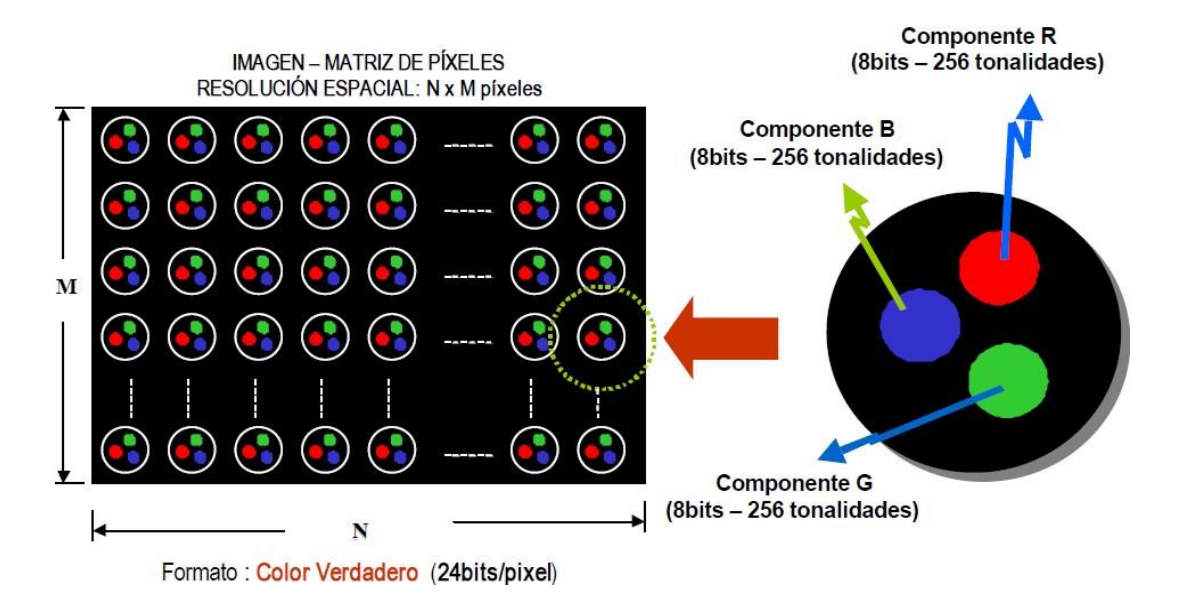

**Figura 1.2.4** *Ilustración del pixel y la resolución espacial de una imagen* **[8]**

### **1.2.4 FORMATOS DE BARRIDO (EXPLORACIÓN)[9]**

1

La exploración de imagen es utilizado para convertir un arreglo de información bidimensional en unidimensional (cámara) y de unidimensional en bidimensional (receptor de televisión).

Las velocidades de barrido<sup>5</sup> o exploración de imagen y frecuencia de cuadro son medidos en Hercios (Hz), y fueron calibrados llevando en cuenta el tiempo de retención de la retina humana. En los primeros años de la televisión se verificó un problema de centelleo o parpadeo (flicker) en las imágenes reproducidas, ocasionadas por la baja frecuencia de cuadro aun existente en ese entonces. La solución inmediata era elevar este valor de frecuencia pero esto implicaba aumentar

**<sup>5</sup>** Barrido: se refiere a que el encendido o escaneo de las imágenes es hecho por líneas o filas, tomando un único elemento de imagen por vez (Descripción y Análisis Comparativo Técnico de los estándares de Televisión Digital – TDT (2008))
el ancho de banda de la señal de TV. Para resolver el impase se optó por el barrido entrelazado "*i*" en lugar del barrido progresivo "*p*" (reproducción de todas las líneas consecutivamente).

El barrido entrelazado consiste en analizar cada cuadro (frame), de la imagen en dos semicuadros iguales denominados campos (field), de forma que las líneas resultantes estén entrelazadas entre sí alternadamente por superposición**<sup>6</sup>** .

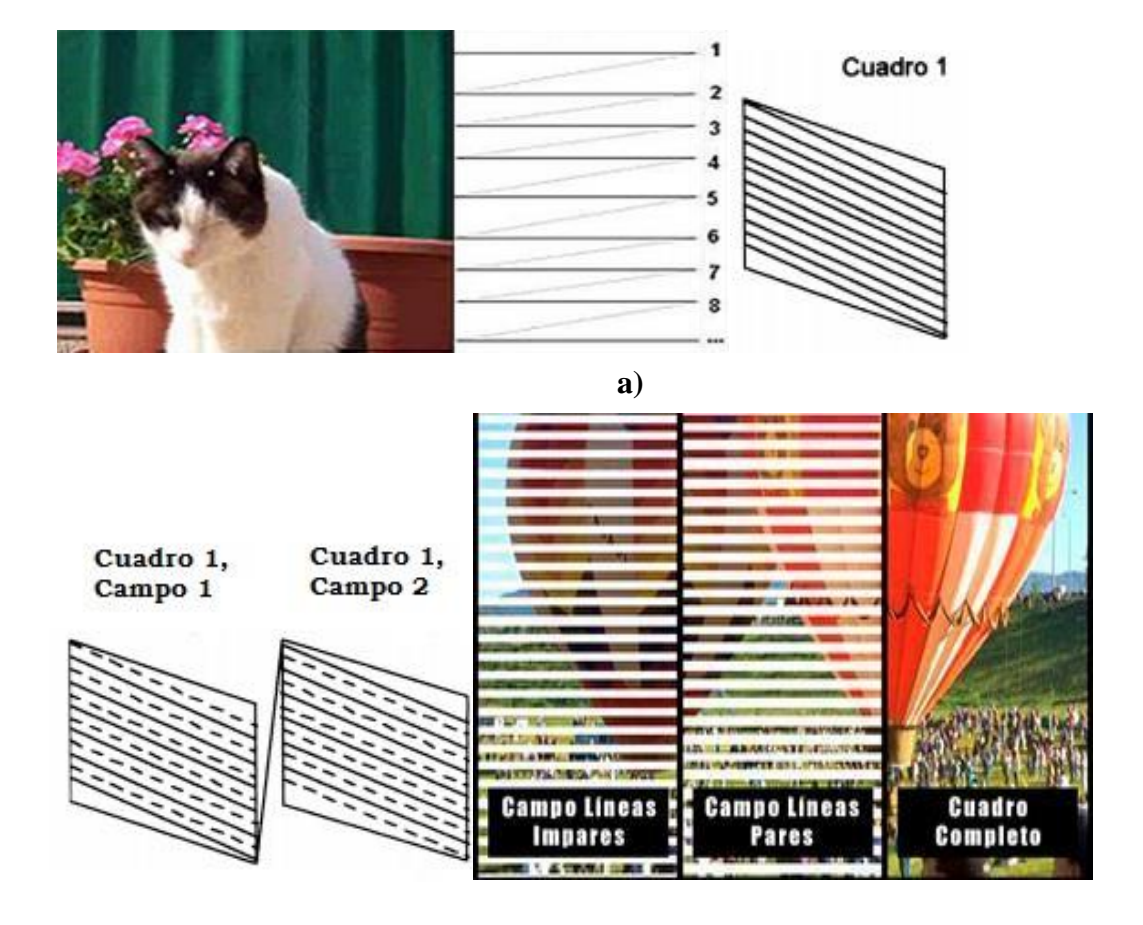

1

**<sup>6</sup>** Superposición: El principio de superposición dice que un todo es la suma de todas sus partes

## **Figura 1.2.5** *Formatos de barrido progresivo (a) y entrelazado (b)* **[9]**

En televisión analógica la resolución de la imagen en la vertical es definida por el número de líneas de barrido por cuadro, mientras que la resolución horizontal es proporcional al ancho de banda de la señal de TV.

Con el barrido horizontal formamos una línea, con el vertical un "cuadro". La frecuencia del barrido horizontal es el número de líneas horizontales por frecuencia vertical (frecuencia de Refresh Rate o Frecuencia de actualización de pantalla).

Los impulsos de sincronización se transmiten como parte integrante de la señal de video, pero son enviados durante los períodos de borrado en que no se transmite información alguna. Se transmite un impulso de sincronismo horizontal por cada línea horizontal, a fin de conservar sincronizada la exploración horizontal, y en cada campo se transmite un impulso de sincronismo vertical para sincronizar el movimiento de exploración vertical. Los impulsos de sincronismo horizontal tienen una frecuencia de 15.750 Hz, y la frecuencia de los impulsos de sincronismo vertical es 60 Hz.

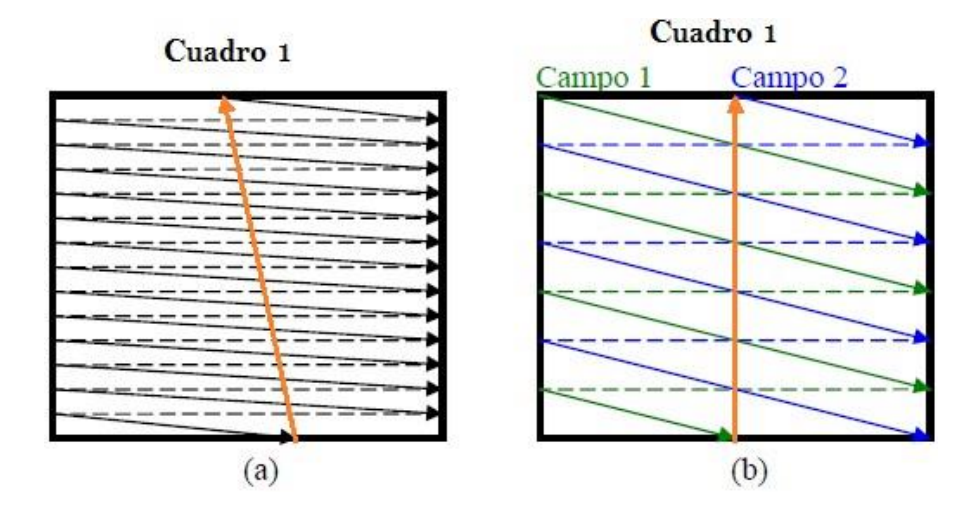

**Figura 1.2.6** *Frecuencia de sincronización en el escaneo progresivo (a) y* 

### *entrelazado (b)* **[9]**

Para el caso de TV digital la resolución horizontal y vertical es definida respectivamente por el número de pixeles activos de la imagen.

## **1.2.5 FACTOR KELL[10]**

El factor Kell<sup>7</sup> es un parámetro utilizado para determinar la definición vertical (también llamada resolución vertical) efectiva de una pantalla de televisión.

En los sistemas de exploración entrelazada el factor de Kell es de 0,7 y en los sistemas de exploración progresiva es de 0,9. Este factor puede ser superior a 0,9, cuando se trata de exploración de píxeles (por ejemplo, en cámaras CCD o CMOS) en LCD o plasma.

En la siguiente ecuación se tiene:

$$
N=1/(A \times D)
$$
 (e:1.2.5a)

Dónde:

 $A= 0,002907 \Rightarrow$  radianes (Agudeza)

 $D= 7$   $\Rightarrow$  en NTSC (Distancia de visión) Se

obtiene:

1

$$
N = 490.9
$$
 (Número de líneas)

A través de estas necesidades se desarrolló el NTSC con 525 líneas totales, también conocido por 480i; Se utiliza un sistema de exploración de 525 líneas totales y 480 líneas activas (las que se restituyen en pantalla), pues 45 líneas que no son visibles, se utilizan para el retorno del haz.

Por tanto, en NTSC el espectador tan sólo percibe 336 líneas (330 líneas, redondeando y con relación de aspectos 4:3).

**<sup>7</sup>** Factor Kell: En 1940, Ray Davis Kell evidenció que el telespectador percibe una resolución inferior a la real (http://jesubrik.eresmas.com/resolucion.htm)

En la práctica el factor de Kell se mide como el número máximo de líneas horizontales que pueden ser visualizadas dividido entre la mitad del número activo de líneas:

$$
k = \frac{\text{Número de líneas horizontales visualizadas}}{N_{\text{AL}}/2} \tag{e:1.2.5b}
$$

Con la aparición de la televisión digital aumenta la importancia del factor Kell o relación de utilización, que evidencia que la exploración progresiva es preferible a la entrelazada.

En televisión debido a los barridos horizontal y vertical existen dos resoluciones: vertical (función del número de líneas del sistema) y horizontal (función del ancho de banda del sistema).

Los formatos magnéticos analógicos sobre cinta en cassette, por trabajar con una pasa banda más reducida, ofrecen menos resolución. Así, basta recordar que el VHS**<sup>8</sup>** ofrece 240 LTV y el S-VHS**<sup>9</sup>** y el Hi8**<sup>10</sup>** 380 LTV.

## **1.2.6 RELACIÓN DE ASPECTO[8], [11]**

1

La relación de aspecto (RA) se define como el cociente de la medida horizontal "Lx" de la pantalla entre la medida vertical "Ly".

$$
RA = \frac{L_x}{L_y}
$$
 (e:1.2.6a)

**<sup>8</sup>** VHS: Video Home System fue un popular sistema doméstico de grabación y reproducción analógica de video (http://es.wikipedia.org/wiki/VHS)

**<sup>9</sup>** S-VHS: Es una versión mejorada del estándar VHS para grabadores de videocasetes masivos(http://es.wikipedia.org/wiki/S-VHS)

**<sup>10</sup>** Hi8:Por sus siglas en ingles Banda ancha de 8mm (High-Band 8mm), similar a la de S-VHS en calidad, un poco más pequeña haciéndola más manejable y portable (http://es.wikipedia.org/wiki/Hi8)

La relación de aspecto que se estandarizó para televisión convencional fue de 4:3, sin embargo para televisión digital HDTV se ha estandarizado el valor de 16:9. Esto último genera una imagen más rectangular similar a la del cine.

Por otro lado,

$$
\text{Si} \quad \frac{\text{L}_{\text{x}}}{\text{L}_{\text{y}}} = \frac{\text{N}}{\text{M}} \rightarrow \text{Formato de pixel cuadrado} \tag{e:1.2.6b}
$$

En algunos estándares se utiliza también el término de relación de aspecto del pixel RA<sup>P</sup> definido como:

Para pixel cuadrado se tiene  $RAP = 1$ , cuando N y N son iguales.

En la siguiente figura se ilustra la relación de aspecto de una imagen y el formato de pixel cuadrado

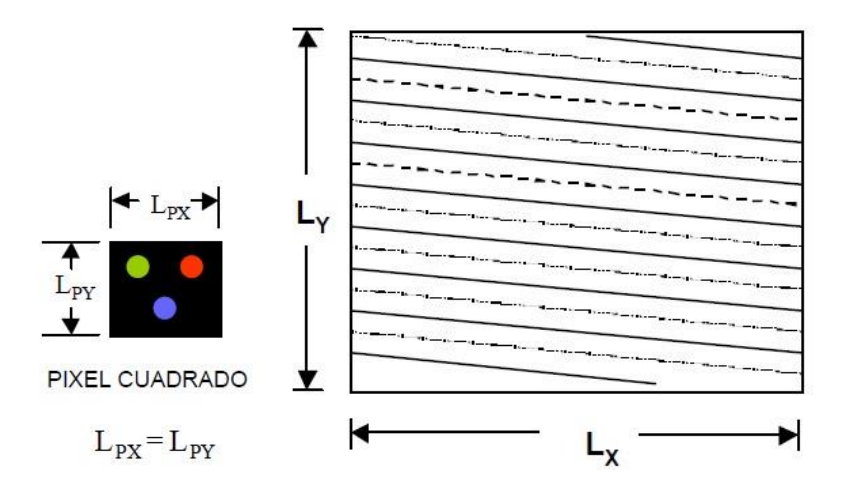

**Figura 1.2.7** *Relación de aspectos y del formato de pixel cuadrado* **[11]**

# **1.2.7 MUESTREO, CUANTIFICACIÓN Y CODIFICACIÓN [8], [11]**

La señal digital no existe si previamente no se ha obtenido la correspondiente señal analógica. El ojo humano es analógico y la imagen que debe presentar una pantalla de televisión también debe ser analógica, esto es, debe producir variaciones luminosas proporcionales a una señal eléctrica.

Al plantear la digitalización de la imagen, se debe considerar algunos factores:

- Cuantas más muestras se tomen, mayor será la calidad de la imagen, pero la cantidad de información será también mayor, ocupando así más espacio.
- Según el teorema de Nyquist, la frecuencia de muestreo en la digitalización de cualquier señal debe ser mayor del doble de la frecuencia más alta de la señala digitalizar.
- En la información de televisión se incorporan muchas señales de sincronización, que no aportan información activa y, por lo tanto, no deben ser digitalizadas.

El formato de muestreo se refiere a la forma como son distribuidas las muestras de luminancia y crominancia en la imagen.

Estos niveles de muestreo se aplican a la señal de vídeo en componentes, es decir, a la luminancia y a las componentes de color, de ahí los tres términos en la expresión de muestreo en componentes: YCrCb, se obtiene a partir de RGB es y está preparada para el video digital y se utiliza para los sistemas de compresión.

$$
Y = 16 + (65.481^{\circ} R + 128.553^{\circ} G + 24.966^{\circ} B) \qquad (e:1.2.67a)
$$

$$
Cb = 128 + (-37.797^{\circ}R - 74.203^{\circ}G + 112.0^{\circ}B)
$$
 (e:1.2.67b)

$$
Cr = 128 + (112.0^{\circ} R - 93.786^{\circ} G + 18.214^{\circ} B) \qquad (e:1.2.67c)
$$

Obsérvese en las figuras 1.2.8 y 1.2.9 que, en ambos formatos existen pixeles que no presentan muestras de crominancia. Estos pixeles re-utilizan las muestras de crominancia del pixel vecino más próximo.

Las señales de crominancia son reducidas en ancho de banda y son muestreadas a la mitad de la frecuencia de muestreo de la señal de luminancia, esta técnica es fundamental para la eficiencia en el uso del ancho de banda en TV digital. Esta reducción (a la mitad) de la frecuencia de muestreo de crominancia con respecto a la de luminancia, implica (a nivel espacial) en un submuestreo en factor de 2 en la horizontal.

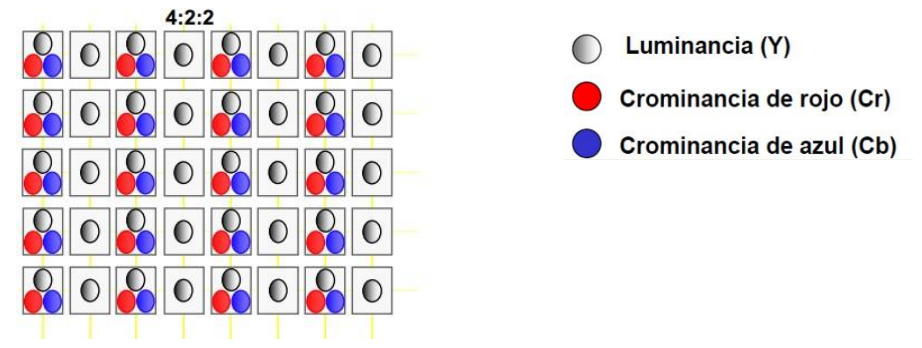

**Figura 1.2.8** *Formato de muestreo4:2:2* **[11]**

En el formato 4:2:0 se utiliza además el submuestreo en la vertical, aprovechando que el ojo humano presenta poca sensibilidad a las variaciones de color tanto en la horizontal como en la vertical. Este formato permite reducir aún más la información a transmitir sin perjudicar seriamente la calidad de color de la imagen.

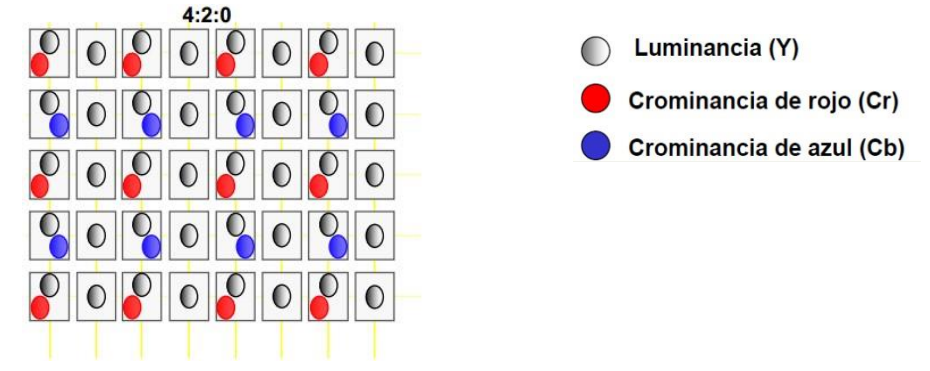

**Figura 1.2.9** *Formato de submuestreo 4:2:0* **[11]** 

Posterior al muestreo de una señal es cuantificarla, mediante el cual se atribuye a cada muestra un valor de amplitud dentro de un margen de niveles previamente fijados, y posteriormente representados por un código. La señal de vídeo puede digitalizarse tanto en forma compuesta como en componentes.

La codificación de señales compuestas consiste en digitalizar directamente las señales compuestas existentes, permitiendo que persista de la incompatibilidad entre las normas.

La codificación de componentes consiste en digitalizar las tres señales Y,  $K_1(R-Y)$ ,  $K_2(B-Y)$ , estas tres señales son comunes en todos los sistemas facilitando la compatibilidad con las demás normas.

Es necesario tener en cuenta que, estrictamente la señal completa de televisión incluye tanto al vídeo, como al audio asociado a este.

## **1.2.8 SEÑALES EN BANDA BASE[12]**

El termino banda base se emplea para designar la banda de frecuencias que ocupa la señal de entrada, procedente de una fuente, o un transductor cuya salida es eléctrica (en televisión la señal de video ocupa hasta 5Mhz).

La transmisión en banda base se refiere a la forma en que la señal se transmite en su banda original y como única señal por cada canal de comunicación, sin que intervenga ningún proceso entre la generación de la señal y su entrega a la línea, es decir sin modularse.

Podemos decir que la banda base describe el estado de la señal antes de la modulación y de la multiplexación y después de la demultiplexación y demodulación.

La señal banda base es la obtenida de la salida de video compuesto de dispositivos como reproductores/grabadores de video y consolas de juego, a diferencia de las señales de televisión que deben ser moduladas para poder transportarlas vía aérea (por señal libre o satélite) o por cable. La banda base se caracteriza por tener frecuencias mucho más bajas que las moduladas.

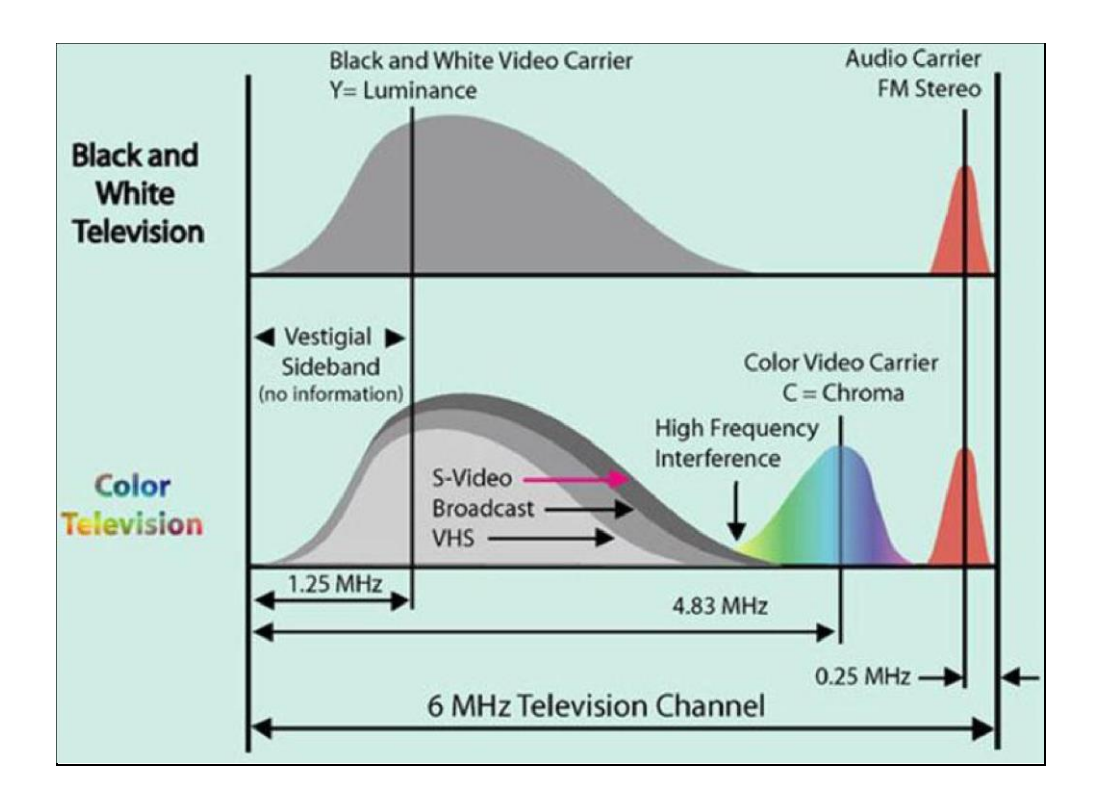

**Figura 1.2.10** *Portadoras de televisión analógica a color y blanco/negro* **[12]**

En transmisiones en banda base puede producirse una deformación por interferencia entre símbolos (intersímbolos), la cual es debida a la superposición parcial de señales que corresponde a cada bit, no es posible enviar junto con los datos una señal de sincronismo. Esto se resuelve con la codificación, el receptor se sincroniza por medio de las transiciones de pulsos recibidos

En los sistemas de transmisión, la banda base es generalmente utilizada para modular una portadora. Los procesos de modulación permiten convertir la señal banda base en otra señal distinta. Para esto se requiere una señal portadora que es la que marca el lugar del espectro al que va a ser trasladada la información en banda base, adicional la señal moduladora contiene la información a transmitir, la señal banda base (dato); y finalmente como resultado tenemos la señal modulada (en el caso de la televisión la señal de video se modula en am y la señal de sonido se modula en fm).

# **1.3 INTRODUCCIÓN A LOS ESTANDARES DE LA TELEVISION DIGITAL TERRESTRE[8], [12], [13], [14]**

La televisión digital terrestre, nació como un intento de transmitir canales de televisión en alta definición (HDTV). La HDTV fue creada por NHK (Asociación de Radiodifusión de Japón) en 1960, y fue presentada como estándar a la ITU en 1973.

El término televisión digital, en la forma en que se aplica habitualmente, no es suficientemente preciso como para especificar si todo el proceso, desde la generación de la imagen y el sonido asociado, hasta su transformación y recepción final, son en el dominio digital o sólo se pretende indicar que algunas partes del proceso se realizan manejando la información en forma digital. En los Estados Unidos se viene utilizando el término televisión avanzada (ATV) que parece más adecuado ya que no restringe la posibilidad de que la señal pueda manejarse en forma analógica, digital o una combinación de ambas como es el caso más general.

Alrededor del mundo los países han elegido de entre 5 estándares para transmisión de TDT, En el ecuador se adoptó el estándar Japones/Brasileño (ISDB-TB).

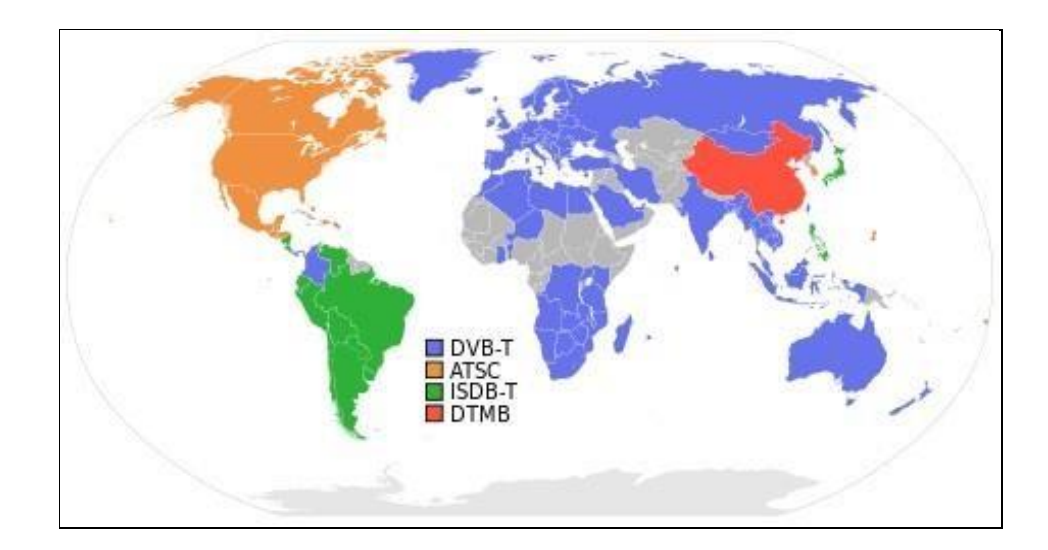

**Figura 1.3.1** *Estándares de TDT en el Mundo* **[12]**

A continuación se describe un resumen comparativo de las características más importantes de los cinco estándares de la Televisión Digital utilizados en el mundo.

#### **1.3.1 ATSC - T: ADVANCED TELEVISION SYSTEM**

#### **COMMITTEE -U.S.A**

La organización ATSC fue fundada en 1982, se empeña en el desarrollo de un sistema que priorice la alta definición (HDTV) restándole importancia al datacasting y multicasting. Este sistema no está diseñado para la recepción de señales en condiciones de movilidad.

El estándar ATSC fue creada principalmente para la TV libre gratuita utilizando el mismo 6 MHz de ancho de banda que se viene utilizando en la TV analógica NTSC.

También brinda un sonido envolvente gracias al transporte de 5 canales de sonido con un sexto canal para efectos de baja frecuencia.

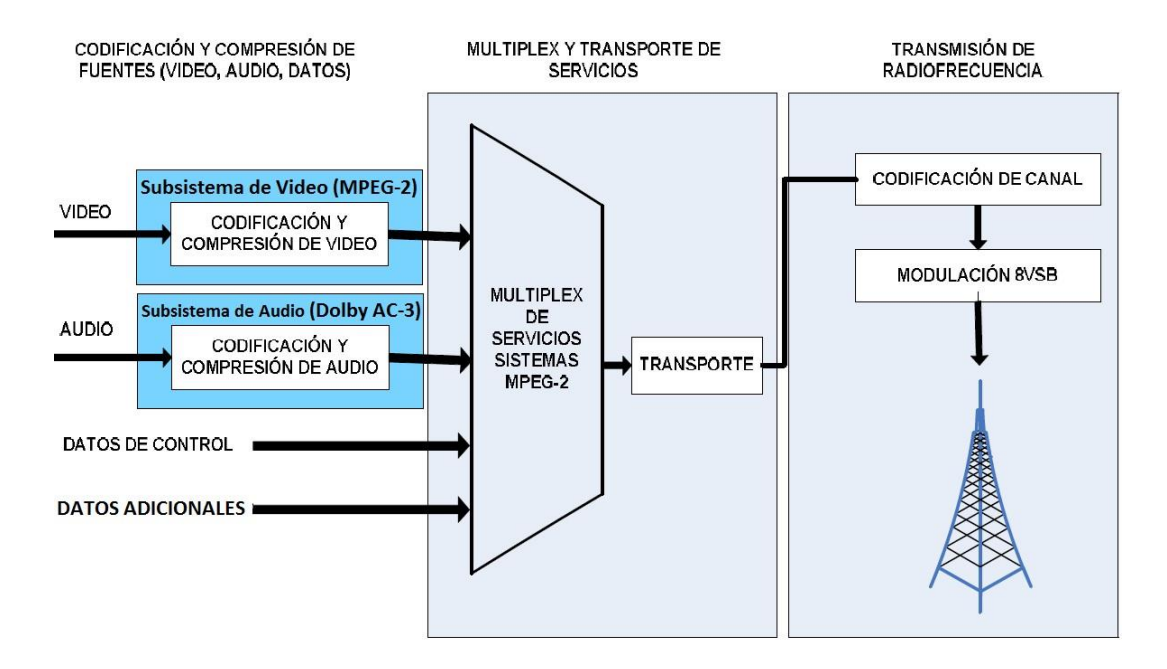

**Figura 1.3.2** *Diagrama general del sistema ATSC* **[8]**

El sistema ATSC entrega servicios interactivos y otras prestaciones denominadas DASE (Digital TV Aplicacions Software Enviroment). Ademas utiliza una velocidad de datos de 19.39 Mbps, permitiendo multiples formatos de imágenes y velocidades de trama en HDTV y SDTV.

Este sistema utiliza una modulación 8-VSB (Banda Lateral Vestigial) la cual se basa en la modualción 8-QAM (Quadrature Amplitud Modulation) y 64 QAM con una codificación de Trellis, emplea MPEG-2 para compresión de video y Dolvi AC-3 para sonido y asi poder enviar hasta 6 canales, y la correccion de error tipo Red Salomon.

#### **1.3.2 DVB - T: DIGITAL VIDEO BROADCASTING – EUROPA**

El estándar DVB fue fundado por el European Telecomunications Standards Institute (ETSI) en la década de los 90, trabaja en la banda de los 6, 7, 8 MHz, la primera versión del DVB-T tuvo su inicio en 1997 y fue desarrollado para la transmisión por cable y satélite. El segundo DVB-T2 fue creado en el 2006 para mejorar la transmisión TDT.

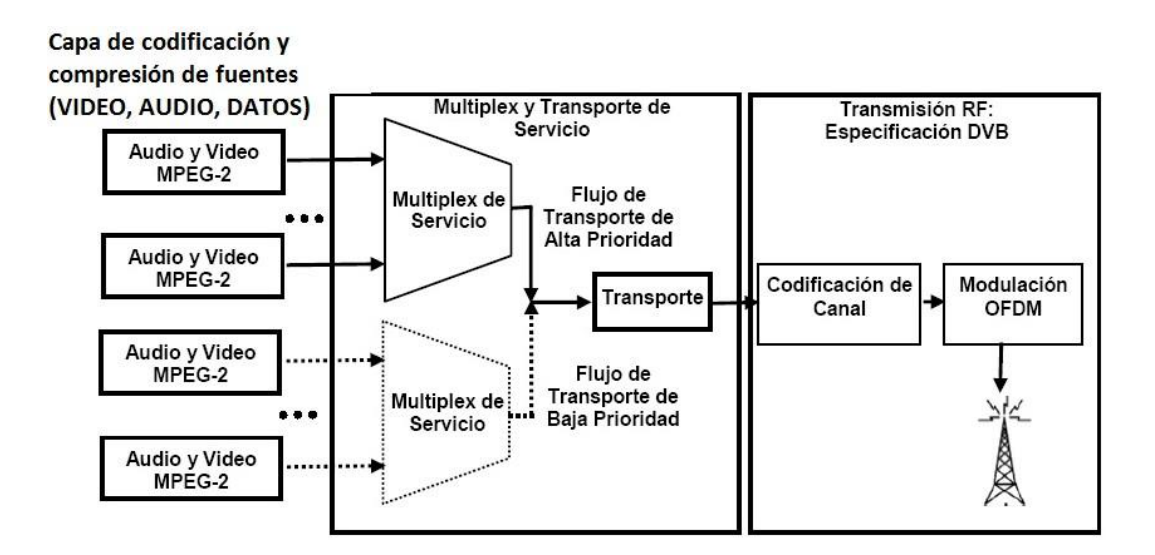

**Figura 1.3.3** *Diagrama general del sistema DVB-T* **[8]**

El sistema DVB-T utiliza las modulaciones QAM, 16QAM y 64 QAM para la detección y corrección de errores, también se emplea MPEG-2 MP@ML (Main Profile at Main Level) para la compresión de video y MPEG-1 layer II (MUSICAM) para la compresión de audio.

Este estándar utiliza la modulación COFDM (Coded Orthogonal Frecuency Division Multiplexing) que constan de dos segmentos, el primero consiste en dividir la frecuencia pasa banda del canal en muchas subfrecuencias. La segunda parte se

encarga de modular cada subfrecuencia por un método tradicional, empleando modulación de fase en cuadratura QPSK (Quadrature Phase Shift Keying)

## **1.3.3 ISDB - T: INTEGRATED SERVICES DIGITAL**

## **BROADCASTING – JAPÓN**

Este sistema fue creado en Japón por la Association of Radio Industries and Businesses (ARIB), su investigación y desarrollo inicio en la década del 80 y su formalización en los años 90, en el año 2003 DIBEG (Digital Broadcasting Experts Group) comenzó a promover a nivel mundial esta tecnología.

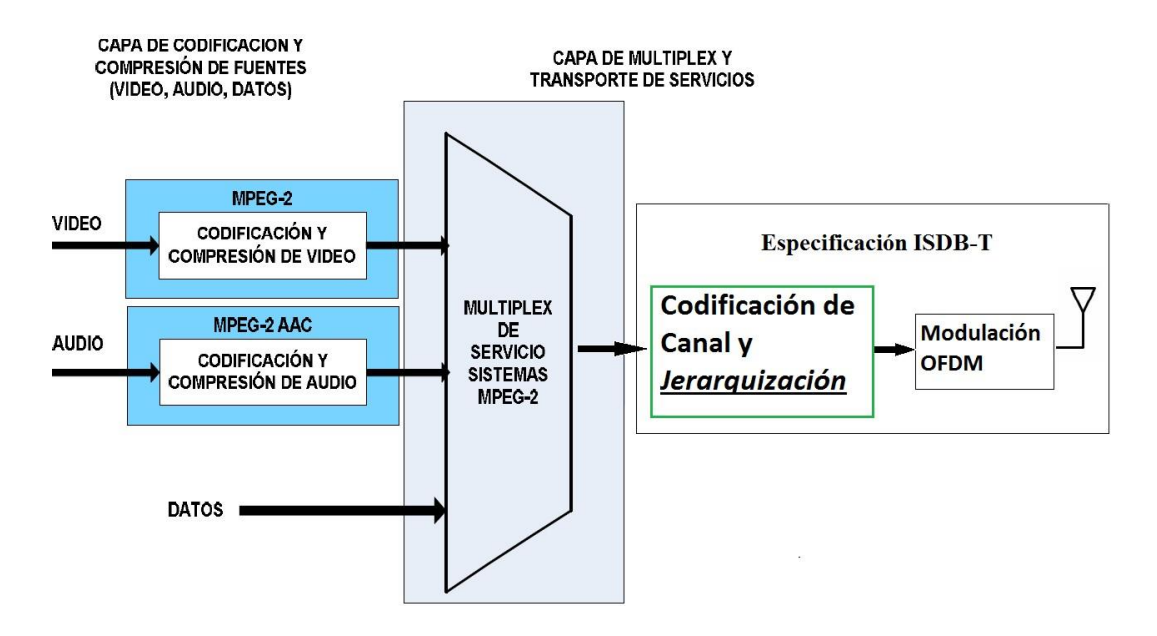

**Figura 1.3.4** *Diagrama general del sistema ISDB-T* **[8]**

ISDB-T utiliza una modulación OFDM en un canal de 6MHZ igual que DVB-T, pero las portadoras están agrupadas en 13 segmentos, dando lugar al OFDM segmentado. Este agrupamiento permite transmitir distintos servicios, como LDTV, SDTV y HDTV.

El ISDB-T trabajo con una corrección de error tipo Red Salomon, su modulación puede ser 16 QAM, 64 QAM o QPSK dependiendo del servicio que se quiera brindar.

La utilización del OFDM segmentado permite que la recepción de servicios de manera jerárquica y con intercalación temporal.

Actualmente en Japón permite incluir hasta ocho programas de SDTV en los 6 MHZ con una calidad comparable con los canales analógicos actuales con una tasa de 2 Mbps.

## **1.3.4 SBTVD - T: SISTEMA BRASILERO DE TELEVISION**

#### **DIGITAL –BRASIL**

Este Sistema es una variante del sistema japonés que fue adoptado en el año 2006 y luego modificado por profesiones en Brasil

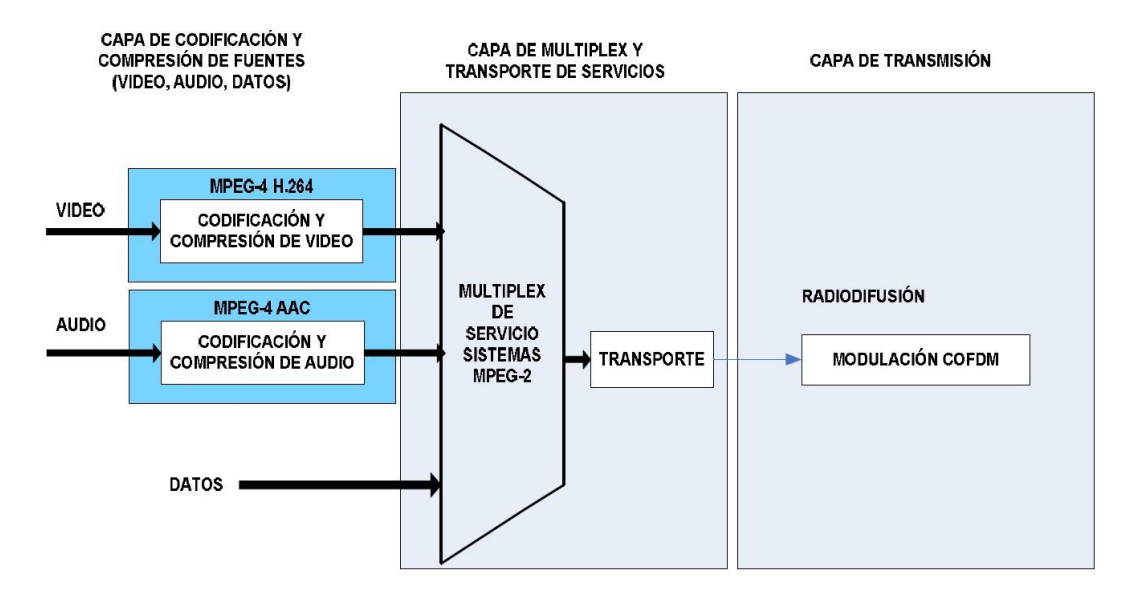

**Figura 1.3.5** *Diagrama general del sistema SBTVD (ISDB-Tb)* **[8]**

Una de las características clave de este estándar es que la codificación usada es MPEG-4 (AVC/H.264) para video y AAC para audio, con este tipo de compresión se puede transmitir dos canales HDTV a 9.96 Mbps y 9.26 Mbps respectivamente, más un canal 1-Seg a 339 Kbps, en total 19.22 Mbps

El Middleware abierto del sistema SBTVD es el denominado GINGA, que permite la presentación de contenidos con aplicaciones de interactividad.

## **1.3.5 DTMB (DMB – T/H): DIGITAL TERRESTRIAL**

#### **MULTIMEDIA BROADCAST - CHINA**

Este sistema tiene sus inicios en 1994, el gobierno Chino reunió un grupo de Expertos Ejecutivos Técnicos de Televisión de Alta Definición (TEEG), en 1999 se presentó el primer prototipo de televisión HD (DTTB).

El estándar DTMB fue definida en el 2006, es la fusión de varias tecnologías e incluye derivaciones de la norteamericana ATSC y la europea DVBT, brinda soporte para dispositivos móviles y reproductores multimedia.

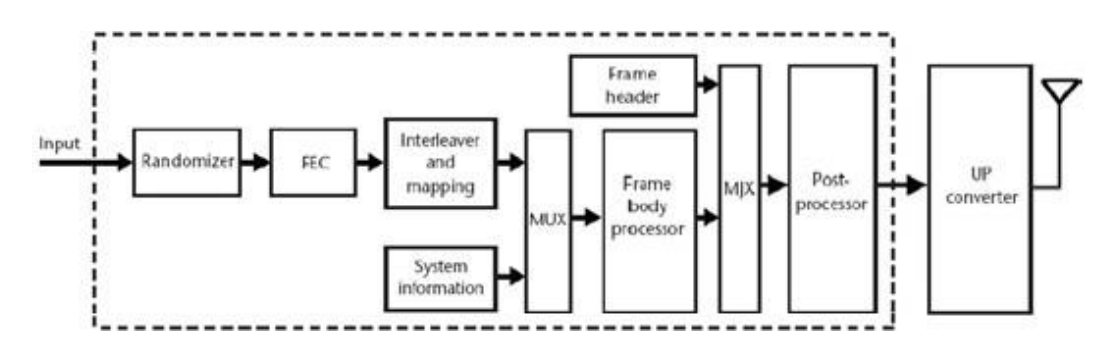

**Figura 1.3.6** *Diagrama general del sistema DTMB* **[8]**

Este estándar utiliza la modulación TDS-OFDM (Time Domain Synchronous Orthogonal Frequency Division Multiplexing) lo que permite la combinación de radiodifusión de SD, HD y servicios multimedia.

Para la modificación de fuente se puede emplear el MPEG-2 o MPEG-4 y se puede transmitir en 6 y 8 MHz de Ancho de Banda.

En la compresión de video DTMB utiliza el MPEG-4 cuando se presentan objetos en movimiento con gran velocidad, el MPEG-4 separa la imagen en componentes de video-objeto (VOC) y componentes de audio-objetos (AOC), mejorando la compresión del MPEG-2 cuando es requerido.

Para la compresión de audio, DTMB utiliza MPEG-2 y AVS (Audio Video Estandar), para la corrección de errores usa los algoritmos de BHC (BoseChaudary-Hocquengem) y LDPC (Low Density Parity Check).

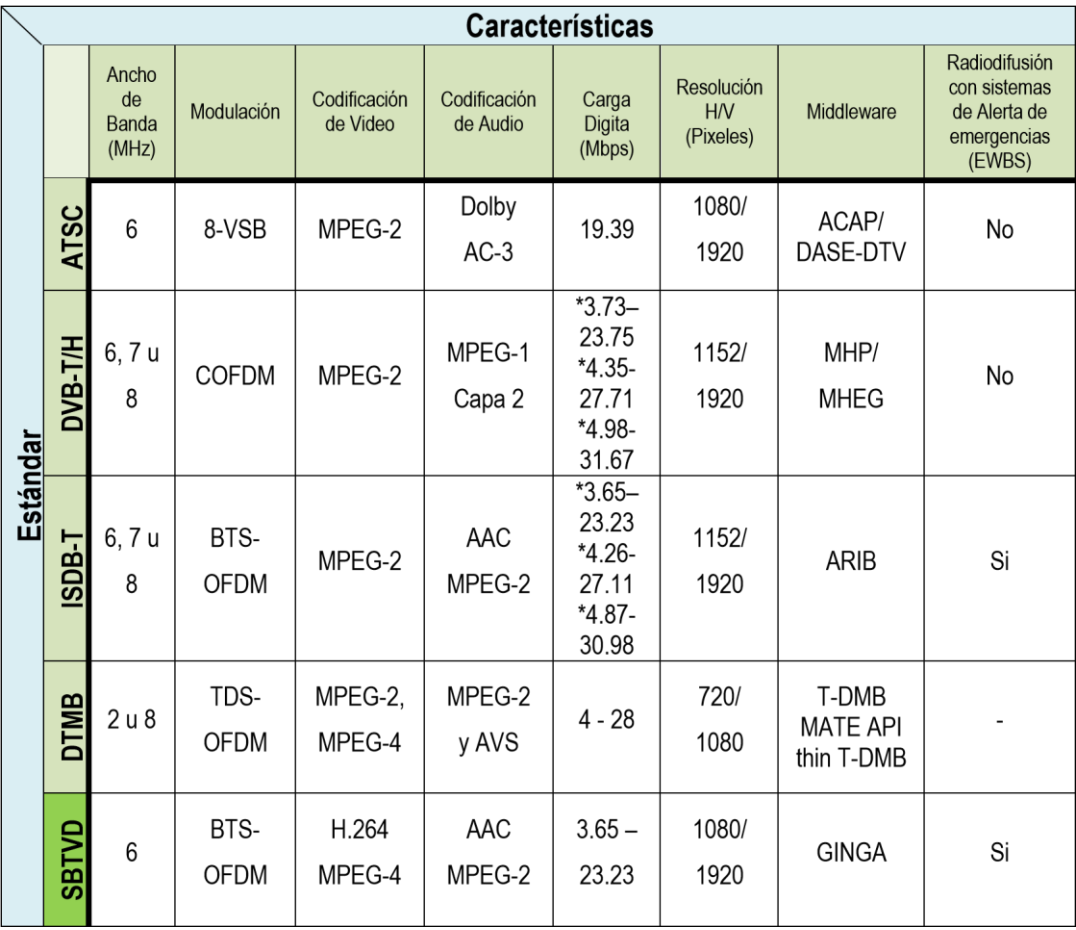

### **Cuadro 1-2** *Comparativo de las normas internacionales*

# **1.4 DESCRIPCIÓN GENERAL DE LA ESTRUCTURA DEL SISTEMA ISDB-T [8], [12], [13], [15], [16], [17], [18]**

En general este sistema está compuesto por tres bloques principales: bloque de codificación de fuente que abarca la codificación de audio, video, y datos del lado del Tx y la decodificación de la misma en la parte del Rx; Se tiene la capa transporte que se compone de las etapas de multiplexación del lado del Tx, y demultiplexación del lado del Rx; El bloque de transmisión y recepción comprende la codificación del canal y la modulación del Tx, y la demodulación y decodificación del lado del Rx; El Middleware es la capa de software que permite ejecutarse a las aplicaciones en el receptor; El canal de interactividad se trata de los canales de bajada y de retorno, incluyendo la tecnología de las comunicaciones y la infraestructura implícita.

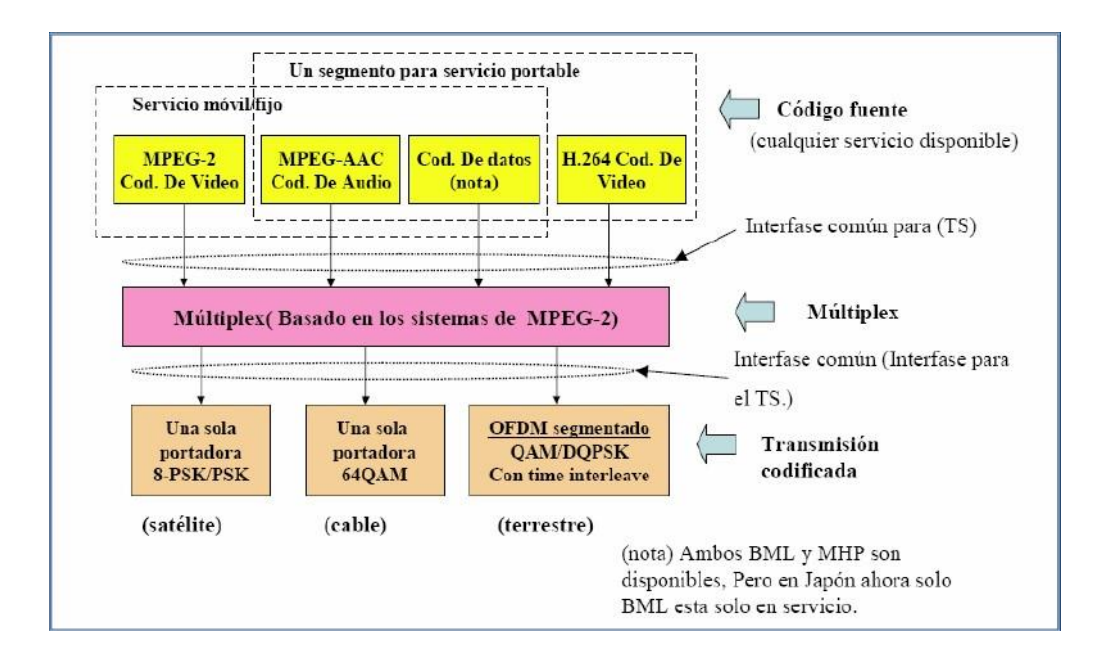

**Figura 1.4.1** *Estructura del sistema de radiodifusión digital (ISDB-T estándar* 

## *japonés)* **[16]**

El código fuente se refiere al tipo de compresión, codificación, información del servicio de televisión. En la etapa de multiplexación se tiene por objeto emplear un mismo canal para transmitir los diversos códigos fuente. Finalmente se tiene la etapa de transmisión en el que se define la respectiva modulación.

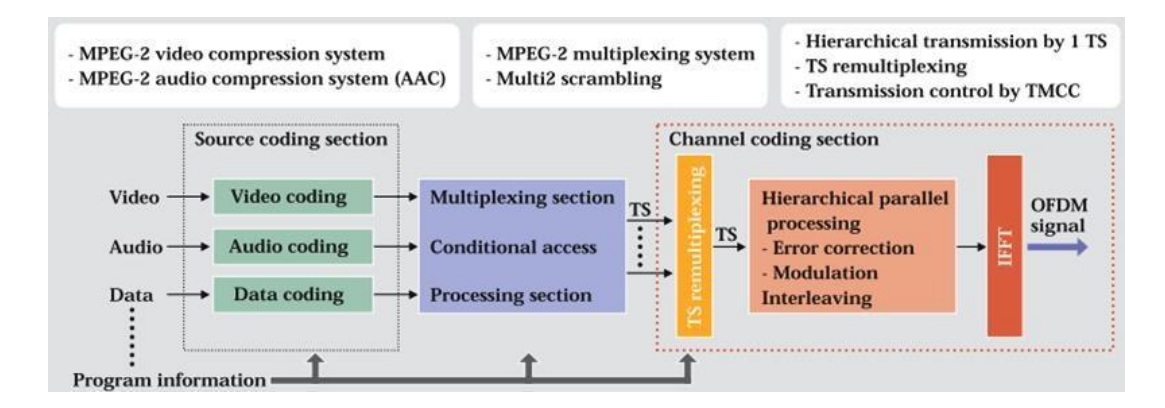

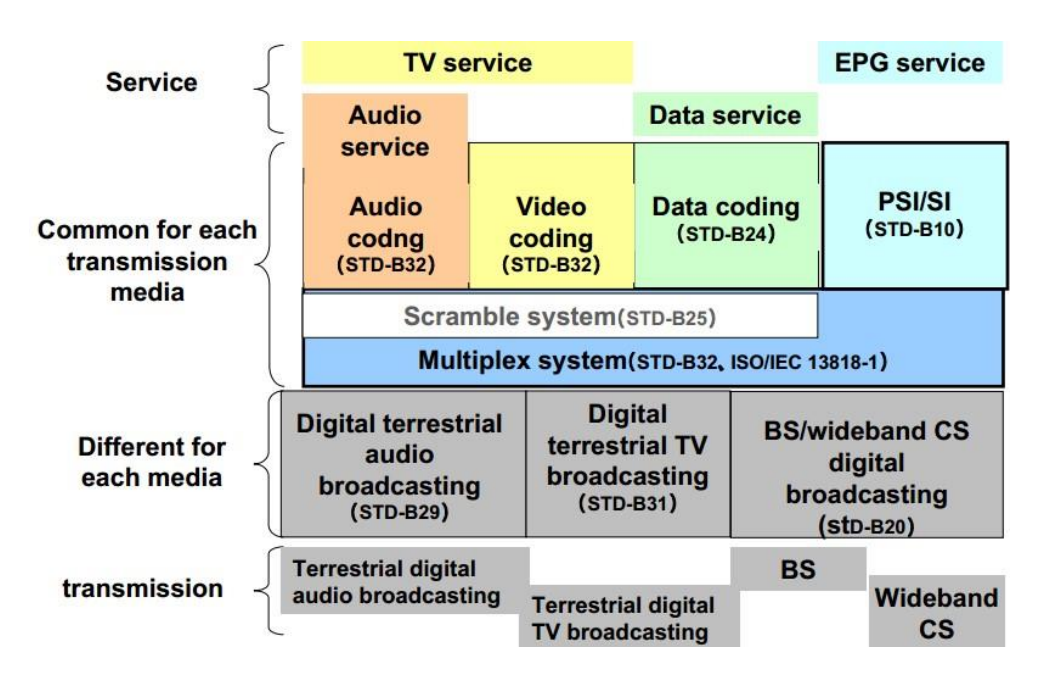

**Figura 1.4.2** *Configuración del sistema ISDB-T* **[16]** 

**Figura 1.4.3** *Estándar ISDB-T en Japón* **[16]** 

De acuerdo con este modelo, un sistema de TV Digital terrestre se puede dividir en los siguientes subsistemas: video, audio, multiplexación – transporte, transmisión y recepción.

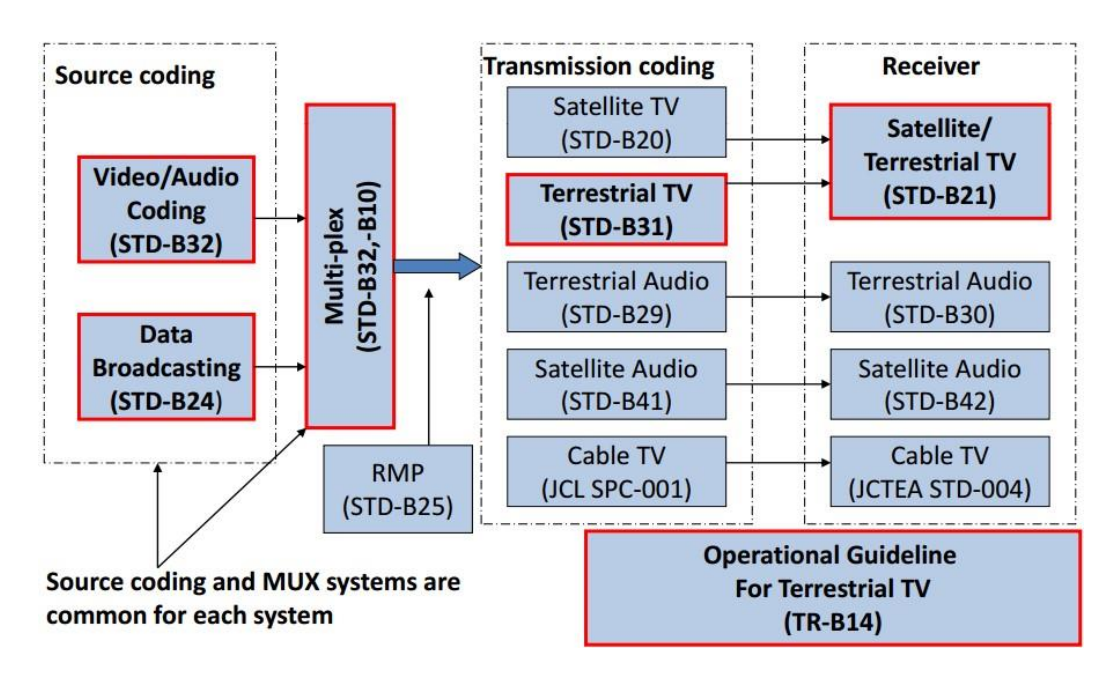

**Figura 1.4.4** *Estándar ISDB-T en Japón* **[16]**

| Parámetros de<br>transmisión             | Modo 1                                                                               | Modo <sub>2</sub>                                             | Modo 3                                                           |  |  |  |  |
|------------------------------------------|--------------------------------------------------------------------------------------|---------------------------------------------------------------|------------------------------------------------------------------|--|--|--|--|
| Número de<br>segmentos                   | 13                                                                                   |                                                               |                                                                  |  |  |  |  |
| Ancho de banda                           | 5.57 MHz (6M*)<br>6.50 MHz $(7M^*)$<br>7.43 MHz (8M*)                                | $5.57$ MHz $(6M^*)$<br>6.50 MHz $(7M^*)$<br>7.43 MHz (8M*)    | 5.57 MHz (6M*)<br>6.50 MHz $(7M^*)$<br>$7.43 \text{ MHz} (8M^*)$ |  |  |  |  |
| Espacio entre<br>portadoras              | 3.968 kHz (6M*)<br>4.629 kHz (7M*)<br>5.271 kHz (8M*)                                | $1.948$ kHz (6M*)<br>2.361 kHz $(7M^*)$<br>2.645 kHz (8M*)    | $0.992$ kHz $(6M^*)$<br>1.157 kHz (7M*)<br>1.322 kHz (8M*)       |  |  |  |  |
| Número de porta-<br>doras                | 1405                                                                                 | 2809                                                          | 5617                                                             |  |  |  |  |
| Duración de los<br>símbolos activos      | $252 \mu s (6M^*)$<br>$216 \mu s (7M^*)$<br>$189 \mu s (8M^*)$                       | 504 $\mu$ s (6M*)<br>$432 \mu s (7M^*)$<br>$378 \mu s (8M^*)$ | $1008 \mu s (6M^*)$<br>$864 \mu s (7M^*)$<br>$756 \mu s (8M^*)$  |  |  |  |  |
| Intervalo de guar-<br>da                 | 1/4, 1/8, 1/16, 1/32 de duración efectiva de<br>símbolo                              |                                                               |                                                                  |  |  |  |  |
| Método de<br>Modulación                  | QPSK, 16-QAM, 64-QAM, DQPSK                                                          |                                                               |                                                                  |  |  |  |  |
| Número de símbo-<br>$\log$<br>por cuadro | 204                                                                                  |                                                               |                                                                  |  |  |  |  |
| Time interleaving<br>duration            | 0, 0.1s, 0.2s, 0.4s                                                                  |                                                               |                                                                  |  |  |  |  |
| Código interno                           | Codificación convolucional ((1/2, 2/3, 3/4, 5/6,<br>7/8)                             |                                                               |                                                                  |  |  |  |  |
| Código externo                           | Reed Solomon 204, 188                                                                |                                                               |                                                                  |  |  |  |  |
| Tasa de bit                              | $3.65 - 23.2$ Mbit/s $(6M^*)$<br>4.26-27.1 Mbit/s $(7M^*)$<br>4.87-31.0 Mbit/s (8M*) |                                                               |                                                                  |  |  |  |  |
| Transmisión<br>jerárquica                | Capa A, B y C                                                                        |                                                               |                                                                  |  |  |  |  |

**Cuadro 1-3** *Parámetros básicos del sistema ISDB-T* **[15]** 

\*Ancho de banda de cada canal

ARIB (Asociacion de Industrias y Negocios de Radio) presenta un diagrama en el cual se obseva las tres etapas generales y sus respectivas normas.

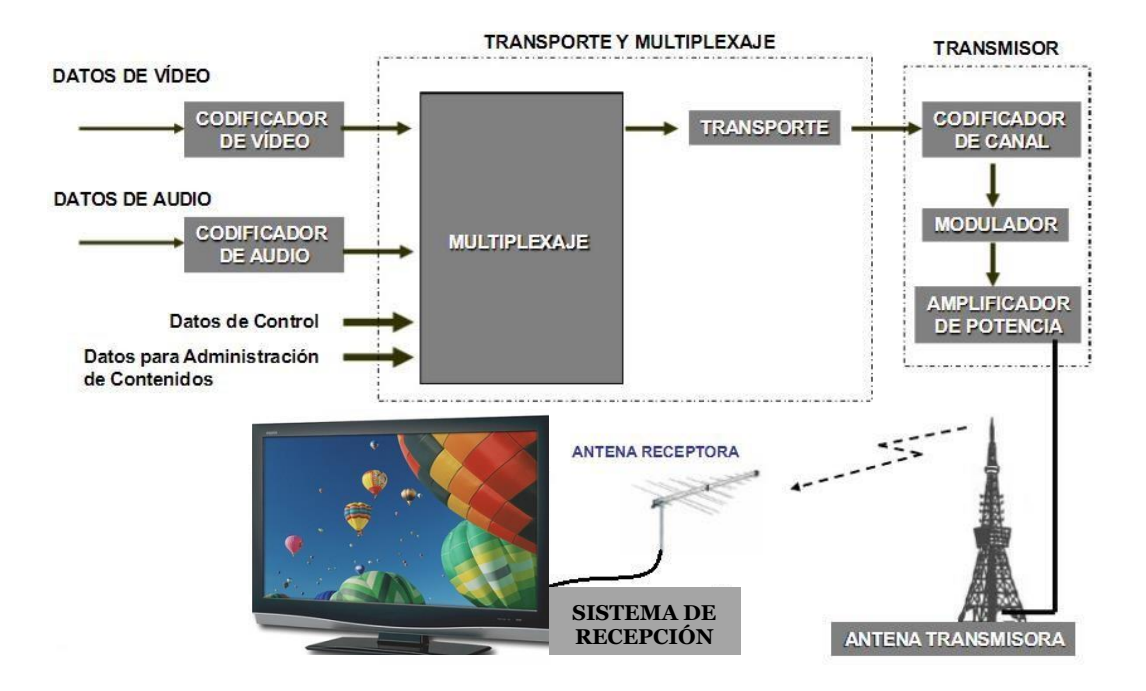

**Figura 1.4.5** *Diagrama descriptivo de la norma ISDB-T* **[12]** 

## **1.4.1 SUBSISTEMA DE VIDEO**

El codificador de video adoptado por ISDB-T es el MPEG-2, Main Profile at Main Level (MP@ML).

El Main Profile fue diseñado para un amplio uso. El Low Level usa una baja resolución de entrada teniendo solo 352 píxeles por línea.

La mayoría de las aplicaciones broadcasting requiere del subconjunto MP@ML (Main Profile at Main Level) que soporta SDTV (Estándar Definition TV).

El High Level –1440 es una forma de alta definición que duplica la definición del ML. Este nivel, no solo duplica la resolución sino que también la mantiene para el formato 16:9 incrementando el número de muestras horizontales de 1440 a 1920.

**Cuadro 1-4** *Resolucion espacial, formatos de barrido, tassa de bits y formatos* 

## *de muestreo para el ISDB-T* **[15]**

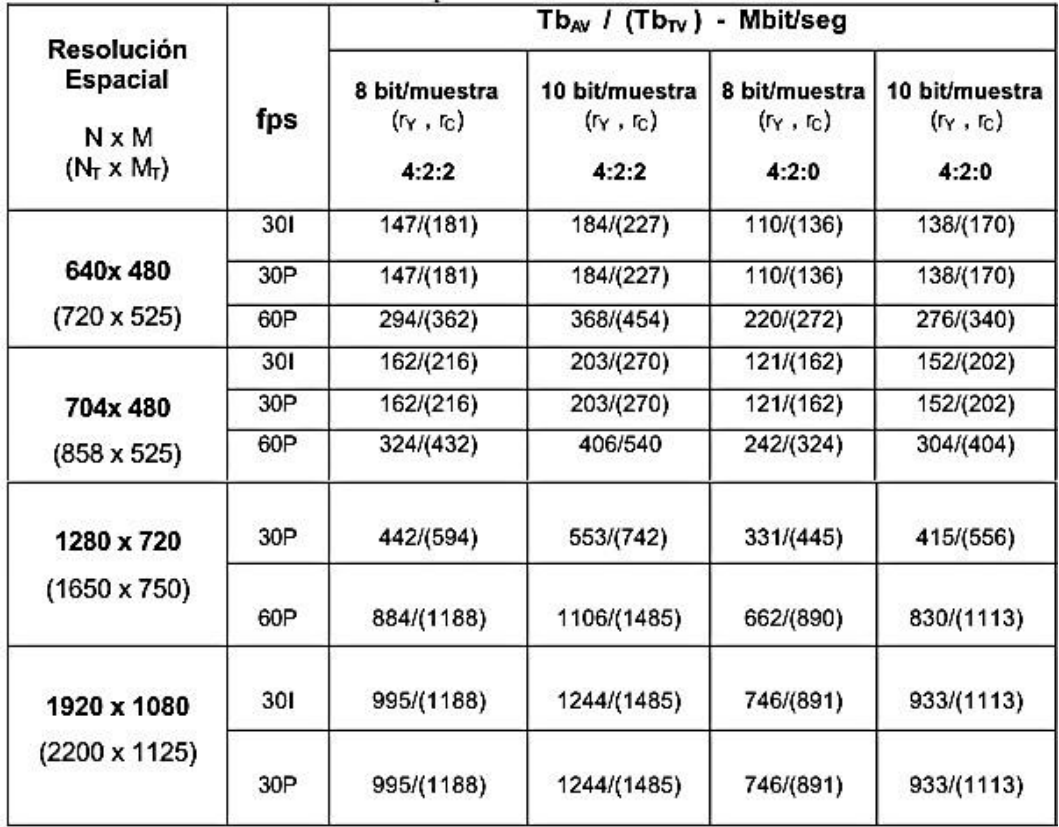

#### **1.4.2 SUBSISTEMA DE AUDIO**

1

El codificador de audio adoptado por ISDB-T es el MPEG-2, AAC (Advanced Audio Coding), especificado en la norma ISO/IEC 13818-7 – Audio. La principal motivación del AAC fue la búsqueda de métodos de codificación de audio eficientes para los canales periféricos como los del formato 5.1**<sup>11</sup>**

Las velocidades de transmisión van desde 8 Kbps (señal vocal monofónica) hasta más de 160 Kbps/canal para señales de muy alta calidad que permiten ciclos múltiples de codificación-decodificación

**<sup>11</sup>** Sistema de sonido envolvente con altavoces frontales y posteriores. Este sistema incluye un altavoz frontal izquierdo y uno derecho, un altavoz posterior izquierdo y uno derecho, un altavoz central frontal y un subwoofer

**Cuadro 1-5** *Principales Especificaciones del codificador MPEG-AAC* **[15]** 

- Frecuencias de muestreo de 8KHz a 96KHz.
- Bits por muestra de entrada : de 8 a 24 bits.
- Alta calidad de audio para 64Kbit/seg.
- Puede operar hasta 48 canales de audio (flexibilidad para operar con los diferentes formatos multicanal).
- No ofrece compatibilidad con MPEG-1 Audio.
- Utiliza la transformada del coseno modificada MDCT
- Utiliza la codificación perceptual con pérdidas.
- Optimiza la codificación de entropia sin perdidas.
- Su estructura general es similar a la del MPEG-2 Audio ISO/IEC 13818-3.
- Realiza una codificación más eficiente de los canales periféricos en comparación al MPEG-2-Audio.
- Alcanza la mitad de la tasa de bits del MPEG-2-layer-2 sin comprometer la calidad de audio.
- Ofrece 3 niveles de codificación :
	- Main Profile : Ofrece calidad de radiodifusión para 5.1 canales en 320Kbit/seg. Esta calidad es equivalente a la del MPEG-2-layer-2 en 640Kbit/seg. Para formato estéreo ofrece calidad de radiodifusión en 128 Kbit/seg. Presenta considerable complejidad en hardware.
	- Low Complexity LC Profile. Utilizado con fines de reducción de los requerimientos de hardware. Estandarizado para TDT por el ISDB-T. Para calidad estéreo de radiodifusión presenta una tasa de salida de 144 Kbit/seg.
	- Scaleable sampling rate Profile (SSR).
- · Evolución en el tiempo : MPEG-2 AAC-LC (1997), MPEG-4-AAC-LC(1999), MPEG-4-HE-AAC(2003), MPEG-4-HE-AAC-v2 - (2004).
- · Aplicaciones actuales : equipos portátiles "iPods", sistemas DVD, etc.

## **1.4.3 SUBSISTEMA DE MULTIPLEXACIÓN Y TRANSPORTE**

El subsistema de multiplexaje y transporte en ISDB-T está basado en la norma MPEG-2 conformado por tres secuencias de paquetes con información del mismo tipo o servicio (audio, video o datos) en un único flujo.

El MPEG-2 define dos métodos de transporte, el de tren de programa y el de tren de transporte, y que la sintaxis de tren de transporte está optimizada para entornos en los cuales puede haber errores de transmisión

Los contenidos de flujo, tales como video, audio y flujo de datos proporcionan a su salida los trenes elementales de datos (Elementary Strems, ES) que constituyen la capa de compresión, a continuación son convertidos al formato PES (Packet Elementary Stream - Paquete de Flujo Elemental) y finalmente son convertidos al TS y multiplexados.

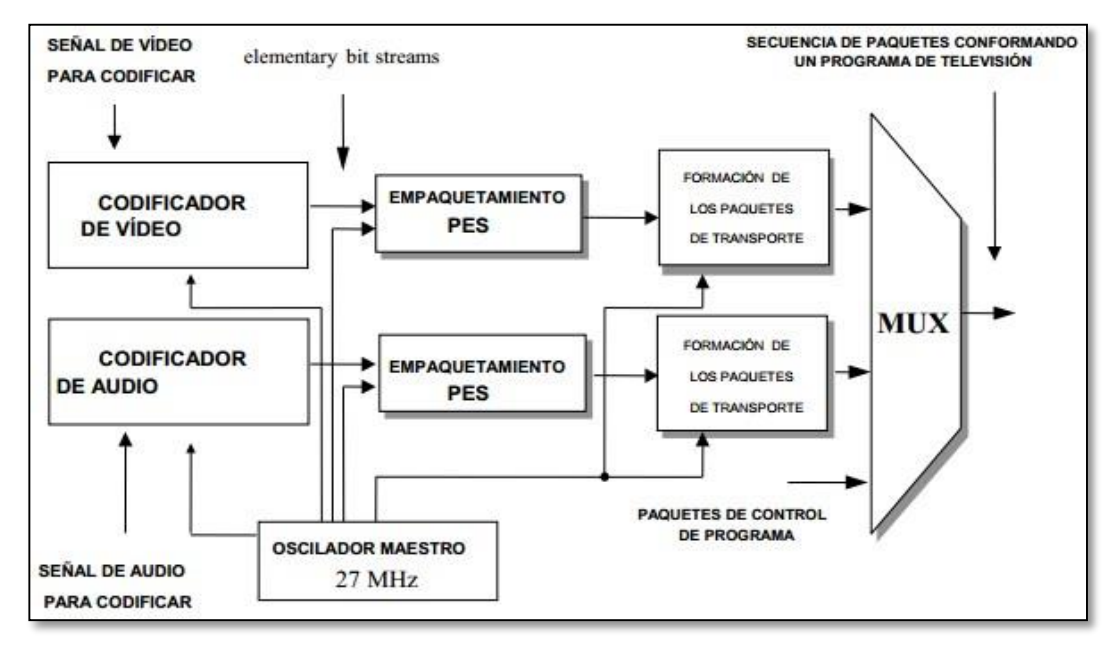

**Figura 1.4.6** *Transporte y Multiplexaje con MPEg-2 System* **[15]** 

Al tren elemental se lo llama también "Servicio" y el multiplex de uno o más servicios se denomina "Programa". Cada tren elemental se compone de una unidad de acceso (Access Units, AU), que son las representaciones codificadas de las unidades de presentación (Presentation Units, PU), es decir, las imágenes o tramas de sonido decodificadas dependiendo si se trata de video o audio.

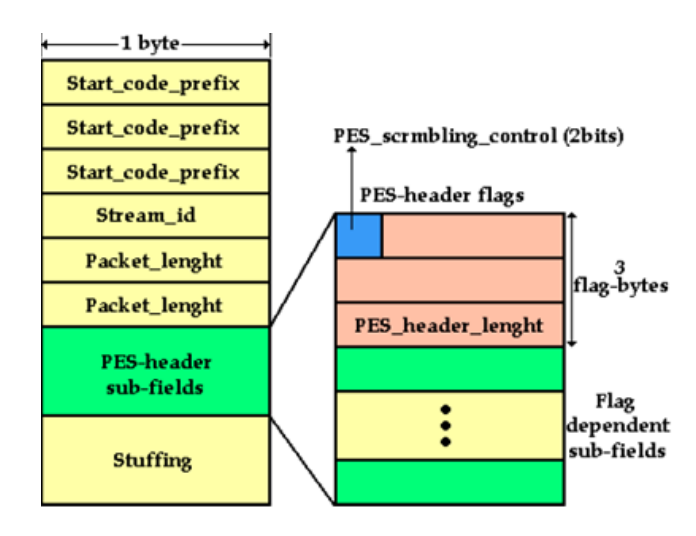

## **Figura 1.4.7** *Cabecera de un PES MPEG-2* **[12]**

Los TS llevan información de cabecera adicional. La información de cabecera más importante es el PID (Packetized Identificater) y el PCR (Programm clock reference) que permite sincronizar el codificador y el decodificador.

Para crear la señal de múltiplex primero se divide cada flujo elemental en paquetes llamados PES (Packetized Elementary Stream) con información adicional de cabecera, con los paquetes PES se crean dos tipos de múltiplex: el tren de programa (PS) y el tren de transporte (TS).

La parte "System" de MPEG-2 (ISO/IEC 13818-1), que define la organización del multiplexado PEG-2, prevé dos maneras diferentes de multiplexar estos PES para dos tipos de trenes, dependiendo de la aplicación a la cual este decodificada.

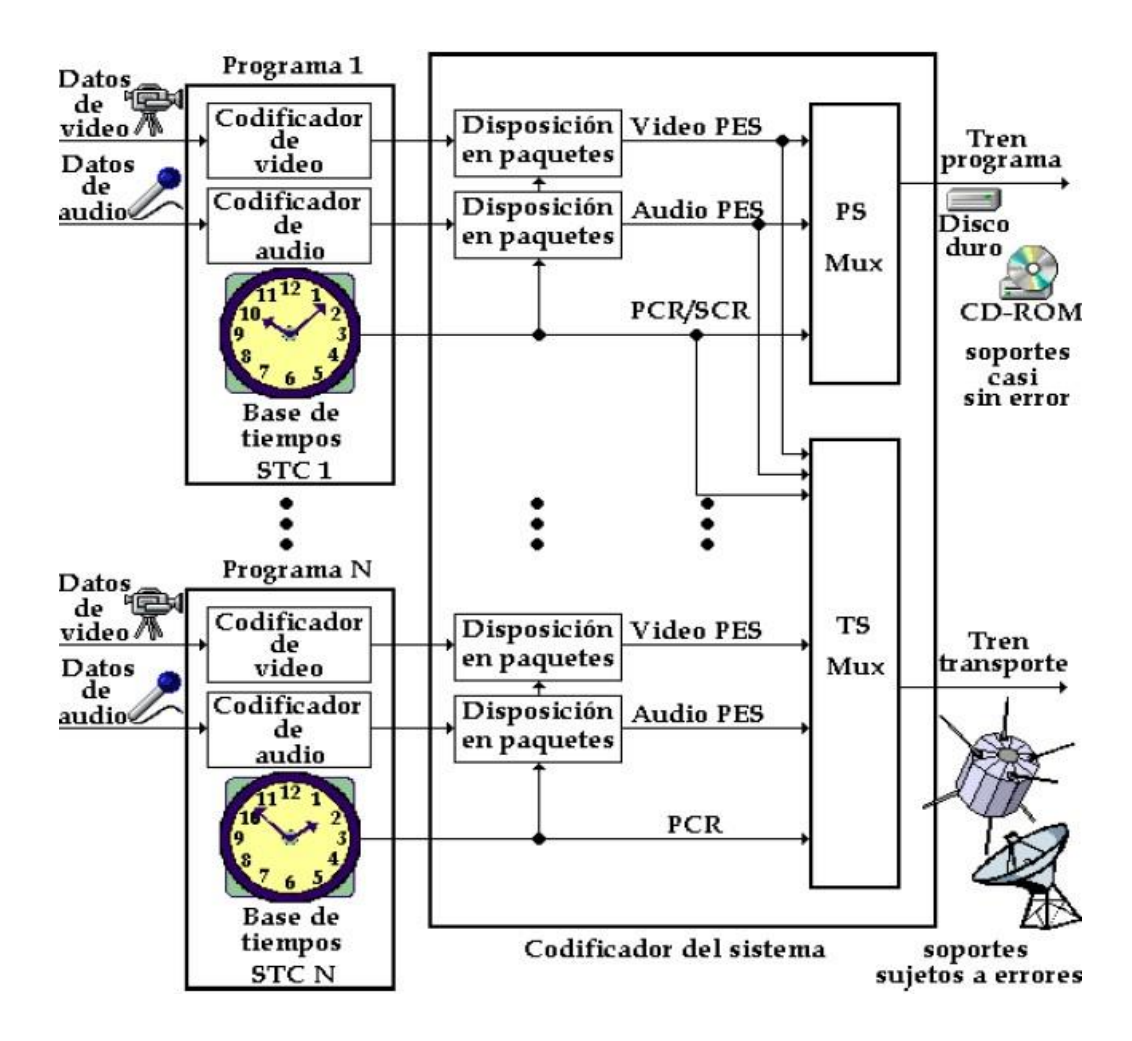

#### **Figura 1.4.8** *Esquema conceptual de la generacion de trenes de programa y*

#### *transporte MPEG-2* **[12]**

**Tren de Programa (Program Stream)** Se crea a partir de uno o varias PES que deben obligatoriamente compartir el mismo reloj de referencia.

**Tren de transporte (Transport Stream)** El tren de transporte de MPEG2 esta principalmente destinado al transporte de programas de televisión a larga distancia sobre soportes o en medios susceptibles de introducir un índice de errores bastante elevado, la longitud de los paquetes debe ser relativamente corta para permitir la introducción de los dispositivos de corrección de errores eficaces.

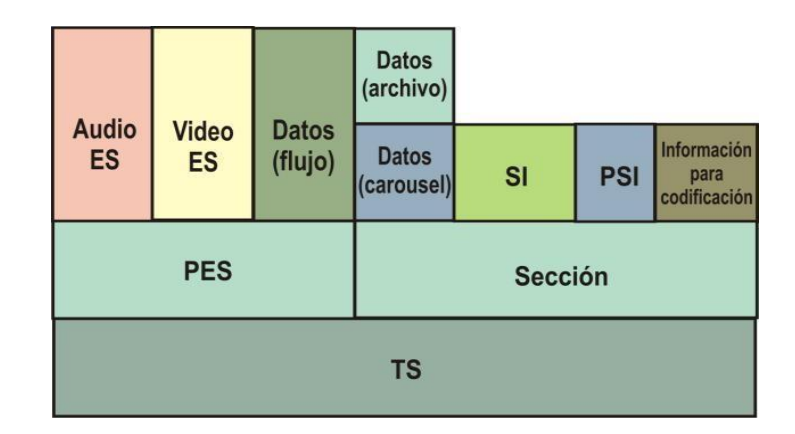

**Figura 1.4.9** *Estructura de un Transport Stream* **[14]** 

A partir de los PIDs el re-multiplexor identifica separa y agrupa los paquetes en las tres capas. La Re multiplicación es realizada con el fin de facilitar más adelante el encaminamiento de un único típico de servicio a través de cada segmento OFDM. Al final las tres capas son multiplexados junto con la información de control para la transmisión jerárquica.

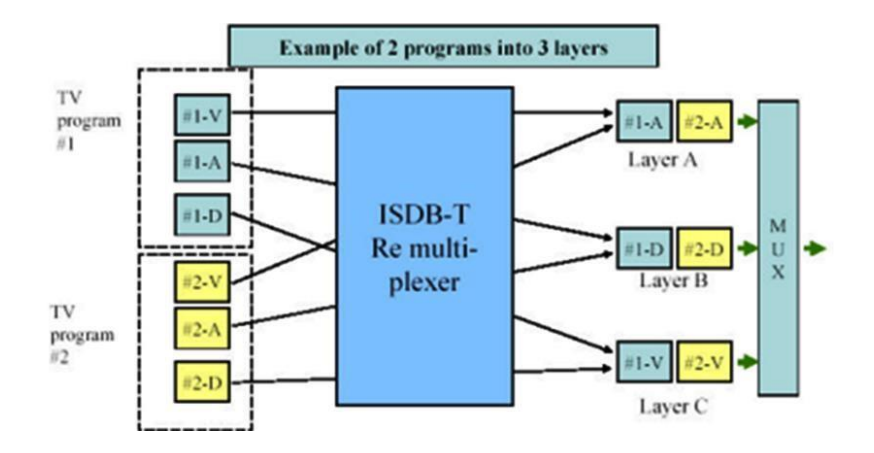

**Figura 1.4.10** *Subsistema de Transporte y Multiplexaje* **[12]**

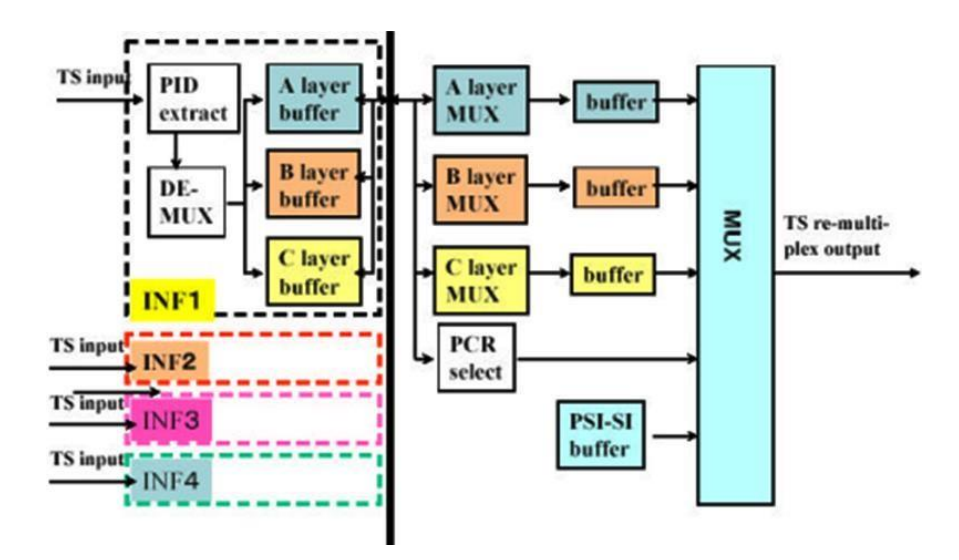

**Figura 1.4.11** *Remultiplexor ISDB-T* **[12]** 

# **1.4.4 SUBSISTEMAS DE TRANSMISIÓN & RF**

El subsistema de transmisión se encarga de la modulación y transmisión de la señal tomando como entrada el flujo de paquetes BTS.

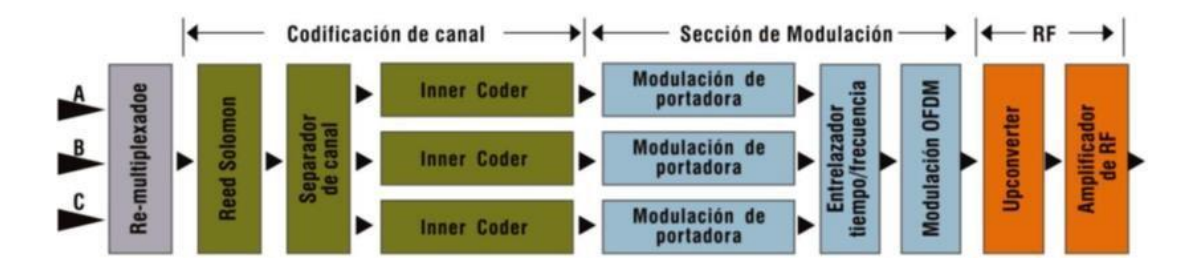

## **Figura 1.4.12** *Configuración de Transmisión* **[12]**

Con el objetivo de robustecer la señal, el subsistema se divide en tres secciones: codificación de canal, modulación y RF.

\*\* En la sección de codificación de canal la trama resultante es sometida al código de corrección de errores Reed Salomon, con lo cual se agregan 16 bytes de paridad a cada una.

Luego atraviesa un Divisor de TS (Splitter de canal) para la transmisión jerárquica (transmisión de varios servicios SD, HD o one-seg). Ahora a cada TS se le aplican tres métodos que son el dispersor de energía (evita secuencia larga de unos o ceros) que aleatoriza los bits que componen un flujo de transporte mediante multiplicación por una secuencia binaria seudo aleatoria de orden 15 (PRBS-15), compensador de retardo (Delay) ajuste de atraso (permite tiempos de retraso de transmisión y recepción idénticos para los tres TS), re-sincroniza los flujos con ligeros ajustes de retardo en cada capa en la entrada del entrelazador externo (byte interleaving) que modifica el orden de los 204 bytes de cada TS, se usa un entrelazador convolucional de bytes de largo 12, el que entrelaza internamente cada byte de cada grupo de 204 bytes.

Finalmente cada trama TS atraviesa por el codificador interno (trellis) que es del tipo convolucional para obtener una mayor robustez. El código es convolucional punzado de restricción K= 6 y puede operar a tasas  $\frac{1}{2}$ ,  $\frac{2}{3}$ ,  $\frac{3}{4}$ ,  $\frac{5}{6}$  y 7/8, otorgando así flexibilidad entre tasa de datos y el nivel de protección que se desea.

\*\* En la sección de modulación se entrelazan los bits de la señal de entrada y son mapeados de acuerdo a modulaciones QPSK, 16QAM o 64QAM, donde la cantidad de bits por símbolo aumenta la tasa útil del mapeo pero disminuye la robustez de la señal.

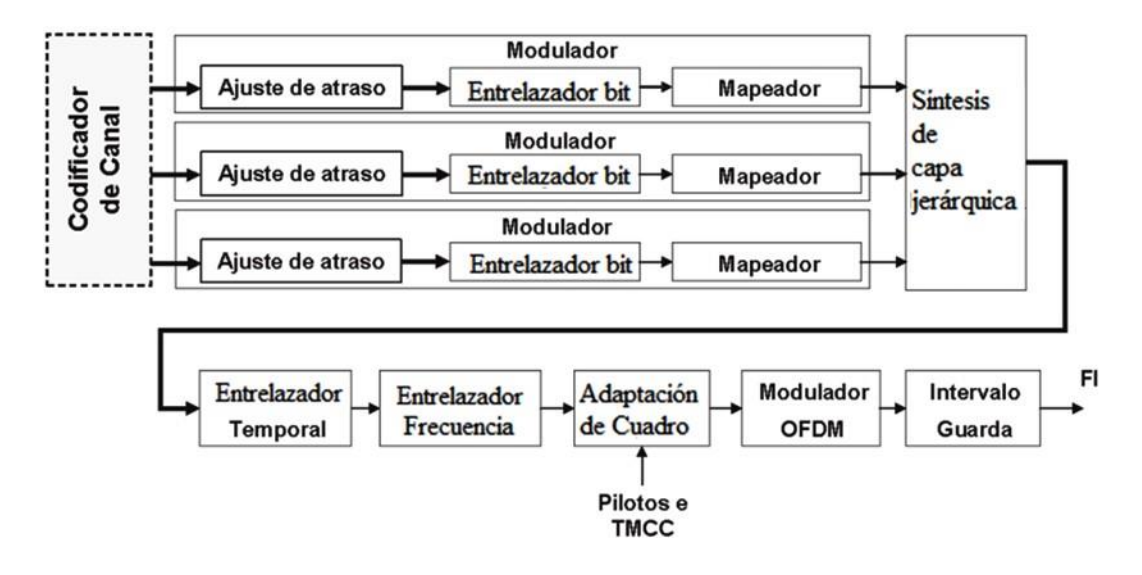

**Figura 1.4.13** *Diagrama de bloques de la etapa de modulación del sistema* 

#### *ISDB-T* **[15]**

Luego se aplican los métodos de entrelazamiento en tiempo y frecuencia para una mayor robustez contra el desvanecimiento e interferencia. Posteriormente se aplica el procedimiento matemático de IFFT (Inverse Fast Fourier Transform) a la trama única entrelazada junto con la modulación OFDM, además se agregan intervalos de guarda luego de realizar la IFFT para eliminar interferencias entre símbolos sucesivos.

\*\*En la sección de RF la señal de Frecuencia Intermedia (FI) de 44MHz es convertida a la frecuencia propia de cada canal de televisión y sometida a una amplificación de potencia.

El sub-sistema de transmisión ISDB-T recibe los paquetes de transporte multiplexados y agrupados en multiplex frames. Los bytes de entrada son sometidos a las etapas decodificación de canal, inserción de información de sincronismo, modulación OFDM, conversión D/A y finalmente al modulador de RF para colocar la señal en la banda de transmisión requerida.

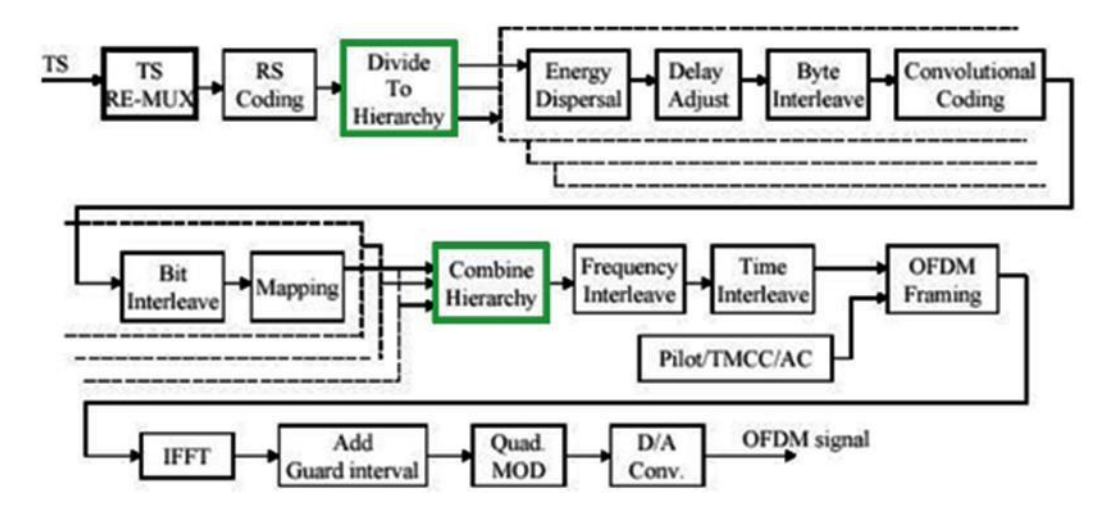

**Figura 1.4.14** *Transmisor ISDB-T* **[15]** 

El splitter colocado a la salida del codificador R-S sirve para conformar las capas de codificación para el modo jerárquico. En este splitter son desechados los paquetes nulos insertados en la conformación de un multiplex frame.

A la transmisión jerárquica se lo puede definir como la asignación de varios segmentos a un servicio determinado, ajustando los parámetros de transmisión (como tasa de codificación, la profundidad del entrelazado, etc.) individualmente de acuerdo a las necesidades u objetivos del servicio.

Así, por ejemplo, un segmento puede bastar para transmitir una señal de audio, mientras que tres son necesarios para video en definición normal, y seis para una señal de video de alta resolución.

En el caso de ISDB-T, la banda de transmisión (6 MHz) es dividida en 13 segmentos, cada uno de aproximadamente 430 kHz de ancho de banda, los que pueden ser asignados libremente a un máximo de 3 servicios o capas jerárquicas. Esta jerarquización de la transmisión es realizada en el sistema de codificación de canal.

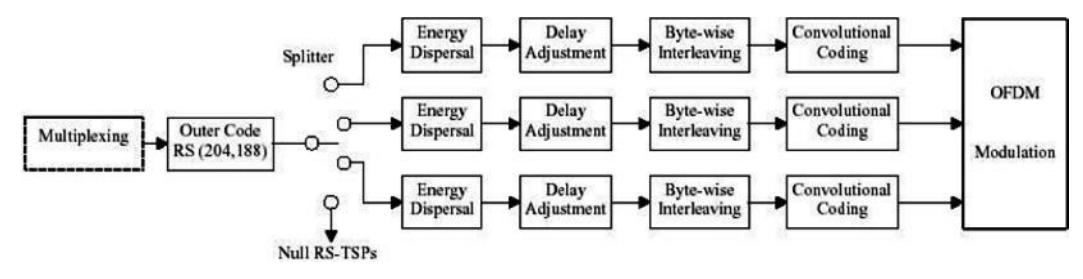

#### **Figura 1.4.15** *Codificador de canal jerárquico ISDB-T* **[15]**

## **1.4.4.1 CODIFICACION DE CANAL: TECNICAS DE DETECCION**

## **Y CORRECCION DE ERRORES**

En cualquier sistema de comunicaciones es necesario recibir la información transmitida desde la fuente de forma fiable y libre de errores. Para ello existen dos estrategias posibles:

**ARQ (Automatic Repeat Request):** Se basa en la detección de errores, pero sin la posibilidad de corrección, solicitando al transmisor la repetición del mensaje en caso de error hasta que llegue sin error.

En las técnicas de detección de errores (ARQ) es necesario tener un código que detecte el mayor número posible de errores ya que si se detecta un error lo que se hace es pedir una retransmisión por parte del emisor, y si no se detecta error alguno, se asume que la secuencia de bits ha llegado sin errores y para reducir la espera de usuario (tiempo de reacción) es necesario que el ARQ se encuentre en niveles inferiores de la pila de protocolo.

Existen tres tipos principales de técnicas ARQ:

- ARQ de parada y espera
- ARQ de envío continúo y rechazo simple
- ARQ de envío continúo y rechazo selectivo

**FEC (Forward Error Correction):** Se basa en la detección y corrección de los posibles errores en el extremo receptor.

En las técnicas de FEC el error es corregido por el propio receptor por medio de bits de redundancia, pero al reducirse las retransmisiones se compensa la tasa efectiva total, son los únicos a tener en cuenta en los sistemas sin canal de retorno (difusión, almacenamiento).

La corrección de errores hacia adelante (FEC) es un tipo de mecanismo de corrección de errores que permite su corrección en el receptor sin retransmisión de la información original. Se utiliza en sistemas sin retorno o sistemas en tiempo real donde no se puede esperar a la retransmisión para mostrar los datos. Este mecanismo de corrección de errores se utiliza por ejemplo, en las comunicaciones vía satélite, en las grabadoras de DVD y CD o en las emisiones de TDT.

Adicional a los códigos existen técnicas que también permiten llevar a cabo codificación de canal. Por ejemplo la corrección de errores a ráfagas, ya que los códigos no se comportan bien en ese caso (están diseñados para canales con errores aleatorios). La técnica más usada para los canales con errores a ráfagas consiste en añadir un entrelazador entre el codificador de canal y el modulador (entre demodulador y decodificador en el receptor).

El entrelazado no supone un aumento de redundancia. Solamente se trata de un reordenamiento de los símbolos generados por el codificador externo. El funcionamiento esquemático es el siguiente:

- Los símbolos generados por el codificador externo son introducidos en una matriz de almacenamiento línea a línea.
- Estos símbolos son enviados a la siguiente etapa extrayéndolos de la matriz por columnas.
- Así, dos símbolos adyacentes generados por el codificador de canal externo, tras el entrelazado, estarán separados entre sí por tantos símbolos como entren en una columna.
- En el proceso de decodificación, los símbolos recibidos son introducidos por columnas, lo que provoca que las posibles ráfagas de errores estén situadas en columnas. Por último, los símbolos se extraen por filas hacia el decodificador externo, con lo que las ráfagas de error se distribuyen en el flujo de datos, posibilitando su mejor corrección, al haber convertido un error a ráfagas en una serie de errores aleatorios.

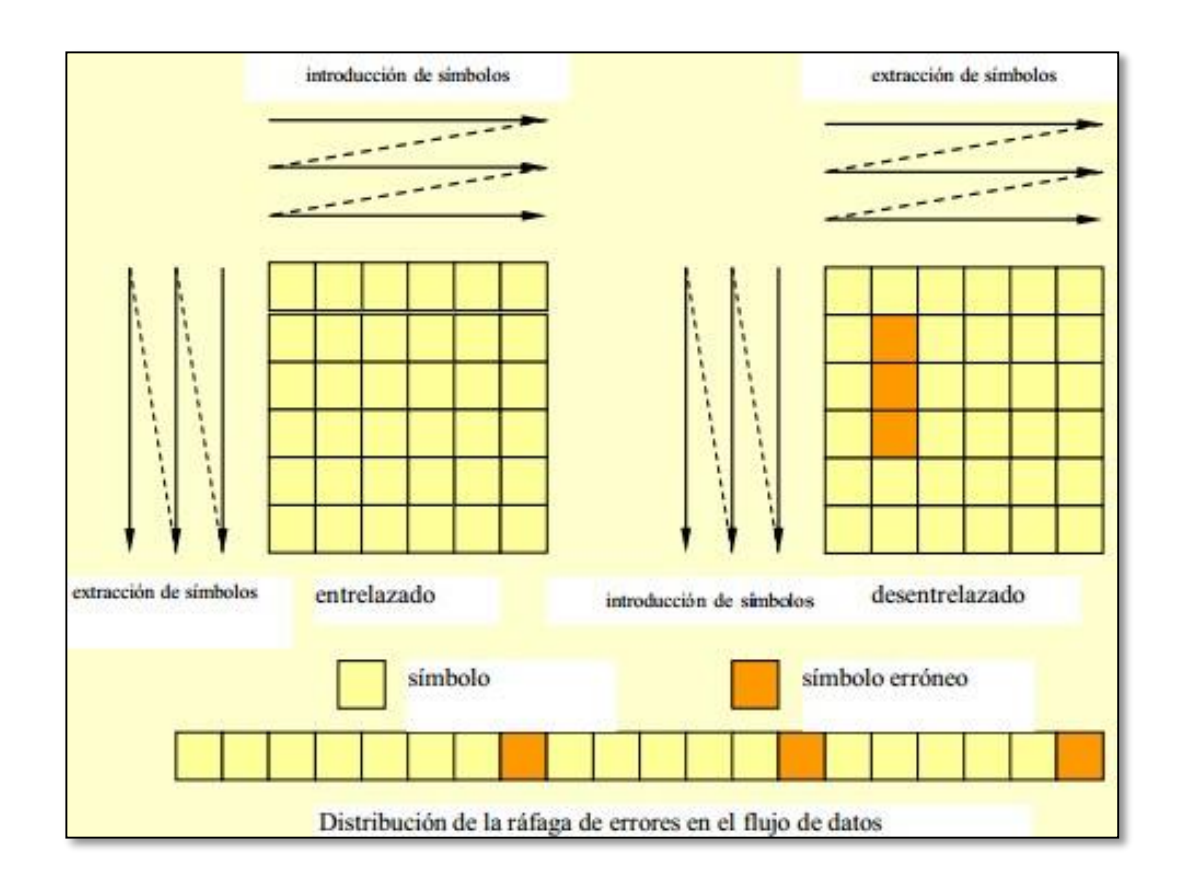

**Figura 1.4.16** *Distribución de la ráfaga de errores* 

Existen 3 tipos de código de canal:

- Códigos lineales de bloque (sin memoria); Los Códigos cíclicos de bloque son una particularización.
- Códigos convolucionales (con memoria)
- Códigos combinados

# **1.4.4.2 CODIFICACIÓN POR BLOQUE (CÓDIGO HAMMING)**

Los códigos del matemático estadounidense Richard Wesley Hamming introducidos por Golay en 1949, permiten reducir el tiempo y el espacio de decodificación, se utiliza en la detección y corrección de errores que se producen en la transmisión de códigos binarios insertando información, la palabra de código se conforma por los bits de comprobación y los bits de información

|                |                |               | #<br>DE        |               |              |                |              |                                            |
|----------------|----------------|---------------|----------------|---------------|--------------|----------------|--------------|--------------------------------------------|
| # b            |                | Combinaciones | "1"            | $2^{\wedge}3$ | $2^{12}$     | $2^{\wedge}1$  | $2^0$        | CORRESPONDENCIA                            |
|                |                |               |                |               |              |                |              | <b>SITUACION</b><br>DE<br>NO               |
| b0             | 0              | 0000          | 0              | 0             | 0            | 0              | 0            | <b>ERROR</b>                               |
| b <sub>1</sub> | 1              | 0001          | $\mathbf{1}$   | 0             | 0            | 0              | 1            | BIT DE PARIDAD "1"                         |
| b2             | $\overline{c}$ | 0010          | $\overline{1}$ | 0             | 0            | $\mathbf{1}$   | $\mathbf{0}$ | BIT DE PARIDAD "2"                         |
| bЗ             | 3              | 0011          | $\overline{c}$ | 0             | 0            | $\mathbf{1}$   | 1            | DATO 1                                     |
| b4             | 4              | 0100          | 1              | 0             | 1            | 0              | 0            | BIT DE PARIDAD "3"                         |
| b5             | 5              | 0101          | $\overline{c}$ | 0             | 1            | 0              | $\mathbf{1}$ | DATO <sub>2</sub>                          |
| b6             | 6              | 0110          | $\overline{2}$ | 0             | $\mathbf{1}$ | 1              | 0            | DATO <sub>3</sub>                          |
| b7             | 7              | 0111          | 3              | 0             | $\mathbf{1}$ | $\mathbf{1}$   | $\mathbf{1}$ | DATO 4                                     |
| b8             | 8              | 1000          | 1              | $\mathbf{1}$  | 0            | 0              | 0            | BIT DE PARIDAD "4"                         |
| b9             | 9              | 1001          | $\overline{c}$ | $\mathbf{1}$  | 0            | 0              | 1            | DATO 5                                     |
| b10            | 10             | 1010          | $\overline{c}$ | $\mathbf{1}$  | 0            | $\overline{1}$ | 0            | DATO 6                                     |
|                |                |               |                |               |              |                |              | SE<br>EN<br>NO.<br>USA<br>EL               |
| b11            | 11             | 1011          | 3              | 1             | 0            | 1              | 1            | <b>EJEMPLO</b>                             |
| b12            | 12             | 1100          | $\overline{2}$ | $\mathbf{1}$  | $\mathbf{1}$ | 0              | 0            | DATO <sub>7</sub>                          |
|                |                |               |                |               |              |                |              | EL<br>SE<br><b>USA</b><br>EN<br>NO         |
| b13            | 13             | 1101          | 3              | 1             | 1            | 0              | 1            | <b>EJEMPLO</b>                             |
|                |                |               |                |               |              |                |              | <b>USA</b><br>EN<br>EL<br>NO.<br><b>SE</b> |
| <b>b14</b>     | 14             | 1110          | 3              | $\mathbf{1}$  | 1            | 1              | 0            | <b>EJEMPLO</b>                             |
|                |                |               |                |               |              |                |              | SE<br><b>USA</b><br>EN<br>EL<br>NO         |
| <b>b</b> 15    | 15             | 1111          | 3              | $\mathbf{1}$  | 1            | 1              | 1            | <b>EJEMPLO</b>                             |

**Cuadro 1-6** *Generación de código Hamming* 

El código Hamming plantea la generación de una tabla para poder asignar los valores de las posibles combinaciones que generen los bits de paridad.

Por ejemplo, utilizaremos el código ASCII de 7 bits, es decir si se tienen 7 bits de información se necesitan entonces que  $c = 4$ , esto nos conlleva a la generación de 2<sup>c</sup> combinaciones y es igual a  $2^4 = 16$  combinaciones a continuación se establece una tabla de 16 combinaciones con un rango de 0 a 15.

Para la asignación de los eventos se realiza lo siguiente:

- 1. Contar Número de unos en las combinaciones.
- 2. Si el número de unos es cero es una situación de no error y no se utiliza para enviar dato.
- 3. Si el número de unos es 1, debemos empezar a organizar los bits de paridad desde el primero hasta el último y darles su respectiva asignación.
- 4. Si el número de unos es 2 en estos deben colocarse para los datos, si las combinaciones de 2 unos no son suficientes para los datos debemos empezar con los de 3 y luego los de 4 así sucesivamente, se prefiere que se coloquen los datos primero en los grupos de 2.
- 5. Si no se tienen más datos esas líneas no son válidas y se omiten en el sistema de verificación.

La distancia Hamming permite establecer el número de bits erróneos que pueden ser corregidos o detectados mediante las formulas:

$$
D_m = 2X + 1; \t\t(e:1.4.4.2a)
$$

Dónde:

 $D_m$ : Es la distancia mínima de un código para permitir la corrección de datos.

 *X***:** Son las líneas de datos.

*(m-1)***:** Detección

 *(m-1)/2***:** Corrección

El síndrome es una operación que relaciona los bits de paridad por medio de una función EXOR bit a bit, si este resultado es 0 en cada bit de paridad nos indica que el paquete de datos llego sin errores, si se muestra un 1 nos debe indicar el lugar donde se presenta dicho problema.

$$
\text{Síndrome} = \mathbf{S} = \sum_{i=1}^{k} \mathbf{c}_i \oplus \mathbf{c}_i^{\prime}
$$
\n
$$
\text{(e:1.4.4.2b)}
$$

#### **Cuadro 1-7** *Trama de datos enviados*

(Se recibe una trama con el dato 4 erróneo o bit 7)

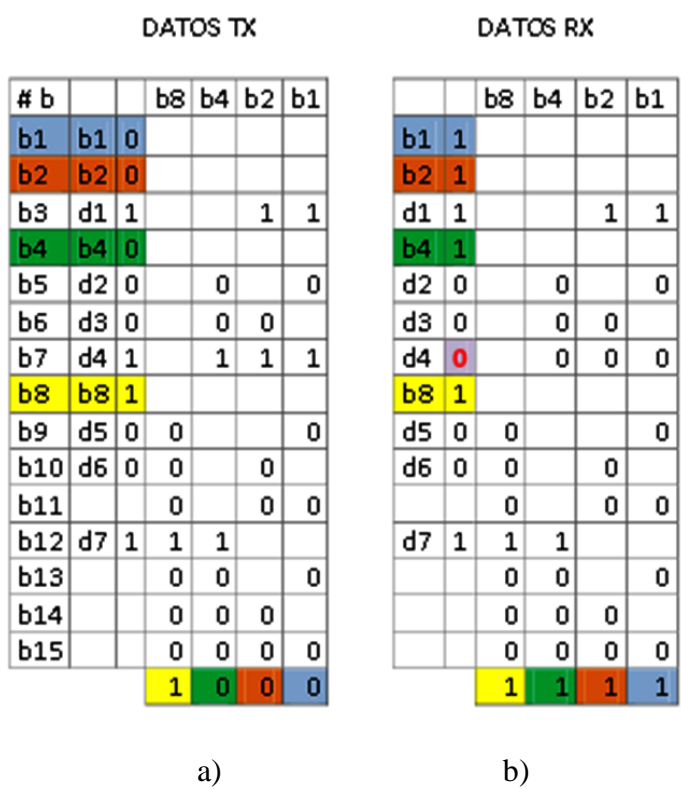

Se observa 7 bits de información para transmitir, el mismo dato que se envía en la tabla a (Tx) se encuentra el dato recibido con un error en la tabla b (Rx), en la recepción hay un valor diferente de los datos transmitidos, si se realizan los valores de b1, b2, b4, b8, son distintos en ambos lados, ahora si se comparan con los valores de c1 c2, c3, c4 se obtiene que:

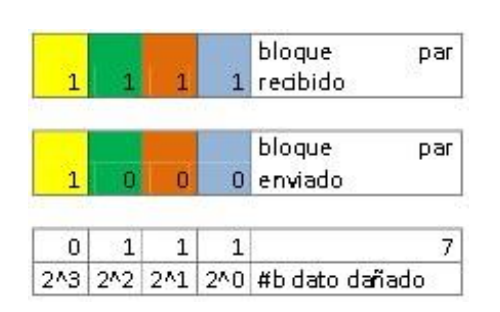

## **Cuadro 1-8** *Detección del número dañado*

El código Hamming extendido plantea ingresar a la tabla un símbolo adicional que computa todos los anteriores símbolos de la palabra de código mediante el desarrollo de matrices, este símbolo tiene una distancia de Hamming

de 4, con esto se logra detectar todos los errores dobles y al mismo tiempo se corrigen todos los errores individuales.

La decodificación se realizaría de la siguiente manera:

- Si el último dígito del síndrome es 2, entonces el número de errores debe ser impar. La corrección se realizaría de la manera habitual.
- Si el último dígito del síndrome es 0, pero el síndrome no es todo ceros, no hay corrección posible, porque se ha producido más de un error, pero los errores dobles son detectados.

## **1.4.4.3 CODIFICACIÓN CICLICA**

Los códigos cíclicos se basan en polinomios, su característica diferenciadora es que cualquier desplazamiento cíclico de una palabra código el código genera una nueva palabra del código, tenemos los tipos:

• **Binarios:** BCH (Bose, Chaudhuri, Hocquenghen)

Los códigos BCH (Bose, Chaudhuri, Hocquenghem) son una subclase de códigos cíclicos que se pueden diseñar para corregir t errores. Su atractivo reside en la existencia de algoritmos eficientes de decodificación (y corrección) basados en las propiedades de los polinomios (no en síndrome y matriz estándar).

Para cada {m,t} existe un BCH con los siguientes parámetros:

$$
n=2m-1
$$
 (e:1.4.4.3a)  

$$
n-k \leq mt
$$
  

$$
d_{min} = 2t + 1
$$

• **No binarios:** RS (Reed Solomon)

Este es un subconjunto de los códigos BCH no binarios.

- k bits de información se "mapean" a un elemento c<sup>i</sup>
- K elementos  $c_i$  se codifican con N elementos  $c_i$  o RS  $(N,K)$
$$
N = q - 1 = 2k - 1
$$
 (e:1.4.4.3b)  
\n
$$
K = 1, 2, ..., N - 2
$$
  
\n
$$
D_{min} = N - K + 1
$$
  
\n
$$
R_c = \frac{K}{N}
$$

# **1.4.4.4 CODIFICACIÓN CONVOLUCIONAL**

Los códigos convolucionales se diferencian principalmente de los lineales de bloque por tener memoria.

Al igual que los códigos de bloque, se asignan n bits de salida cada bloque de k bits de entrada, pero los n bits no dependen únicamente de los k actuales sino de un número entero de bloques (L) de k bits de entrada.

Los códigos convolucionales dependen por lo tanto de una serie de estados anteriores ((L - 1)\*k) por lo que su codificación se puede ver como una máquina de estados finitos.

Al tratarse de una máquina de estados finitos, se puede representar de esa forma, pero no es la única. Un código convolucional se suele representar normalmente de una de las siguientes cuatro representaciones equivalentes.

 $\Box$ 

Máquina de estados

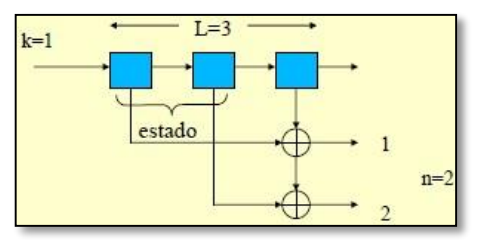

**Figura 1.4.17** *Máquina de estados*

Secuencias generadoras

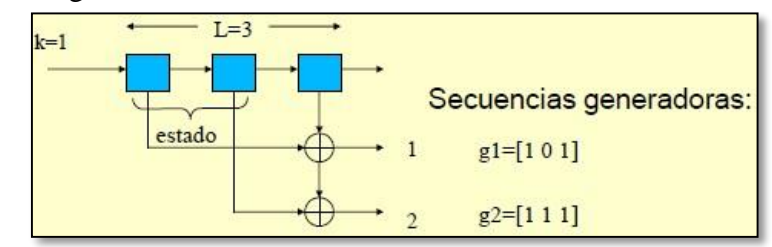

**Figura 1.4.18** *Secuencias generadoras*

Diagrama de estados  $\Box$ 

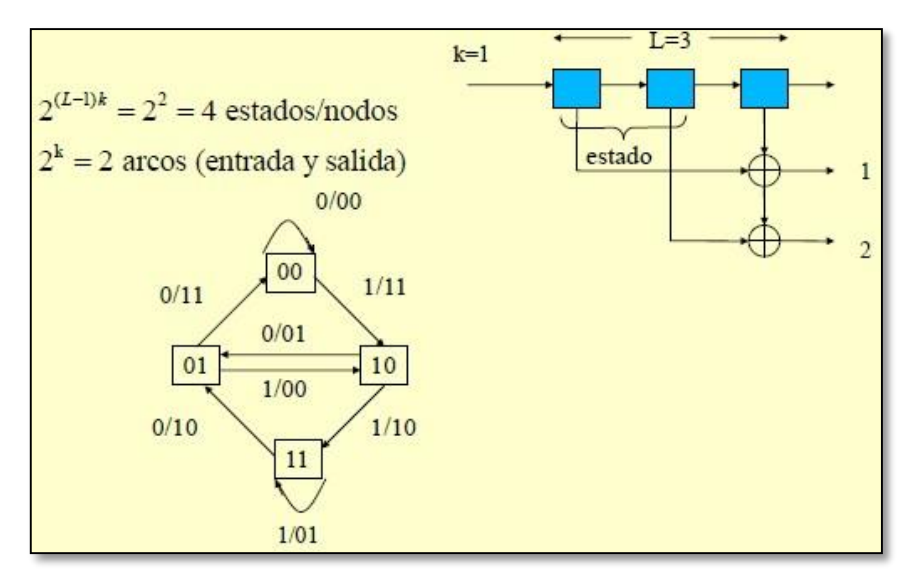

**Figura 1.4.19** *Diagrama de estados*

Diagrama Trellis

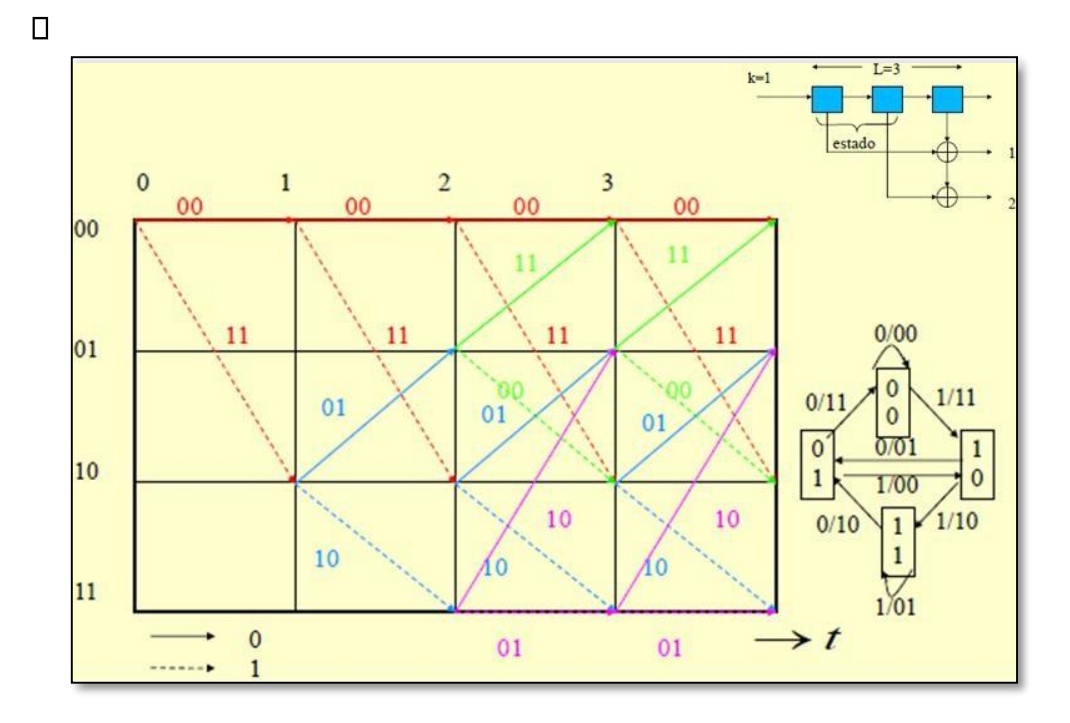

## **Figura 1.4.20** *Diagrama Trellis*

#### **1.4.4.5 CODIFICACION BASADA EN CONBINACION.**

El rendimiento de los códigos de bloque y códigos convolucionales depende de las propiedades de distancia ( $d_{\text{min}}$  y  $d_{\text{free}}$ , respectivamente)

- Para diseñar códigos de bloque con d<sub>min</sub> grande es necesario aumentar n y por tanto la complejidad del codec
- Para diseñar códigos convolucionales con dfree grande es necesario aumentar el número de estados, la longitud de la secuencia, lo que aumenta los requisitos de memoria y el retardo
- Para mejorar las prestaciones de un código de canal sin aumentar exponencialmente la complejidad se han propuesto soluciones basadas en la combinación de códigos "simples", la decodificación generalmente es subóptima al basarse en la combinación de los decodificadores de los códigos "simples", aunque suele ser suficiente en la mayoría de los casos.

Los tipos de códigos combinados más usados son:

 $\Box$ 

Códigos Producto.- Son códigos combinados que se basan en dos códigos de bloque  $C1(n1,k1)$  y  $C2(n2,k2)$ 

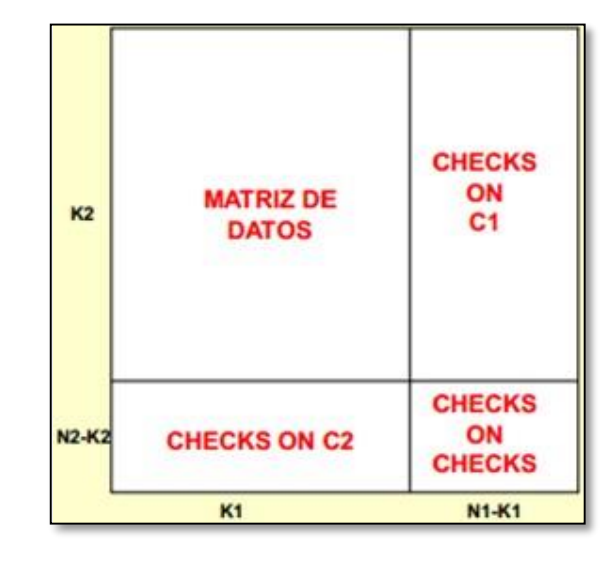

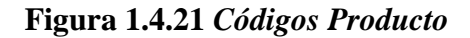

Códigos concatenados (serie).- Consisten en la combinación de dos códigos en serie (en paralelo no mejoran realmente, pero también tienen su utilidad al "ahorrar" tasa binaria)

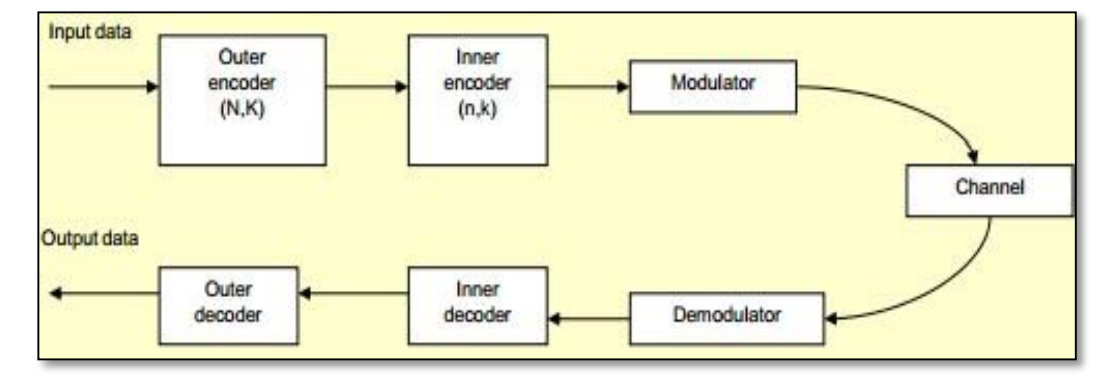

**Figura 1.4.22** *Códigos concatenados* 

Turbo Códigos.- Son una clase especial de códigos concatenados (mejoran también en combinación paralela al combinarse con iteraciones con realimentación).

 $\Box$ 

Existe un entrelazador (interleaver) entre los dos códigos

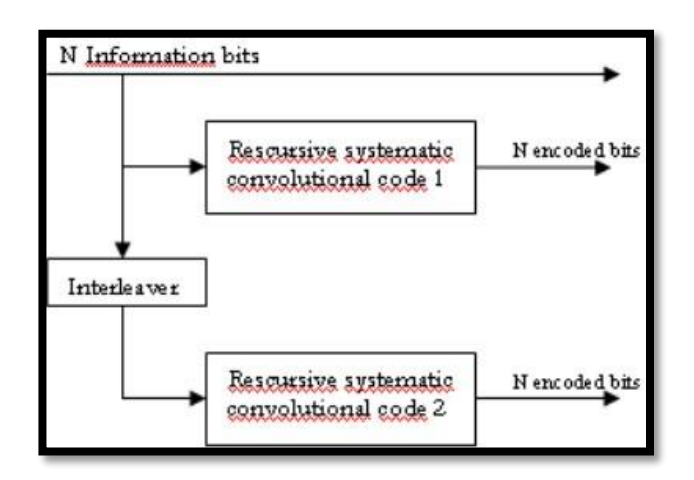

**Figura 1.4.23** *Turbo códigos***[19]** 

Los códigos en paralelo (generalmente con códigos de bloque sistemáticos) añaden redundancia por diversidad pero no son en sí una combinación de códigos, aunque tienen su utilidad.

## **1.4.4.6 SEÑAL PILOTO**

Los parámetros de señalización, a lo largo del frame, se situarán de forma dispersa en tiempo y frecuencia, o siempre sobre determinadas portadoras (portadoras piloto).

#### **a) PILOTO DISPERSO (SCATTERED PILOT - SP)**

La señal piloto disperso (portadora SP) debe ser obligatoriamente una señal BPSK que se correlaciona a la secuencia del BIT de salida Wi (La letra i corresponde al número de la portadora del segmento OFDM) del circuito de PRBS (Pseudo Random Bit Secuence).

Se utiliza en los segmentos con modulación coherente y sirve para sincronización.

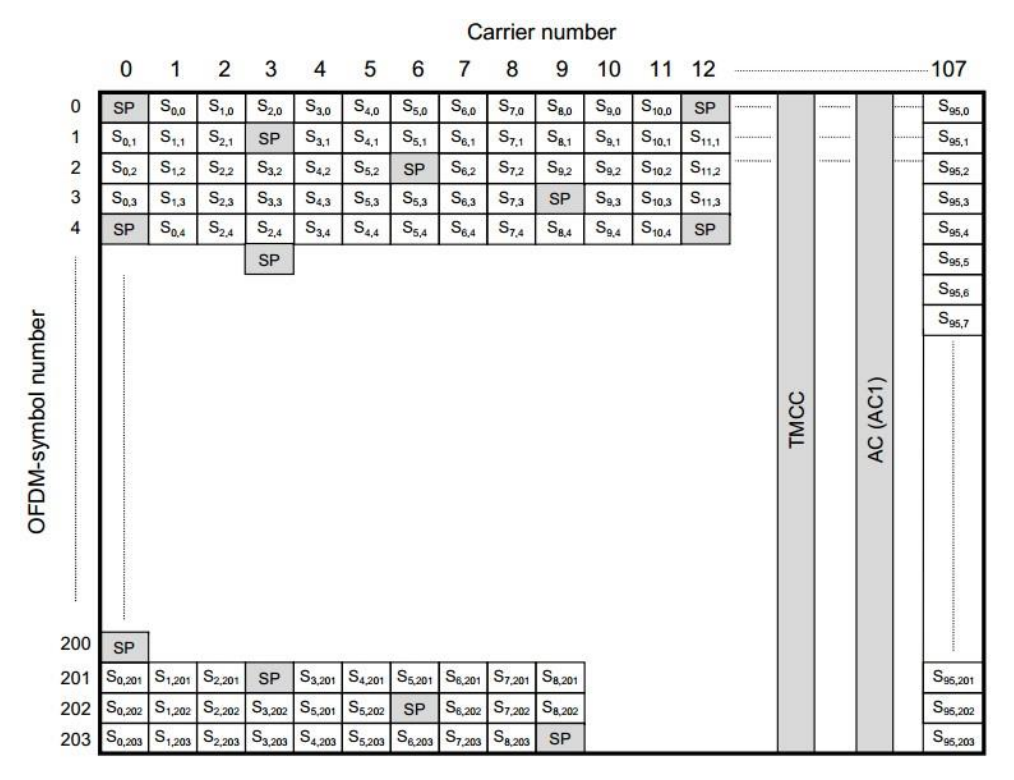

**Figura 1.4.24** *Señal piloto (Piloto disperso)* **[20]** 

## **b) PILOTO CONTINUO (CONTINUAL PILOT - CP)**

La señal piloto continuo (portadora CP) debe también ser obligatoriamente una señal BPSK modulada de acuerdo con la posición de la portadora (número de la portadora dentro del segmento), dentro de la cual se inserta, y también de acuerdo con el valor de Wi.

El ángulo de fase del CP con relación a la posición de la portadora debe ser obligatoriamente constante, en todo símbolo.

Al igual que la SP es una señal BPSK generada con el mismo generador de PRBS. Siempre se ubica en la portadora 0 de cada segmento con modulación diferencial. Al final del símbolo OFDM también se inserta una portadora CP la cual también se utiliza para sincronización.

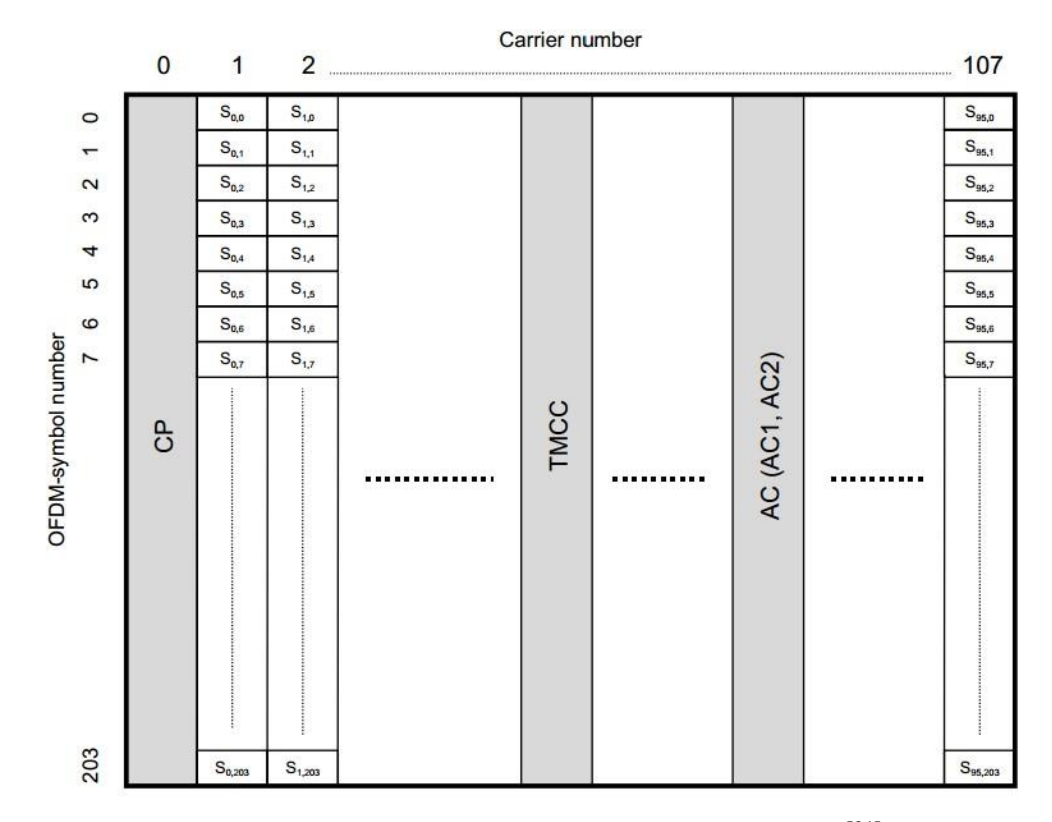

**Figura 1.4.25** *Señal piloto (Piloto disperso)* **[21]**

# **1.4.4.7 CONTROL DE CONFIGURACIÓN PARA LA TRANSMISIÓN Y MULTIPLEXADOR (TMCC) [22]**

Este tipo de señalización se utiliza para entregar la información de modulación empleado, Code Rate, Time Interleaving, segmentos por capa, si existe recepción parcial o no, etc., al receptor. Estos nuevos pilotos siempre irán insertados sobre la misma portadora de cada símbolo, y en cada uno de ellos, tendrán un significado u otro, es decir, se utilizarán para señalizar algún parámetro en concreto, y siempre en el mismo orden, para sincronización con el receptor. La modulación empleada para estos pilotos será siempre DQPSK.

Para dar amplitud a los pilotos, los bits de cada símbolo, desde B<sup>1</sup> hasta B<sup>203</sup> se codifican de forma diferencial para obtener desde B'<sup>0</sup> hasta B'203, utilizando el siguiente algoritmo:

$$
B'_{0} = Wi
$$
  

$$
B'_{k} = B'_{k-1} \oplus B_{k}
$$
  
(e:1.4.4.22a)

Donde los bits codificados B' son convertidos a amplitudes (+4/3,0), (4/3,0). Además, los valores de B<sub>0</sub> hasta B<sub>203</sub> se asignan mediante la siguiente Tabla:

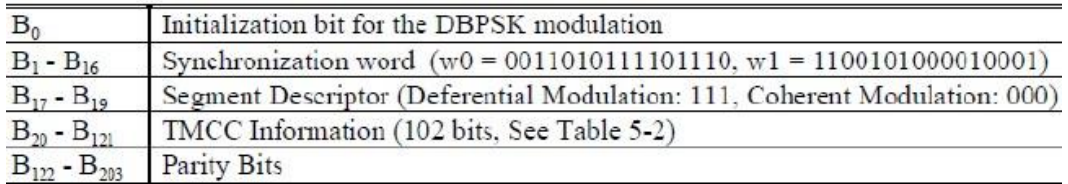

#### **Cuadro 1-9** *Asignación de bits para TMCC*

Hay que destacar varios campos:

Los bits  $B_1 - B_{16}$  se utilizan como sincronización de frame, y en función de si éste es par o impar se enviará:

w0 = [0011010111101110] si el frame es impar w1

= [1100101000010001] si el frame es par

 $-B_{17}-B_{19}$  irán todos a cero.

- B<sub>20</sub>-B<sub>121</sub>: se utilizan para el campo de información TMCC, que vendrá descrito por las siguientes Tablas

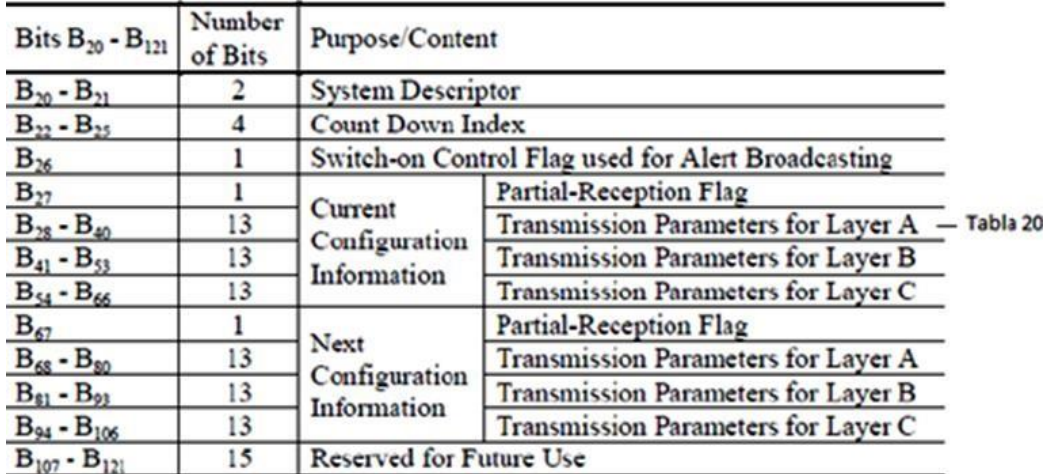

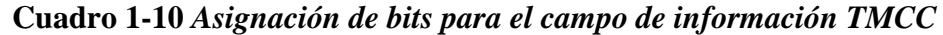

|                    | Number of Bits |  |  |
|--------------------|----------------|--|--|
| Modulation         |                |  |  |
| Code Rate          |                |  |  |
| Time Interleaving  |                |  |  |
| Number of Segments |                |  |  |

**Cuadro 1-11** *Parámetros de Transmisión para cada capa* 

- B122-B203: serán codificados por un código acortado (184,102), derivado de código original CDSC (273, 191). El código generador de polinomios es el siguiente:

$$
g(x) = x^{82} + x^{77} + x^{76} + x^{71} + x^{67} + x^{66} + x^{56} + x^{52} + x^{48}
$$
  
+
$$
x^{40} + x^{36} + x^{34} + x^{24} + x^{22} + x^{18} + x^{10} + x^{4} + 1
$$
 (e:1.4.4.7a)

#### **1.4.4.8 CANAL AUXILIAR – AC [23]**

El AC debe ser obligatoriamente un canal designado para transportar información adicional para control de la señal de transmisión. La información adicional AC debe ser obligatoriamente transmitida por la modulación de la portadora-piloto en DBPSK (del tipo análogo a CP). La referencia para modulación diferencial debe ser obligatoriamente provista por el primer símbolo del cuadro y asume la señal que corresponde al valor de W*i* estipulado.

La señal de modulación AC debe asumir obligatoriamente la señal (+ 4/3, 0) y (- 4/3, 0) respectivamente para la información 0 y 1, disponible en la codificación diferencial. Si no existe información adicional, la información 1 se debe insertar obligatoriamente como bit de relleno.

#### **1.4.4.9 CUADRATURA, MODULACION Y FORMATO RF**

La modulación en cuadratura consiste en sumar dos portadoras moduladas en amplitud, desfasadas 90° una de la otra, con la misma frecuencia

Ahora que se ha terminado de configurar el frame ISDB-Tb, solo queda pasar la señal al dominio de tiempo, e insertar el intervalo de guarda como protección de la señal ante posibles efectos multicamino en el canal de radiofrecuencia.

La señal emitida se describe en la siguiente expresión.

$$
s(t) = Re \left\{ e^{j2\pi f_c t} \sum_{n=0}^{\infty} \sum_{k=0}^{K-1} c(n,k) \psi(n,k,t) \right\}
$$
 (e:14.4.9a)

Donde la función **Re{ }** indica que se extrae la parte real de la señal. Sin esta función s(t) seria compleja. A nivel de implementación la parte real (I) y la parte imaginaria (Q) alimentarían al modulador en cuadratura de RF o FI según sea el caso. Esto genera la señal real a transmitir.

$$
\psi(n,k,t) = \begin{cases} e^{j2\pi \frac{k - K\epsilon}{T_u}(t - Tg - nTs)} & nTs \le t \le (n+1)Ts \le t \\ 0 & t < nTs, \ (n+1)Ts \le t \end{cases}
$$

Donde.

- *k* es el número de portadoras que es sucesivo para toda la banda, con el número 0 atribuido a la portadora 0 del segmento 11.
- *n* es el número del símbolo.
- *Ts* es el tiempo de duración del símbolo OFDM (Ts =  $Tg + Tu$ )
- *Tg* es el tiempo de duración del intervalo de guarda.
- *fc* es el centro de la frecuencia de la señal RF.
- *Kc* es el número de la portadora que corresponde al centro de la frecuencia de RF (modo 1: 702, modo 2: 1404, modo 3: 2808)
- *c(n,k)* es el vector complejo de la señal punto correspondiente al símbolo número *n* y portadora número *k*
- *s(t)* es la señal RF

La frecuencia central para radio difusión terrestre digital debe ser obligatoriamente generada por la frecuencia RF correspondiente a *Kc* 

## **1.4.5 INSERCIÓN DEL INTERVALO DE GUARDA [24]**

En la parte final de la salida de datos del IFFT, para una duración específica, se debe agregar obligatoriamente un intervalo de guarda, sin ninguna modificación, en el comienzo del símbolo efectivo.

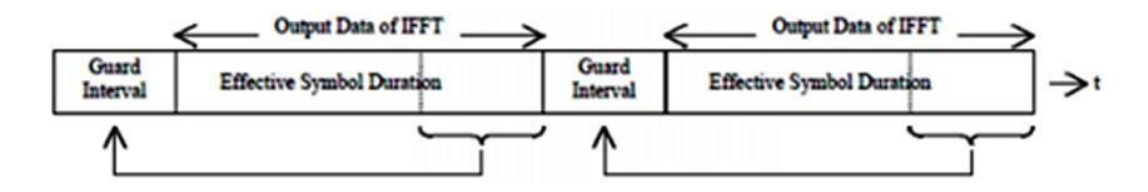

**Figura 1.4.26** *Inserción del intervalo de guarda* 

#### **1.4.6 RED SFN**

Una red SFN (Single Frequency Network, Red de Frecuencia Única) está basada en un conjunto de estaciones transmisoras que trabajarán en una misma frecuencia, atendiendo una región especifica que permitirá repetición de la misma señal sin el cambio de frecuencia. Con la implementación de la televisión digital abierta, basada en modulaciones OFDM, el sistema ISDBT-Tb ha contemplado el uso de un sistema con una frecuencia única por canal televisivo reduciendo el mayor problema asociado a este tipo de redes en relación con la interferencia entre símbolos generada en el receptor por causa de múltiples antenas transmitiendo en la misma frecuencia.

Una red SFN puede ser modelada a través de la siguiente ecuación:

$$
s(t) = \sum_{i=1}^{n} h_i(t) \otimes x(t) + z(t)
$$
 (e:1.4.6a)

Donde  $\otimes$  denota convolución, x(t) es la señal OFDM transmitida, hi(t) es la respuesta al impulso del canal del transmisor i, y z(t) es el Ruido Gausiano Blanco Aditivo (AWGN).

La respuesta al impulso del canal aún puede ser definida como:

$$
h_i(t) = \sum_{l=1}^{M} h_{i,l} \delta(t - \tau_{i,l})
$$
 (e:1.4.6a)

Donde las ganancias de cada trayecto de la señal, {hi,l; l=1, 2,…, M}, son procesos Rayleigh independientes e idénticamente distribuidos.

La red SFN también puede operar con Gap-filler para mejorar la recepción en locales extremadamente problemáticos de sombra, así como es hecho actualmente en el sistema analógico

El sistema de distribución MFN no preserva el espectro electromagnético y aumenta el problema de interferencia en zonas congestionadas como ocurre en los grandes centros urbanos.

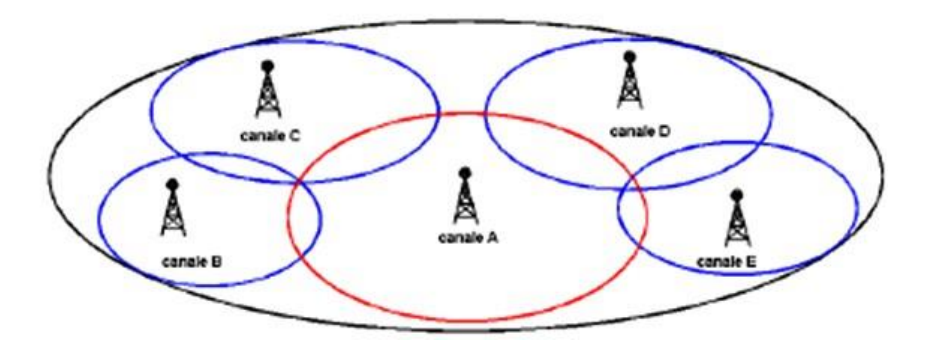

**Figura 1.4.27** *Red MNF* 

El uso de redes de frecuencia única (SFN) aparece como una solución eficaz para canalización del espectro.

Las ventajas del uso de una SFN pueden resumirse de la siguiente forma:

- · Uso eficiente del espectro electromagnético.
- · Menor potencia de transmisión debido a la ganancia interna
- · Alta probabilidad de localización.
- · Facilidad de rellenar zonas vacías con reutilización de frecuencias.

Las desventajas son:

- · La red no puede dividirse.
- · No pueden usarse los canales prohibidos analógicos.
- · Es necesaria una sincronización entre los emisores.

## **1.4.7 SUBSISTEMA DE RECEPCIÓN**

En este subsistema tenemos el Set- Top- Box que nos permite hacer lo inverso a la etapa de transmisión para lograr obtener las imagenes en la TV.

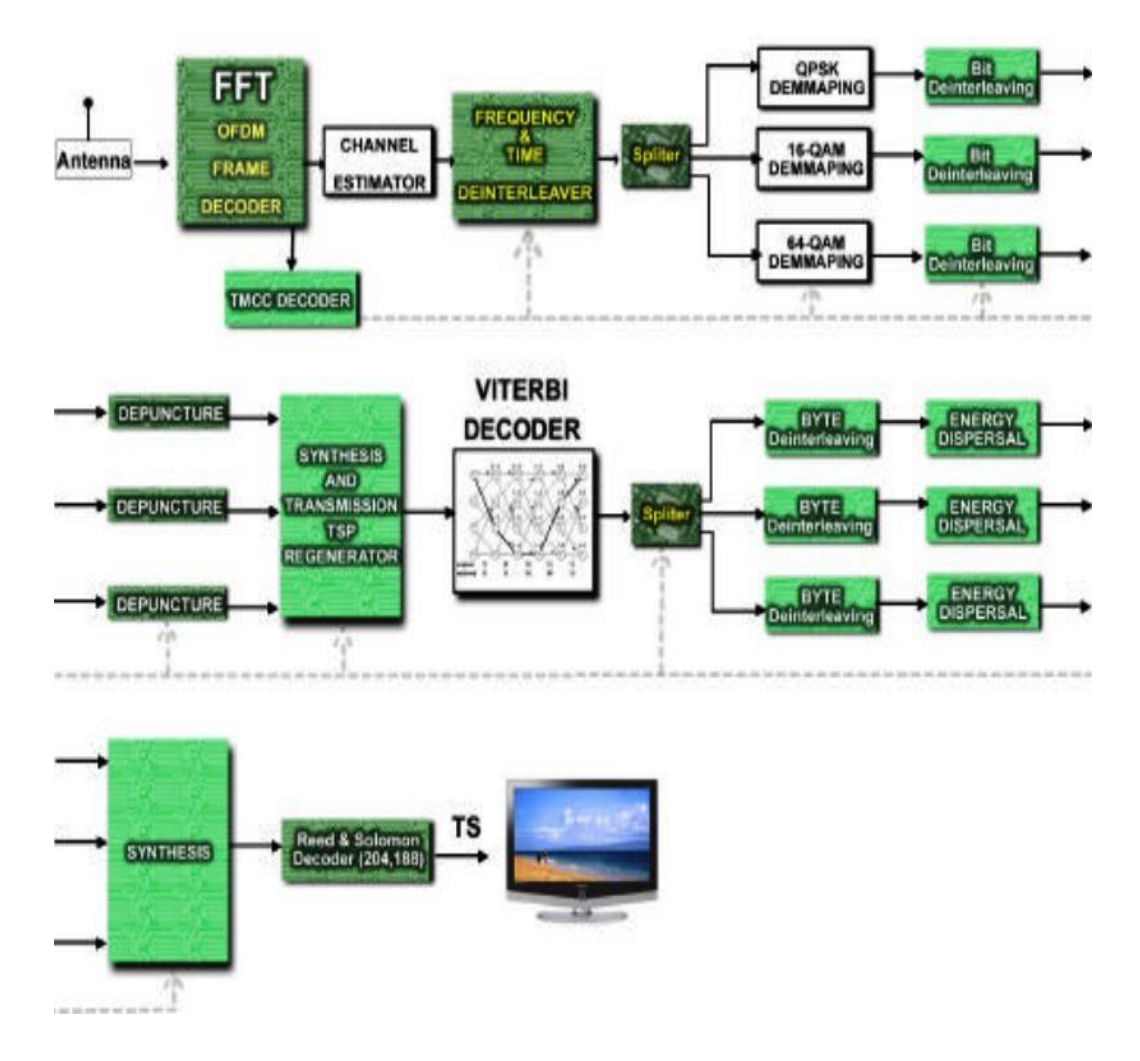

**Figura 1.4.28** *Diagrama de bloques del receptor ISDB-T* 

# **1.4.7.1 ARQUITECTURA DE SET-TOP-BOX**

Los set-top-box son sistemas elaborados para un propósito específico: recepción de señales de TV digital, recuperación del video y exhibición en una TV.

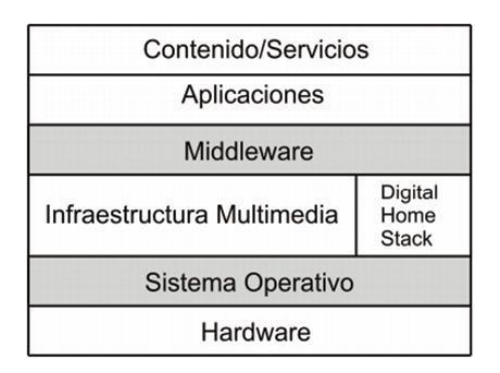

**Figura 1.4.29** *Arquitectura general de un Set-Top-Box* 

En la capa superior, se tienen los servicios y contenidos que pueden ser estos guías de programación electrónica (EPG), sistema pay-per-view, juegos online, programas interactivos, etc.

La segunda capa, se tienen las aplicaciones. Estas aplicaciones son responsables por promover el tipo de servicio de la capa superior.

En la tercera capa, el Middleware, que básicamente tiene como función realizar una interface entre el hardware del set-top-box y las aplicaciones. De esta forma el desarrollo y portabilidad de las aplicaciones se torna más simple, debido a que todas las aplicaciones usan una misma API en común.

En la cuarta capa, se tienen los componentes multimedia de decodificación y codificación, así como los otros módulos multimedia.

En la quinta capa, el sistema operacional es responsable por el funcionamiento del hardware, proveyendo una capa de abstracción al hardware del set-top-box.

En la última capa tenemos el hardware de un set-top-box, que es constituido por una CPU, dispositivos de entrada y salida, almacenamiento, decodificación, sintonización, etc.

#### **1.4.7.2 ARQUITECTURA DEL HARDWARE DE UN STB.**

Los componentes de la arquitectura del Set-Top-Box en los que diferencian los estándares de Televisión Digital (ISDB-T, DBV, ATSC, etc) son los circuitos integrados demodulador y decodificador de video.

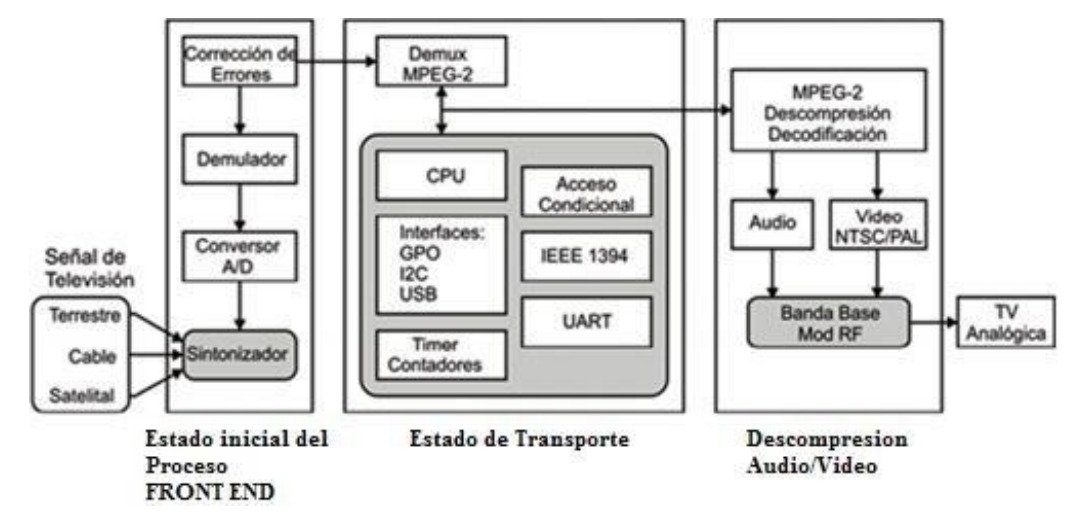

**Figura 1.4.30** *Arquitectura del hardware de un Set-Top-Box convencional* 

#### • Etapa Inicial (Front End): interfaces de sintonización de las señales.

En esta primera etapa se realiza la recepción de una señal proveniente de tres posibles medios de transmisión: terrestre, clave o satélite. El sintonizador (tuner) selecciona la frecuencia de recepción y modula en banda base la señal de entrada. La señal es muestreada para crear la representación digital del mismo que es realizada por el conversor analógico/digital. Las próximas etapas son la demodulación y la corrección de error de la señal, que luego enseguida es encaminado a la etapa intermediaria.

#### • Etapa intermedia: interfaces de transporte de control de sistemas.

En la etapa intermediaria se tiene la demultiplexación del flujo MPEG-2, que separa audio, video y datos contenidos en el flujo de transporte. La selección de los paquetes de audio, video o datos es realizada de acuerdo con las acciones del usuario, que son llevadas al CPU por las interfaces de entrada y salida.

• Etapa final: decodificadores de audio y video y la etapa de salida de las señales para la TV.

En la etapa final es realizada la decodificación del flujo MPEG-2 que fue seleccionada en la etapa intermedia. Este flujo es convertido nuevamente para una señal analógica, modulada en banda base y enviada para exhibición en un equipo de TV convencional.

## **1.4.7.3 SOFTWARE DEL SET-TOP-BOX [25]**

Para la arquitectura del hardware descrito anteriormente, existen herramientas de software divididas en varias capas. Estas herramientas de software hacen uso de las funcionalidades del hardware, para interactuar con el telespectador y entregarlo al contenido interactivo.

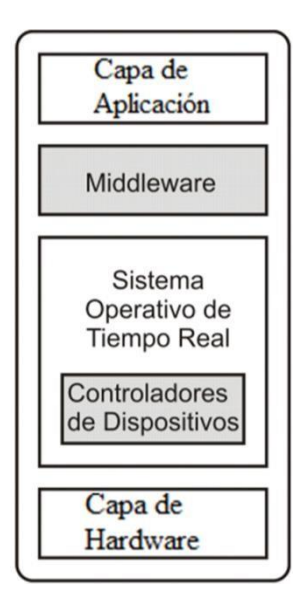

**Figura 1.4.31** *Arquitectura del hardware de un set-top-box convencional.* 

La capa inferior del software es formada por un conjunto de controladores de dispositivos necesarios para que un sistema operativo de tiempo real ejecutado en la capa adyacente pueda controlar el hardware. A diferencia de los sistemas operativos de computadoras personales, el sistema operativo del set-top-box dispone de recursos más escasos que un micro-computador, como una memoria menor y procesadores con menor velocidad.

En la capa del sistema operativo, se encuentra el Middleware, que es la capa responsable por proporcionar una interface de programación de aplicación

(API – Application Programming Interface) a los desarrolladores de aplicaciones. Esta interface es independiente del hardware y de las tecnologías de comunicación, facilitando el desarrollo de aplicaciones de software.

Finalmente, la capa de aplicación es donde residen las aplicaciones producidas que permiten realizar la interactividad con los diversos servicios, entregando así al telespectador el contenido digital en la televisión.

# **1.4.7.4 SISTEMA OPERATIVO Y NIVELES DE PROGRAMACION PARA STB [26]**

## 1.4.7.4.1 ARIB - ASSOCIATION OF RADIO INDUSTRIES AND

#### **BUSINESSES**

El middleware de ISDB (Integrated Services Digital Broadcasting) está estandarizado por la organización japonesa ARIB. Este middleware está compuesto por algunas normas, como ARIB STD-B24 (Data Coding and Transmission Specification for Digital Broadcasting) que define un lenguaje declarativo llamado BML (Broadcast Markup Language).

Este lenguaje, basado en el estándar de servicios Web XML (Extensible Markup Language), es utilizado para los servicios multimedia para TV digital.

Otra especificación del middleware es la ARIB STD-B23 (Application Execution Engine Platform for Digital Broadcasting), que se basa en la especificación DVB-MHP. Este último estándar refleja una tendencia de ARIB intentar establecer una base común entre los estándares de middleware MHP y DASE.

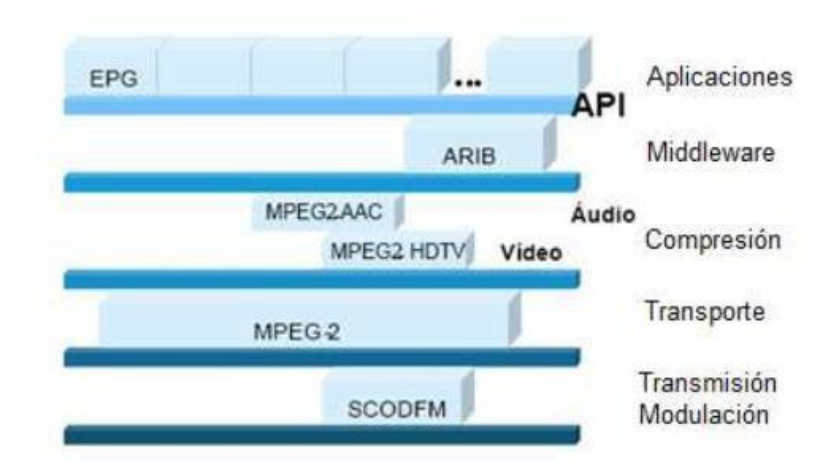

**Figura 1.4.32** *Estándar de televisión digital ISDB –ARIB* 

## **1.4.8 INTERACTIVIDAD**

La interactividad es la capacidad de ofrecer al usuario ver informaciones asociadas al contenido audiovisual, la programación de los canales, participar en concursos, votaciones, comprar productos o servicios, e incluso participar en los propios programas de televisión con el mando a distancia. La interactividad es posible gracias a aplicaciones que complementan la programación, siendo el usuario el que decide si quiere o no verlos, y cuando verlos.

La interactividad permite complementar los contenidos de televisión, tanto a través de servicios públicos (ayuntamientos, gobiernos, sanidad, sectores desprotegidos, etc.) como servicios comerciales o de entretenimiento (votaciones, concursos, publicidad interactiva, etc.) que hasta ahora solo eran accesibles a través de otros medios como ordenador o teléfono móvil.

La principal ventaja de la interactividad en televisión, radica en la posibilidad de acceder a un amplio conjunto de servicios públicos o privados a través del televisor, con un único terminal, y un mando a distancia.

Otra ventaja de la interactividad radica en que es el propio usuario, si quiere o no ver los servicios interactivos y los contenidos asociados a la interactividad (por ejemplo, si quiere o no ver los mensajes que los usuarios envían a los programas tipo SMS).

Finalmente, la interactividad en televisión permite ofrecer servicios adaptados a las necesidades de los diferentes colectivos que conforman la sociedad, independientemente de la edad, y la localización, por ejemplo alarmas tempranas.

#### **1.4.8.1 CLOSE CAPTION**

Closed Caption o subtitulado oculto, también conocido por la sigla CC, se lo puede considerar como un tipo e interactividad básico ya existente en la TV analógica, las difusoras puedan generar el contenido para componer los subtítulos ocultos de los programas que serán transmitidos vía señal de televisión. Estos subtítulos pueden ser reproducidos por un televisor con la función para tal fin y tiene como objetivo permitir que los deficientes auditivos puedan seguir los programas transmitidos.

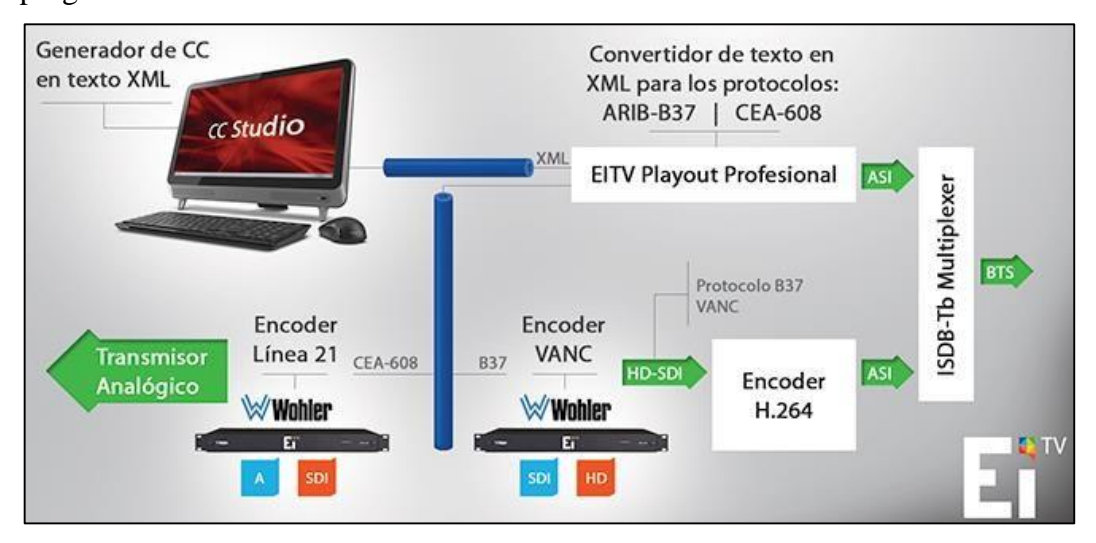

**Figura 1.4.33** *Close Caption* **[27]** 

#### **1.4.8.2 NIVERLES DE INTERACTIVIDAD**

La interactividad es el componente fundamental permitiendo al telespectador interactuar con el emisor a través del control remoto, estableciendo la comunicación entre ellos. Dentro de la TDT se contempla tres formas de interactividad:

- Interactividad local,
- **Direccional**

• Bidireccional.

Donde la interactividad direccional y bidireccional necesita de un canal de retorno para el envío de información en el sentido contrario del flujo de broadcast (radiodifusión), sincronizada con la programación del momento, conocido también como con orientación a la programación. La interactividad local también denominada orientada para la programación almacena la aplicación en el STB.

## **1.4.8.3 INTERNET INVISIBLE [28], [29]**

El internet invisible, o internet profundo, también conocido como red oculta es aquella que simplemente no está indexada por los motores de búsqueda o directorios. Es decir son páginas o, mejor dicho, repositorios de información, generalmente bases de datos dinámicas, cuyo contenido no puede ser revisado por los buscadores y, por lo tanto, incluido en sus resultados de búsqueda.

Al contrario que otras páginas web, estas bases de datos no son accesibles porque necesitan un usuario o contraseña para acceder a ellas o bien son páginas dinámicas, es decir solo sirven información y resultados cuando se rellenan una serie de variables y en ese momento se crea la tabla de datos y no antes. Por lo tanto, no son accesibles a un buscador corriente.

Aproximadamente el 95 % de toda la información que existe en internet está sin indexar por ningún buscador. De esta forma, para localizar determinada información de calidad necesitamos adentrarnos en la web invisible.

Las causas de la invisibilidad de los contenidos son varias, entre las que destacan:

- La profundidad de la URL (cuanto más abajo del directorio más difícil detectarla)
- El tamaño en Kb (algunos motores sólo indexan hasta un determinado número de Kb)
- El número máximo de resultados visualizados (los que no se visualizan son "invisibles")
- Inclusión de meta etiqueta "no index" en sitios web (el administrador no desea que se indexe la web)
- Web privada o profesional (intranets, extranets, bases de datos de pago…)
- Páginas renombradas, no inclusión de etiquetas "meta tag" en las páginas del sitio, servidores, inactivos o colapsados…

La Internet oscura comprende información no accesible por razones de estado, militares, etc.

Las empresas de Televisión analizan los casos ilícitos en la Web Oculta para la seguridad en los canales interactivos debido a la publicidad que se podría transmitir.

#### **1.4.8.4 EPG**

Las EPG (Guia electronica de programacion) representa la evolución a la era digital del tradicional servicio de programación que nos ofrece el teletexto, son ofrecidas por los proveedores de servicios de televisión digital y también por los fabricantes de equipos, no sólo actúan como navegadores que permiten al usuario abrirse paso entre la multitud de canales ofertados en el universo de la televisión multicanal, sino también como instrumentos de acceso a servicios de televisión interactiva (TVi).

Las EPG son, en este contexto, el primero y más elemental servicio de televisión interactiva y una de las herramientas con mayor potencial para actuar de locomotora de otros servicios interactivos de información y comunicación, así el usuario puede hacer una elección de lo que desea ver por televisión sin necesidad de recurrir al habitual zapping, recurso que resultaría molesto debido a la gran cantidad de canales que presenta la TDT.

#### **1.4.9 MOVILIDAD (CON HDTV)**

La movilidad incluyendo la poratavilidad se refiere a la recepción de la señal de television en cualquier lugar en donde no se posea una conexión fija, es decir es la capacidad de recibir la señal con receptores en movimiento ya sea en trenes , autos, etc.

ISDB-Tb permite la recepción de HDTV en vehículos a velocidades por sobre los 100 km/h.

#### **1.4.10 RECEPCION PARCIAL (ONE-SEG)**

El segmento central OFDM se lo considera como una capa jerárquica y puede ser utilizado para recepción parcial. El servicio tiene la denominación especial "one-seg" y apunta principalmente a ofrecer un servicio de LDTV (TV de baja definición) para teléfonos móviles y otros dispositivos con pantallas de tamaño reducido. El estándar también impone que cada canal de televisión pueda ser recibido simultáneamente por receptores fijos, móviles y portátiles.

#### **1.4.11 SIMULCAST**

El termino Simulcast significa transmisión simultanea. Es usado, normalmente, para identificar programación de radio o TV que es transmitida al mismo tiempo sobre distintos medios.

En la actualidad debido a la migrasion de la television analogica a la television digital se realiza simulcast con estos dos servicios.

## **1.4.12 MULTICAST**

Multicast (multidifusión) es el envío de información en una red a múltiples receptores de forma simultánea, un emisor envía un mensaje y son varios los receptores que reciben el mismo.

En los sistemas multicast el servicio está controlado por el operador de la red, para hacer llegar la señal hasta el usuario final. Esto permite que el proveedor del servicio pueda controlar la calidad de la señal, la oferta de contenidos o el acceso

a los mismos. En ocasiones el operador suministra un "Set top Box" o caja decodificadora para que el usuario reciba los programas y seleccione, entre una oferta muy amplia.

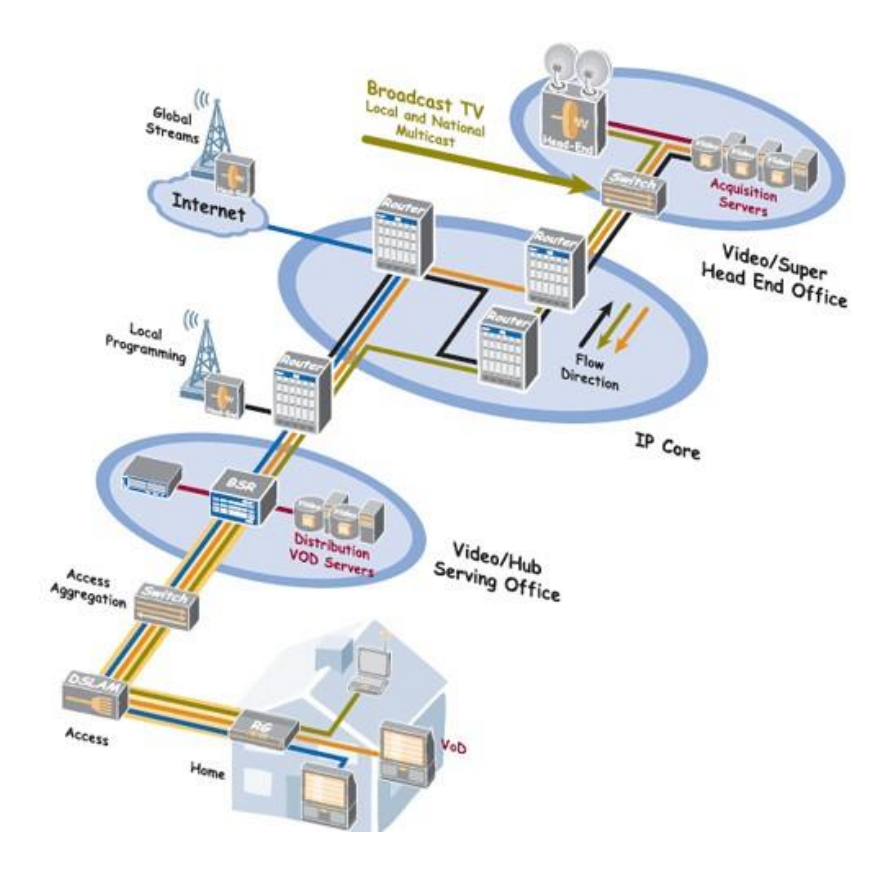

**Figura 1.4.34** *Sistema Multicast* **[30]** 

**Cuadro 1-12** *Resumen del plan de transmisión ISDB-T y estandares ARIB.* 

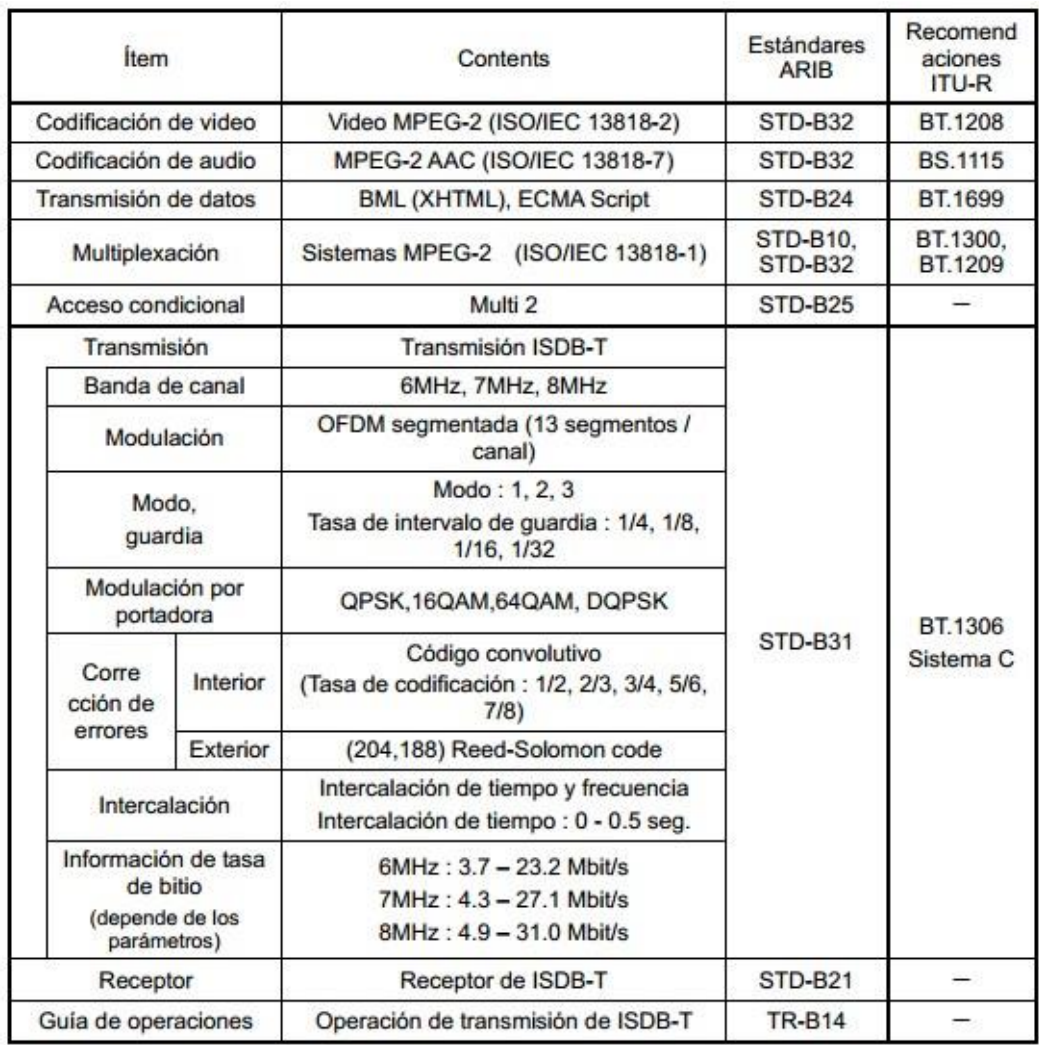

#### **1.5 MODIFICACIONES DE LA NORMA JAPONESA EN BRASIL**

El SBTVD (en portugues, Sistema Brasileiro de Televisão Digital, en castellano Sistema Brasileño de Televisión Digital), también denominado ISDBTb (ISDB-T Built-in) o ISDB-T International es un estándar de televisión digital, basado en el sistema japonés ISDB-T, que inicio sus servicios comerciales y públicos el 2 de diciembre de 2007 en Brasil.

Una de las modificaciones de la norma japonesa en la brasileña es por el uso del códec MPEG-4 (H.264) para compresión de vídeo estándar en lugar de MPEG-2 como en ISDB-T.

 $\checkmark$  H.264/AVC HP@L4.0 Servicio Fijo.

H.264/AVC BP@L3.0 Servicio Móvil.

La compresión de audio con HE-AAC.

 $\checkmark$  MPEG-4/AAC@L.4 Servicio Fijo. H.264/AVC @L.3 Servicio Móvil.

La modulación en (BST-OFDM-TI), presentación de 30 cuadros por segundo incluso en dispositivos portátiles, a diferencia de los 15 cuadros por segundo para equipos móviles en la norma ISDB-T.

Para la interacción se utiliza el middleware de soporte de aplicaciones desarrollado en Brasil y denominado Ginga, compuesto por los módulos GingaNCL, usado para exhibir documentos en lenguaje NCL (Nested Context Language) y Ginga-J para aplicaciones escritas en lenguaje Java. En el caso de la norma original ISDB-T, este software es el Broadcast Markup Language (BML).

| <b>Etapas</b>               | <b>ISDB-T</b>    | <b>SBTVD</b><br>Interactivo<br><b>GINGA</b><br>MPEG-4 AAC<br>MPEG-4 AVC<br>HP@L4 |  |
|-----------------------------|------------------|----------------------------------------------------------------------------------|--|
| Aplicaciones                | Interactivo      |                                                                                  |  |
| Middleware                  | <b>ARIB BML</b>  |                                                                                  |  |
| Compresión<br>de Audio      | MPEG-2<br>AAC    |                                                                                  |  |
| Compresión<br>de Video      | MPEG-2           |                                                                                  |  |
| Transporte                  | MPEG-2           | MPEG-2                                                                           |  |
| Modulación                  | <b>BST-OFDM</b>  | <b>BST-OFDM</b>                                                                  |  |
| Velocidad de<br>transmisión | 15<br>frames/seg | 30<br>frames/seg                                                                 |  |

**Cuadro 1-13** *SBTVD vs ISDB-T* **[31]**

#### **1.5.1 MIDLEWARE GINGA [32]**

Ginga es el nombre del middleware del Sistema Nipón-Brasileño de TV Digital Terrestre (ISDB-TB) y es la Recomendación ITU-T para servicios de IPTV. Es una capa de software intermediario que permite el desarrollo de aplicaciones interactivas para TdT independientemente de la plataforma del hardware de los fabricantes y terminales de acceso.

Ginga es una especificación abierta, de fácil aprendizaje y libre de royalties que permite el desarrollo de aplicaciones interactivas para televisión digital, independientemente de la plataforma de hardware de fabricantes de terminales de acceso (STB), lo que dará un nuevo impulso a las TVs comunitarias y a la producción de contenido por las grandes emisoras

El entorno declarativo de Ginga, llamado Ginga-NCL tiene también una implementación de referencia en código abierto, desarrollada por el Laboratorio TeleMídia de la PUC-Rio.

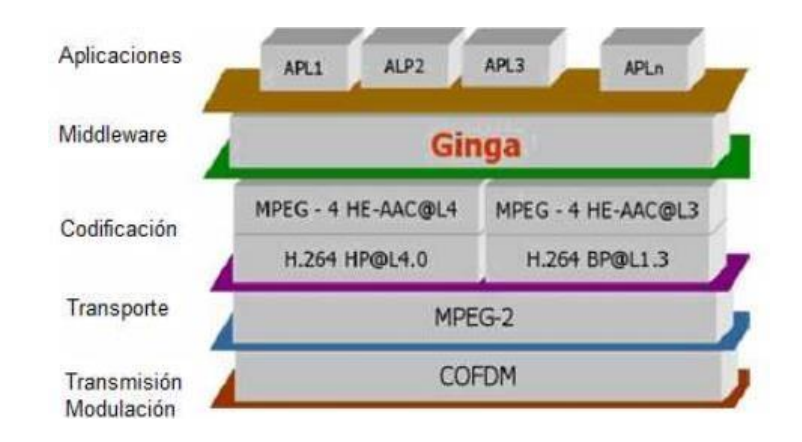

**Figura 1.5.1** *Arquitectura en capas del estándar SBTVD.* 

Este middleware **<sup>12</sup>** puede dividirse en un conjunto de aplicaciones declarativas y aplicaciones procedurales. Para ello, Ginga se divide en dos grandes subsistemas interconectados, Ginga-J (aplicaciones procedurales Java) y GingaNCL (aplicaciones declarativas NCL). Dependiendo de la funcionalidad del diseño de cada aplicación, un paradigma de programación es más adecuado que el otro.

En particular, las aplicaciones declarativas frecuentemente hacen uso de scripts, cuyo contenido es de naturaleza procedural. Por otra parte, una aplicación

1

**<sup>12</sup>** Middleware: Es u[n](https://es.wikipedia.org/wiki/Software) [software](https://es.wikipedia.org/wiki/Software) [q](https://es.wikipedia.org/wiki/Software)ue asiste a una aplicación para interactuar o comunicarse con otras aplicaciones, o paquetes de programas, redes, hardware y/o sistemas operativos. (https://es.wikipedia.org/wiki/Middleware)

declarativa puede hacer referencia a una aplicación procedural, de la misma forma, una aplicación procedural puede hacer referencia a una aplicación declarativa. Por lo tanto, ambos tipos de aplicaciones pueden utilizar los beneficios que brindan los ambientes para las aplicaciones declarativos y procedurales.

La arquitectura de implementación del middleware Ginga, puede ser dividida en tres módulos: Ginga-CC (Common Core), el entorno de presentación Ginga-NCL (declarativo) y el entorno de ejecución Ginga-J (procedural).

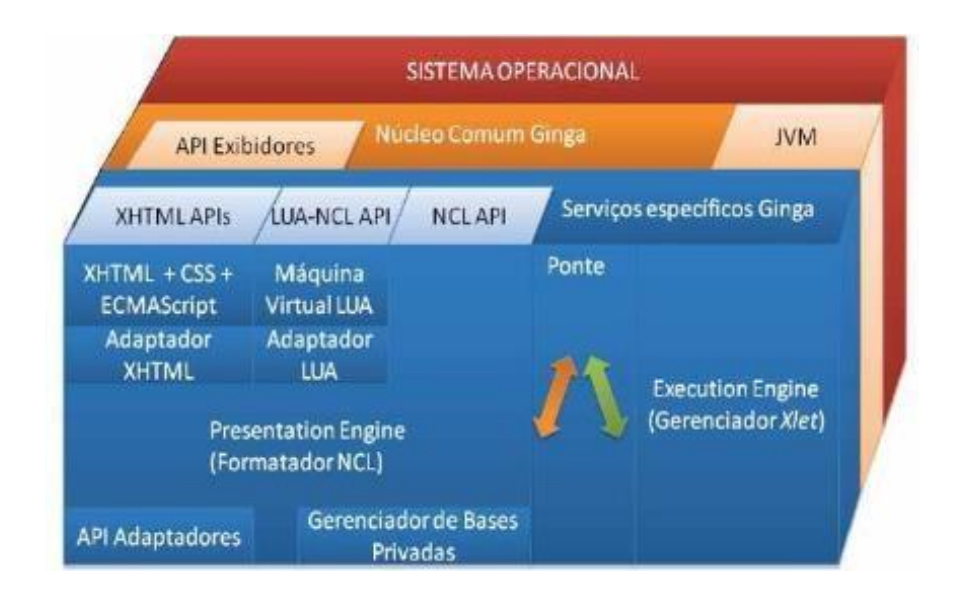

**Figura 1.5.2** *Arquitectura del middleware Ginga.* 

En la Figura 1.4.35 el ambiente presenta una máquina de ejecución para las aplicaciones procedurales, una máquina de presentación para las aplicaciones declarativas y elemento-puente, que hace el mapeamiento bidireccional entre objetos procedurales y declarativos.

| Interacciones con Usuarios |                       |                            |                                                           |                             |                         |                |                    |  |
|----------------------------|-----------------------|----------------------------|-----------------------------------------------------------|-----------------------------|-------------------------|----------------|--------------------|--|
| Aplicación                 |                       | Aplicación                 | Aplicación                                                | Aplicación                  | Aplicación              |                |                    |  |
| Maquina de<br>Ejecución    |                       |                            | Elementos<br>Puente<br>Monitor de<br>Ciclo de Vida<br>API | Maquina de<br>Presentación  |                         |                | Software<br>Nativo |  |
| Rede                       | Acceso<br>Condicional | Servicio de<br>Información | Interface<br>Grafica                                      | Eventos y<br>Datos Difusión | Video Digital<br>(MPEG) | Otras<br>Midia |                    |  |
|                            |                       |                            |                                                           | Sistema Operacional         |                         |                |                    |  |
|                            |                       |                            |                                                           | Hardware                    |                         |                |                    |  |

**Figura 1.5.3** *Arquitectura del ambiente de ejecución de las aplicaciones para TV digital. Recomendaciones ITU-T J.2000* 

## **1.5.1.1 GINGA-NCL**

1

Ginga-NCL (Nested contexto lingüístico) fue desarrollado por la PUC – Rio, NCL es una aplicación XML (eXtensible Markup Language), con facilidades para especificar los aspectos de la interactividad, en tiempo-espacio entre los objetos de los medios de comunicación, la adaptabilidad, soporte a múltiples dispositivos y producción en vivo de programas interactivos no lineales**<sup>13</sup>**

Siendo una aplicación XML, el lenguaje de NCL posee una estricta separación entre el contenido y la estructura, NCL no define los medios de comunicación por sí. En cambio, mantiene los medios de comunicación, junto con una presentación multimedia. Sin embargo, un documento de NCL sólo define cómo los objetos de los medios de comunicación están estructurados y relacionados en el tiempo y el espacio.

El video (MPEG, etc.), audio (AAC, etc.), imagen (JPEG, GIF, etc.) y texto (TXT, HTML, etc.), son ejemplos de objetos de medios de comunicación.

**<sup>13</sup>** programas interactivos no lineales: Se ha de prever más de un despliegue, se han de prever muchos y cuanto más variados mejor.

<sup>(</sup>http://www.upf.edu/pdi/dcom/xavierberenguer/textos/interactivos/)

Entre estos objetos se destacan los objetos de vídeo y audio en SBTVD.

Otro objeto importante es aquel basado en XHTML. NCL no sustituye a XHTML sino que complementa lo que es incapaz de cumplir como un lenguaje declarativo. A diferencia de XHTML el lenguaje NCL no mezcla la definición de contenido de un documento con su estructura.

El ambiente declarativo es en sí muy limitado. Las aplicaciones que utilizan un lenguaje declarativo deben tener su enfoque sobre el sincronismo, siendo el foco de la lengua NCL exactamente eso, no la interactividad, ya que la interacción es tratada como resultado de la sincronización.

En NCL, un documento XHTML es un tipo de elemento de los medios de comunicación. De forma semejante, lenguajes imperativos pueden ser adicionados y utilizados como medios de comunicación. En concreto, el Ginga-NCL, debe ofrecer soporte a dos lenguajes procedurales, como son LUA y JAVA. Lua es el lenguaje script de NCL, y Java debe seguir las especificaciones de Ginga-J.

LUA es un lenguaje de programación extensible diseñado para una programación procedimental general con utilidades para la descripción de datos. También ofrece un buen soporte para la programación orientada a objetos, programación funcional y programación orientada a datos. Se pretende que Lua sea usado como un lenguaje de script potente y ligero para cualquier programa que lo necesite.

Lua siendo un lenguaje de extensión, no tiene noción de programa principal (main): sólo funciona embebido en un cliente anfitrión, de nominado programa contenedor o simplemente anfitrión (host). Éste puede invocar funciones para ejecutar un segmento de código Lua, puede escribir y leer variables de Lua y puede registrar funciones C para que sean llamadas por el código Lua.

La utilización de LUA ofrece algunas ventajas, como: además de ser un proyecto de código abierto y desarrollado en C, LUA combina la programación procedural con poderosas construcciones para descripción de datos, basadas en tablas asociativas y semántica extensibles. Es notable por su alto rendimiento y bajo consumo de recursos, en comparación con otros lenguajes.

#### **1.5.1.2 GINGA-J**

Ginga-J fue desarrollado por la Universidad Federal de Paraiba (UFPb), para proveer una infraestructura de ejecución de aplicaciones basadas en lenguaje Java, llamadas Xlet, con funcionalidades orientadas específicamente al medio ambiente de la televisión digital.

El Xlet se basa en la transferencia de código ejecutable por el canal de distribución para el STB y posterior carga y ejecución del mismo, de forma automática o manual. Un Xlet es muy similar a un applet web o MIDlet en celulares u otros dispositivos móviles.

El entorno de ejecución Ginga-J define un conjunto de APIs, los cuales pueden ser divididos en tres partes, como se ilustra en la Figura 1.4.36.

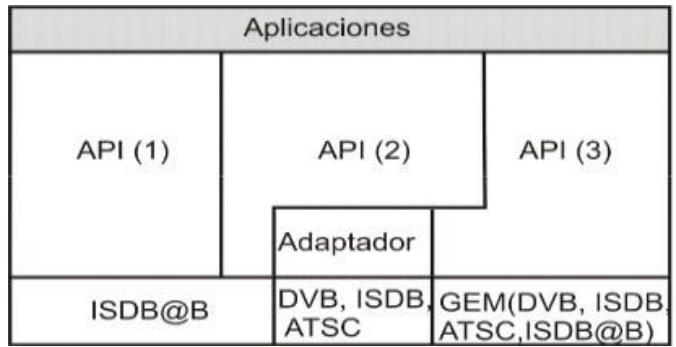

#### **Figura 1.5.4** *Representación de los APIs de Ginga-J.*

El API (1), innovaciones que dan soporte a las aplicaciones brasileñas, en especial a la de contenido social.

El API (2), también innovaciones brasileñas, pero que pueden ser exportadas para otros sistemas.

El API (3), que sigue el núcleo común del patrón GEM.

En su versión actual el Ginga-J sigue las especificaciones del GEM (Globally Executable MHP) e ITU J.200, J.201 y J.202, siendo por lo tanto compatible con los demás middlewares de TV digital que siguen estas especificaciones.

El GEM está basado en el middleware MHP y especifica un conjunto de APIs, para ser usadas en el desarrollo de aplicaciones para la TV digital, incluyendo las APIs provenientes de los paquetes de Sun JavaTV, DAVIC [DAVIC, 1999] e HAVI [HAVi, 2001].

A continuación se presenta un resumen de los APIS más usados:

# 1.5.1.2.1 API JAVA TV

El API JavaTV es una extensión de la plataforma Java que sirve para apoyar la producción de contenidos interactivos de forma procedural para la televisión digital. El objetivo principal de la API JavaTV es proporcionar un conjunto de métodos, clases e interfaces para facilitar la creación de aplicaciones diseñadas para ejecutarse en distintas plataformas para la recepción de televisión digital independiente de las tecnologías utilizadas en la red de transmisión.

JavaTv soporta un alto nivel de interactividad, calidad gráfica y de procesamiento para ser ejecutado dentro de un STB, siempre y cuando este equipada con la Mv de Java, necesaria para interpretar los bytecodes generados.

Utilizando su arquitectura la API JavaTV es capaz de realizar funcionalidades tales como:

- Streaming de A/V: Además del streaming de audio y vídeo procedente de la estación, es posible generar otras aplicaciones con otros flujos.
- Acceso a datos en el canal de transmisión: JavaTV pueden recibir datos para las aplicaciones.
- Aplicaciones con interactividad: Las aplicaciones que pueden utilizar esta API pueden procesar datos y devolverlos a través de un canal de retorno.
- Gestión del Ciclo de vida de las aplicaciones: permitiendo que las aplicaciones coexistan con el contenido de TV convencional y que permite el intercambio de canal sin que la aplicación deje de existir.

La API JavaTv tiene varias librerías, que son responsables de proveer una estructura básica del sistema. Las librerías están dispuestas de la siguiente forma:

- javax.tv.carousel: proporciona acceso a archivos broadcast y directorio de datos a través de APIs que trabajan con el paquete java.io.
- javax.tv.graphics: permite que los Xlets, puedan obtener su repositorio principal.
- javax.tv.locator: proporciona una forma para referenciar datos en programas accesibles por la API JavaTV.
- javax.tv.media: define una extensión para JMF (JavaMedia Framework) con la finalidad de gestionar los medios de comunicación en tiempo real;
- javax.tv.media.protocol: proporciona acceso a un flujo de datos broadcast genérico.
- javax.tv.net: permite acceso a datagramas IP (Internet Protocol) transmitidos en un stream broadcast.
- javax.tv.service: proporciona mecanismos para accesar a la base de datos.
- javax.tv.util: soporta la creación y gestión de eventos del temporizador.
- javax.tv.xlet: proporciona interfaces para el desarrollo de aplicaciones y la comunicación entre las aplicaciones y el administrador.

# 1.5.1.2.2 API DAVIC

El sistema DAVIC (Digital Audio Visual Council) es un conjunto de especificaciones que presenta algunos requisitos de sistemas audiovisuales para proporcionar interoperabilidad de extremo a extremo.

El sistema DAVIC tiene su propio API, y por lo tanto puede ser considerado como middleware de alto nivel (aunque es común que empiecen a operar en conjunto con un middleware de bajo nivel).

A continuación se enumeran los paquetes que forman parte de la API DAVIC incluido en el Ginga-J:

•org.davic.media •org.davic.resources •org.davic.mpeg •org.davic.mpeg.sections •org.davic.net •org.davic.net.dvb •org.davic.net.tuning

## 1.5.1.2.3 API HAVI

HAVi (Home Audio Video Interoperability) es un API que permite al programador crear elementos, como la interfaz del usuario. Provee una extensión del paquete java.awt, permitiendo asimismo soporte de control remoto, transparencia, entre otros.

El objetivo principal de una interfaz de usuario es proporcionar un entorno operativo fácil de usar. La arquitectura HAVi permite que los usuarios controlen dispositivos a través de un control remoto o delante de una pantalla.

A continuación se enumeran los paquetes que forman parte de la API HAVi incluido en la Ginga-J:

•org.havi.ui •org.havi.ui.event 1.5.1.2.4 API DVB

En el desarrollo del middleware patron MHP, el DVB incluye algunos paquetes para extender la funcionalidad ofrecida por JavaTV, HAVi y DAVIC. Estas características incluyen API de información de servicio, de intercomunicación entre Xlets, persistencia, etc. Algunas de las características también se incluyeron en el GEM.

A continuación se enumeran los paquetes que forman parte de la API DVB incluida en la Ginga-J:

- org.dvb.application
- org.dvb.dsmcc
- org.dvb.event
- org.dvb.io.ixc
- org.dvb.io.persistent
- org.dvb.lang
- org.dvb.media
- org.dvb.net
- org.dvb.net.tuning
- org.dvb.net.rc
- org.dvb.test
- org.dvb.ui

#### **1.5.1.3 IDE PARA GINGA**

Eclipse es IDE (Entorno De Desarrollo Integrado) comúnmente utilizado para el desarrollo de aplicaciones, para el desarrollo en NCL, Telemídia entrega un plugin para ecplipse ,el cual permite visualizar el código de forma clara y autocompletar distintas instrucciones.

Actualmente se encuentra disponible una versión potable de eclipse con el Plug-in NCL incorporado.

## **1.5.1.4 EMULADOR GINGA**

Se trata de un middleware propio del estándar brasileño de televisión SBTVD (Sistema Brasileño de Televisión Digital), una capa de software intermedio. Ginga se divide en dos grandes subsistemas interconectados, Ginga-J

(orientado a aplicaciones procedimentales Java) y Ginga-NCL (para aplicaciones declarativas NCL, Nested Context Language).

#### **1.5.1.5 NCL Y JAVA**

El ambiente de presentación Ginga-NCL es el subsistema lógico necesario de Ginga, responsable de la ejecución de aplicaciones NCL. Las aplicaciones se entregan en el Ginga-NCL por el subsistema "Núcleo Común Ginga" (Ginga-CC).

La arquitectura Ginga permite extensiones opcionales. Por ejemplo, como el ambiente de ejecución Ginga-J, el responsable de la ejecución de aplicaciones Java. Televisiones Conectadas también pueden definir extensiones para implementar sus servicios. Los servicios de IPTV específicos, tales como video bajo demanda, difusión de datos, etc.

## **1.5.1.6 EMULADOR GINGA-J: XLETVIEW**

El interfaz Xlet permite que una fuente externa (gestor de aplicaciones de un receptor digital) controle la ejecución de las aplicaciones. Este interfaz se encuentra en el paquete de aplicaciones: javax.tv.xlet.package

Java TV es un API de Sun Microsystems orientado principalmente al soporte de plataformas digitales de televisión, en donde la aplicaciones tienen su propia máquina virtual y por lo tanto un control absoluto sobre su ciclo de vida. Pero este modelo no es válido para el entorno de la TV digital debido al funcionamiento de los receptores. Es por ello que para solventar este problema, JavaTV define un nuevo modelo, donde todas las aplicaciones (Xlets) tienen una máquina virtual Java en común y al tener que compartir recursos, no tienen control total sobre su ciclo de vida, por lo que son las aplicaciones externas quienes las controlan.

#### **1.5.1.7 EMULADOR GINGA-NCL: STB VIRTUAL**

Emulador GINGA-NCL: Set-Top-Box Virtual Set Top Box Virtual GingaNCL es una máquina virtual construida para facilitar el proceso de distribución e implantación de Ginga-NCL versión C++, en versión del reproductor
del NCL, que consta con las características más avanzadas de presentación de aplicaciones declarativas, mejor rendimiento y mayor proximidad a una aplicación real embebida en un Set Top Box.

La máquina virtual "fedora-fc7-ginga-i386" ó "Set Top Box Virtual" fue creada y configurada por el equipo de Laboratorio TeleMídia de la Pontificia Universidad Católica de Rio de Janeiro (PUC-Rio, Brasil), utilizando el software VMWare Workstation 6.

## **1.5.2 AMBIENTES DE EMULACIÓN PARA LA**

## **PROGRAMACIÓN DE GINGA**

En la Figura 1.4.37 se ilustran las opciones para el desarrollo de aplicativos, los cuales pueden ser:

•Nivel de interactividad (interactividad local o remota).

•Desarrollador (emisora o usuario).

•Ambiente de ejecución.

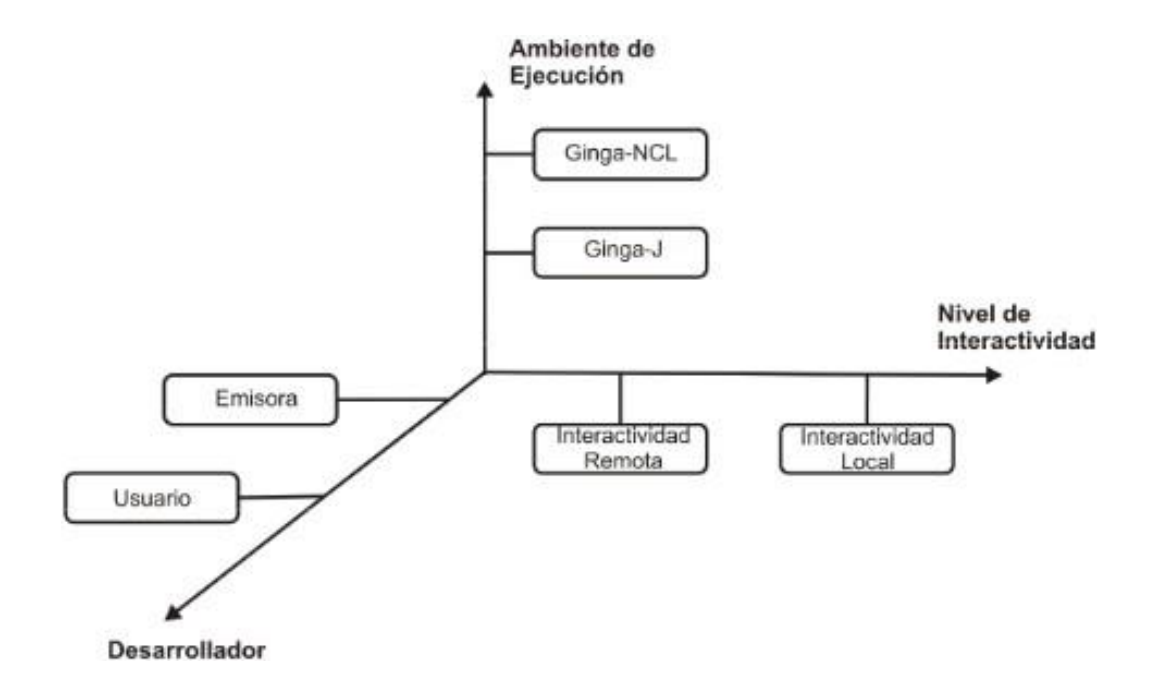

**Figura 1.5.5** *Directrices principales para el desarrollo de aplicativos* 

## *para TV digital*

Las aplicaciones pueden ser desarrolladas tanto por emisoras de TV como por los usuarios. En el caso que sea desarrollada por una emisora, la aplicación será enviada al Set Top Box, a través de un canal de transmisión. En el caso de ser desarrollada por el usuario esta tendrá que ser enviada al Set Top Box a través de una entrada externa (USB portable, puerta de red, tarjeta de memoria, etc.)

Una vez definido el nivel de interactividad y de desarrollo, se debe definir, el ambiente de ejecución. Ginga ofrece dos ambientes de ejecución: para aplicaciones declarativas Ginga-NCL y para aplicaciones no-declarativas Ginga-J.

El lenguaje de programación declarativo son lenguajes de alto nivel de abstracción, usualmente ligada a un dominio u objetivo específico. Allí, el programador sólo proporciona el conjunto de tareas a realizar, no se ocupa de los detalles de cómo el ejecutor (intérprete, compilador u otra máquina virtual de ejecución) realmente implementara esas tareas.

En una programación no declarativa, debemos informar cada paso a ser ejecutado. Se puede afirmar que el programador posee un nivel alto de conocimiento sobre el código, siendo capaz de establecer todo el flujo de control y ejecución de su programa

Con el desarrollo de aplicaciones, nivel de interactividad y el ambiente de ejecución definidas, se puede, definir los pasos siguientes para crear estos aplicativos.

El diagrama de la Figura 1.4.38 se ilustra las opciones que el desarrollador tiene disponible en cada ambiente para implementar los niveles de interactividad.

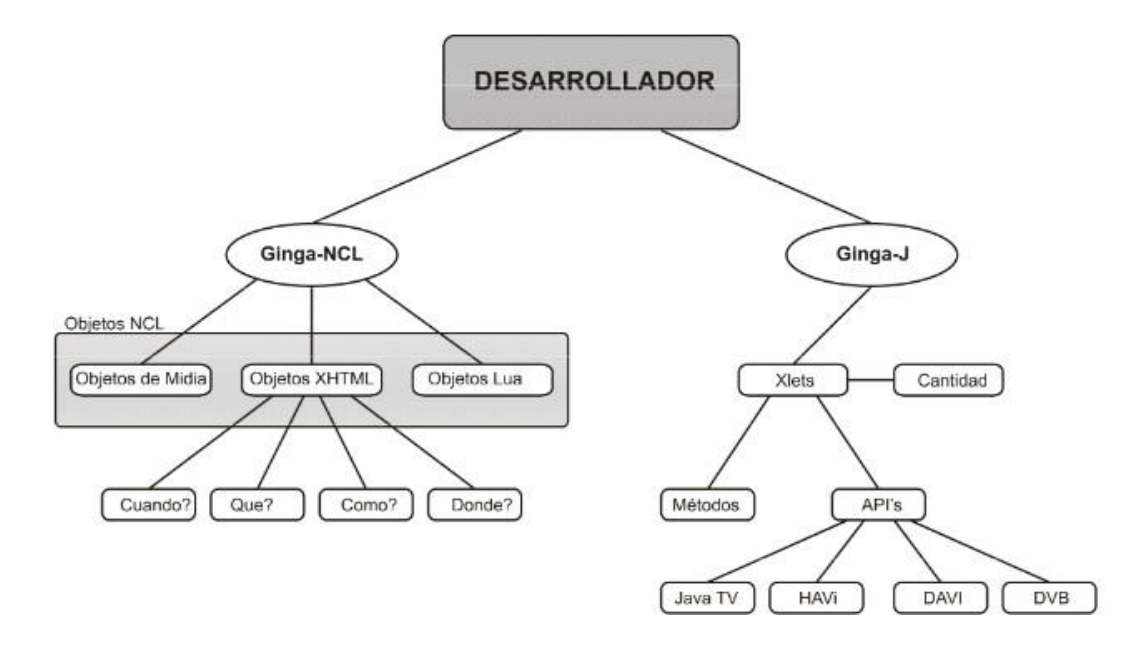

Figura 1.5.6 *Diagrama con las opciones de desarrollo* **1.5.3 OTT -VOD –IPTV CON SBTVD (ISDBT)** 

A diferencia del modelo convencional de televisión, en el que el espectador adopta un papel pasivo, el servicio VOD (vídeo bajo demanda), también llamado «televisión a la carta», permite que el espectador seleccione tanto los programas y el momento que los quiere ver.

Los servicios de VOD permiten disfrutar de los contenidos cuando quieras y donde quieras a través de un smartphone, una tableta o un ordenador con conexión a internet.

La reproducción de los contenidos se hace en streaming, sin descargas, por lo que en menos de un minuto es posible ver lo que se quiera, cuando quiera.

Por IPTV entendemos la forma convencional de IPTV, misma que ha sido ampliamente utilizada por diferentes operadores que ofrecen servicios Triple Play ADSL a sus suscriptores.

Las señales IPTV son transmitidas en una red dedicada propiedad del operador y administrada por el mismo y que únicamente es utilizada para sus servicios.

El operador tiene un control total sobre la red y puede configurarla con parámetros especiales como por ejemplo el ancho de banda, consumo por suscriptor, continuidad de imagen, etc. con el fin de asegurar un alto nivel en la calidad del servicio, pero con el gran inconveniente de tener que limitarse a cierta zona geográfica, de acuerdo a la cobertura de su red

Over-The-Top Streaming, es una forma de transmitir señales de video y audio a diferentes dispositivos, a través del uso del internet.

A diferencia de la IPTV convencional, OTT no requiere de una red dedicada o infraestructura proporcionada por el proveedor, ya que las señales en OTT son transmitidas en conexiones privadas punto a punto con protocolos de internet en redes públicas.

## **1.5.4 BROADCASTING, NARROWCASTING Y WEBCASTING [33]**

En español la palabra Broadcasting es el término «radiodifusión», tanto para radio (solo audio), o para televisión (audio y video).

Se conoce con el término narrowcasting o difusión selectiva (emisión para audiencias reducidas) a la posibilidad de trasmisión hacia segmentos diferenciados por valores, preferencias o atributos demográficos.

Una de las soluciones actuales dentro de las posibilidades adaptativas del narrowcasting consiste en la instalación de redes informáticas con ordenadores conectados a monitores o displays que reciben nuevos contenidos publicitarios o informativos cuando se desea su actualización.

Un webcast es un diseño de transmisión a Internet donde un medio transmite en vivo, similar a un programa de televisión o una emisora de radio. Inicialmente, los webcast no eran interactivos, por lo cual el cliente sólo miraba la acción ya grabada,

Los usos más habituales de los webcasts son: relación con inversores, marketing, formación interna y externa, comunicación corporativa, etc. En todos ellos se necesita una elevada capacidad de personalización de la plataforma, métricas de registro y utilización y capacidad de escalado para soportar miles de usuarios concurrentes.

#### **1.5.5 CARRUCEL DE DATOS**

El carrusel de datos es el método que envía cualquier conjunto de datos repetidamente para que los datos puedan ser bajados vía transmisión siempre que sea necesario. La transmisión repetida de datos, como es definida en la especificación del carrusel de datos DSC-CC, permite a la unidad receptora obtener datos por demanda en cualquier momento durante un período de transmisión.

#### **1.5.6 CARRUCEL DE OBJETOS [34]**

La especificación del carrusel de objetos fue añadida para brindar soporte a los servicios de transmisión de datos que requieren transmisión periódica de objetos DSM-CC U-U a través de las redes de transmisión compatibles con el sistema brasileño de televisión digital terrestre (SBDTV).

La transmisión de datos de acuerdo con la especificación del sistema brasileño de televisión digital terrestre para carrusel de objetos se transmite de acuerdo con la DSM-CC de carrusel de objetos y especificación de carrusel de datos DSM-CC que se definen en MPEG-2 DSM-CC.

#### **1.5.7 PLAYOUT**

En la radiodifusión, playout es un término para la emisión de canales de radio y de televisión desde la emisora hasta que se entrega el contenido a la audiencia. Esas redes pueden consistir en transmisores terrestres para analógica o digital de radio y televisión, las redes de cable o satélite (ya sea para la recepción directa, DTH o destinado a ser cabeceras de televisión por cable).

La reproducción ocurre en el control maestro de una zona de reproducción, que puede estar situada en la sala central de un aparato o en los centros de emisión deliberadamente construidas, que pueden ser propiedad de un organismo de radiodifusión o dirigido por una empresa especializada independiente que ha sido contratado para manejar la reproducción para un número de canales de diferentes organismos de radiodifusión.

## **1.5.8 VENTAJAS DEL ESTANDAR ISDB-Tb**

- Mejor imagen y sonido. Mayor oferta de programas, pues cada canal podrá transmitir hasta ocho canales digitales de televisión.
- Nuevos servicios interactivos y multimedia, como correo electrónico, información de cotizaciones de bolsa, guías electrónicas de programas, vídeo pagado, etc.
- Recepción de televisión en dispositivos móviles como teléfonos celulares y receptores en vehículos en movimiento, en un solo canal.
- Oferta de múltiples contenidos de programación y servicios multimedia añadidos.
- Transmisión con menores potencias que las actuales.
- Uso de canales adyacentes por óptimo manejo del espectro radioeléctrico.
- Oportunidad productiva y comercial para la industria por demanda de decodificadores y receptores por mejora y renovación del parque televisivo.
- Desarrollo de nuevas capacidades en nuevas tecnologías de producción, registro de programas interactivos, edición, transmisión y recepción de la televisión digital.
- Promoción de nuevos negocios para la producción de contenidos de entretenimiento, servicios informativos y de publicidad.
- Fomento de la Sociedad de la Información, lo que implica mayor inclusión económica y social, reducción de la brecha digital e integración nacional.
- Promoción de la universalidad del acceso al conocimiento (Educación, ciencia y cultura).

#### **1.5.9 ISDB-T vs ISDB-Tmm [35]**

ISDB-T emplea H.262/MPEG-2 y SBTVD utiliza H.264/MPEG-4. La historia del desarrollo del SBTVD puede presentarse en dos etapas, por una parte los estudios y ensayos iniciales y luego, la implementación del grupo de trabajo de TV Digital y la definición final de la norma SBTVD. Entre 1994 y 1998, en Brasil,

ISDB-T permite variedad en los formatos de la televisión a emitir, pudiendo ofrecer por ejemplo dos o tres canales de definición normal en lugar de uno de alta calidad. Esto es debido a que cada canal se divide en 13 segmentos, más uno para separar lo canales, donde 12 segmentos sería lo que ocupa emitir en HDTV, 4 segmentos para SDTV y uno sólo para la emisión de canales para receptores móviles, de ahí el servicio 1seg. Las combinaciones elegidas se pueden cambiar en cualquier momento, dando así libertad a los operadores a emitir en la calidad que crean precisa

ISDB-Tmm (Terrestrial mobile multi-media) es un servicio de contenidos de multimedios (audio, video y datos) para equipos móviles o portátiles. Comparte las mismas especificaciones técnicas generales que el ISDB. Sin embargo en un misma señala de transmisión, 6MHz de ancho, cada uno de los 13 segmentos son servicios independientes, pudiendo cada uno usar distintas formas de compresión de audio, video o datos, así como modalidades de modulación. Por tanto, el ISDB-Tmm es un sistema que opera sobre la base de los servicios 1seg e ISDB-Tsb (terrestial sound broadcasting) mejorado, ya que permite recibir y vincular los contenidos de dichos servicios, además de guardar otros en el aparato receptor.

## **1.6 EMERGENCY WARNING BROADCASTING SYSTEM**

#### **(EWBS)**

EWBS utiliza una advertencia especial o señales de alerta incorporadas en las señales de broadcasting para cambiar automáticamente en el equipo receptor en el hogar, y emitir un boletín de emergencia, alertando a la gente ante un desastre inminente, por ejemplo un tsunami o un terremoto.

Es importante mencionar que las señales EWBS trabajan en sistemas análogos y digitales.

Las señales EWBS embebidas en TV y radio analógica requieren un generador de señal de control de frecuencia dual. Las señales pueden ser enviadas a TV y radios convencionales sin ninguna modificación especial. La señal EWBS pueden incluir códigos de área y tiempo como también códigos fijos para iniciar o terminar la operación del sistema.

EWBS analógico ha estado en operación en Japón desde 1985, y en modo digital desde el año 2000. Los lineamientos para su implementación en TV Digital se definieron en el año 2006 en la Asamblea General de la ABU (Asia-Pacific Broadcasting Union). En base al manual de la ABU se abordan los principales lineamientos para la implementación de EWBS para difusión digital, siendo los componentes los siguientes en la figura 1.7.1

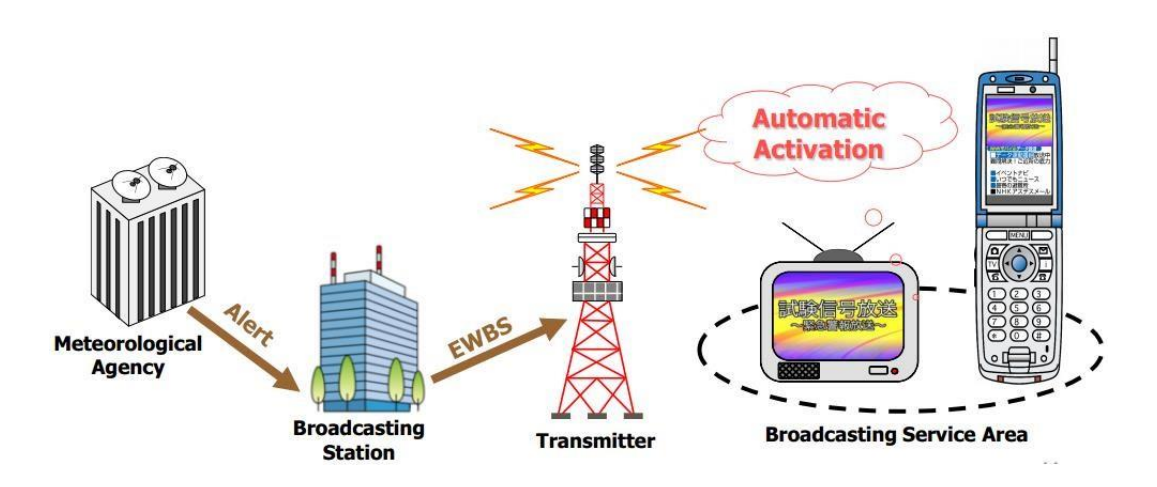

**Figura 1.6.1** *Sistema De Alerta De Emergencia De Radiodifusión* **[36]** 

## **1.7 ELEMENTOS DE LA ALERTA TEMPRANA**

Los Sistemas de Alerta Temprana conocidos como SAT, son un conjunto de procedimientos e instrumentos, a través de los cuales se monitorea una amenaza o evento adverso (natural o antrópico) de carácter previsible; Se recolectan y procesan datos ofreciendo pronósticos o predicciones temporales sobre su acción y posibles efectos con un cierto nivel de certeza.

En la actualidad con el desarrollo tecnológico la alerta temprana es uno de los principales elementos de la reducción del riesgo en los desastres, la misma contribuye a evitar la pérdida de vidas y disminuir el impacto económico y material en los eventos destructores.

Para el diseño e implementación de un Sistema de Alerta Temprana varias organizaciones internacionales identifican cuatro elementos fundamentales, adicional a la indispensable participación multi-sectorial y multi-institusional.

#### **Cuadro 1-14** *Elementos Principales de una alerta temprana* **[37], [38]**

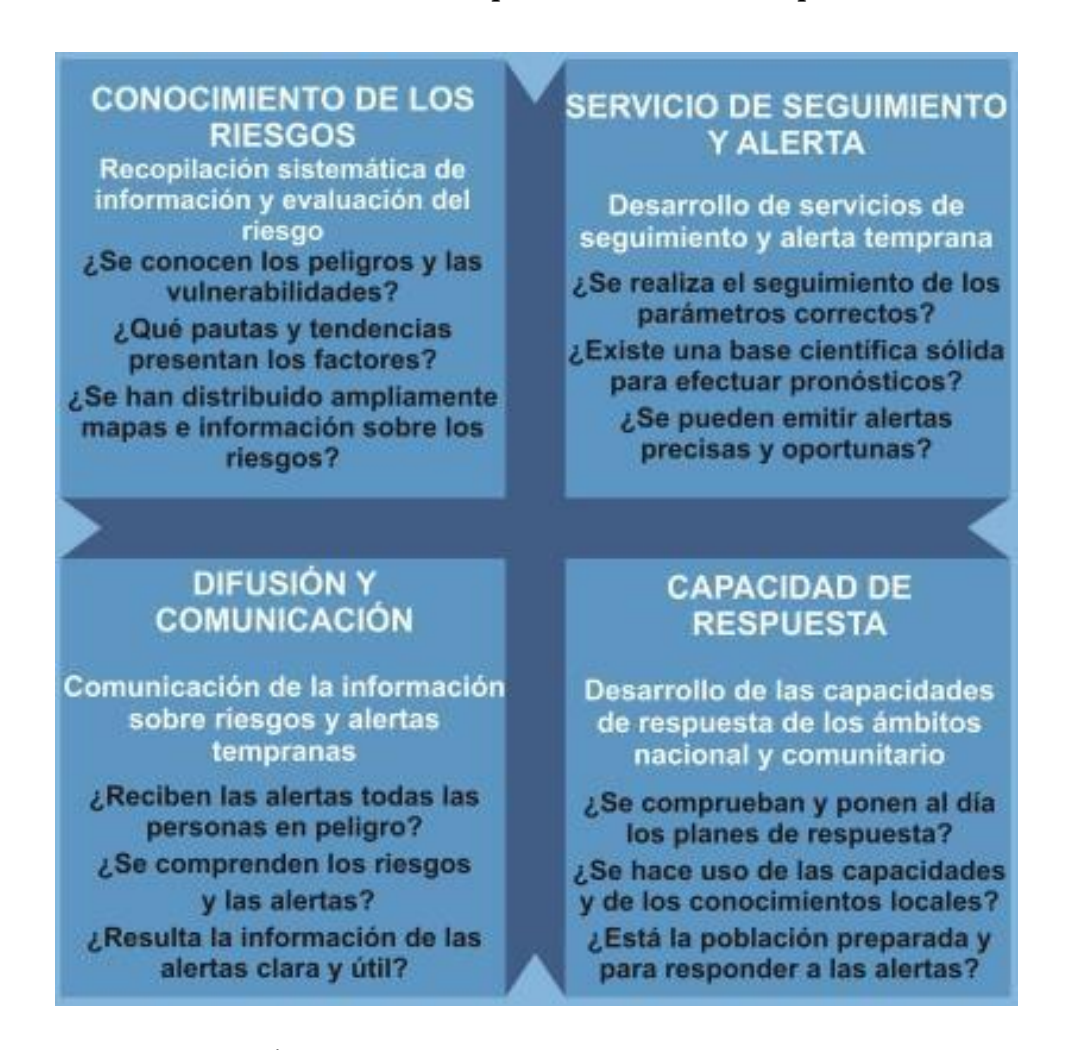

## **1.7.1 ESQUEMA BÁSICO DEL FUNCIONAMIENTO DE UN**

#### **SISTEMA DE ALERTA TEMPRANA**

El funcionamiento básico de un Sistema de Alerta Temprana consiste en los siguientes pasos:

Lectura y registro de la medición de los instrumentos sobre el evento monitoreado;

Transmisión de los datos registrados;

Procesamiento y análisis de los datos transmitidos;

Pronóstico de la situación;

Establecimiento del nivel y tipo de alerta;

Difusión del nivel de alerta;

Activación de un Plan de Emergencias o Evacuación.

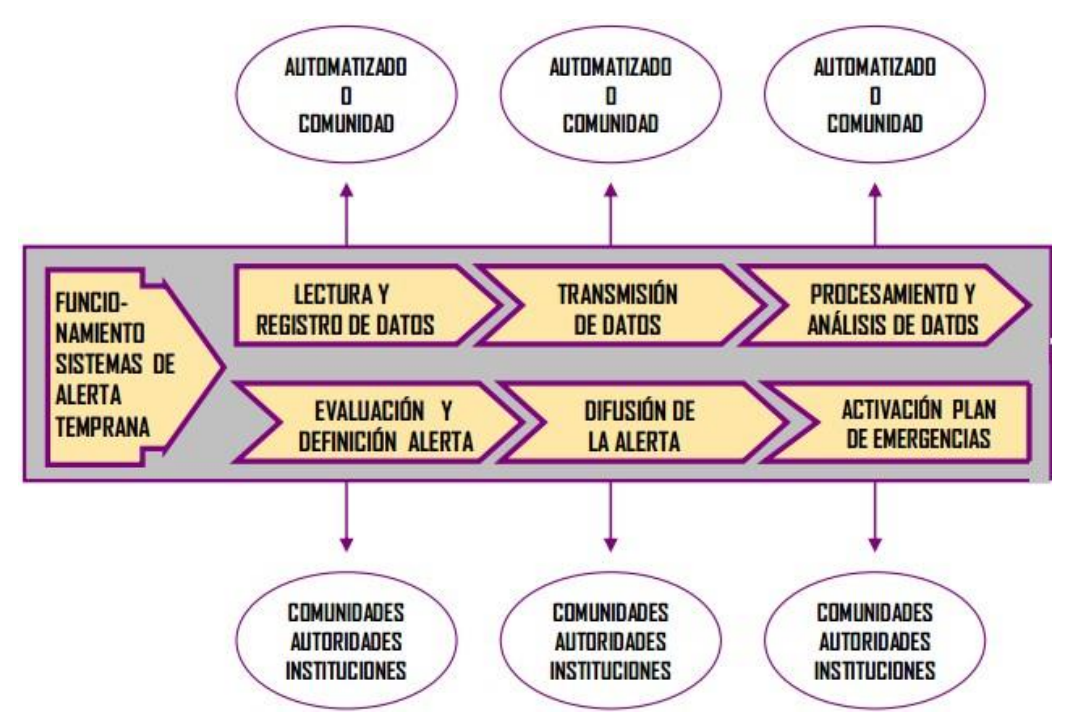

**Figura 1.7.1** *Diagrama del funcionamiento del sistema de alerta temprana* 

## **1.7.2 COMPONENTES Y AREAS DE LA GESTION DE RIESGOS [39]**

La Gestión de Riesgos es un enfoque estructurado para manejar la incertidumbre relativa a una amenaza, a través de una secuencia de actividades humanas que incluyen evaluación de riesgo, estrategias de desarrollo para manejarlo y mitigación del riesgo. Las estrategias incluyen transferir el riesgo a otra parte, evadir el riesgo, reducir los efectos negativos del riesgo y aceptar algunas o todas las consecuencias de un riesgo particular.

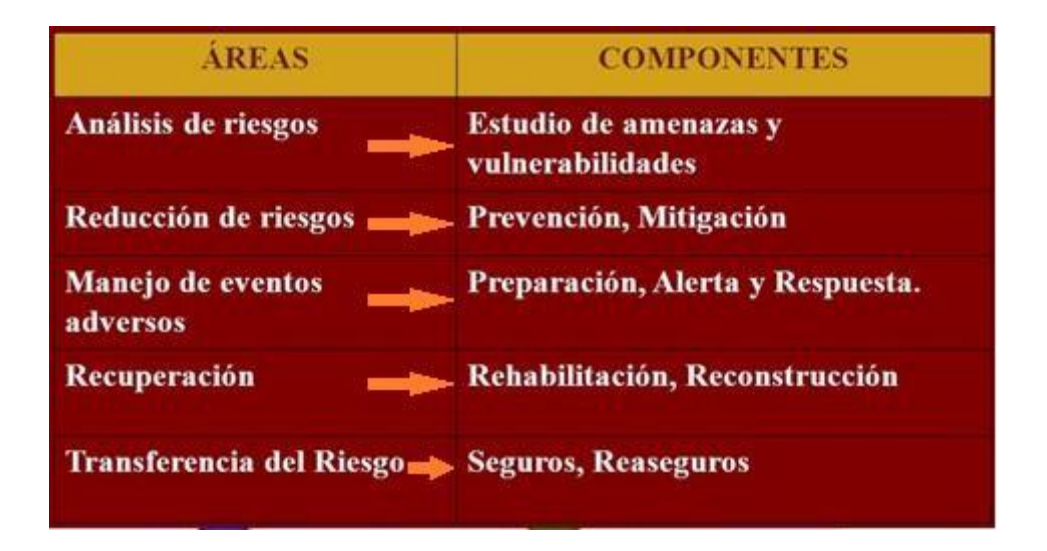

**Figura 1.7.2** *Áreas y Componentes de la gestión de riesgos* 

Hoy en día, el análisis de riesgo se ha convertido en una herramienta muy importante, ya que, usando de manera sistemática la información que se dispone, se puede establecer la probabilidad de que ocurran eventos adversos, incluso se puede determinar el alcance de sus posibles consecuencias. Partimos del conocimiento técnico-científico (monitoreo) de los eventos adversos que se presentan para así poder tomar acciones que nos permitan evitar que se produzca un desastre en un lugar específico y en un tiempo determinado, o al menos mitigar su impacto.

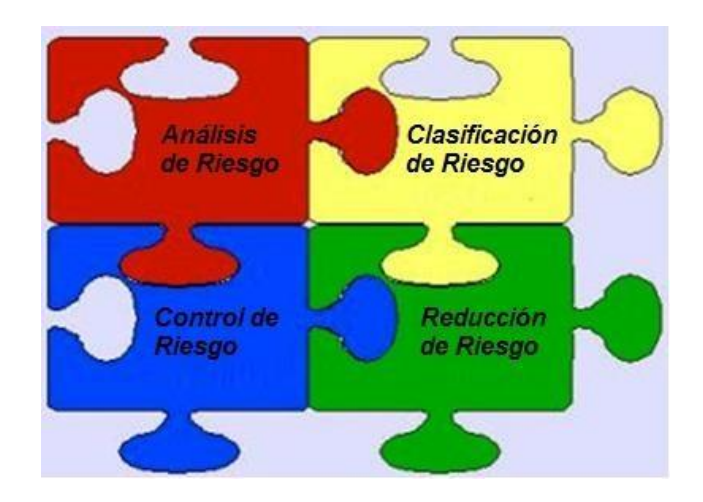

**Figura 1.7.3** *Política de seguridad: Procesos, Reglas, y Norma* **[40]** 

# **1.7.3 SISTEMAS DE GESTION DE RIESGOS Y SISTEMAS DE ALERTAS TEMPRANAS (SAT) EN EL ECUADOR [41]**

La Secretaria Nacional de Gestión de Riesgos tiene como parte esencial generar políticas, estrategias y normas que promuevan en el Sistema Nacional Descentralizado las capacidades para prevenir y mitigar los riesgos, así como para recuperar y reconstruir las condiciones sociales, económicas y ambientales afectadas por eventuales emergencias o desastres.

La SNGR elabora los documentos necesarios para la planificación de las acciones pertinentes con los COE (Comité de Operaciones de Emergencia) a nivel nacional.

# **1.7.4 ESTADO DEL ARTE DE LA GESTION DE RIESGOS Y SAT EN RIOBAMBA [42]**

La secretaria de Gestion de Riesgos actualmente continua con el monitoreo de la actividad sísmica del volcán Tungurahua, y el COE provincial elabora las rutas para las evacuaciones rápidas

#### **1.7.5 ISNTITUCIONES Y ORGANISMOS A FINES [43]**

El estado ecuatoriano por medio de sus secretarias en este caso la Secretaría de Gestión de Riesgos en conjunto con la Oficina de las Naciones Unidas para la Reducción del Riesgo de Desastres (UNISDR) realizan seminarios con la finalidad de preparar a la población en caso de suceder algún evento de desastre caótico, también con los centros educativos, Policía, Fuerzas Armadas, Cuerpo de Bomberos y Cruz Roja realizan simulacros en conjunto con la población civil para la mitigación del desastre.

#### **1.7.6 POSIBLES DESASTRES EN RIOBAMBA Y SUS**

#### **ALREDEDORES**

Ecuador es un país atravesado por la cordillera de los andes y esto implica la presencia de volcanes activos y pasivos, además la población que vive en los campos tienen el riego de sufrir deslaves.

El cantón Riobamba se encuentra rodeado por varios volcanes, actualmente el volcán Tungurahua presenta actividad sísmica que puede escalar a un nivel más crítico con una erupción.

Riobamba también está atravesado por ríos que en ocasiones puede causar inundaciones.

Los bosques de Riobamba en época de verano tienden a sufrir incendios

## **1.8 TDT EN AMERICA LATINA Y EL CARIBE**

En América Latina, el diseño de políticas públicas de TDT ha sido el escenario de dos batallas entre operadores de telecomunicaciones y televisión. Las políticas de elección de estándares de TDT en América Latina muestran la multidimensionalidad de políticas públicas de comunicación, que lejos de basarse en decisiones tecnológicas y criterios técnicos evidencian, la tensión de intereses entre actores sociales y sectores diversos, nacionales e internacionales.

#### **1.8.1 ESTADO DEL ARTE DE LA TDT EN ECUADOR [44]**

El Ministerio de Telecomunicaciones y de la Sociedad de la Información trabaja en el desarrollo y crecimiento tecnológico del país, y junto con esta evolución se encuentra la innovadora propuesta tecnológica de la Televisión Digital, una herramienta que ofrece la transmisión y recepción de imagen y sonido, a través de señales digitales.

Para los primeros meses de este año, se proyecta la aprobación de la Norma Técnica de Televisión Digital para el Ecuador; así como de varios documentos regulatorios, como la compartición de infraestructura, con el objeto de viabilizar la apertura de concursos para la adjudicación de canales de televisión durante 15 años, como lo establece la Ley Orgánica de Comunicación.

La Televisión Digital permite una mejora en la calidad de la recepción y amplía la oferta disponible tanto en número de canales como en versatilidad del sistema.

Para el 2018, el sistema de Televisión Analógico desaparecerá completamente liberando frecuencias que permitirán aumentar la oferta de canales, su calidad y otros servicios en Televisión Digital Terrestre (TDT), por el que el MINTEL trabajará en campañas de difusión para la población, con la finalidad de informar sobre la migración al nuevo servicio de televisión.

El Ministerio de Telecomunicaciones y de la Sociedad de la Información trabaja en proyectos que benefician a los ciudadanos, logrando así, el desarrollo de una sociedad que se encamina de manera positiva al futuro.

#### **1.8.2 APAGON ANALOGICO**

El apagón analógico no es otra cosa que el cese de las emisiones analógicas, que darán paso a la ya citada Televisión Digital Terrestre. Ecuador prevé que para el 2018 se realizara la transición.

#### **1.8.3 DIVIDENDO DIGITAL [45]**

El Dividendo Digital es el conjunto de frecuencias que han quedado disponibles en la banda de frecuencias tradicionalmente utilizada para la emisión de la televisión analogica. Para que los ciudadanos puedan disfrutar de este dividendo en forma de nuevos servicios de banda ancha inalámbrica, es necesario disponer de un conjunto de frecuencias contiguas.

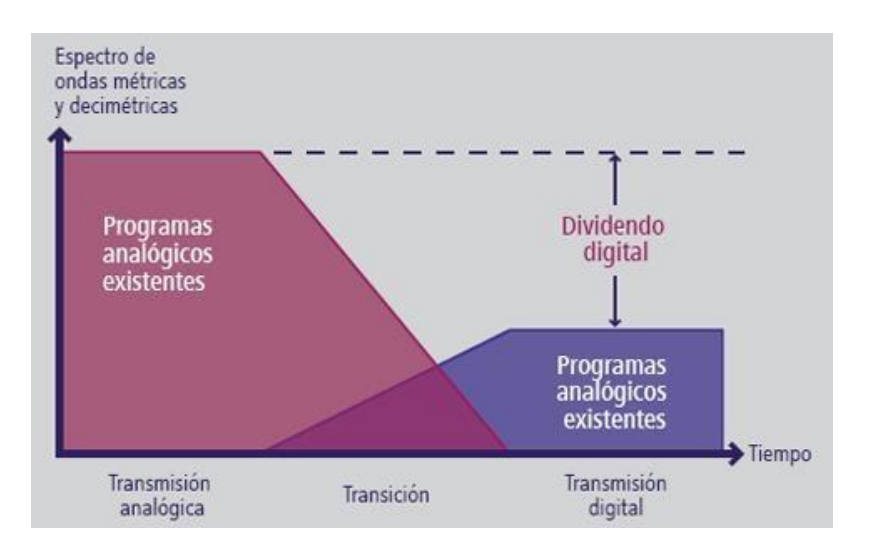

**Figura 1.8.1** *Espectro del Dividendo Digital* **[46]** 

#### **1.8.4 IMT AVANZADA [47]**

El Sector de Radiocomunicaciones de la UIT (UIT–R), abanderado de las principales iniciativas internacionales para formular normas mundiales relativas a las comunicaciones móviles, concluyó en 2011 la evaluación de candidatos para la próxima generación de tecnología mundial de banda ancha móvil, conocida como IMT Avanzada (4G). Se escogieron dos tecnologías de interfaz radioeléctrica (ETL Avanzados y MAN Inalámbricas Avanzadas), y las normas fueron acordadas por los Estados Miembros de la UIT en la Asamblea de Radiocomunicaciones en enero de 2012.

La primera etapa de LTE-Avanzada (agregación de portadoras) se puso en marcha en junio de 2013: se prevé que logre una mayor eficiencia en el uso del espectro y que mejora la velocidad de datos. LTE-Avanzada promete otras mejoras,

entre ellas técnicas avanzadas de antena que mejoren la eficiencia espectral y optimizaciones de redes heterogéneas (HetNet) que aprovechen al máximo las celdas pequeñas. La agregación de portadoras combina varias portadoras en el mismo dispositivo para incrementar la velocidad en la transmisión de datos: tanto la velocidad máxima (hasta superior a 1 Gbit/s), como la velocidad en la zona de cobertura del sistema celular móvil.

## **1.8.5 COBERTURA SFN [48]**

El servicio de televisión abierta (broadcasting), utiliza una red de estaciones retransmisoras para expandir el área de cobertura de su programación, en el servicio de televisión analógica, se adopta el sistema MFN (Multi Channel Frequency), donde cada canal de señal abierta es transmitido con un numero de canal (frecuencia) diferente por localidad.

El sistema de distribución MFN no preserva el espectro electromagnético y aumenta el problema de interferencia en zonas congestionadas como ocurre en los grandes centros urbanos. Es importante analizar que el número de canales (empresas) generadores de programación diferentes entre sí.

Una red SFN está basada en un conjunto de estaciones transmisoras que trabajarán en una misma frecuencia, atendiendo una región especifica. Con la llegada de la televisión digital abierta, basada en modulaciones OFDM, el uso de las redes SFN se hizo posible y atractiva ya que esa modulación es robusta ante el ruido impulsivo y al multicamino.

#### **1.8.6 ORGANISMOS ESTATALES Y COMUNIDAD**

#### **UNIVERSITARIA**

El estado ecuatoriano mediante el ministerio de telecomunicaciones en conjunto con CONATEL (Consejo Nacional de Telecomunicaciones), SUPERTEL (Superintendencia de Telecomunicaciones) y la SENATEL

(Secretaria de Telecomunicaciones) formaron un grupo interinstitucional que lleve adelante el proceso del apagón analógico.

El CITDT es el Comité Interinstitucional Técnico para la Introducción de la Televisión Digital al Ecuador, además la SENESCYT (Secretaria Nacional de Educación Superior, Ciencia y Tecnología) y SEMPLADES (Secretaria Nacional de Desarrollo) realizan foros, seminarios con la finalidad de socializar el tema del apagón analógico.

## **1.8.7 MODELOS DE NEGOCIO**

Los modelos de negocio dependen del servicio que oferte la operadora, pudiendo modificar el modelo en horarios selectivos en que se necesite transmitir varios canales y en otros horarios que se requiera todos los segmentos para transmitir solo un canal o dos.

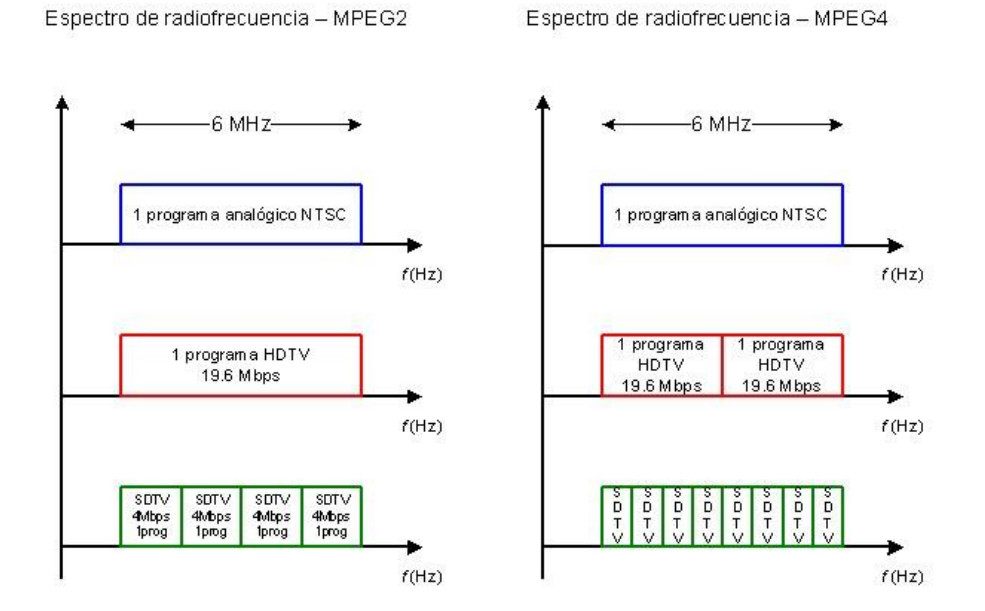

**Figura 1.8.2** *Modelo de negocio en ISDB-T* 

En one-seg se tiene 13 canales, un segmento para cada canal.

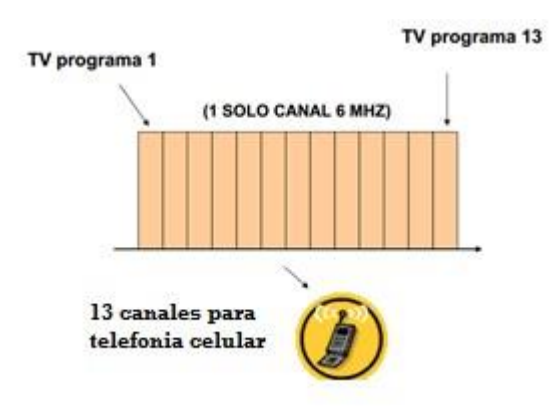

**Figura 1.8.3** *Canales del ISDB-T* **[49]** 

## **1.8.8 CENTROS DE INVESTIGACION PARA EL DESARROLLO**

## **DE GINGA**

Ginga fue desarrollado en Brasil y actualmente los laboratorios LAVID y TELEMIDIA conjuntamente con LIFIA de Argentina encabezan el desarrollo de la TDT en la región.

En Ecuador los centros de educación superior con carreras afines a esta tecnología han visto necesario la creación de laboratorios para la investigación y socialización de ISDB Tb.

## **1.9 PLATAFORMAS PARA EL CANAL DE RETORNO**

En este trabajo en el canal de retorno se considera 2 tipos de plataformas de comunicación:

## **1.9.1 INALÁMBRICAS:**

Entre los medios alámbricos podemos describir los siguientes:

## **1.9.1.1 MMDS/WIMAX (TELEVISION POR MICROONDA)**

La tv por microondas, también conocida como Sistema de Distribución Multicanal (MMDS), es un sistema de radiodifusión terrestre. La banda de MMDS

utiliza frecuencias microondas con rangos de 2 GHz a 3 GHz en Banda L. La recepción de las señales entregadas vía MMDS requiere una antena especial de microondas, y un decodificador que se conecta al receptor de televisión.

La tecnología MMDS es hoy en día líder en convergencia de video, datos y voz. Una tecnología capaz de proporcionar televisión digital, acceso a Internet inalámbrico a alta velocidad, transmisión de datos y telefonía local.

La tecnología WiMAX puede proporcionar soluciones de acceso en banda ancha en lugares en donde los sistemas alámbricos no alcanzan por dificultades geográficas.

El rango del espectro de 2,5 GHz con WiMAX es conocida como banda de **MMDS** 

#### **1.9.1.2 DTH (DIRECT TO HOME)**

Los Sistemas de Televisión Directa por Satélite, se definen como la recepción de programas vía satélite con un plato de recepción individual por usuario, siendo esta una transmisión codificada que se transmite a los consumidores directamente a través de un satélite.

La facilidad brindada por las redes de Televisión Digital Satelital DTH de fácil e inmediato despliegue la hacen la favorita de los usuarios finales, a quienes incluso se les provee sistemas autoinstalables, así como el uso de plataformas de videos bajo demanda, eventos Paper view, y comercialización Pre-pago.

#### **1.9.1.3 SMS**

Los SMS son utilizados por mensajes cortos para realizar las votaciones electrónicas.

#### **1.9.1.4 WI-FI [50]**

Wi-Fi es una tecnología inalámbrica la cual envía paquetes de información y establece la comunicación entre diferentes dispositivos mediante la emisión y recepción de ondas de radio

Con el avance de la digitalización y el apagón analógico que se está llevando a cabo alrededor del planeta, la idea de un WiFi de largo alcance basado en los espacios vacíos entre los canales de televisión está tomando cada vez más forma. La IEEE aprobó al 802.22, también conocido como "WRAN", con una velocidad máxima de 22 megabits por segundo y un rango de cien kilómetros. El estándar especifica varios métodos que permitirán la transmisión de datos sin afectar las transmisiones de TV existentes (sean digitales o analógicas), y las de aquellos dispositivos licenciados como los micrófonos inalámbricos.

## **1.9.1.5 LI-FI**

La tecnología Li-Fi utiliza focos LED que emiten luz visible y que se prenden y apagan para transmitir la información. Aunque el foco emite luz visible, el proceso no es perceptible para el ojo humano debido a que los cambios de estado ocurren en nanosegundos. Por otra parte, la tecnología permite crear conexiones incluso mediante el reflejo de la luz, por lo que puede funcionar sin que haya línea de visión directa entre el foco y el dispositivo.

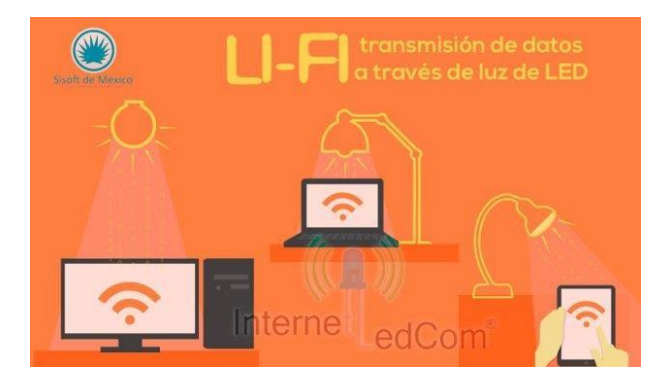

## **Figura 1.9.1** *Tecnología Li-Fi* **[51]**

México será uno de los primeros países en recibir la oferta de Internet por medio de la tecnología conocida como Li-Fi (Light Fidelity), la cual se basa en transmitir los ceros y unos en los que está escrita la información digital, por medio de luz, pero no desde un cable, como con la fibra óptica, sino desde focos que alumbran los dispositivos.

La tecnología también es conocida como Comunicaciones de Luz Visible (VLC en sus siglas en inglés) y científicos británicos comprobaron que el sistema es capaz de alcanzar una velocidad de transmisión de datos de 10 Gbites/seg.

## **1.9.2 ALÁMBRICAS:**

#### **1.9.2.1 CABLES:** *X***DSL (CABLE-MODEM DOCSIS, DIAL-UP)**

El cable-módem es un tipo especial de módem diseñado para modular y demodular la señal de datos sobre una infraestructura de televisión por cable. Los cable-módems se utilizan principalmente para distribuir el acceso a Internet de banda ancha, aprovechando el ancho de banda que no se utiliza en la red de televisión por cable.

La conexión a Internet por cablemodem es más rápido que un Dial-Up, pero a veces más lento que el xDSL

#### **1.9.2.2 TELCOS: IPTV (WEB TV, OTT)**

Las señales IPTV son transmitidas en una red dedicada propiedad del operador y administrada por el mismo y que únicamente es utilizada para sus servicios.

El Over-The-Top Streaming, es una forma de transmitir señales de video y audio a diferentes dispositivos, a través del uso del internet.

La principal diferencia entre OTT e IPTV es que aunque ambos utilizan internet, la transmisión OTT se entrega a través de Internet no administrado abierta, mientras que la IPTV utilizar una red administrada dedicada.

La Web TV posee una infraestructura abierta provista por internet, IPTV tiene una infraestructura cerrada con redes seguras, proporcionadas por las empresas de telecomunicaciones.

La Televisión por Internet (Web TV) no garantiza la calidad de la recepción e imagen del contenido, IPTV es un sistema en el que se está trabajando continuamente para mejorar la tecnología que lo soporta y proporcionar cada día mejor calidad de transmisión e imagen de los contenidos multimedia.

## **1.9.2.3 ELECTRICAS: POWER LINE TRANSMISSION (PLT) [52]**

Los sistemas Power Line Communication (PLC), también conocidos como Broad band Power Line (BPL) o Power Line Telecommunications (PLT) no es más que una nueva tecnología de Acceso de Banda Ancha que utilizan las redes eléctricas existentes de media y baja tensión para ofertar variados servicios como la televisión interactiva y la telemedicina.

La Nueva Generación de Power Line Communications permite ofertar actualmente velocidades de hasta 400 Mbps , lo cual facilita junto al empleo del multicast y el protocolo IGMP que estas puedan contemplar novedosos servicios como el IPTV, el cual facilitaría a países latinoamericanos y de otras regiones del tercer mundo que no disponen de infraestructura de Banda Ancha acortar su brecha digital sobre todo en regiones rurales y aisladas con una significativa reducción de los costos de las inversiones.

#### **FIBRA OPTICA (FTT***X***, PON)**   $1.1.1.1$

Hoy por hoy el único medio capaz de soportar las altas velocidades de transmisión que requieren los servicios de nueva generación, como la alta definición, es la fibra óptica.

FTTx es una expresión genérica para asignar arquitecturas de redes de transmisión de alto desempeño, basada en tecnología óptica.

El punto donde acaba la fibra óptica, es decir, donde se ubica el ONT, determina el modelo de red de acceso óptico, dando lugar a las siguientes denominaciones:

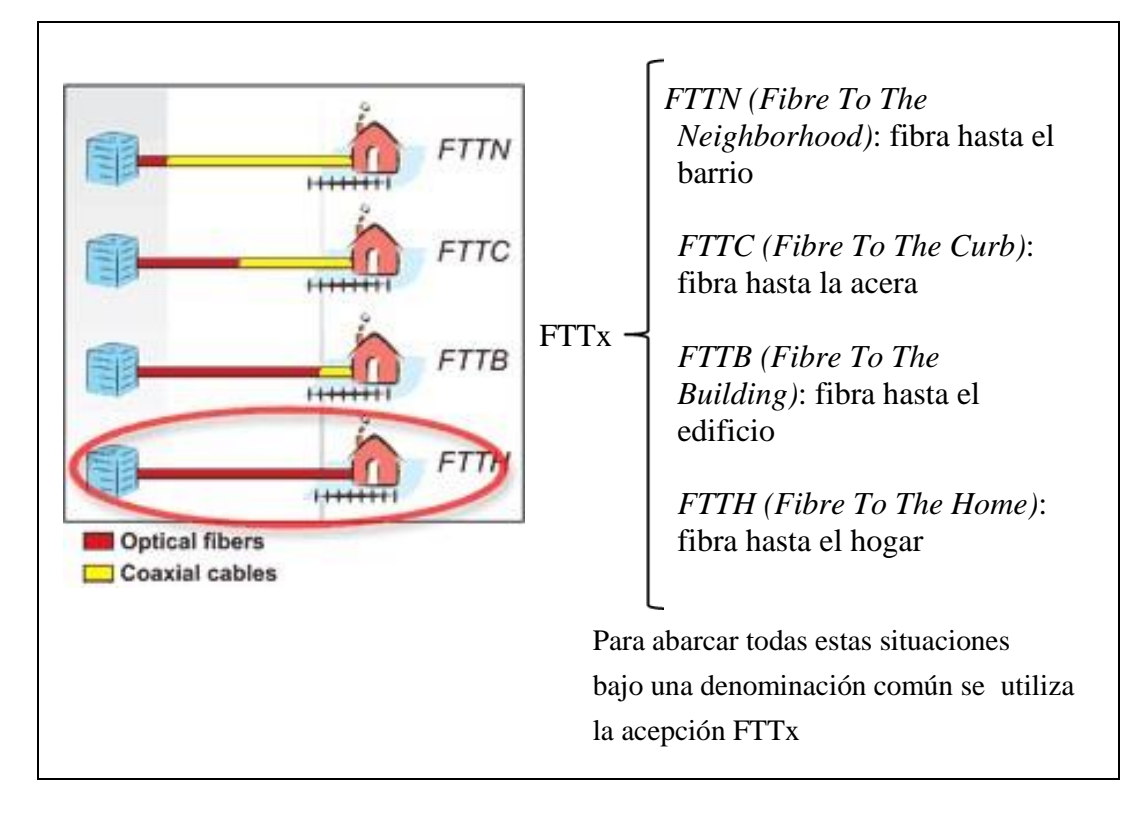

**Figura 1.9.2** *Redes FTTx* **[53]** 

Las tecnologías PON (Passive Optical Networks) y, en especial GPON (Gigabit PON), son las que más atención han suscitado, pues al no requerir de dispositivos electrónicos u optoelectrónicos activos para la conexión entre el abonado y la central, suponen una inversión económica en los costes de mantenimiento de la red, en una red GPON, se asigna una longitud de onda para el tráfico de datos y telefónico downstream y otra para el tráfico upstream.

RFoG ofrece los mismos servicios que un RF / DOCSIS / red HFC, con el beneficio adicional de nivel de ruido y aumento de espectro RF utilizables tanto en sentido descendente y camino de regreso.

#### **Estándares PON [54]**

- **FSAN (Full Service Access Network)**
- ITU-T G.983 BPON (APON)
- ITU-T G.984 GPON
- **EFM (Ethernet in the First Mile)**
- IEEE 802.3ah EPON (extensión de IEEE 802.3)
- P2P sobre cobre
- P2P sobre fibra (topología en estrella activa)
- P2MP sobre fibra (EPON)

#### **CAPITULO II**

## **2 METODOLOGIA**

## **2.1 METODOLOGIA**

Métodos y técnicas para el desarrollo de la aplicación interactiva de TDT para la prevención y mitigación de desastres en el Cantón Riobamba.

## **Método Analítico**

Es el método utilizado para poder entender la estructura y desarrollo de la aplicación interactiva de televisión digital terrestre, así como su correcta simulación y funcionamiento, mediante el procesamiento, control, tratamiento y el

monitoreo de las señal digital a transmitirse a la televisión con el software disponible Eclipse y Village Flow.

#### **Método Comparativo**

Este método ayudará a realizar las diferentes comparaciones que se realizan al utilizar software y hardware de televisión digital terrestre necesarios para conseguir establecer una correcta simulación y funcionamiento de la aplicación interactiva de televisión digital terrestre para la prevención y mitigación de desastres.

## **Técnica de la Entrevistas**

Este tipo de técnica se utilizara para poder recopilar información de personas vinculadas al área de estudio como Ingenieros, estudiantes, técnicos y personal de Gestión de Riesgos de la Unach.

#### **2.2 TIPO DE ESTUDIO**

El presente estudio se orienta a la línea de investigación de telecomunicaciones para sistemas de transmisión y recepción digital.

## **2.2.1 POBLACIÓN MUESTRA**

El desarrollo y funcionamiento de una aplicación interactiva de televisión digital terrestre ISDB-Tb, para la emisión de alarma temprana que ayudará a la prevención y mitigación de desastres se realizara en la cuidad de Riobamba específicamente en la Universidad Nacional de Chimborazo.

# **2.3 OPERACIONALIZACIÓN DE VARIABLES**

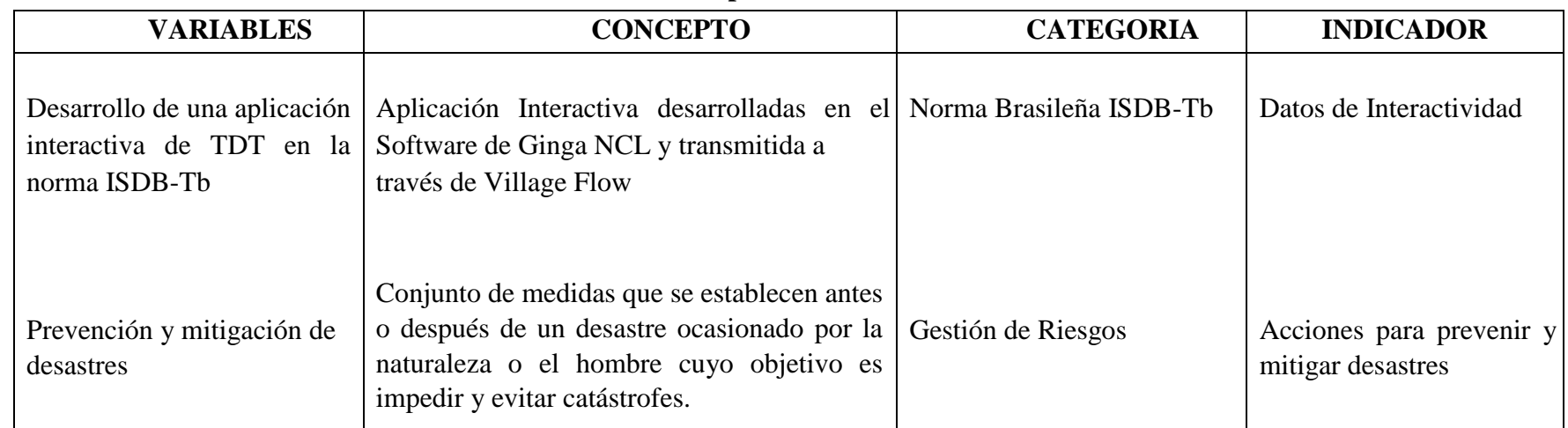

## **Cuadro 2-1 Operacionalización de variables**

# **2.4 OPERACIONALIZACIÓN DE HIPÓTESIS**

## **Cuadro 2-2 Operacionalización de hipótesis**

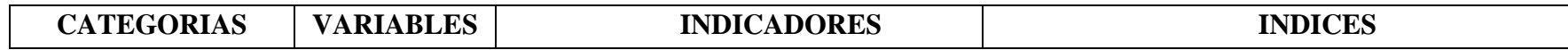

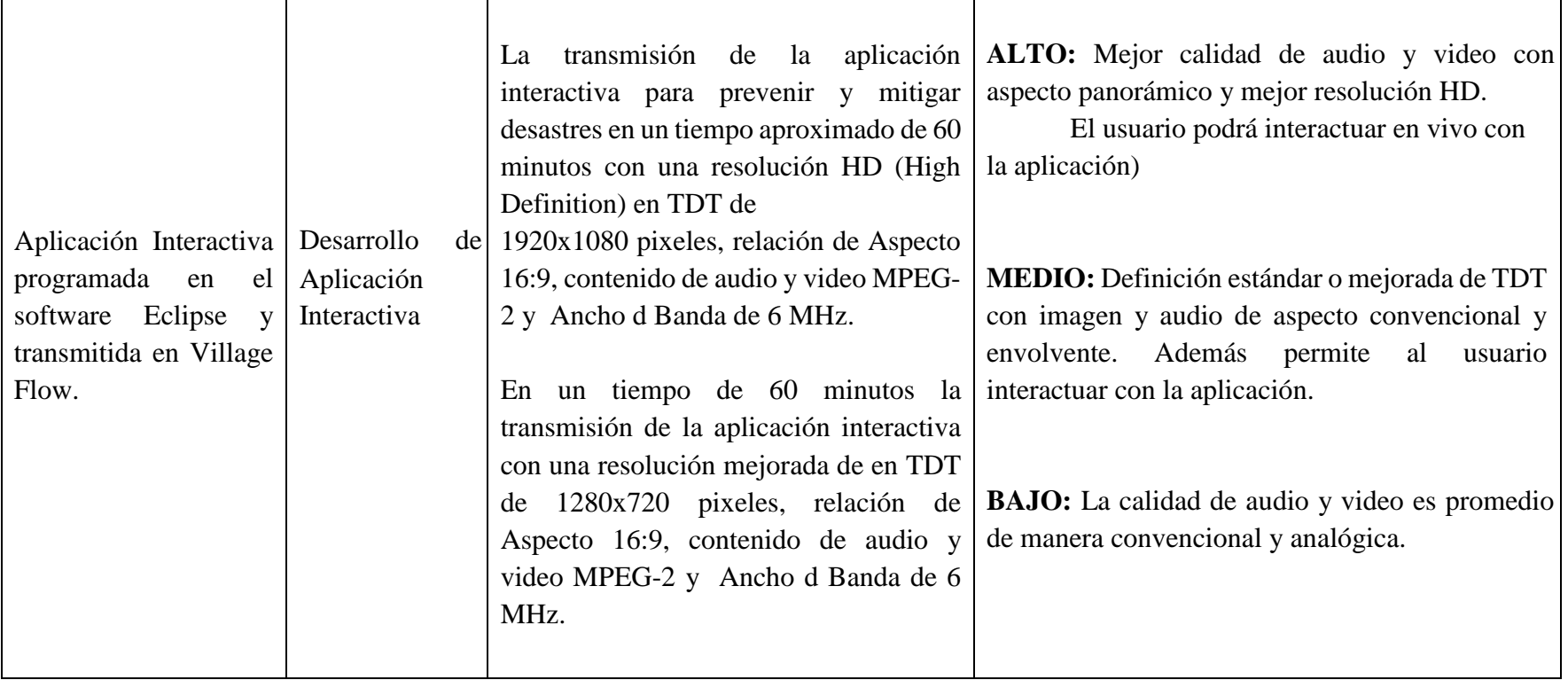

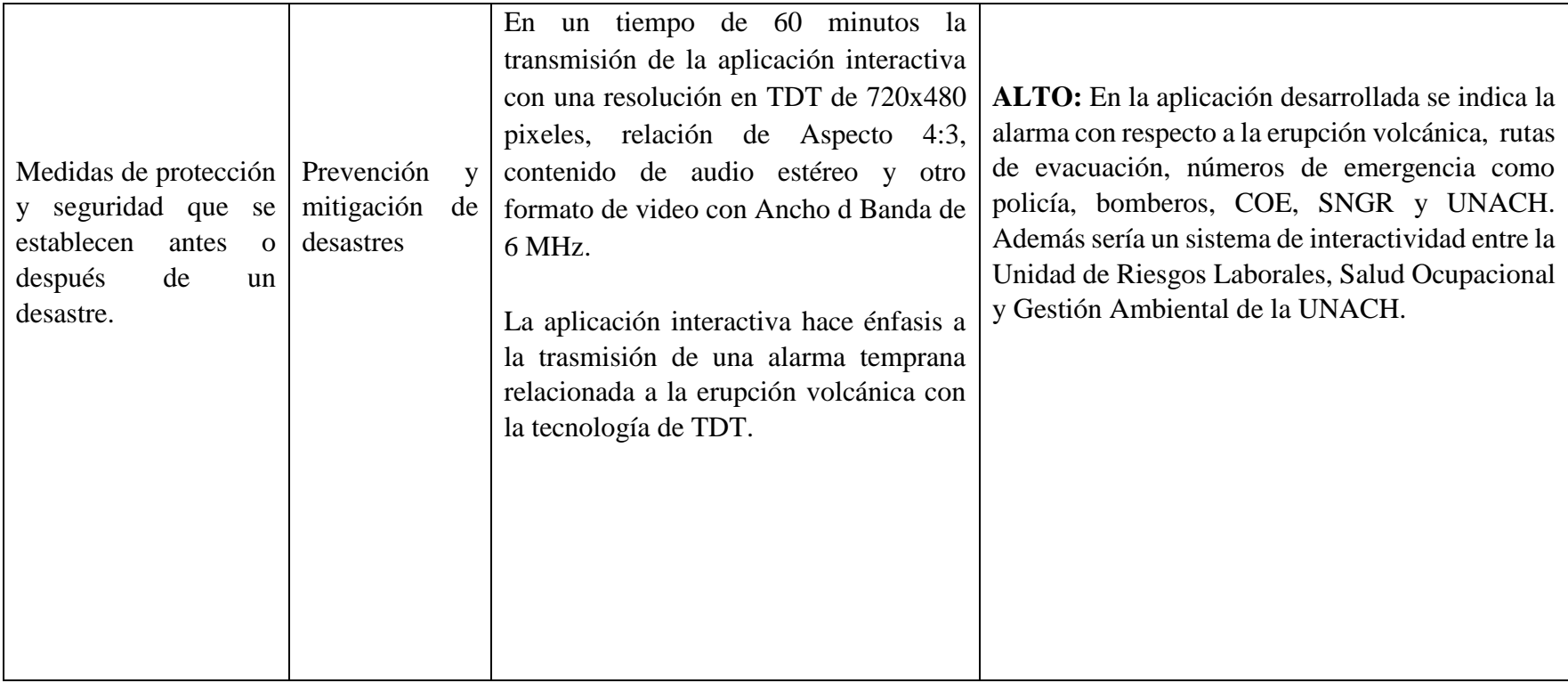

## **2.4.1 ANÁLISIS PREVIO PARA EL PLANTEAMIENTO**

## **HIPÓTESIS**

El diseño e implementación de una aplicación interactiva de TDT en la norma ISDB-Tb permitirá la prevención y mitigación de desastres en el cantón Riobamba

## **2.4.2 PLANTEAMIENTO DE HIPÓTESIS**

## **HIPÓTESIS NULA**

Las pruebas de la aplicación interactiva de TDT en formato ISDB-Tb no dependen del formato de la Transmisión de TDT ISDB-Tb en tiempo real para prevenir y mitigar desastres.

## **HIPÓTESIS ALTERNATIVA**

Las pruebas de la aplicación interactiva de TDT en formato ISDB-Tb dependen del formato de la Transmisión de TDT ISDB-Tb en tiempo real para prevenir y mitigar desastres.

1 Pruebas.

**Cuadro 2-3** *Generación de TS, utilizando opencasting, wondershare y Village Flow* 

| <b>Archivo</b> | Sw utilizado                     | Pruebas en Vf            | Conclusión                                                                                                    |
|----------------|----------------------------------|--------------------------|----------------------------------------------------------------------------------------------------|
|                | wondershare                      | No satisfactoria         |                                                                                                    |
| $\overline{2}$ | Opencasting<br>2.5.2             | Satisfactoria<br>parcial | No corresponden las tablas PMT<br>del Village flow                                                                                                    |
| 3              | Village Flow                     | Satisfactoria            | Los archivos TS se sincronizan<br>con las tablas PMT del Village<br>flow                                                                                          |
| $\overline{4}$ | Emulador<br>ginga-ncl<br>windows | satisfactoria            | Este emulador permite trabajar<br>en un ambiente Windows y se<br>puede incorporar a la máquina<br>virtual Java haciendo más fácil su<br>programación y emulación. |

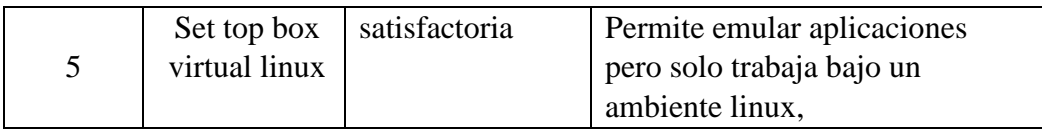

2 prueba.

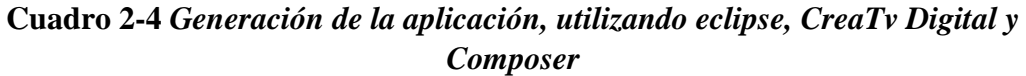

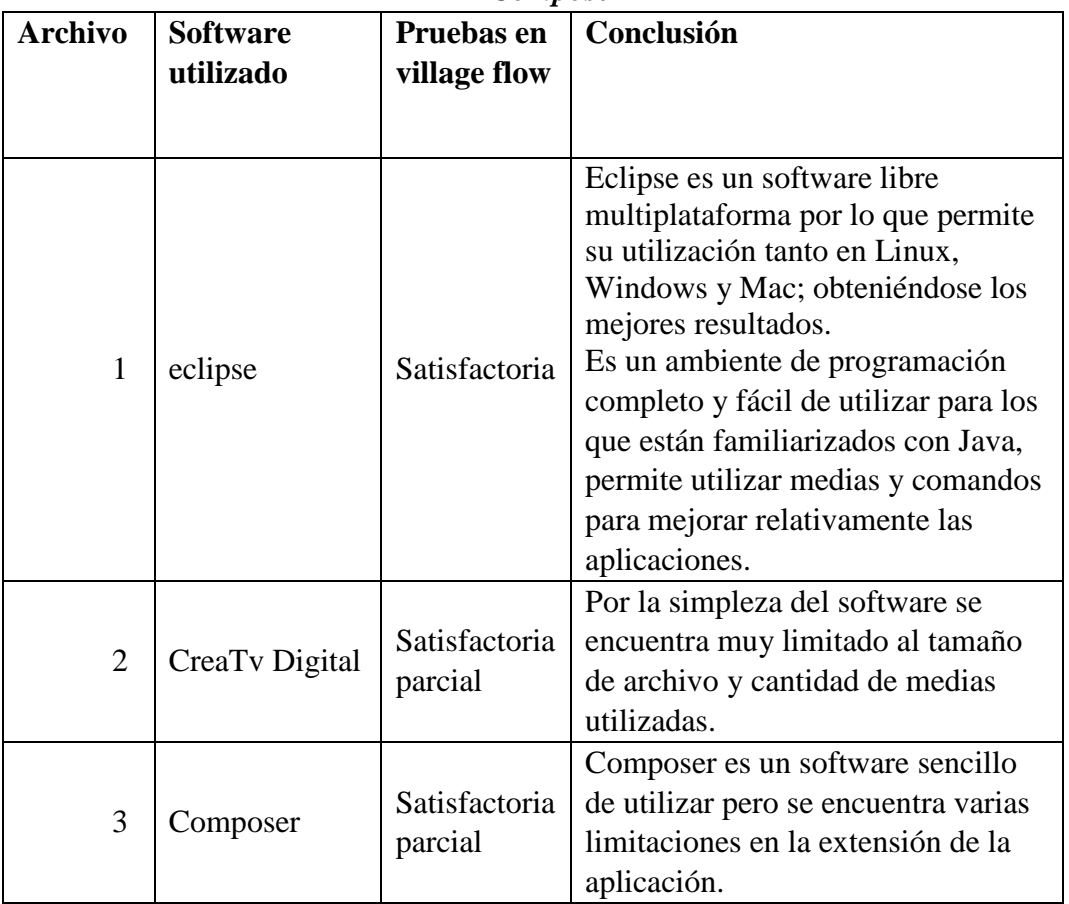

## **2.5 PROCEDIMIENTOS**

 El desarrollo y transmisión de la aplicación interactiva en formato ISDB-TB para prevenir y mitigar desastres se la realizo en la primera etapa que es la programación en Ginga NCL con el software Eclipse y la segunda etapa que es la transmisión de la aplicación interactiva en tiempo real con el software Village Flow.

## **2.5.1 INSTALACIÓN Y CONFIGURACIÓN DEL ENTORNO**

## **ECLIPSE**

Eclipse es el software compatible con el lenguaje Ginga NCL y LUA por medio de la instalación de los plugins correspondientes, cuenta con un entorno de desarrollo fácil de manipular y cuenta con todas las características necesarias compatibles con Ginga.

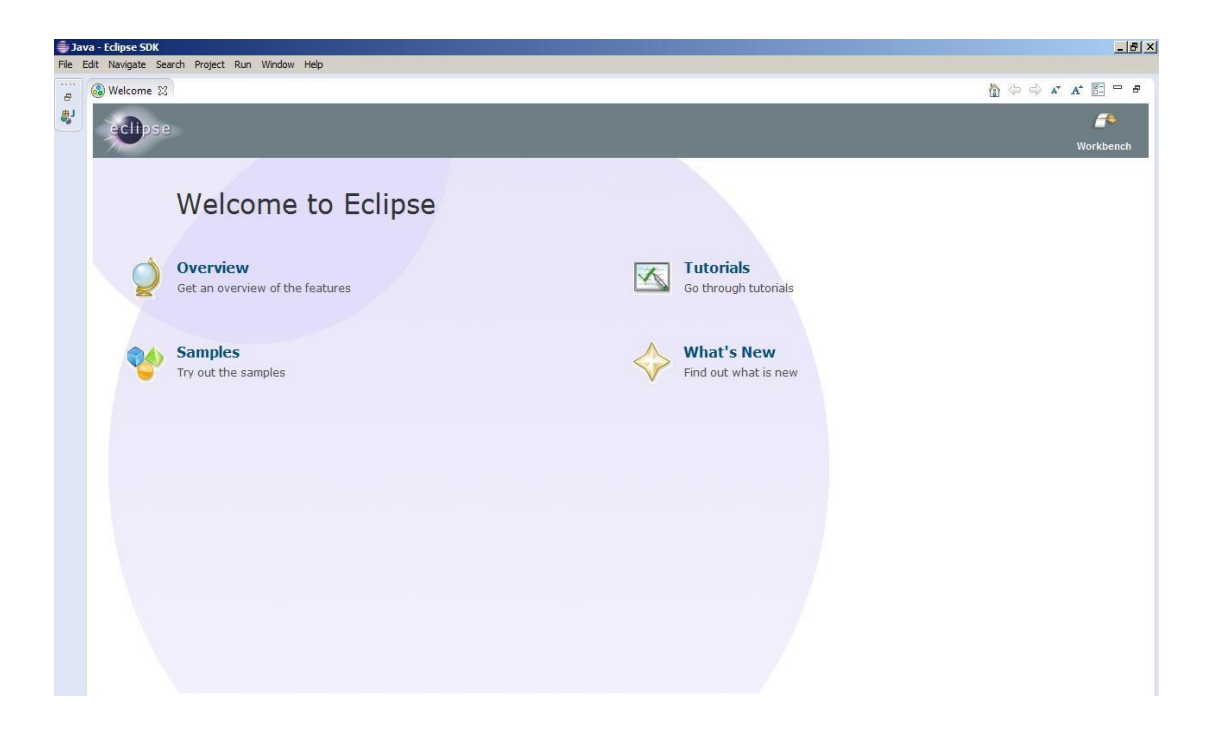

**Figura 2.5.1** *Interfaz de Eclipse* 

Además presenta una interfaz agradable, intuitiva y fácil de manejar, se puede guiar por el tutorial que viene incluido en la aplicación.

## **2.5.2 INSTALANDO PLUGINS NCL EN ECLIPSE**

Eclipse por defecto no trae instalado en su conjunto de software la herramienta NCL por lo cual es necesario instalarla y configurarla para poder trabajar. Para esto diríjanse a la pestaña help y deslizar hasta Install New Software

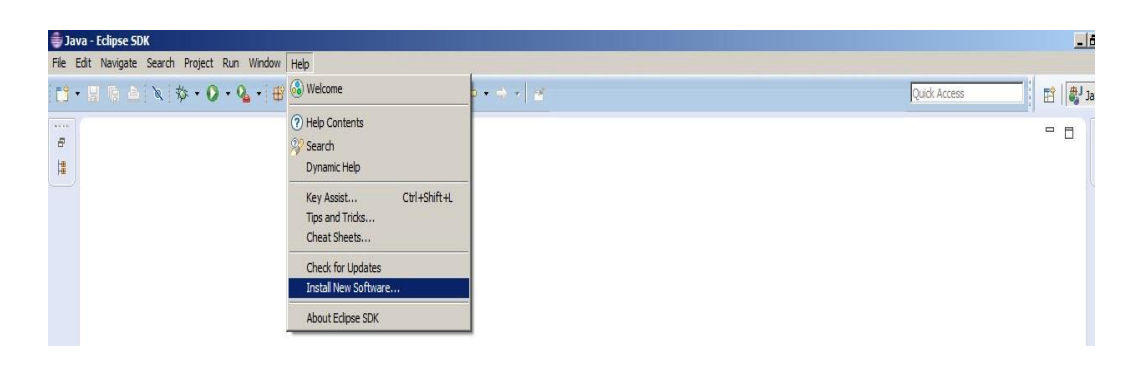

**Figura 2.5.2** *Interfaz de Java Eclipse SDK* 

Se abrirá una ventana donde deben pinchar en add y luego llenar con la siguiente información.

Name NCL

Location http://www.laws.deinf.ufma.br/ncleclipse/update

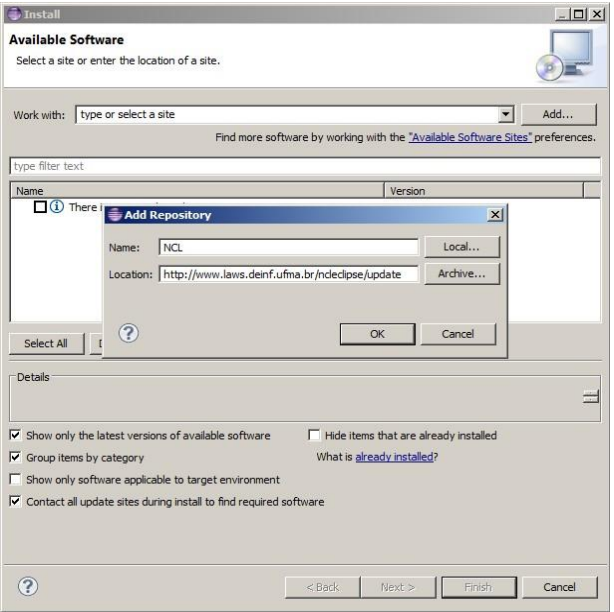

**Figura 2.5.3** *Instalación de Eclipse* 

Presionar ok y se desplegara el plugin NCL en la parte inferior, seleccionar el ítem y proceder con la instalación dando click en el botón Next

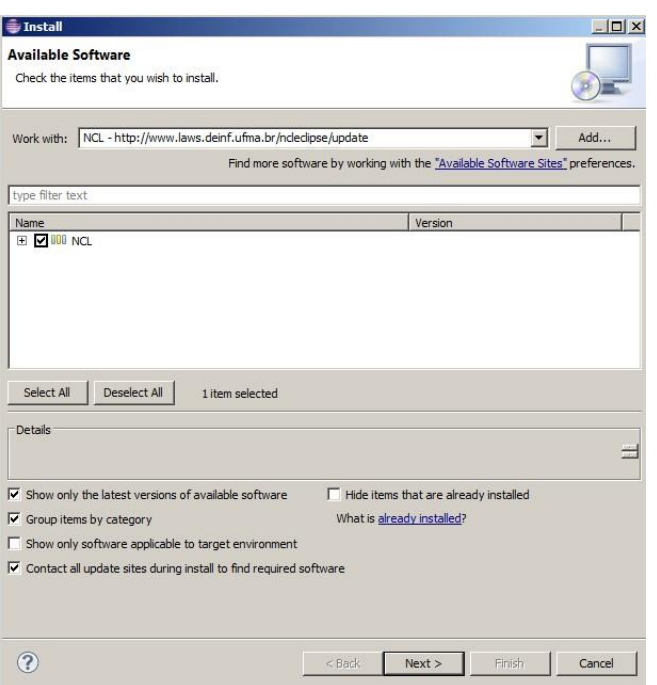

**Figura 2.5.4** *Instalación de Eclipse* 

Una vez terminada la instalación solo quedara configurar la maquina emuladora de ginga que se la puede descargar de la siguiente dirección: http://www.gingancl.org.br/pt-br/ferramentas, también se debe descargar la herramienta Java JDK de este enlace:

http://www.oracle.com/technetwork/java/javase/downloads/jdk6-

downloads1637591.html solo se debe tener cuidado de elegir la versión ya que si eclipse está trabajando a en la versión de 32 bits JDK también debe ser de 32 bits para evitar conflictos de arquitecturas, eclipse se la pueden descargar desde este enlace: http://eclipsesource.com/en/downloads/eclipse-galileo-download/

## **2.5.3 ADHIRIENDO LA MÁQUINA VIRTUAL AL ENTORNO**

## **ECLIPSE**

Es necesario configurar a Eclipse para que reconozca a Ginga Windows y pueda complementarse, por lo tanto es encesario ir a la pestaña external tools y pinchar en External Tools Configurations e ir hasta New Configuration y rellenar los recuadros con los siguientes parámetros

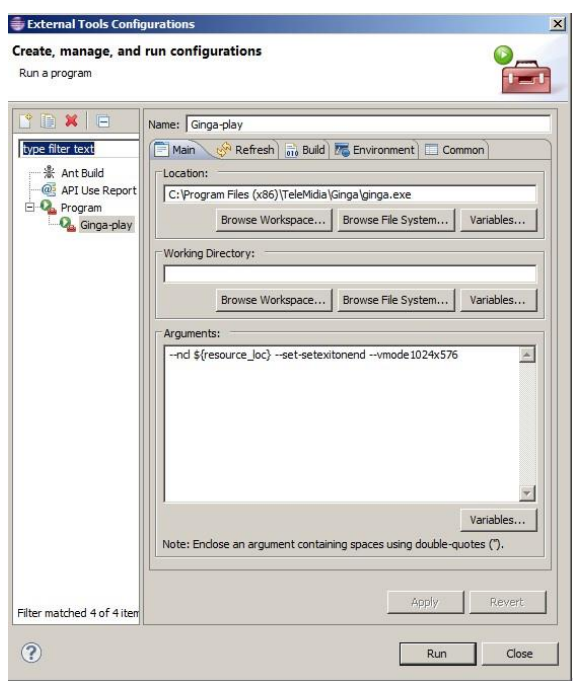

**Figura 2.5.5** *Instalación de Eclipse* 

## **2.5.4 NCL**

NCL es un lenguaje declarativo XML basado en el modelo conceptual NCM, se encuentra en la presentación y manipulación de documentos hipermidia. El modelo también debe definir las reglas que estructuran las operaciones en los datos de manipulación y la actualización de las estructuras; sabiéndose que un documento hipermidia está compuesto por nodos y enlaces (links), donde cada uno de ellos representa una media o una relación entre ellas, sin embargo los enlaces no pueden ser la única entidad disponible para la definición de las relaciones entre medias.

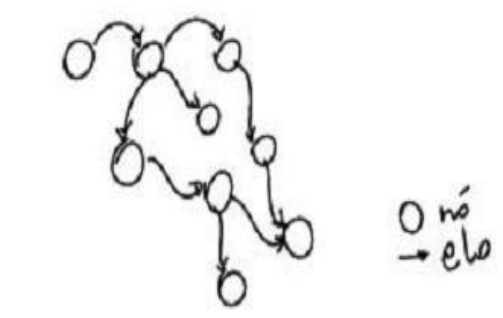

**Figura 2.5.6** *Nodos y Enlaces de un documento hipermedia común55*

## **2.5.4.1 PRINCIPALES CARACTERÍSTICAS**

**Sugerencia de Código Contextual** 

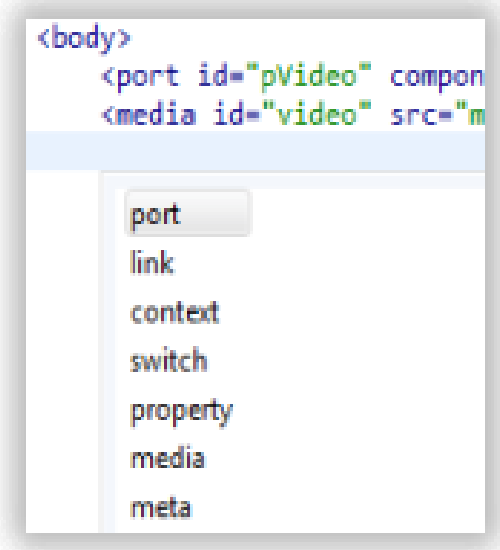

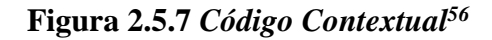

**Marcado de errores** 

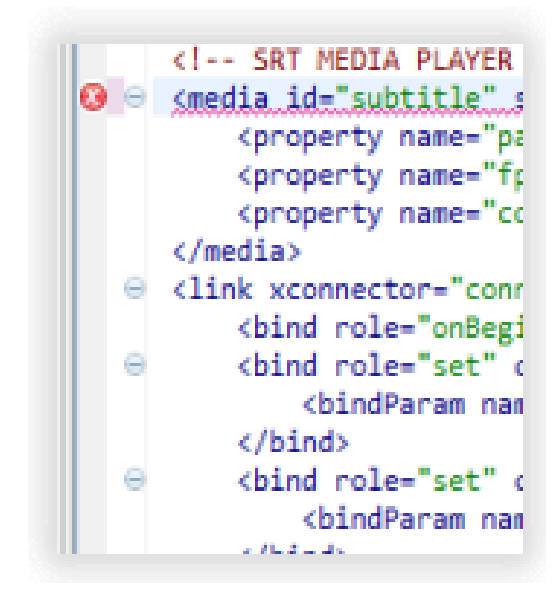

**Figura 2.5.8** *Marcación de Errores57*

## **Ejecute su aplicación**

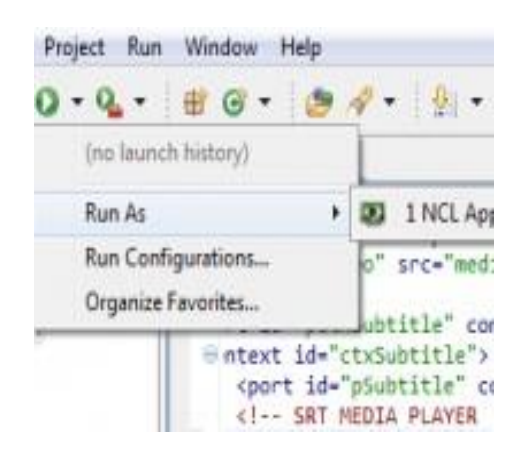

**Figura 2.5.9** *Ejecución de Aplicación<sup>58</sup>*

## **2.5.5 ESTRUCTURA DE UN DOCUMENTO HIPERMIDIA.**

Sobre la construcción de un documento hipermidia, algunas informaciones básicas que son necesarias como se muestra en la siguiente figura.

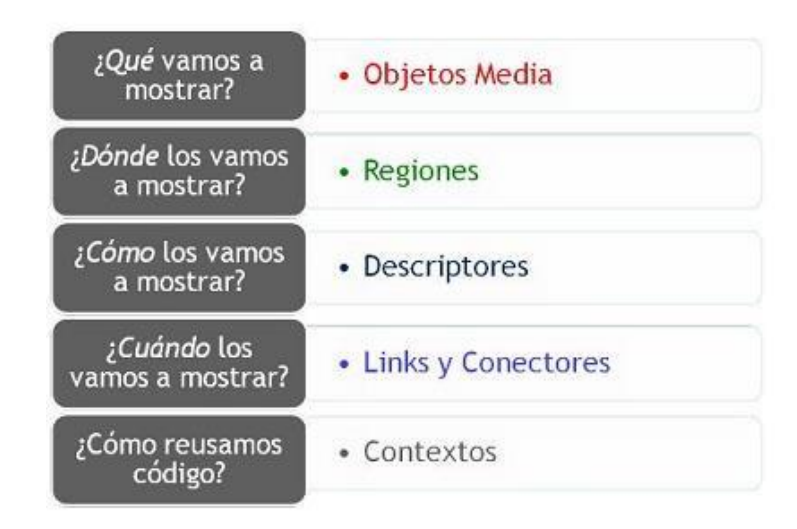

## **Figura 2.5.10** *Estructura de un documento Hipermedia<sup>59</sup>*

Cuando se va a programar en Ncl es necesario saber que se va a mostrar, al decir que se mostrara se refiere al conjunto de medias que pueden ser imágenes, gifs, videos, sonidos, etc que pueden ser presentados en un medio audiovisual.
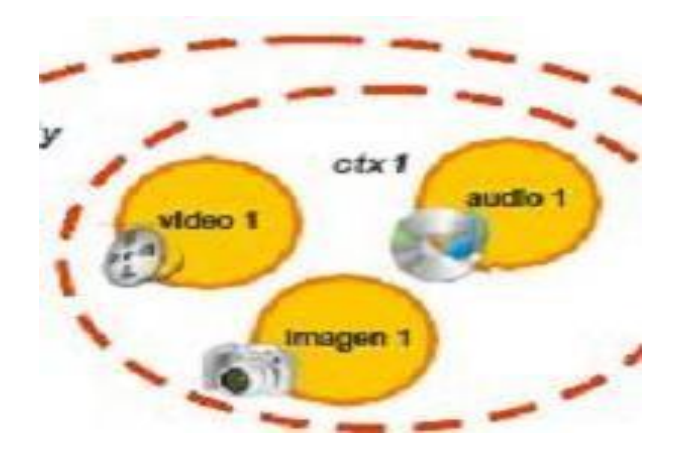

**Figura 2.5.11** *Representación de nodos multimedio y su composición<sup>60</sup>*

Donde se va a mostrar, aquí hace reseña en que parte de la pantalla se mostrara las medias, aquí se debe tener en cuenta que la pantalla tendrá 100% de alto y un 100% de ancho lo que se llama *región* en NCL.

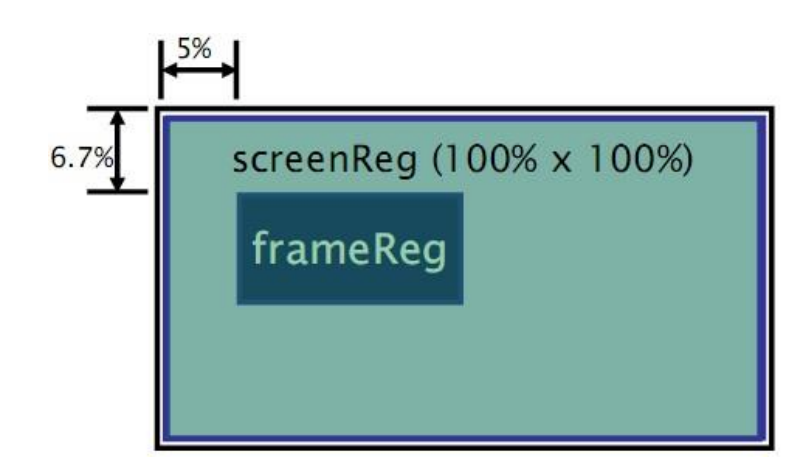

**Figura 2.5.12** *Región NCL<sup>61</sup>*

La definición de una región debe ser completada con otra información que indique como cada nodo será presentado. Esta descripción de las características de cada uno de los nodos se realiza a través de los elementos llamados descriptores. Un descriptor puede detallar los parámetros de representación de los nodos, incluso puede detallar de la región donde tendrá lugar la representación ya sea de su volumen, transparencia y el tiempo de duración de la media.

Una vez que se hayan seleccionado los nodos que van a formar parte de nuestro documento o proyecto hipermidia, es necesario definir cuál será el primer nodo en se mostrado y el orden de ejecución que tendrán los demás. Esta definición se hace con el elemento llamado *port*, estos serán los encargados de definir cuál nodo será disparado primero y el orden que seguirán los demás.

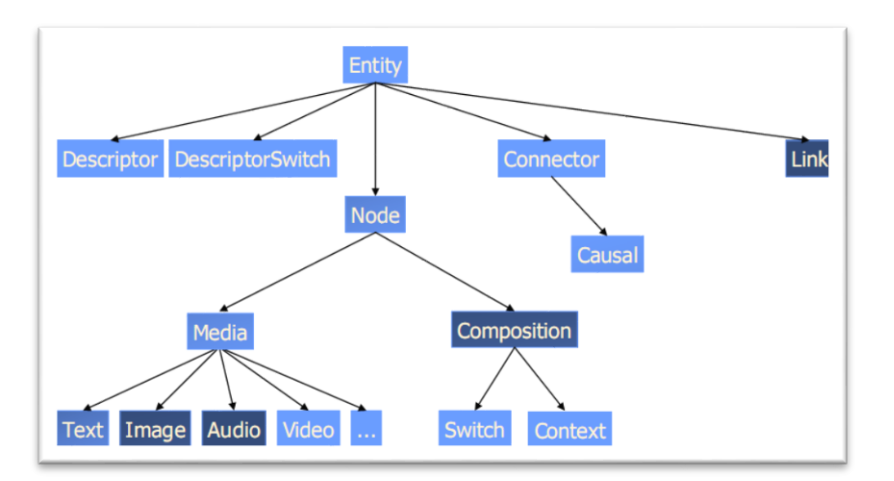

# **2.5.6 ESTRUCTURA DE UN DOCUMENTO NCL**

**Figura 2.5.13** *Estructura de un Documento NCL<sup>62</sup>*

Todo contenido de un documento NCL está definido dentro del elemento <ncl> siendo su estructura dividida en dos grandes partes, la cabecera <head> y el cuerpo del texto <br/>body>.

En un documento NCL se debe incluir obligatoriamente las instrucciones de procesamiento, es decir el encabezado básico del programa. Estas identifican documentos NCL que contengan solo elementos definidos en esta Norma, y la versión NCL con la que el documento está relacionados.

 $\langle$  2xml version="1.0" encoding="ISO-8859-1"?> <!-- Generated by NCL Eclipse --> <nclid="new\_ncl\_file"xmlns="http://www.ncl.org.br/NCL3.0/EDTVProfile">

# **2.5.6.1 ESTRUCTURA BÁSICA DE UN DOCUMENT NCL**

<head> <regionBase> <!—aqui se describen las regiones donde se va a presenter las medias-->  $\langle$ regionBase> <descriptorBase> <!—aquí definimos los descriptores que definen como las medias van a ser presentas en la pantalla --> </descriptorBase> <connectorBase> <!-- conectores son los que definen en que tiempo van a ser presentadas o disparadas las medias --> </connectorBase>

```
</head> 
<body> 
<port id="prueba11" component="newprueba" interface="inicio"/> 
<!—port indica las medias que van a ser disparadas --> 
</body> 
</ncl>
```
## **2.5.7 CREANDO UN NUEVO PROYECTO NCL**

Para iniciar l programación en NCL se debe pinchar en la pestaña new other y seleccionar un nuevo proyecto NCL, se debe dar un nombre para poder identificarlo luego esto será útil cuando se haga muchos proyectos y será fácil poder reconocerlos para poder agregar las medias.

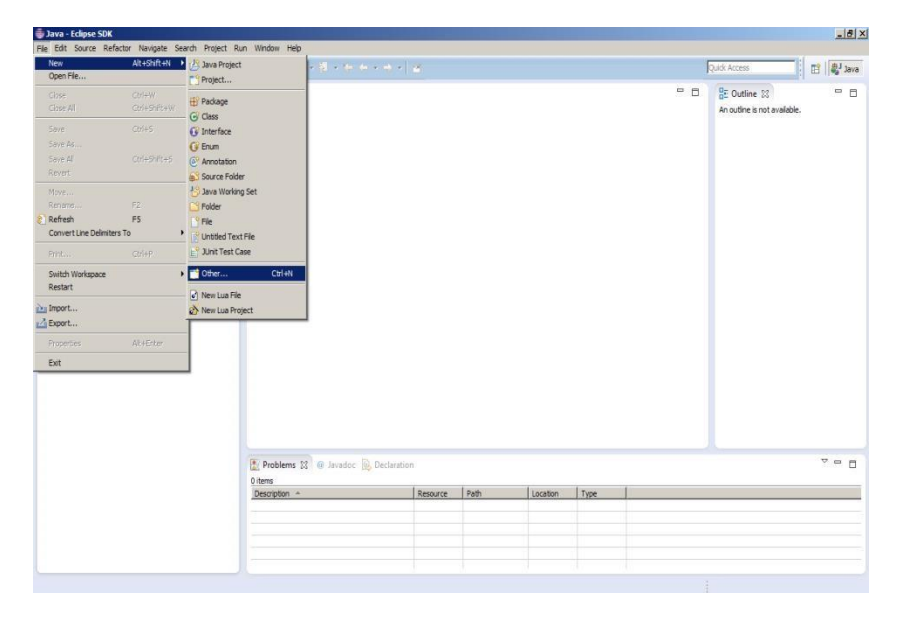

**Figura 2.5.14** *Creación de un nuevo Documento NCL* 

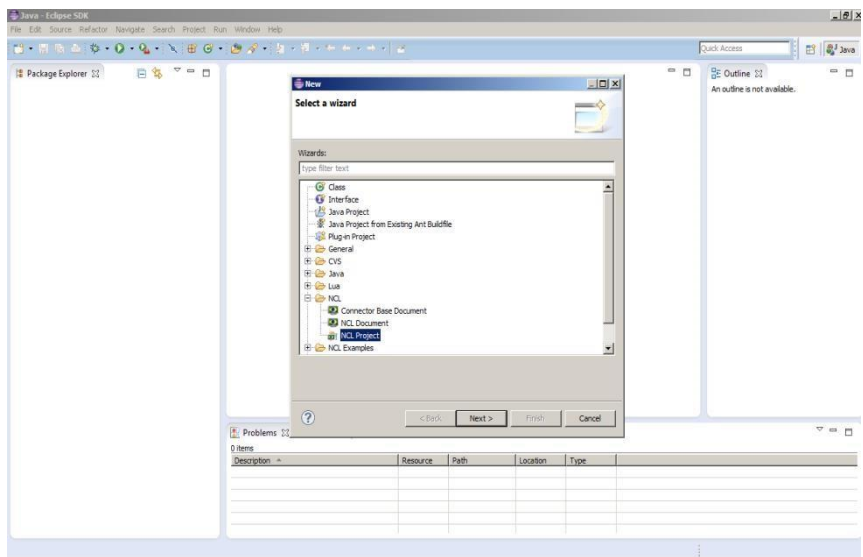

**Figura 2.5.15** *Creación de un nuevo Documento NCL* 

Una vez seleccionado el nuevo proyecto es necesario crear un nuevo documento que será donde se va a plasmar la programación.

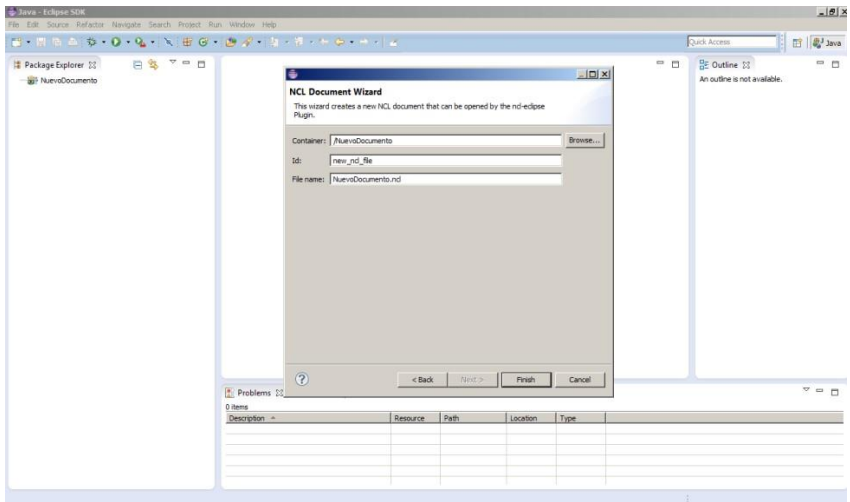

**Figura 2.5.16** *Nuevo Documento NCL* 

Creado ya el documento NCL se iniciará con la programación correspondiente de acuerdo a los requerimientos del programador.

## **2.5.8 PROGRAMANDO EN NCL**

| <b>B- HRG \$ 0 Q X BG B # 8 \$ + 0 + 1 2</b>       |                                                                                                    |          |      |          |      |       | Quick Access         | <b>■ al Java</b>          |
|----------------------------------------------------|----------------------------------------------------------------------------------------------------|----------|------|----------|------|-------|----------------------|---------------------------|
| <b>BS " - D</b><br>Package Explorer 23             | 23 NuevoDocumento.ncl 23                                                                                                    |          |      |          |      | $= 5$ | <b>BE Outline 33</b> | $ -$                      |
| E ar NuevoDocumento<br><b>QD</b> NuevoDocumento.nd | xml version="1.0" encoding="ISO-8859-1"?<br>Generated by NCL Eclipse<br>@ <ncl id="new ncl file" xmlns="http://www.ncl.org.br/NCL3.0/EDTVProfile"><br/><head><br/>a.<br/></head><br/><body><br/>÷<br/></body><br/><math>\le</math>/ncl&gt;</ncl> |          |      |          |      | 国     | -head<br>body        |                           |
|                                                    |                                                                                                    |          |      |          |      | иC    |                      |                           |
|                                                    | $\frac{1}{100}$                                                                                                    |          |      |          |      |       |                      |                           |
|                                                    | Problems 23 @ Javadoc @ Declaration                                                                                                    |          |      |          |      |       |                      | $\sim$ $\sim$ $\,$ $\Box$ |
|                                                    | 0 items<br>Description -                                                                                                    | Resource | Path | Location | Type |       |                      |                           |
|                                                    |                                                                                                    |          |      |          |      |       |                      |                           |
|                                                    |                                                                                                    |          |      |          |      |       |                      |                           |

**Figura 2.5.17** *Estructura del Documento NCL a programar* 

Al momento de crear un nuevo se creara automáticamente el formato la estructura del documento. Con sus respectivos encabezado y cuerpo del documento inicial.

Ahora se comenzara con la primera parte que será insertar una región Base que será donde irán el conjunto de regiones que tendrá el documento NCL.

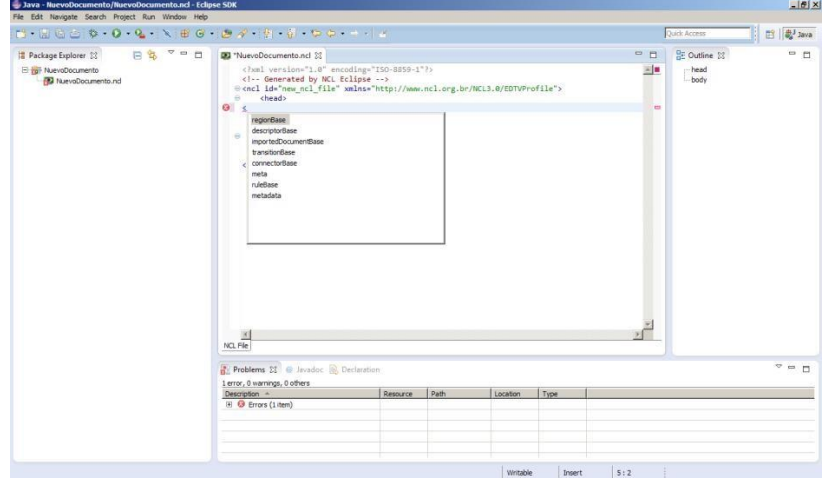

**Figura 2.5.18** *Regiones del Documento NCL* 

Una vez ingresada la región Base ahora se insertara la región propiamente dicha, aquí se definirá en que parte de la pantalla, que dimensión y superposición tendrá la media a ser presentada

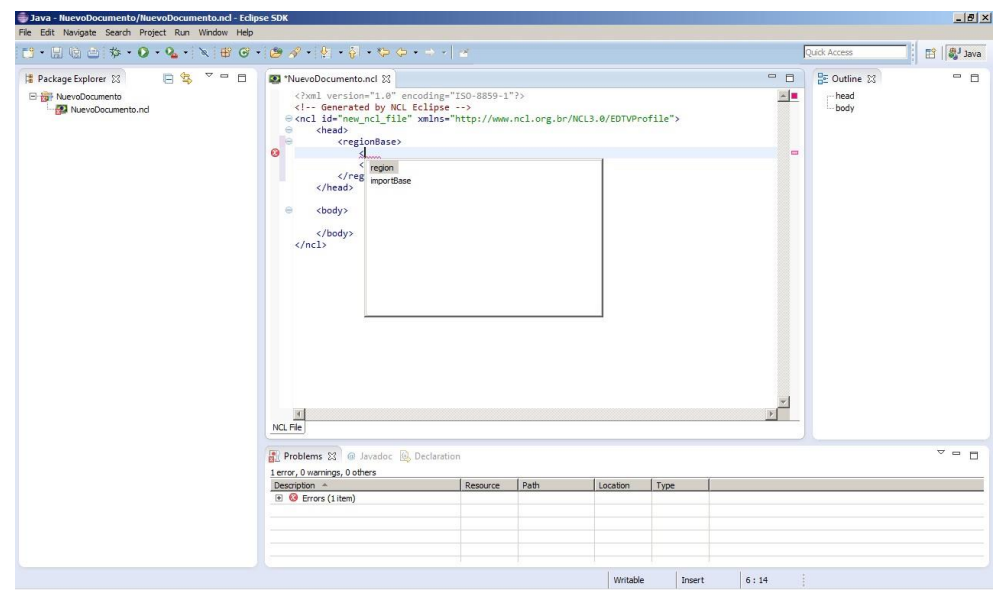

**Figura 2.5.19** *Ingreso de la Región Base en el documento NCL* 

Una vez ingresada la región es necesario darle un nombre con la cual se identificara dentro del documento, aquí definimos la altura y el ancho de la media que será presentada

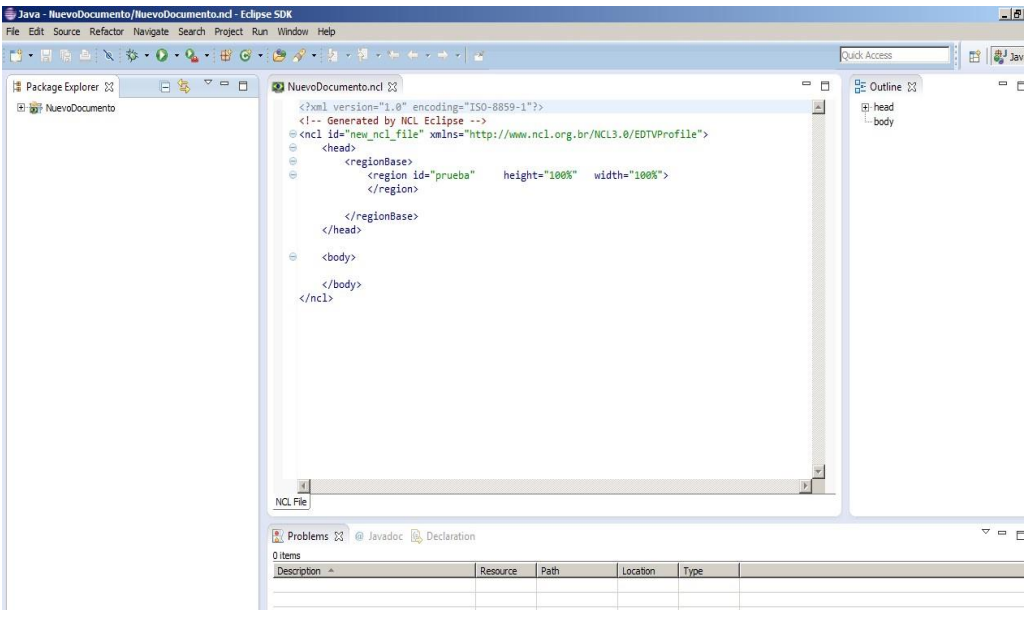

**Figura 2.5.20** *Programación en NCL*

Luego de ingresada la región se debe definir un descriptor Base, será aquí donde irá el conjunto de descriptores de cada uno de las medias del documento.

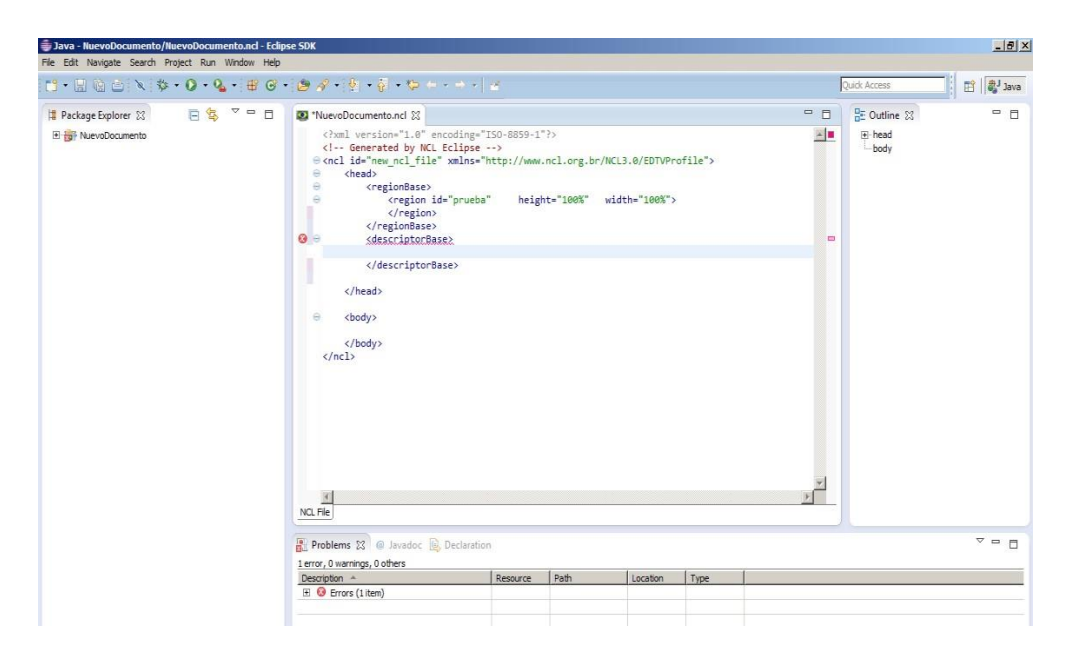

**Figura 2.5.21** *Definición de un Descriptor Base* 

Una vez ingresado el descriptor Base ya se pueden ingresar los descriptores que serán los encargados de identificar a la media dentro del documento, el nombre que se le dé al descriptor debe ir de acuerdo al nombre de la media para evitar confusiones.

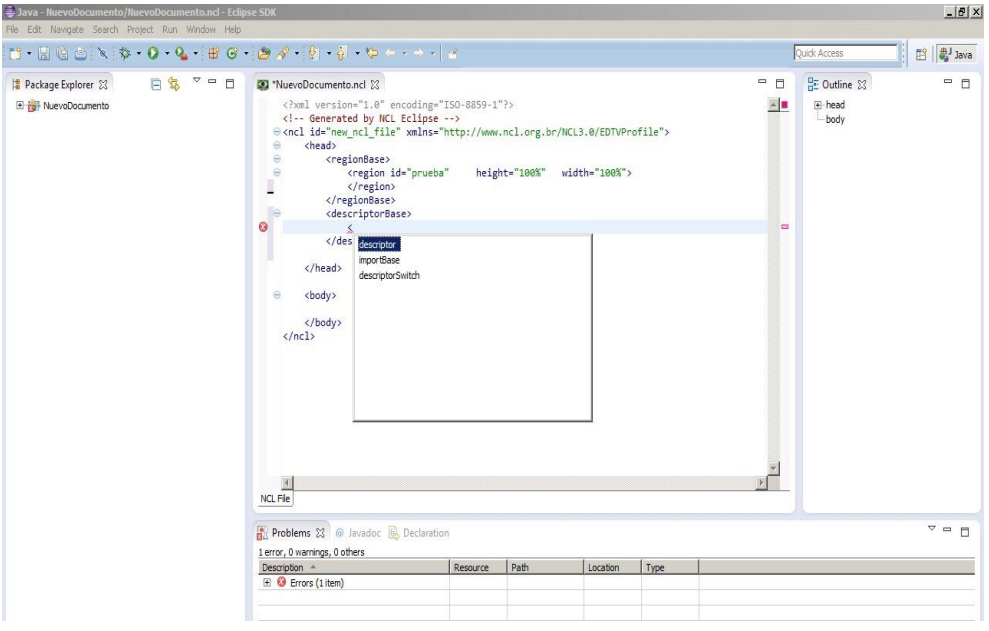

**Figura 2.5.22** *Ingreso del Descriptor Base* 

Ya ingresado el descriptor con su respectivo nombre se debe también poner el nombre de la región hacia quien va a apuntar dentro del documento.

Ahora se debe insertar los puertos o port los cuales son los encargados de disparar a las medias al iniciar el programa

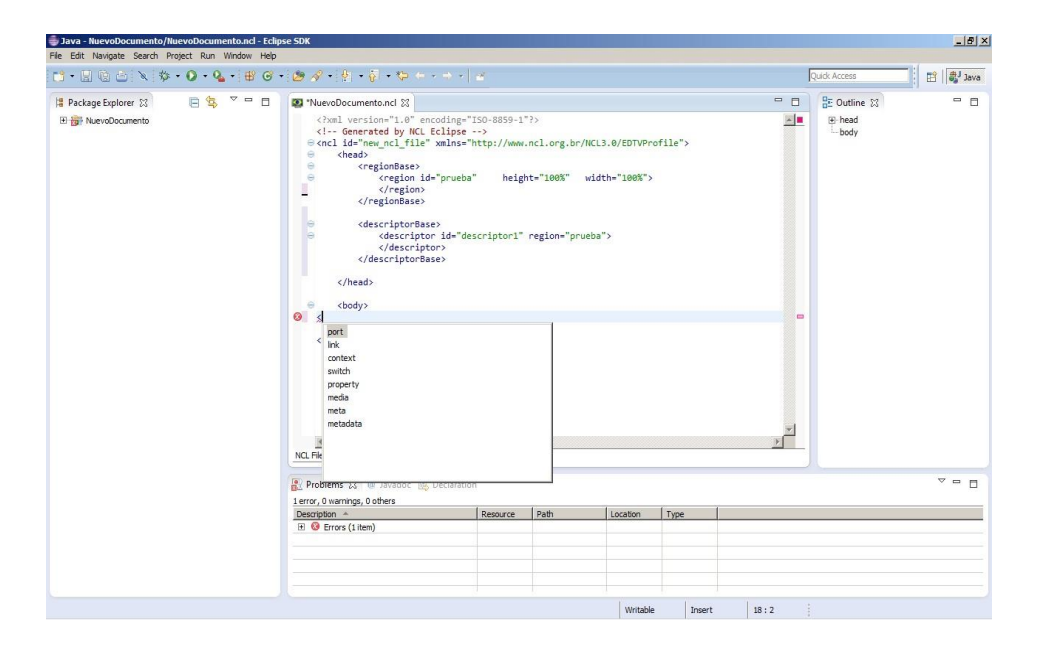

**Figura 2.5.23** *Ingreso de un puerto o port* 

Cuando ya se haya indicado el nombre del puerto se debe ingresar la media, esta puede ser imagen, texto, animación tipo gif, video o audio, ya que Ginga soporta un gran número de medias, para esto solo se arrastrara la media dentro del documento y se copiara directamente en la carpeta contenedora del proyecto. Una vez hecho esto solo especificaremos la id de la media seguido de la ruta y el nombre de la media

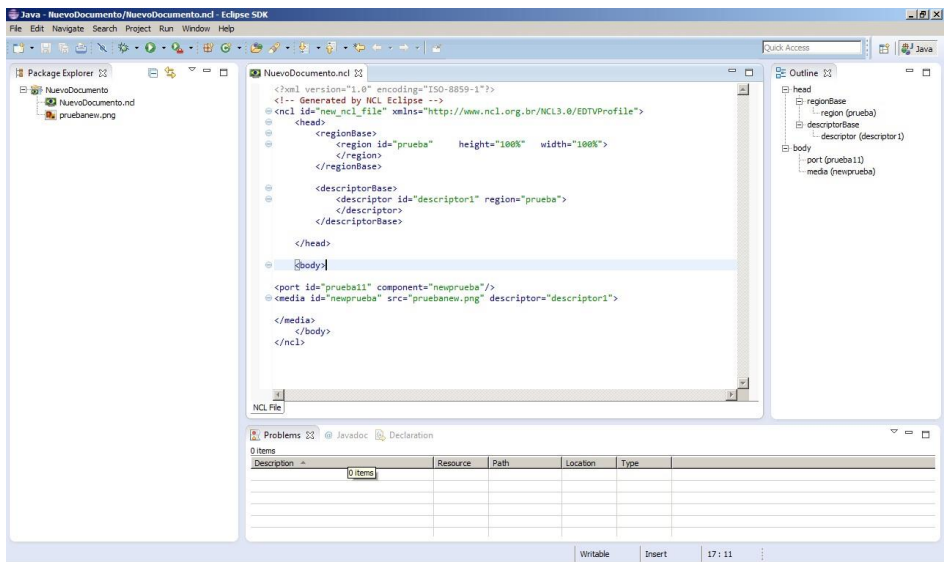

## **Figura 2.5.24** *Ingreso de Media (Imagen, Texto o Animación)*

Para observar el perfecto funcionamiento de la aplicación que se desarrolle se debe utilizar el software de ginga\_play\_windows

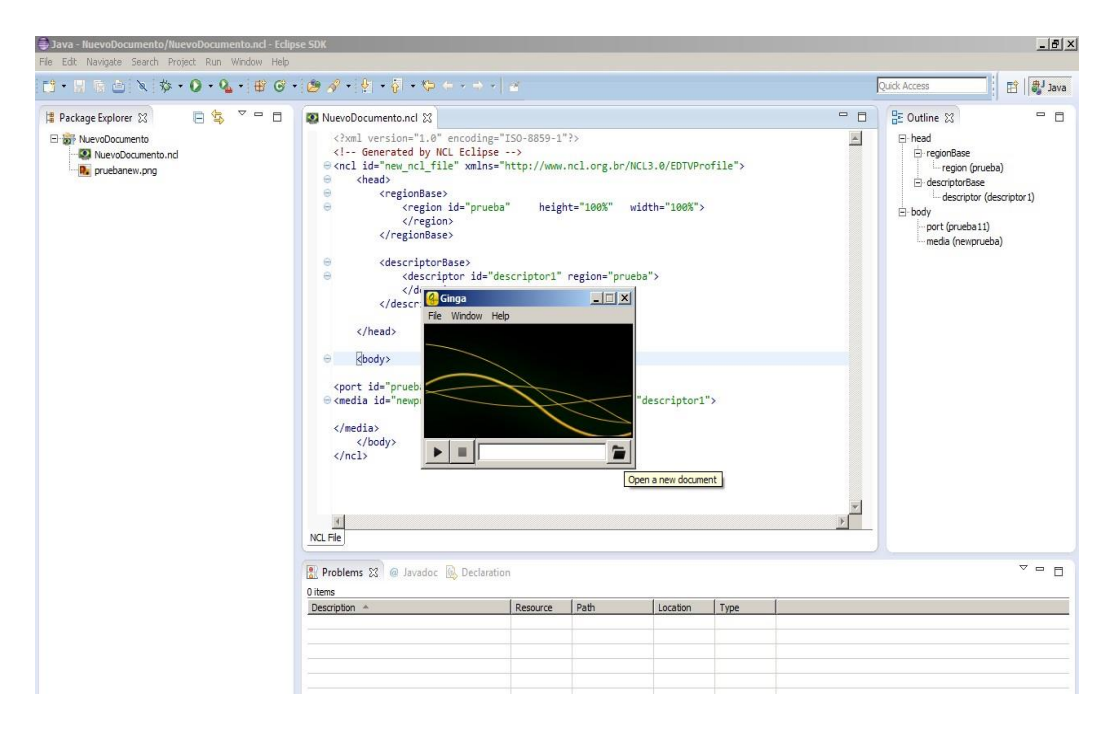

**Figura 2.5.25** *Ejecución de la aplicación con Ginga Play Windows* 

Cuando ya haya terminado la programación es necesario comprobar que todo está funcionando para lo cual nos basamos en la máquina virtual Ginga Play, que es la que emula al set top box como si se tuviera el equipo real, el proyecto realizado se guarda en una carpeta por defecto localizada en el path C:\Users\Usuario\workspace.

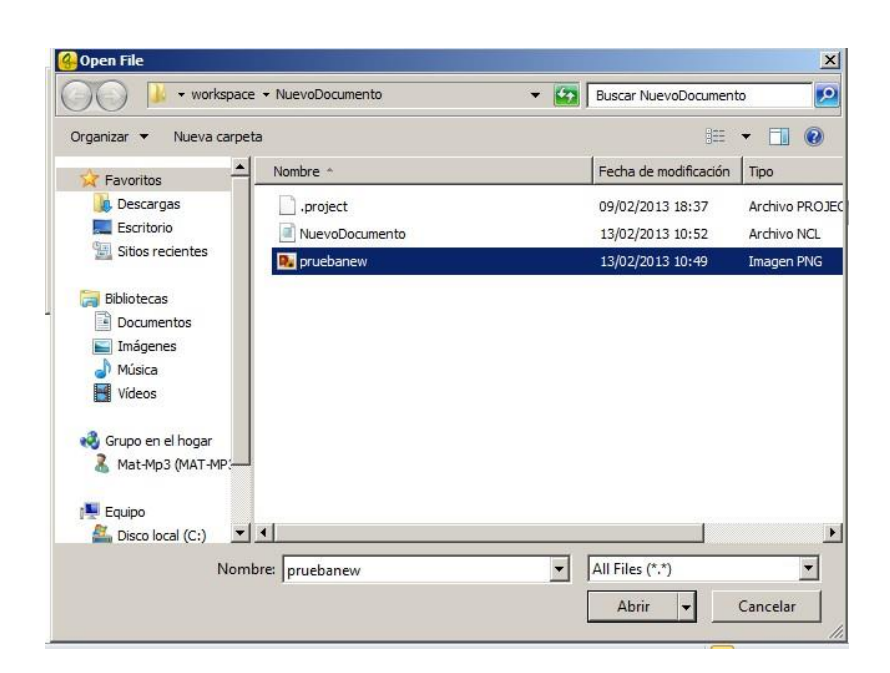

**Figura 2.5.26** *Archivo NCL guardado en el PATH* 

A continuación se muestra la ejecución de la primera aplicación con éxito.

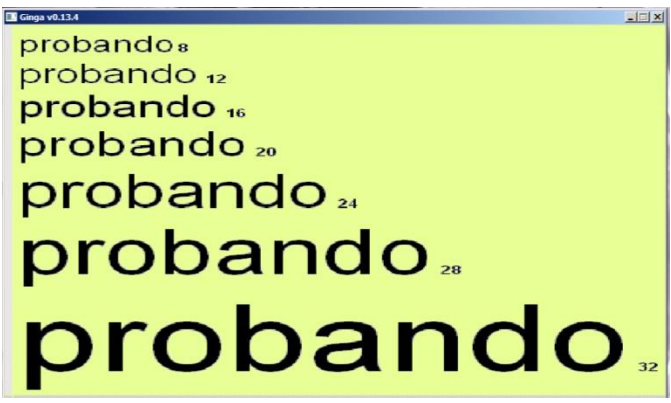

**Figura 2.5.27** *Ejecución de la aplicación con éxito* 

# **2.5.9 SOBREPONIENDO IMÁGENES Y BOTONES**

Para sobreponer imágenes y botones es necesario agregar la sentencia zIndex que es la que permite sobreponer una imagen sobre otra, esto es muy utilizado en la programación Java, zIndex toma un numero entero desde 1 a 255 y este será el orden que se sobrepondrán las imágenes tomando a 255 como el más significativo.

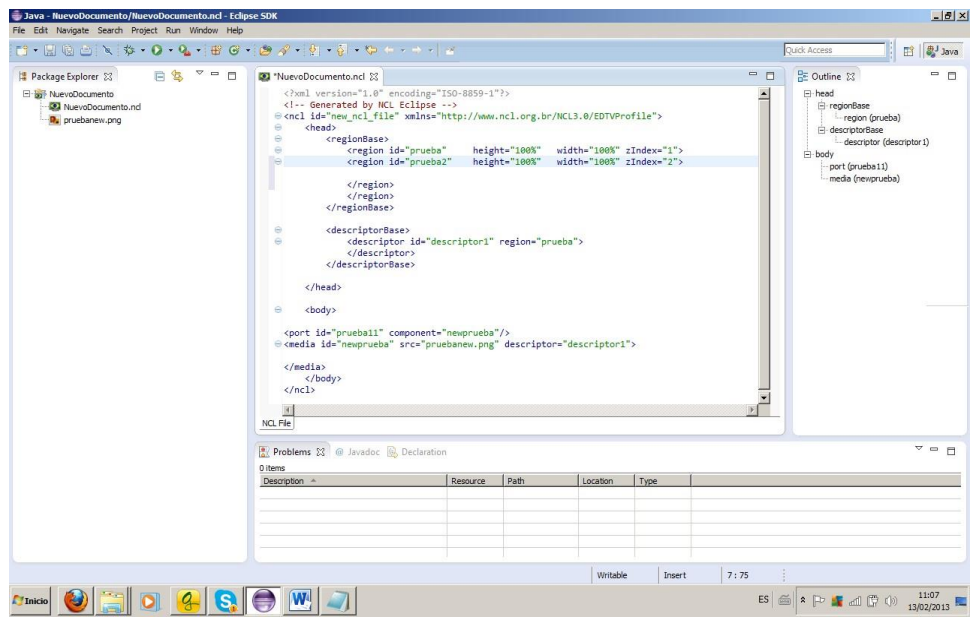

**Figura 2.5.28** *Comando para añadir imágenes y botones* 

Se debe saber que por cada media que se vaya a ingresar es necesario declarar un puerto, una región y un descriptor para que puedan ser diferenciadas de las demás medias, además se necesita saber que la nueva imagen que se va a sobreponer sobre la anterior necesita subir en un valor zIndex para que aparezca sobre la imagen que va a quedar más al fondo

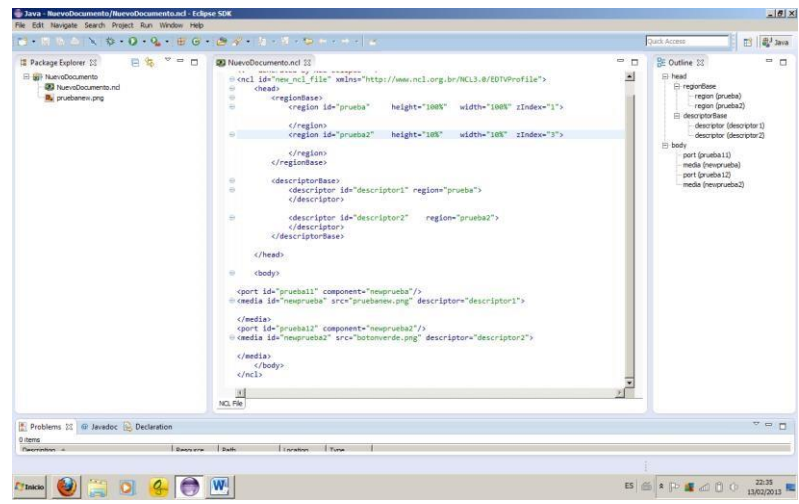

**Figura 2.5.29** *Definición de un puerto, región y descriptor par cada media* 

Ahora se añadirá cuatro imágenes más que van a representar los botones de interactividad del control remoto para esto es necesario valerse del código zIndex también se va a utilizar el código top que es la que permite ubicar las imágenes en forma ordenada en la pantalla.

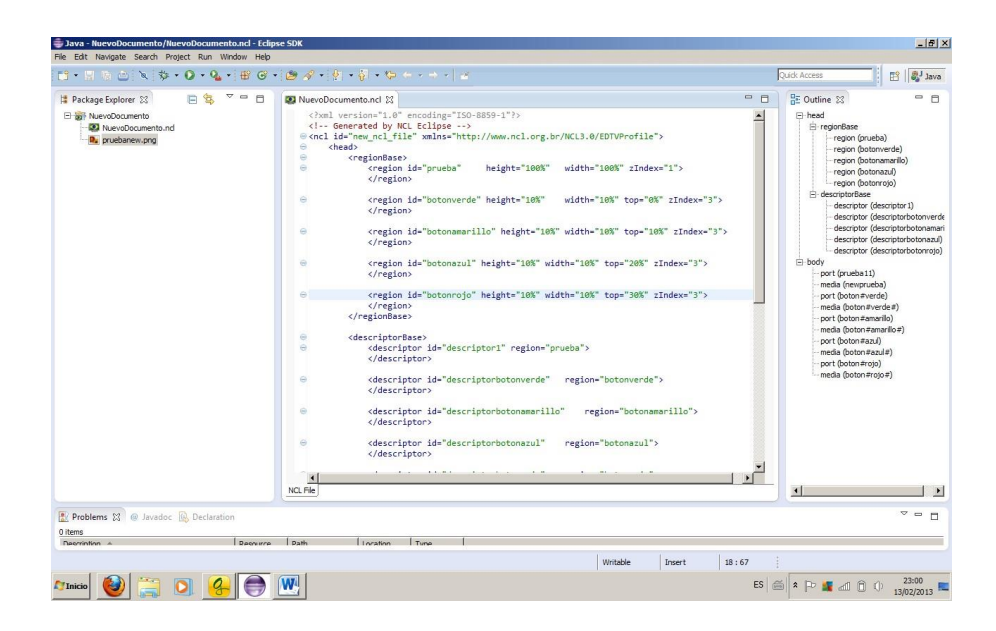

**Figura 2.5.30** *Programación de Botones en NCL* 

El resultado de utilizar las sentencias zIndex y top se pueden ver reflejadas en la siguiente imagen.

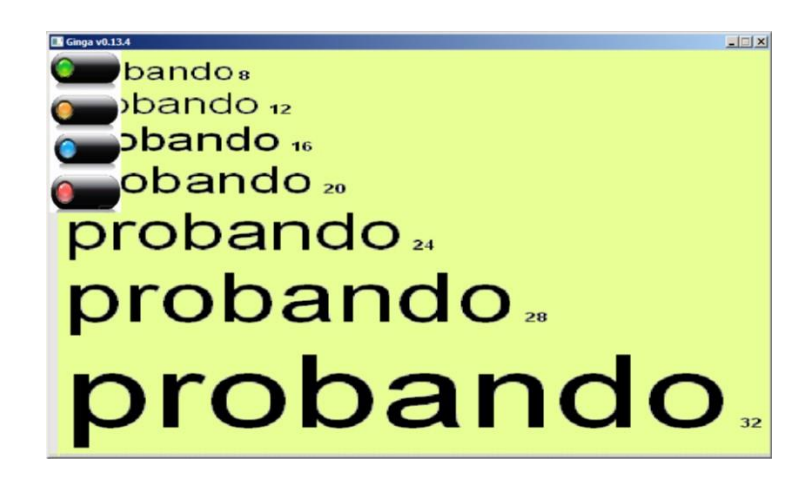

**Figura 2.5.31** *Ejecución de los Botones en NCL con éxito* 

# **2.5.10 REPRODUCIENDO VIDEO EN GINGA:**

Es conocimiento de todos que Ginga es capaz de reproducir o decodificar formatos como MPG4, MPG, JPG,PNG por lo tanto va a soportar un video en formato MPG4 que se le va a colocar al proyecto.

Para esto primero será necesario colocar una región acorde a la dimensión y posición que será mostrado en la pantalla, se comenzara con las siguientes líneas de programación.

**<**region id="video" height="50%" width="50%" top="10%" right="10%" zIndex="2"> </region>

Luego se le dará un descriptor

<descriptor id="descriptorvideo" region="video"> </descriptor>

Y por último se declara el puerto y la media para que se dispare al momento que arranque la aplicación.

```
 <port id="video1" component="videoprueba"/> 
<mediaid="videoprueba"src="EnAquelLugar.mp4" descriptor="descriptorvideo"> 
</media>
```
Ahora al momento que inicie la aplicación se disparara el video junto con las demás medias declaradas y se tendrá las imágenes junto con el video reproduciéndose.

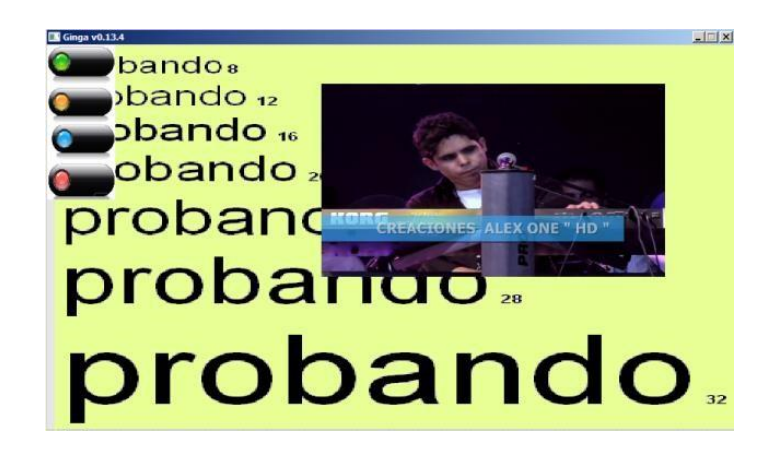

**Figura 2.5.32** *Ejecución de la aplicación con video y botones* 

#### **2.5.11 NAVEGANDO ENTRE ICONOS**

Para navegar entre iconos o menus sera necesario seleccionar y colocarle a la aplicación los menus que se vayan a utilizar luego de seleccionados los menus.

Luego se insertara las sentencias para que ginga reconozca las diferentes teclas del control remoto para esto se ingresara el código necesario y valiendonos de los conectores bases y conectores casuales.

```
<connectorBase> 
    <causalConnector id="IniciarSetar"> 
     <connectorParam name="var"/> 
     <simpleCondition role="onBegin" /> 
   <simpleAction role="set" value="$var" max="unbounded" qualifier="par"/> 
  </causalConnector> 
<causalConnector id="TerminarSetar" > 
        <connectorParam name="var"/> 
         <simpleCondition role="onEnd"/> 
    <simpleAction role="set" max="unbounded" qualifier="par" value="$var" /> 
        </causalConnector> 
        <causalConnector id="TerminarIniciar" > 
         <simpleCondition role="onEnd"/> 
         <simpleAction role="start" max="unbounded" qualifier="par"/>
```
Esto nos indica las diferentes posibilidades que va a tener una misma tecla capaz de iniciar, terminar o ejecutar las dos al mismo tiempo.

Luego se le dará la indicación a cada tecla cuál será su comportamiento dentro de la aplicación y como se comportara con las medias.

```
<link xconnector="SelecionDeTeclaPararIniciar"> 
         <bind role="onSelection" component="boton#verde#"> 
                <bindParam name="tecla" value="ENTER"/> 
                         </bind> 
                 <bind component="boton#verde#" role="stop"/> 
                  <bind component="videoprueba" role="start"/> 
                         </link> 
<link xconnector="SelecionDeTeclaSetarPararIniciar" > 
        <bind role="onSelection" component="boton#amarillo#" > 
                <bindParam name="tecla" value="CURSOR_DOWN" /> 
                </bind> 
                <bind role="set" component="videoprueba" interface="bounds" > 
                <bindParam name="var" value="60.36%,15.70%,33%,56%" /> 
                    </bind>
                 <bind role="stop" component="boton#verde#"/> 
                 <bind role="start" component="boton#amarillo#"/> 
                         </link>
```
Como se puede observar se ha activado un cursor que se mueve entre los difrentes menus o iconos que se le haya introducido a la aplicación.

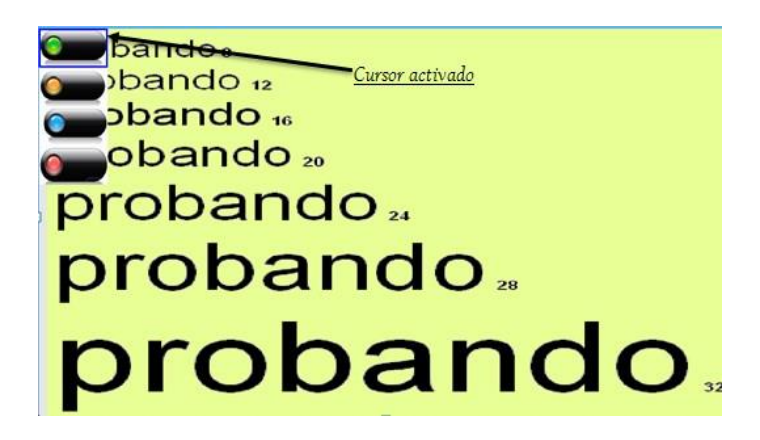

**Figura 2.5.33** *Cursor activado en el Menú* 

# **2.5.12 COSNTRUYENDO LA APLICACIÓN**

Esta aplicación es construida basandose en las diferentes posibilidades que brinda ginga NCL, ademas se toma en cuenta que se puede trabajar una aplicación como varias aplicaciones independientes anidadas en una principal que sera la encargada de ir lanzando cada una según corresponda el orden de arranque de las mismas.

### **2.5.13 CONSTRUYENDO EL DOCUMENTO PRINCIPAL**

El documento principal se denominara main.ncl y los demás documentos irán anidándose de acuerdo a su representación. En el encabezado es necesario hacer constar cada uno de los documentos secundarios que constara la aplicación para que pueda hacer la llamada a cada uno de ellos.

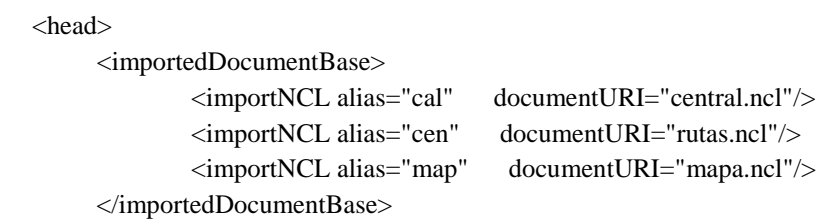

Para cada atributo de las medias también se trabajara las regiones, conectores y descriptores en documentos secundarios para facilitar su manipulación de cada una de ellos, para esto es necesario declararlos a continuación de las aplicaciones secundarias.

```
<regionBase> 
                <importBase alias="reg" documentURI="regiones.ncl"/> 
       </regionBase> 
        <descriptorBase> 
               <importBase alias="des" documentURI="descritores.ncl"/> 
       </descriptorBase> 
        <connectorBase> 
               <importBase alias="con" documentURI="conectores.ncl"/> 
</connectorBase>
```
Una vez declarados los documentos de las aplicaciones secundarias se empezara por el cuerpo de la aplicación principal, al inicio se declarara las medias que serán lanzadas cuando empiece la aplicación. Se procederá a programar de la siguiente manera.

 $<$ body $>$  </media> <media id="interatividad" type="image/png" src="imagens/sello1.png" descriptor="des#descritorInteratividad"/>

Estas lineas de programacion indican que en la pantalla se presentara una imagen para indicar que existe y esta lista la interactividad.

Luego se indicara a la aplicación que la tecla o boton rojo del control remoto sera la que disparara la aplicación interactiva. Para esto se insertara las siguientes lineas de programacion necesarias.

```
<link xconnector="con#SelecionDeTeclaPararIniciar"> 
                        <bind role="onSelection" component="interatividad"> 
                        <bindParam name="tecla" value="RED" /> 
                 </bind> 
                 <bind component="interatividad" role="stop" /> 
                 <bind component="ctxMenu" role="start" /> 
                 <bind component="emergencia" role="start"/> 
                </link>
```
### **2.5.14 Pruebas y emulacion de la aplicación.**

Una vez construida la aplicación se procedió a su emulación en Ginga.exe versión 3.0 lo cual arrojo los resultados esperados como se muestra en la siguientes figuras

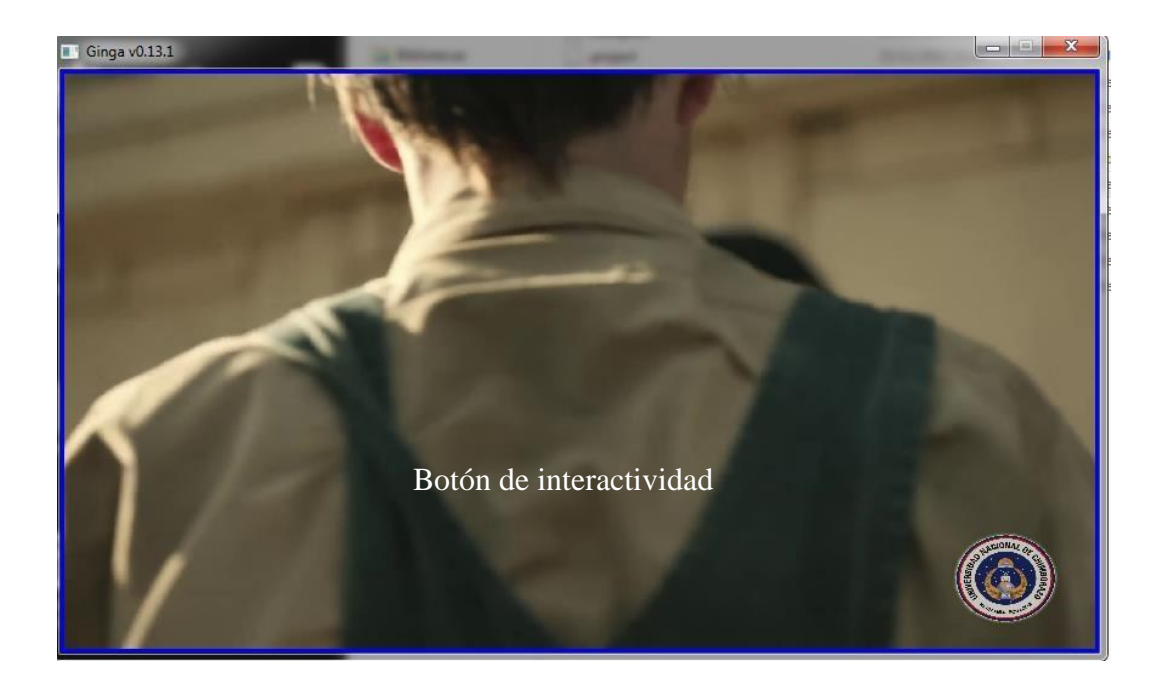

**Figura 2.5.34 Botón de interactividad activado** 

La siguiente imagen muestra la interactividad iniciada con el control remoto, la cual despliega los menús y se empieza el video de emergencia del diseño.

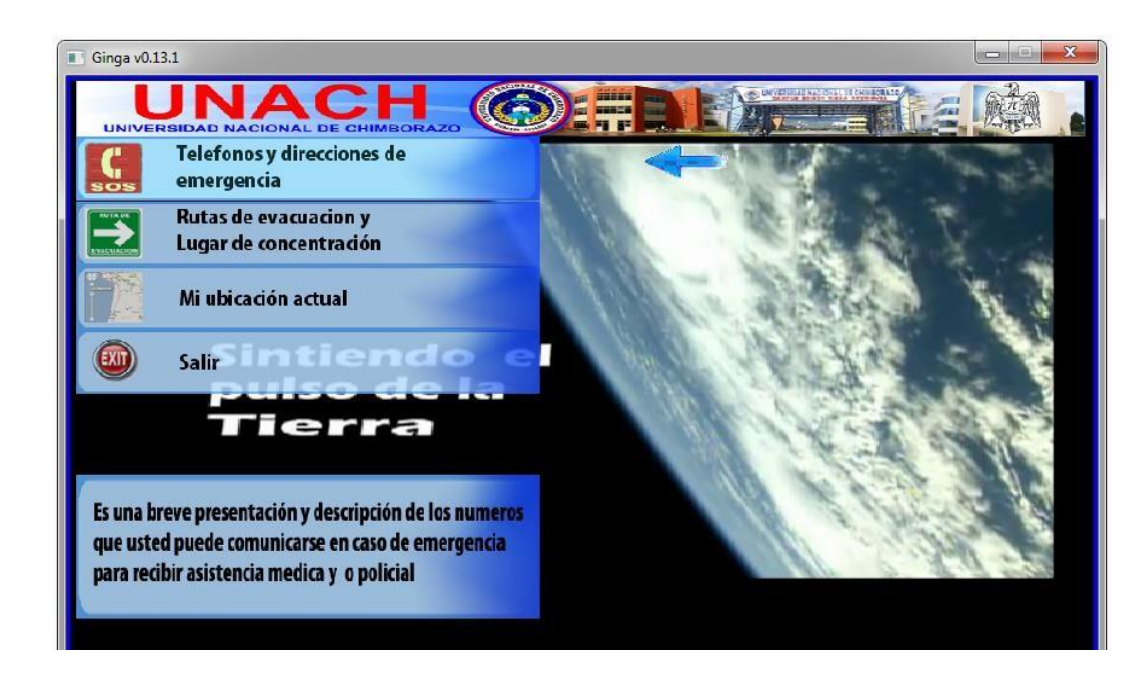

**Figura 2.5.35 Interactividad iniciada con menús interactivos** 

El primer menú corresponde al número telefónico de ayuda a nivel nacional ECU 911 seguido por los números secundarios de bomberos, hospitales y policía de las ciudades más cercanas mientras el video de emergencia se transmite a una escala de menor tamaño.

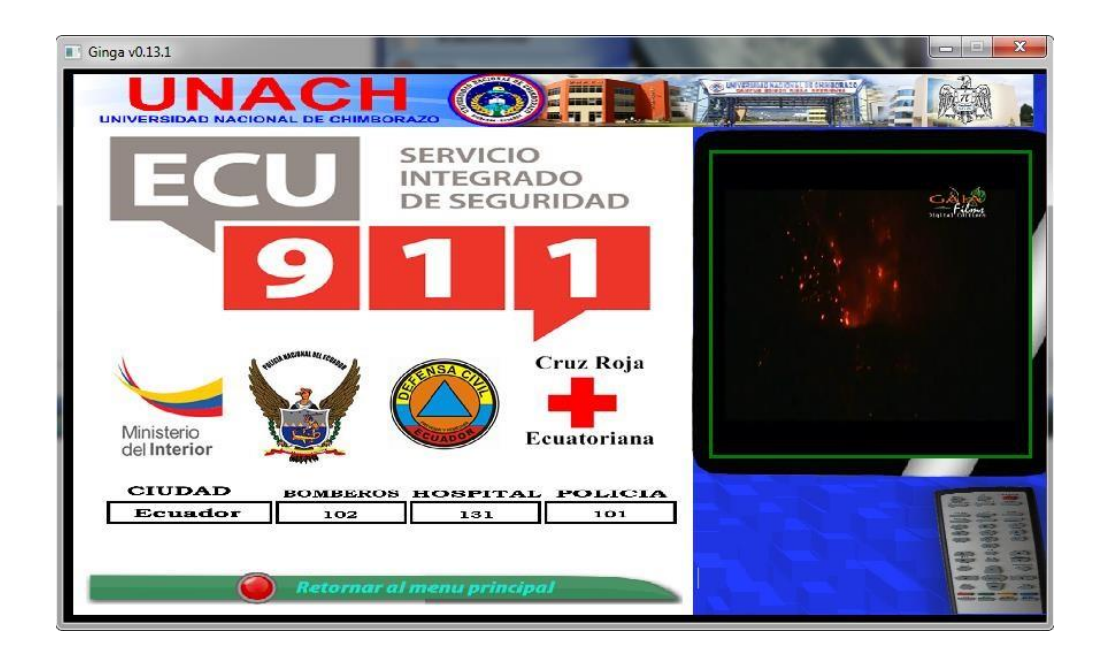

# **Figura 2.5.36 Primer menú despliega números de emergencia**

En el segundo menú se despliega la información necesaria para salir del edificio principal hacia los puntos de reunión.

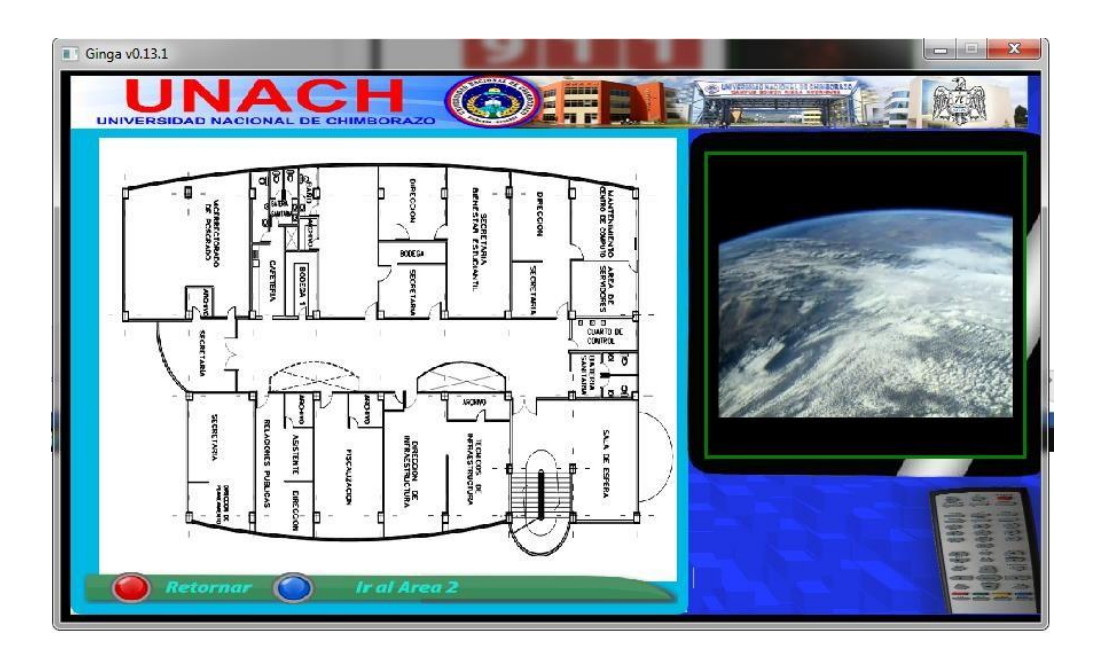

**Figura 2.5.37 Segundo menú despliega números de emergencia** 

En el tercer menú se encuentra un mapa navegable indicando las principales calles y salidas de la universidad hacia y fuera de la ciudad, para que pueda escoger la ruta más apropiada y segura hacia su punto de destino.

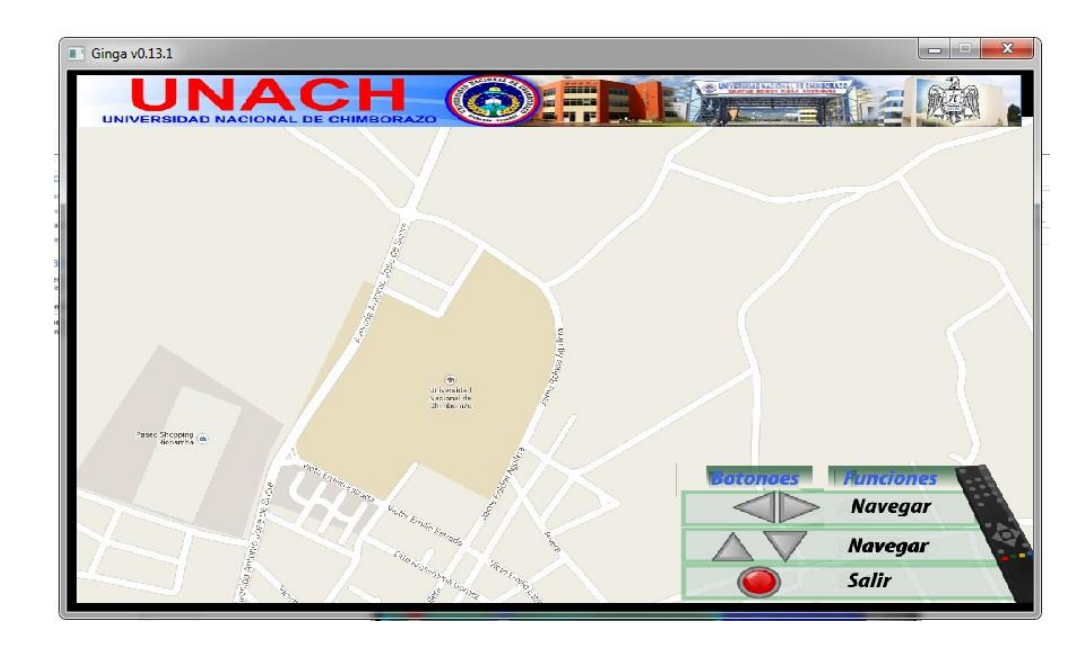

**Figura 2.5.38 Tercer menú despliega un mapa navegable.** 

La aplicación ha sido testeada también en Linux en la máquina virtual Ginga play diseñada por la comunidad de Ginga Perú, arrojando los mismos resultados obtenidos con Ginga.exe en Windows.

## **2.5.15 VILLAGE FLOW**

Village Flow es una plataforma abierta y flexible para el desarrollo de sistemas de procesamiento de TS, es un software con tecnología de punta, para la generación, operación, tratamiento y el monitoreo de las señales de TV Digital.

## **2.5.15.1 FUNCIONAMIENTO:**

 El Software Village Flow versión 3 está diseñado para funcionar las 24 horas en los 7 días de la semana (24h/7d) en tiempo real y de manera continua.

### **2.5.15.2 COMPATIBILIDAD:**

 Es compatible con una amplia gama de adaptadores de entrada y salida Deck Tec.

## **2.5.15.3 DESCRIPCIÓN:**

Village Flow es una herramienta versátil para la transmisión de señales TDT, desarrolla un flujo de trabajo automático desde el proceso de adquisición de contenido en tiempo real (cámaras de video, teléfonos, PC, satélites, etc) o desde el servidor a partir de archivos de video multiplexados conjuntamente con datos de interactividad, EPG(Guía de Programación) y subtítulos hasta la generación del flujo de datos Transport Stream (TS) en diferentes formatos de video como TV Móvil, Alta Definición (HD) e incluso superior 4K, cumpliendo con el estándar ISDB-T, incluidos los módulos RF para modulación y demodulación de la señal de TV Digital.

### **2.5.15.4 CARACTERISTICAS:**

Módulos de Software Flexibles para cualquier proceso o función de transmisión de Televisión Digital

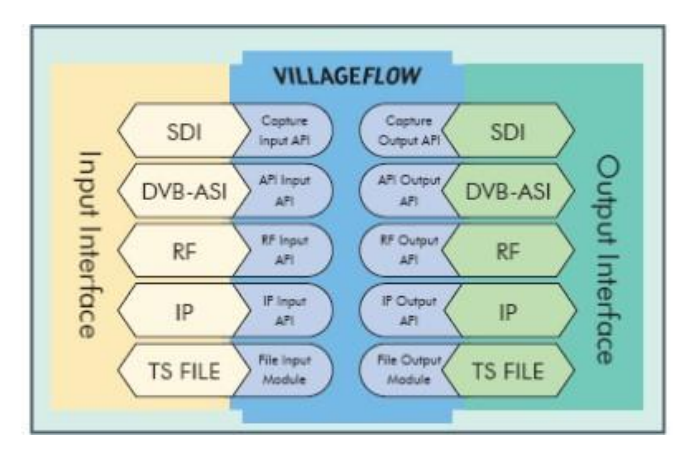

En la figura se encuentran los módulos de entrada y salida del Village Flow

**Figura 2.5.39** *Módulos para TDT en Village Flow<sup>63</sup>*

Reducción de costos y espacio al implementar el sistema de TDT. Como se indica en la figura :

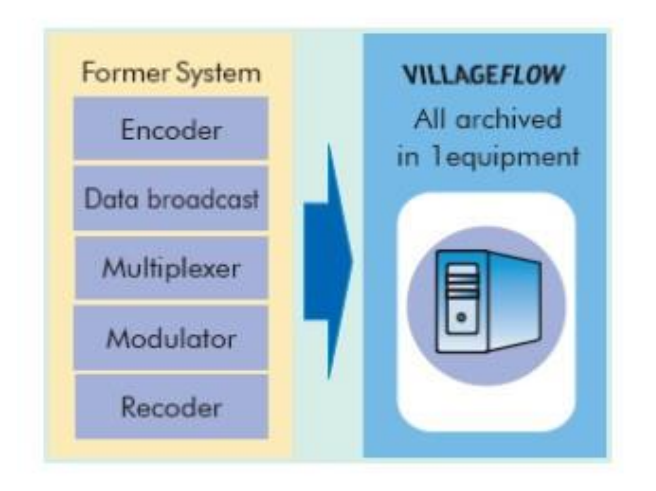

**Figura 2.5.40** *Sistemas de transmisión embebidos en la plataforma<sup>64</sup>*

# **2.5.15.5 ARQUITECTURA:**

Internamente Village Flow posee una arquitectura lógica:

- **Espacio (Space):** Interfaz gráfica, un espacio que contendrá todos los bloques de entrada proceso y salida para generar la señal TDT.
- **Bloque (Brick):** Elemento dedicado que asocia un archivo DLL permite el procesamiento de datos de entrada, salida o multiplexación. Cada uno interactúa entre si a través de conectores de entrada o salida.

# **2.5.15.6 PARAMETROS:**

Información básica para la configuración de un bloque en una aplicación determinada

# **2.5.15.7 FUNCIONES:**

Village Flow posee siete funciones principales para la generación del ts como se observa en la figura :

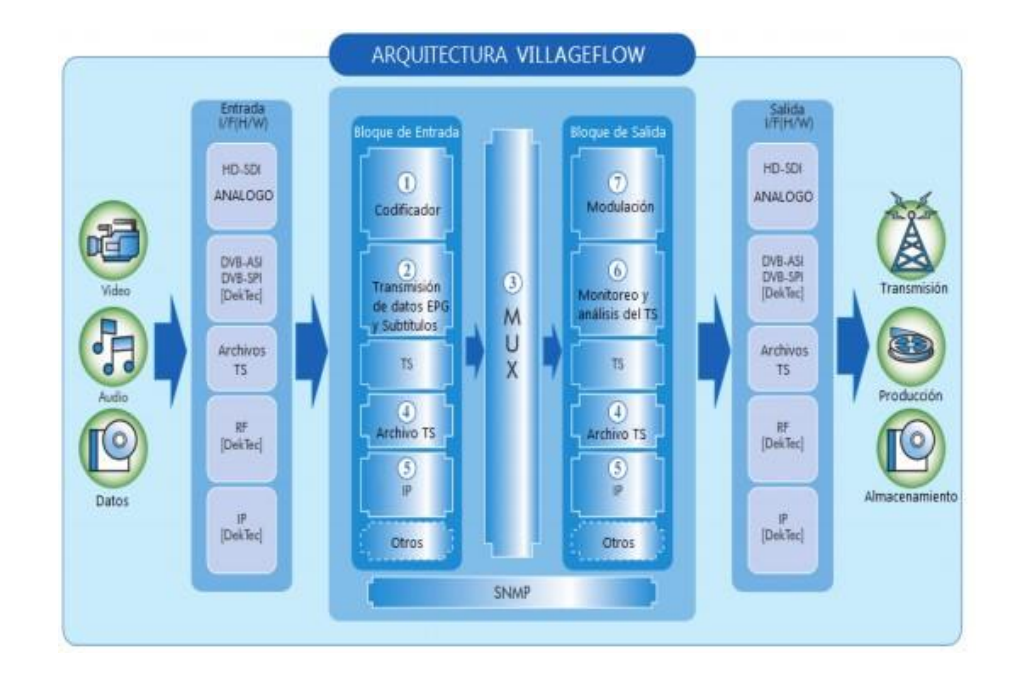

**Figura 2.5.41** *Arquitectura de Village Flow***<sup>65</sup>**

# **2.5.15.8 COMPONENTES:**

- **BLOQUES DE ENTRADA:** Encargado de producir una o más señales analógicas, del dominio de frecuencia a digital, codificando video, audio y datos por separado.
- **BLOQUES DE PROCESO:** Encargado de realizar el multiplexado de los conenidos que entregan los bloques de entrada como son los ES (Elementary Stream), resultado de la codificación de audio, video y datos.
- **BLOQUES DE SALIDA:** Dedicados a la configuración de los tipos de salida que se desee: RF, IP, ASI, archivos TS, etc.

A continuación se muestra en la figura 4 los bloque que utiliza el Village Flow.

| <b>ENTRADA</b>              | <b>PROCESO</b>               | <b>SALIDA</b>            |
|-----------------------------|------------------------------|--------------------------|
|                             |                              |                          |
| <b>ARIB-HD-HDSDI In</b>     | <b>RemuxARIBLayerA</b>       | <b>ARIBdata Out</b>      |
| <b>ARIB1Seg-AVIfile In</b>  | <b>RemuxARIBLayerB</b>       | Asi Out                  |
| <b>ARIB1Seg-HDSDI In</b>    | RemuxISDBTbLayerA            | Dtlp Out                 |
| <b>ARIB1Seg-PCScreen In</b> | <b>RemuxISDBTbLayerB</b>     | Dtmb Out                 |
| <b>ARIB1Seg-Split In</b>    | <b>RemuxSimple</b>           | Dybt Out                 |
| <b>AribCaption In</b>       | <b>RemuxWithAribSI</b>       | Ip Out                   |
| <b>AribData In</b>          | <b>RemuxWithDvbFullSI</b>    | IpForVideoViewer Out     |
| Asi In                      | <b>RemuxWithISDBTbSI</b>     | Isdbs Out                |
| Epg-1Seg In                 | <b>RemuxWithPSI</b>          | Isdbt Out                |
| Epg-JPN In                  | <b>RemuxWithPSIInsertion</b> | <b>Monitor Out</b>       |
| Epg In                      | <b>TmccEncoder</b>           | Qam Out                  |
| GingaData In                | TmsfDecoder                  | TsFile-HLS-segmenter Out |
| Ip In                       |                              | <b>TsFileOut</b>         |
| <b>TsFile In</b>            |                              | <b>ULE Out</b>           |
| <b>TsFilePlayList In</b>    |                              |                          |
| <b>ULE In</b>               |                              |                          |
| VideoK1SegISDBTb In         |                              |                          |

**Figura 2.5.42** *Bloques de entrada, proceso y salida de Village Flow* 

# **2.5.15.9 TRANSPORT STREAM**

Es el protocolo de comunicación para el estándar MPEG-2 ISO/IEC 13818- 1, que permite la multiplexación de video, audio y datos en un único flujo de bits de transmisión síncrona.

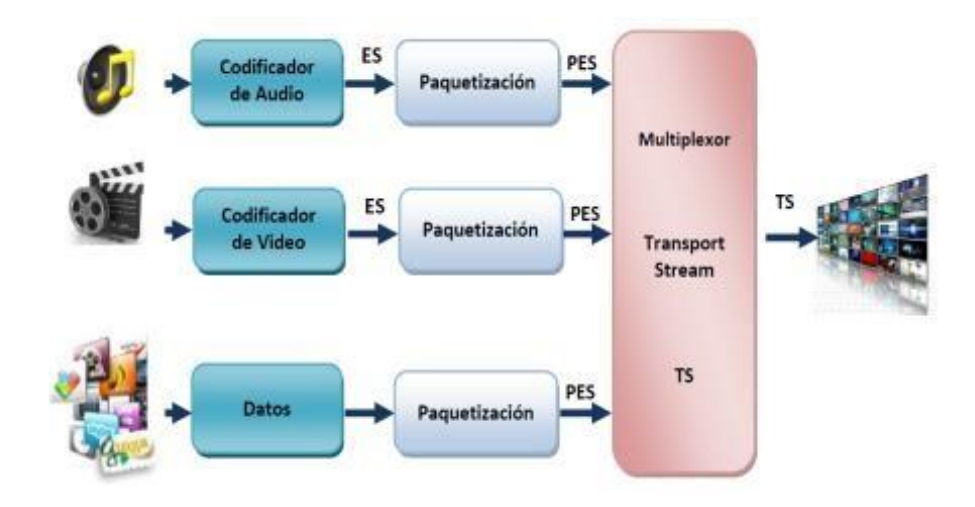

**Figura 2.5.43** *Transport Stream<sup>66</sup>*

### **2.5.15.10 ESTRUCTURA**

 Un TS está formado por paquetes de transportes con una longitud fija de 188 bytes, cada paquete incluye una cabecera de 4 bytes, un campo de relleno adaptativo y la carga útil o *payload.* 

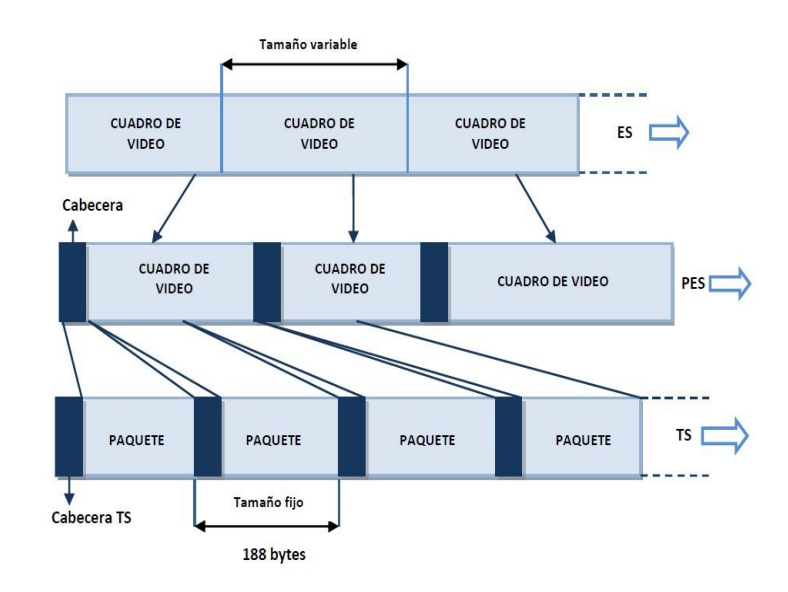

**Figura 2.5.44** *Estructura del Transport Stream<sup>67</sup>*

# **2.5.15.11 FORMACIÓN DEL TS**

El TS está formado de flujos elementales de señal (video, audio, datos, etc.) dispuestos secuencialmente, divididos en paquetes con un tamaño fijo de 188 bytes, en orden cronológico en un mismo flujo elemental.

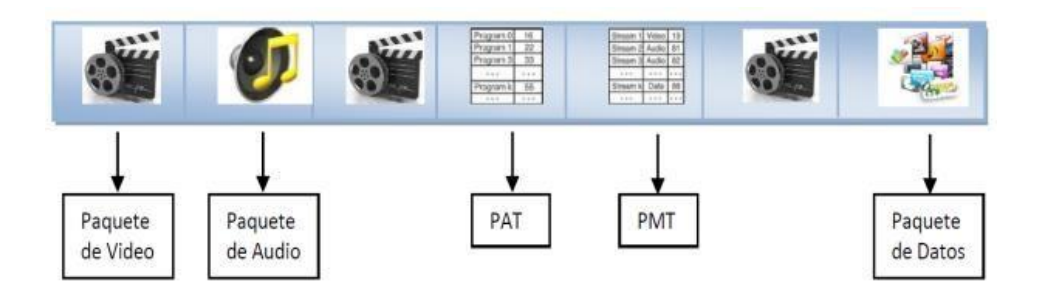

**Figura 2.5.45** *Formación del Transport Stream* 

### **2.5.15.12 TABLAS PSI/SI**

Las Tablas PSI/SI contienen información adicional que relacionan los identificadores PID de los paquetes de programa dentro de un flujo de transporte con los programas a los que pertenecen.

Permite al decodificador recuperar completamente y en cualquier instante de tiempo un programa.

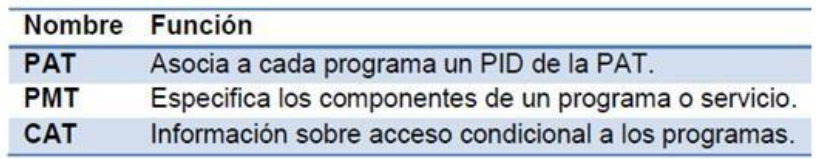

**Figura 2.5.46** *Tablas PSI y su función principal<sup>68</sup>*

| <b>Nombre</b> | <b>Función</b>                                                                                |
|---------------|-----------------------------------------------------------------------------------------------|
| <b>AIT</b>    | Transmite información y control sobre las aplicaciones.                                       |
| BIT           | Designa unidades radiodifusoras para cada parámetro SI.                                       |
| <b>EIT</b>    | Transporta información sobre eventos existentes en cada<br>servicio y su orden de exhibición. |
| NIT           | Muestra información sobre la formación del TS y su medio<br>de transmisión.                   |
| <b>RST</b>    | Permite la actualización de estado eventos.                                                   |
| <b>SDT</b>    | Describe e identifica los servicios existentes en un TS.                                      |
| <b>TDT</b>    | Informa la fecha y hora al sistema.                                                           |
| <b>TOT</b>    | Informa al receptor la fecha, hora y huso horario.                                            |

**Figura 2.5.47** *Tablas PSI y su función principal<sup>69</sup>*

# *2.5.16* **IMPLEMENTACION Y CONFIGURACION DE LOS BLOQUES EN EL ESPACIO DE VILLAGE FLOW PARA LA TRANSMISION DE UN ARCHIVO DE VIDEO .TS AL**

### **TELEVISOR UTILIZANDO UN SET TOP BOX**

En la figura se indica el Espacio creado y configurado en Village Flow para la transmisión del archivo de video .TS.

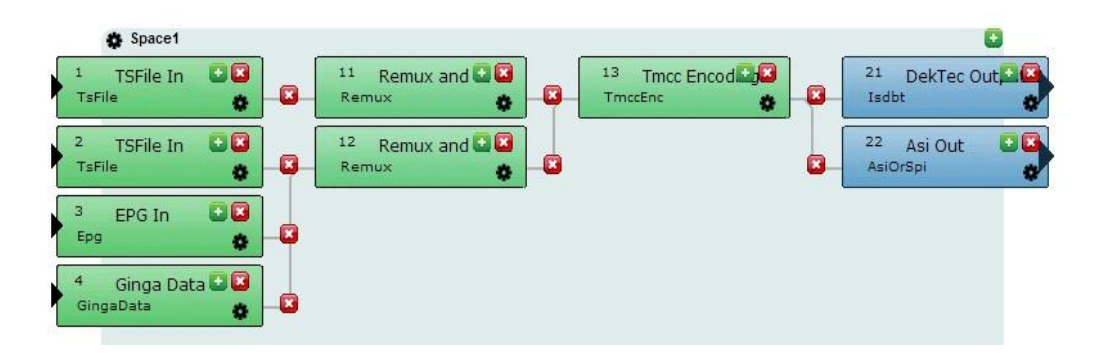

**Figura 2.5.48** *Espacio de Village Flow configurado* 

# **2.5.16.1 BRICK TS FILE IN**

Se generan los archivos de entrada de video .TS, se debe configurarlos de acuerdo a la tabla que muestra a continuación:

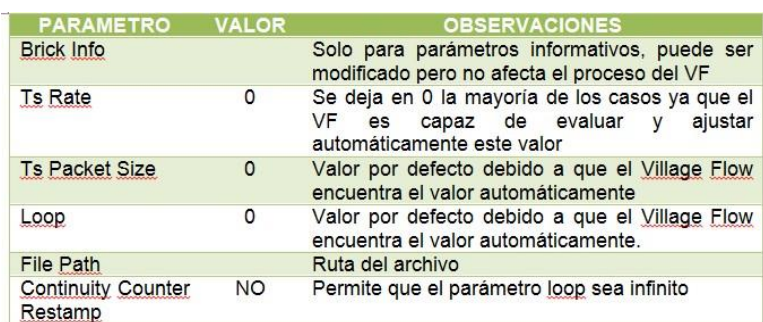

# **Cuadro 2-5** *Configuración del Brick TS FILE IN*

# **2.5.16.2 BRICK TS FILE IN 1**

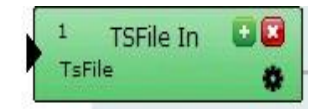

**Figura 2.5.49** *Brick 1 TS FILE IN* 

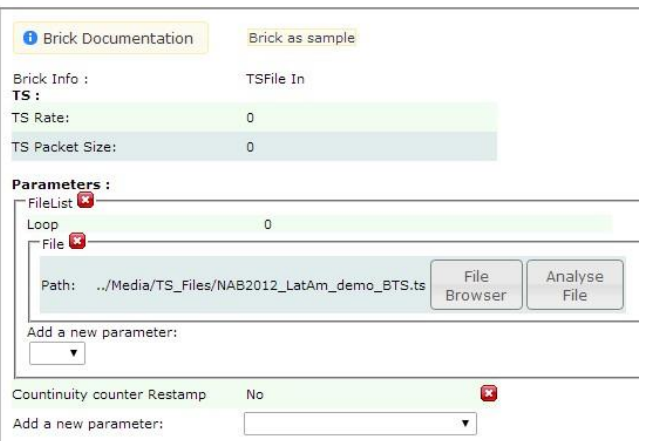

**Figura 2.5.50** *Parámetros de configuración del Brick TS FILE IN 1 en Village* 

*Flow* 

### **2.5.16.3 BRICK 2 TS FILE IN**

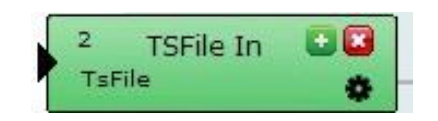

**Figura 2.5.51** *Brick 2 TS FILE IN* 

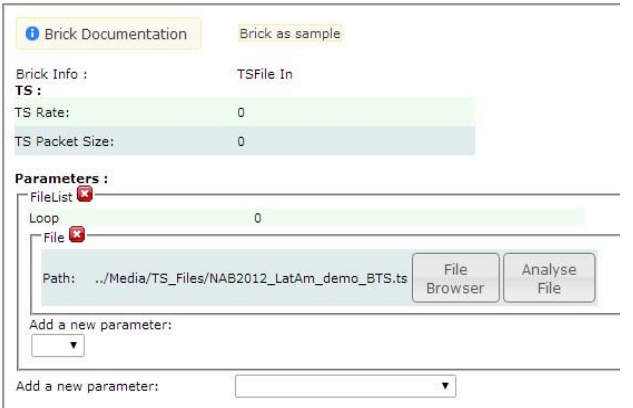

**Figura 2.5.52** *Parámetros de configuración del Brick 1 TS FILE IN en Village Flow* 

# **2.5.16.4 BRICK EPG (GUÍA DE PROGRAMACIÓN ELECTRÓNICA)**

Bloque dedicado a la generación de la Guía de Programación Electrónica EPG.

*Cuadro: Definición de cada parámetro del módulo EPG* 

| <b>NOMBRE</b>           | <b>DESCRIPCIÓN</b>                                                                                                    |  |  |  |  |  |
|-------------------------|----------------------------------------------------------------------------------------------------|--|--|--|--|--|
| <b>TsRate</b>           | Tasa de salida de datos TS (bps)                                                                                         |  |  |  |  |  |
| <b>TsPacketSize</b>     | Tamaño del paquete TS de salida                                                                                          |  |  |  |  |  |
| <b>Tsld</b>             | Identificador del TS asociado.                                                                                           |  |  |  |  |  |
| ServiceID               | Identificador del Servicio al cual se<br>asocia los datos de EPG.                                                        |  |  |  |  |  |
| <b>EpgDataPath</b>      | Directorio del archivo de datos EPG                                                                                      |  |  |  |  |  |
| <b>EpgTriggerPath</b>   | Directorio del archivo de datos de<br>actualización de EPG                                                               |  |  |  |  |  |
| <b>EpgCheckInterval</b> |                                                                                                    |  |  |  |  |  |
| <b>EpgLanguageCode</b>  | Código del lenguaje de los datos<br>EPG.                                                                                 |  |  |  |  |  |
| <b>EpgType</b>          | Clasificación por servicio: recepción<br>fija HEIT, recepción One Seg LEIT,<br>Full-Seg ALL.                             |  |  |  |  |  |
| <b>EpgSchinterval</b>   | Intervalo de actualización de<br>programación.                                                                           |  |  |  |  |  |
| <b>EpgPfInterval</b>    | Intervalo de actualización para los<br>eventos de información actual y<br>para los siguientes eventos de<br>información. |  |  |  |  |  |

**Figura 2.5.53** *Brick TS FILE IN 2* 

 $\mathbf{r}$ 

Epg

| <b>Brick Documentation</b>                 | Brick as sample    |  |
|--------------------------------------------|--------------------|--|
| Brick Info:<br>TS:                         | EPG In             |  |
| TS Rate:                                   | 300000             |  |
| <b>TS Packet Size:</b>                     | 188                |  |
| Parameters:                                |                    |  |
| TsId                                       | 8                  |  |
| NetworkId                                  | 8                  |  |
| ServiceList<br>Service <sup>D</sup><br>ID: | 256                |  |
| Add a new parameter:                       |                    |  |
| EpgDataPath                                | /Media/EPG/DATA    |  |
| EpgTriggerPath                             | /Media/EPG/TRIGGER |  |
| EpgCheckInterval                           | 30000              |  |
| EpgLanguageCode                            | spa                |  |
| Add a new parameter:                       |                    |  |

**Figura 2.5.54** *Parámetros de configuración del Brick EPG en Village Flow* 

### **2.5.16.5 BRICK GINGA DATA**

Este bloque de entrada codifica aplicaciones GINGA de lenguaje NCL o JAVA en un TS encapsulado en un carrusel de objetos dando como resultado el flujo de datos MPEG. Para la configuración de este bloque de entrada se crea un archivo XML necesario para establecer el directorio de donde se tomará los datos de interactividad. Además se establece los parámetros de configuración en el bloque de entrada GINGA de la interfaz de VillageFlow.

# **2.5.16.6 CODIFICACION Y TRANSMISION DEL APLICATIVO GINGA**

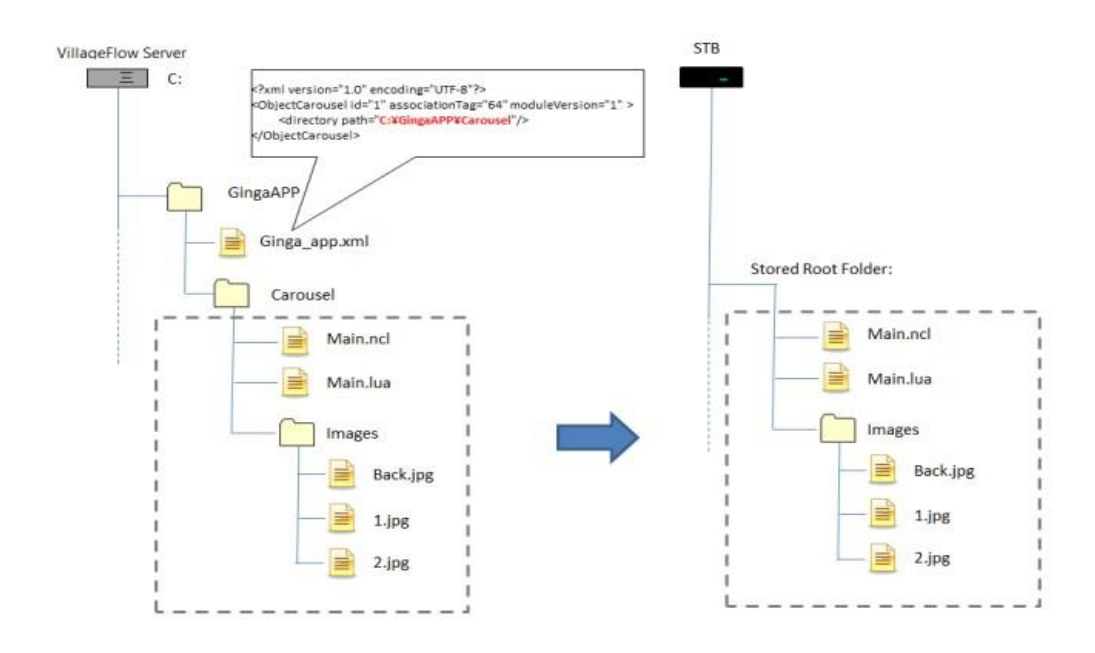

**Figura 2.5.55** *Carrusel de Datos<sup>70</sup>*

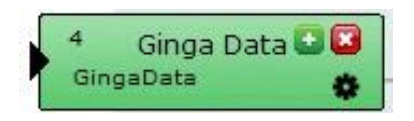

**Figura 2.5.56** *Brick GINGA DATA*

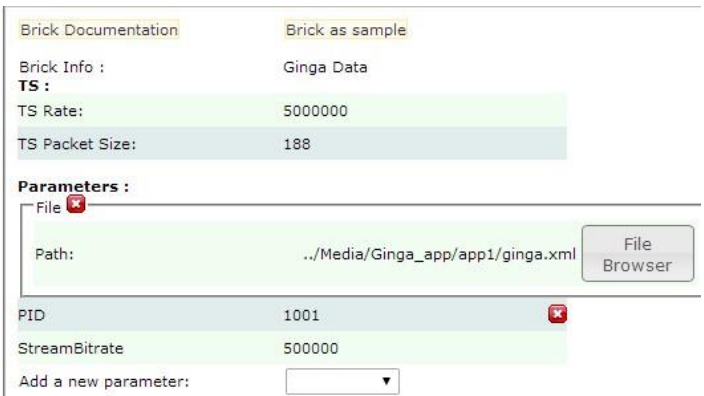

**Figura 2.5.57** *Parámetros de configuración del Brick GINGA en Village Flow* 

En este bloque se va a cargar la aplicación para prevenir y mitigar desastres desarrollada en GINGA NCL la misma que se ejecutara al momento de cargar al VIllage flow haciendo click en ON AIR, esta señal de video será procesada, controlada multiplexada y transmitida al set top box, el mismo que ayudará a la señal se visualice en el televisor para que se efectué la interactividad con el usuario.

Para parar la ejecución de la aplicación en el Village Flow hacemos click en stop.

### **2.5.16.7 BRICK REMUX**

Este bloque de proceso se encarga de la multiplexación del contenido audio, video y datos de las entradas con las Tablas PSI/SI correspondientes a cada uno de los servicios.

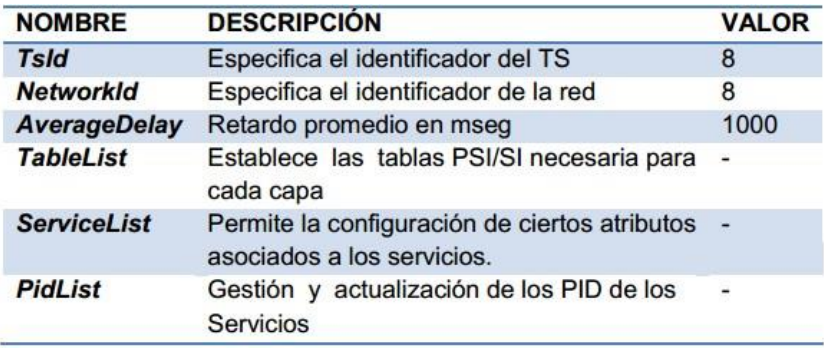

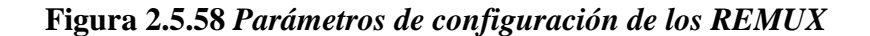

# **2.5.16.8 BRICK REMUX SIMPLE 1**

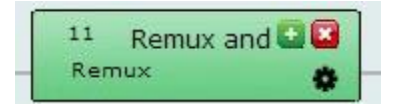

# **Figura 2.5.59** *Brick REMUX SIMPLE*

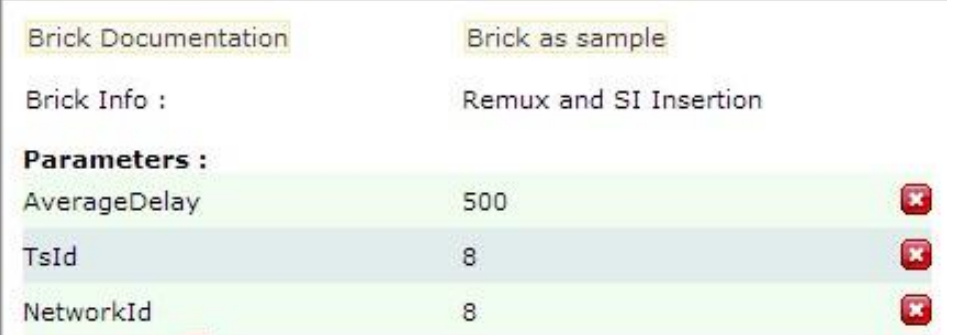

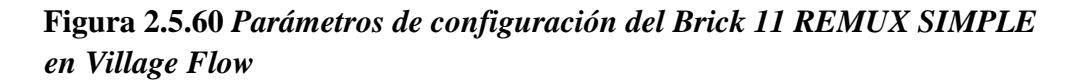

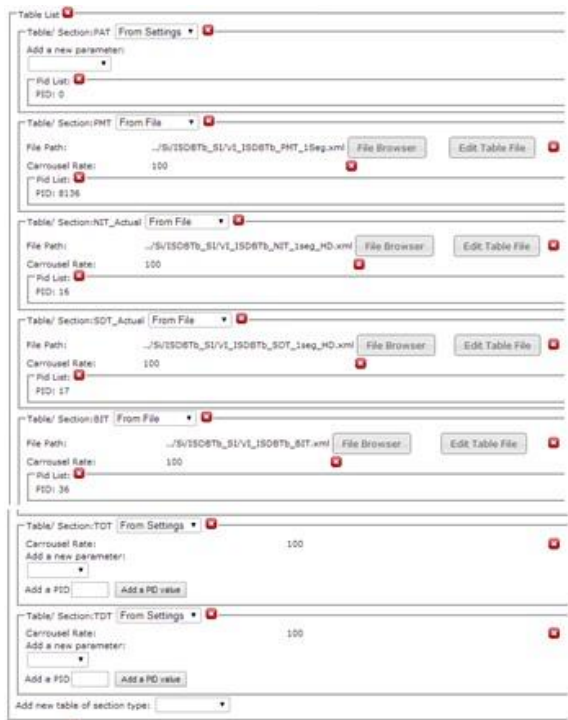

**Figura 2.5.61** *Parámetros de configuración de tablas del Brick REMUX* 

*SIMPLE en Village Flow* 

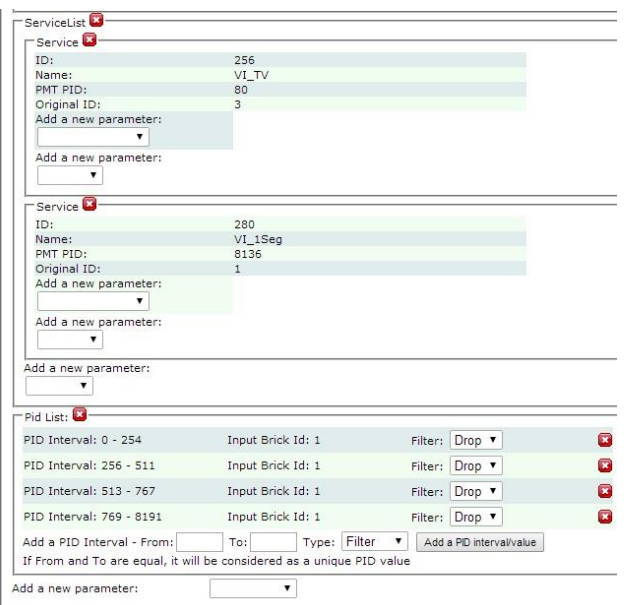

**Figura 2.5.62** *Parámetros de configuración de la Lista de Servicio del Brick REMUX SIMPLE en Village Flow* 

## **2.5.16.9 BRICK REMUX SIMPLE 2**

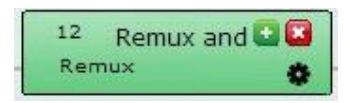

**Figura 2.5.63** *Brick 12 REMUX SIMPLE* 

| <b>Brick Documentation</b> | Brick as sample        |   |
|----------------------------|------------------------|---|
| Brick Info:                | Remux and SI Insertion |   |
| <b>Parameters:</b>         |                        |   |
| AverageDelay               | 500                    | × |
| TsId                       | 8                      | × |
| NetworkId                  | 8                      |   |
|                            |                        |   |

*Fig. 2.5.61 Parámetros de configuración del Brick REMUX SIMPLE en* 

*Village Flow*

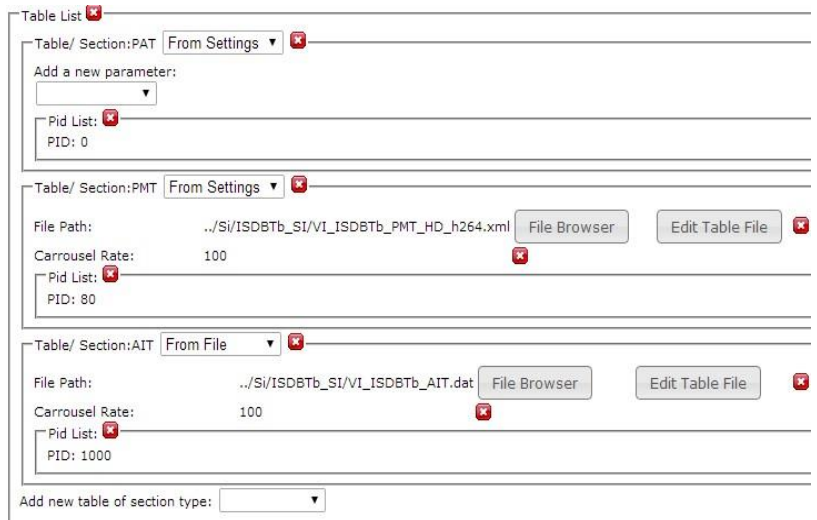

**Figura 2.5.64** *Parámetros de configuración de tablas del Brick REMUX SIMPLE en Village Flow* 

| Service <sup>L</sup>            |                          |              |  |                |                          |   |
|---------------------------------|--------------------------|--------------|--|----------------|--------------------------|---|
| ID:                             | 256                      |              |  |                |                          |   |
| Name:                           | VI TV                    |              |  |                |                          |   |
| PMT PID:                        | 80                       |              |  |                |                          |   |
| Original ID:                    | 3                        |              |  |                |                          |   |
| Add a new parameter:            |                          |              |  |                |                          |   |
|                                 |                          |              |  |                |                          |   |
|                                 |                          |              |  |                |                          |   |
| Add a new parameter:            |                          |              |  |                |                          |   |
|                                 |                          |              |  |                |                          |   |
|                                 |                          |              |  |                |                          |   |
| Service La<br>ID-               | 280                      |              |  |                |                          |   |
| Name:                           | $VI$ 1Seq                |              |  |                |                          |   |
| <b>PMT FIDI</b><br>Original ID: | 8136                     |              |  |                |                          |   |
| Add a new parameter:            |                          |              |  |                |                          |   |
|                                 |                          |              |  |                |                          |   |
| Add a new parameter:            |                          |              |  |                |                          |   |
|                                 |                          |              |  |                |                          |   |
| Add a new parameter!            |                          |              |  |                |                          |   |
| Pid List:                       |                          |              |  |                |                          |   |
| PID Interval: 0 - 255           | Teput Brick 1d: 2        |              |  | Filter: Drop   |                          | c |
| PID Interval: 257 - 512         | Input Brick Id: 2        |              |  | Filter: Drop * |                          | o |
| PID Interval: 514 - 768         | Input Brick Id: 2        |              |  | Filter: Drop   |                          | ø |
| PID Interval: 770 - 999         | Input Brick Id: 2        |              |  | Filter: Drop . |                          | ø |
| PID Interval: 1000 - 8191       | <b>Imput Brick Id: 2</b> |              |  | Filter: Drop   |                          | e |
|                                 |                          | Type: Filter |  |                | Add a PD intervallvalue. |   |

**Figura 2.5.65** *Parámetros de configuración de la lista de servicios del Brick REMUX SIMPLE en Village Flow* 

# **2.5.16.10 BRICK TMCC ENCODING**

El bloque de proceso TMCC (Transmisión Configuration Control) realiza el control de transmisión, configuración del segmento del canal y parámetros de transmisión.

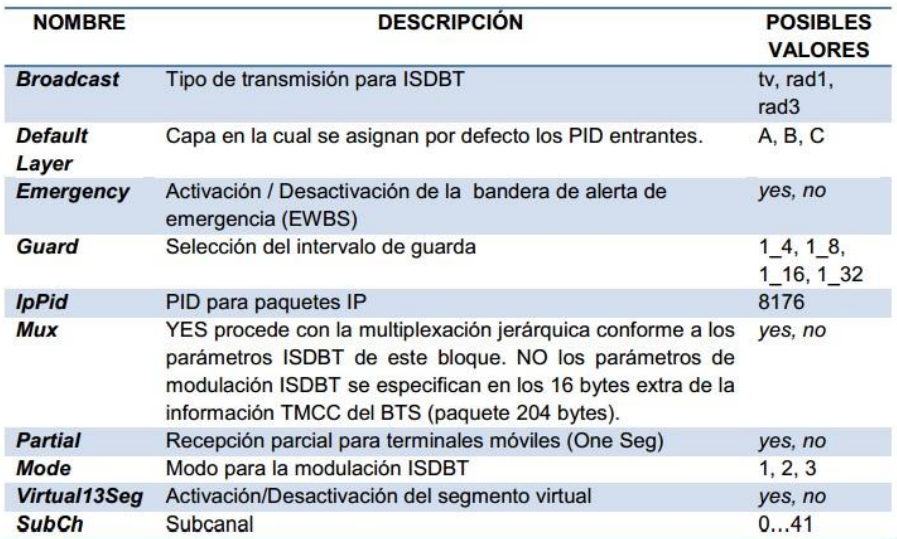

# **Figura 2.5.66** *Parámetros de configuración del TMCC ENCODING*

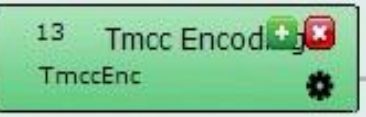

# **Figura 2.5.67** *Brick 13 TMCC ENCODING*

## *Fuente: El Autor*

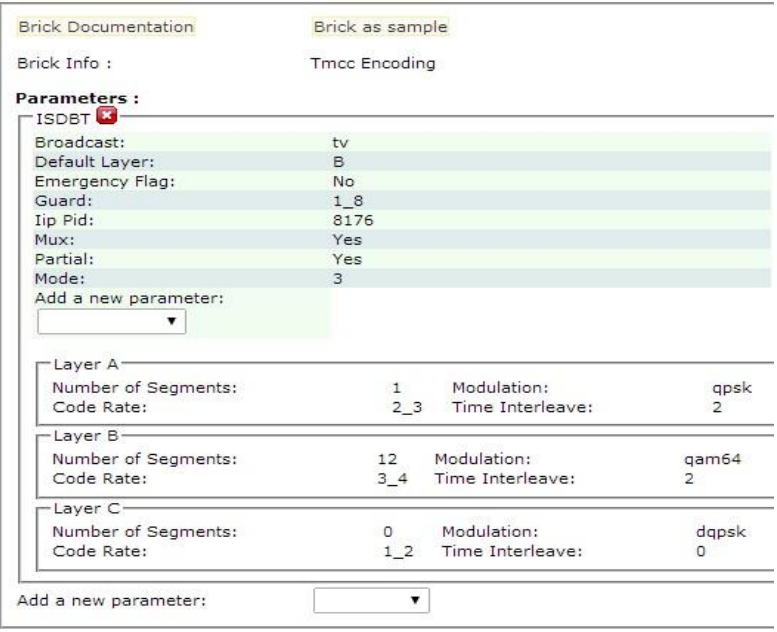

**Figura 2.5.68** *Parámetros de configuración del Brick TMCC* 

# *ENCODING en Village Flow*

# **2.5.16.11 BRICK DEKTEC OUTPUT CARD**

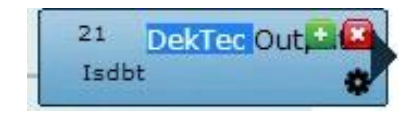

# **Figura 2.5.69** *Brick DEKTEC OUTPUT CARD*

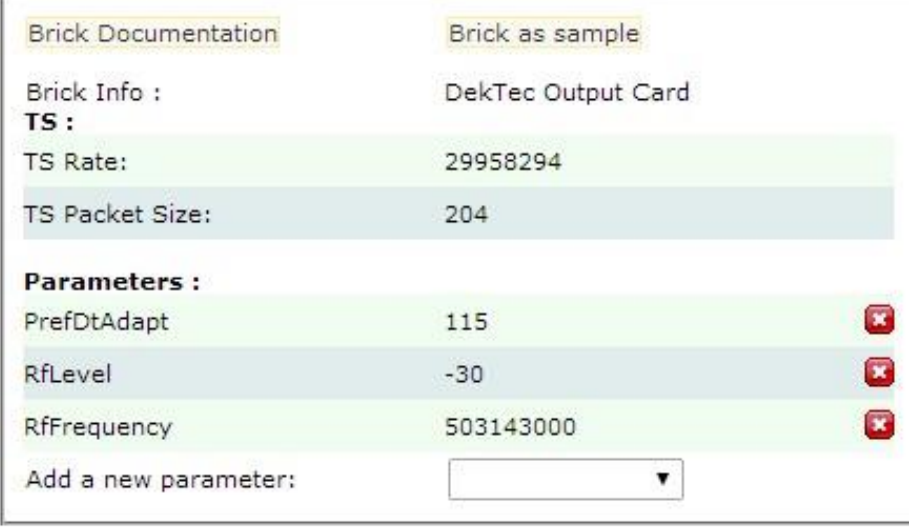

**Figura 2.5.70** *Parámetros de configuración del Brick DEKTEC OUTPUT CARD en Village Flow* 

## **2.5.16.12 BRICK ASI OUT**

Implementa un formato de transmisión de datos ASI Asynchronus Serial Interface.

La señal ASI es el resultado de la compresión de video MPEG2 O MPEG4 lista para su transmisión a cualquier medio físico.

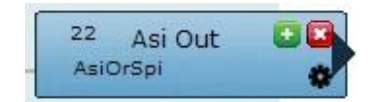

**Figura 2.5.71** *Brick 25 ASI OUT*
| <b>Brick Documentation</b> | Brick as sample              |                         |  |
|----------------------------|------------------------------|-------------------------|--|
| Brick Info:<br>TS:         | Asi Out                      |                         |  |
| TS Rate:                   | 29958294                     |                         |  |
| TS Packet Size:            | 204                          |                         |  |
| <b>Parameters:</b>         |                              |                         |  |
| PrefDtAdapt                | 115                          | $\overline{\mathbf{x}}$ |  |
| <b>DtPort</b>              | $\mathbf{L}$<br>$\mathbf{1}$ |                         |  |
| Add a new parameter:       |                              |                         |  |

**Figura 2.5.72** *Parámetros de configuración del Brick 22 ASI OUT en* 

*Village Flow* 

# **2.6 PROCESAMIENTO Y ANÁLISIS.**

Al finalizar el desarrollo de los archivos TS y la aplicación interactiva se procedió a comprobar el funcionamiento en el software privativo Village flow en el siguiente escenario.

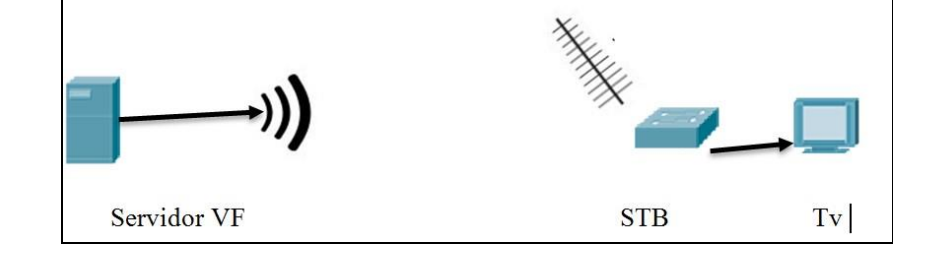

### **Figura 2.6.1** *Procesamiento y análisis de señal*

Las características de cada dispositivo que compone el escenario se describen a continuación:

### **Servidor**

Está equipado con la última versión del software de paga Village Flow potenciado para ISDB-Tb y un analizador de Ts.

**Cuadro 2-6** *Requerimiento en el servidor* 

| .<br>---<br>- | eristicas<br>$\sim$ $\sim$ $\sim$ $\sim$ |
|---------------|------------------------------------------|
|               |                                          |

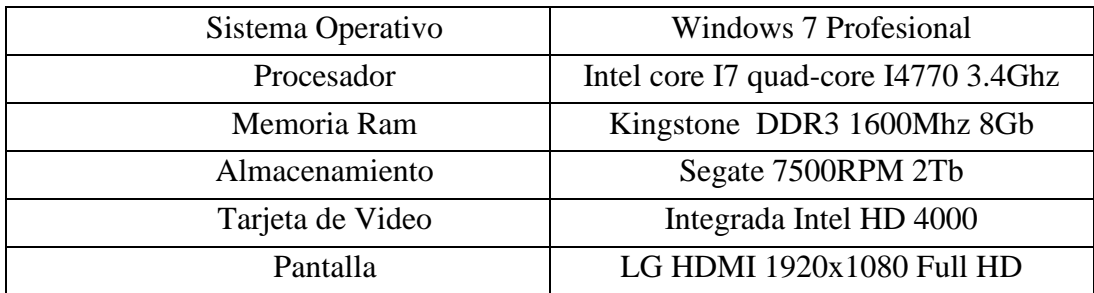

### **Transmisor**

Tarjeta Dektec DTA-115 PCI es la encargada de realizar la modulación y transmisión del flujo de paquetes Ts.

Características:

- Estándares: ATSC A/53E, EN 300 429, EN 300 744 y J83 Annex A/B/C.
- MER (OFDM)  $\ast$  40 dB
- Bandwidth [5..8 MHz]
- Salida Main

```
o Conector: F (75 ohm) 
o Pérdidas de retorno: 15 dB o Nivel (QAM): 
-31.5dB....0dBm \pm 2dB o Nivel (OFDM): -
34.5...-3dBm \pm 2dB o Ruido de fase: <-90dBc
@ 10KHz o Pureza Espectral: >50dB 
(47...862 MHz) \square Salida Monitor:
                    o Conector: F (75 ohm) 
o Pérdidas de retorno: 15dB. Puerto ASI: o 
Capa física: DVB-ASI (coaxial). 
                   o Conector: 75Ω BNC. 
o Pérdidas de retorno: 15dB.
```
# **Set top box**

Tv Sony SmarthTV 4k ready

### **CAPITULO III**

#### **RESULTADOS**

166

Luego de la información adquirida acerca de los proyectos universitarios en donde se involucra el tema de TV Digital, se inicia el proceso de recopilación de la documentación correspondiente a los equipos necesarios, y luego de las observaciones correctivas de docentes de la UNACH se plantea el tema de investigación "DISEÑO E IMPLEMENTACIÓN DE UNA APLICACIÓN INTERACTIVA DE TDT EN LA NORMA ISDB-Tb PARA LA PREVENCIÓN Y MITIGACIÓN DE DESASTRES EN EL CANTÓN RIOBAMBA"; Elaborado el anteproyecto con las experiencias de otros centros de educación e investigación, y la cotización de los equipos requeridos para nuestro trabajo de investigación se realiza con éxito la presentación y aprobación del tema de investigación mencionada.

A continuación describiremos los resultados obtenidos en las pruebas realizadas en los equipos adquiridos a nivel de Software y Hadware.

- Para el presente trabajo se utilizó una tarjeta pci modelo dta115 de la industria dectek, posterior a la instalación del equipo, se realizan pruebas de transmisión de un video de prueba con la utilización del software libre stream xpert. Con la colocación de una antena a la salida rf de la dta115 se observó la recepción de la señal en un set top box con antena conectado a un smart tv.
- Para el cumplimiento amplio del requerimiento de la tarjeta DTA115 se utiliza servidor con procesador Core i7 4ta generación, 8gb de RAM, disco de 1Tb, capturador de video high deficion black magic. Es un tipo de arquitectura actualizable ya que posteriormente podemos seguir mejorando su hardware. En las pruebas de compatibilidad de tarjetas no se detectó inconvenientes.
- $\triangleright$  Village flow necesita para su transmisión archivos . Ts pero estos archivos deben coincidir con la configuración interna del mismo, caso contrario arrojara un error de null packets. Se realiza pruebas con algunos archivos Ts creados con varios softwares pero ninguno se ajustó al sistema produciendo errores al momento de la transmisión. Para solucionar este problema se recurre a una alternativa que tiene Village Flow como es introducir a su

brick de entrada formato AVI y un brick con un códec para así obtener un archivo Ts generado con las especificaciones y configuración del sistema.

- El Set Top Box iTV debido a su mínima capacidad de RAM no puede reproducir aplicaciones complejas de gran tamaño, estas deben de ser de muy bajo tamaño, para que pueda ser leída con rapidez por el dispositivo, también se apreció que el Village Flow al momento de emitir por varios minutos este se cuelga cortando definitivamente la transmisión por lo que la aplicación debe de ser concisa y precisa con los elementos básicos.
- El decodificador no puede cargar más de 12 megas de información, este se cuelga y se apaga informándonos de un error de memoria, la aplicación ha sido rediseñada a tan solo 6 megas de información para poder transmitir óptimamente.
- Se realizó pruebas de campo eléctrico para el análisis de la señal y ver su comportamiento junto a las demás frecuencias de transmisión

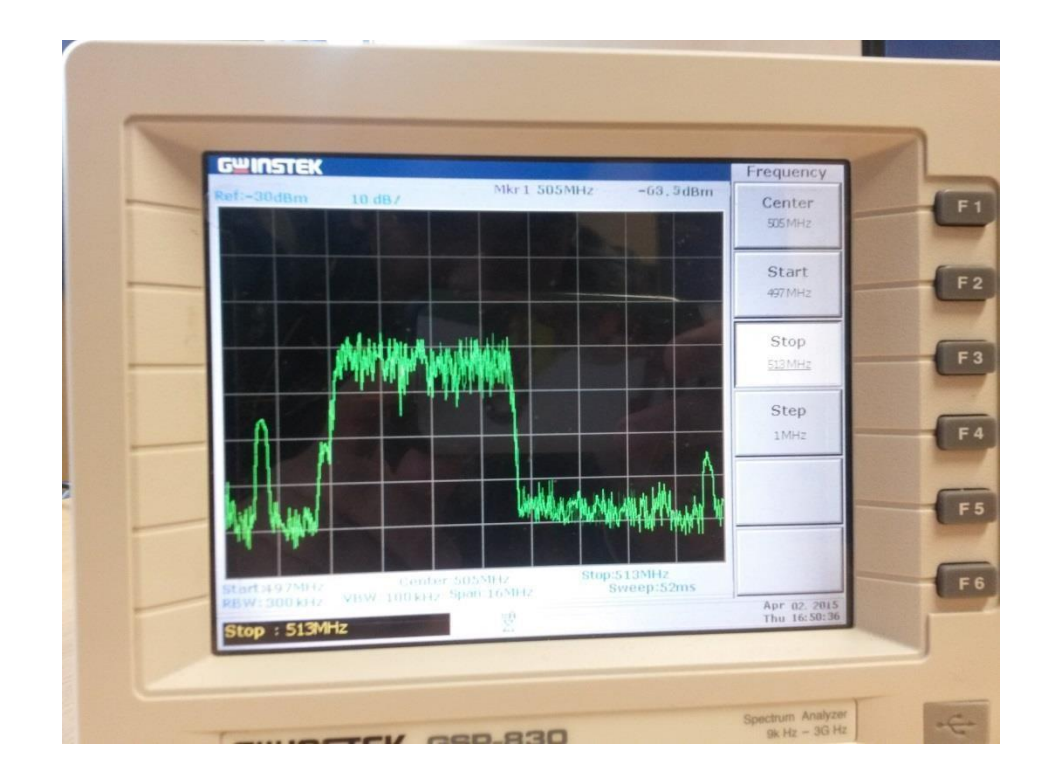

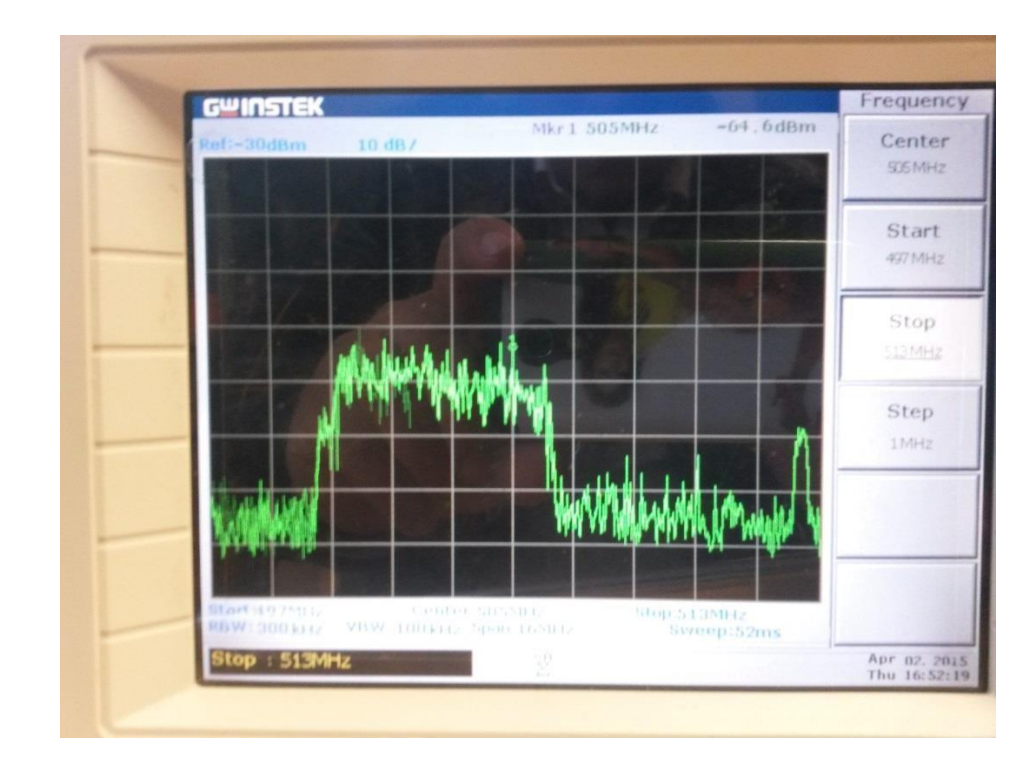

**Figura 2.6.1 Mediciones de Campo Eléctrico (1er escenario)** 

**Figura 2.6.2 Mediciones de Campo Eléctrico (2do escenario)** 

A continuación en el siguiente cuadro se observa los resultados en las pruebas de software analizados.

| <b>Archivo</b> | Sw utilizado         | Prueba                   | <b>Resultado</b>                                                                                                    |
|----------------|----------------------|--------------------------|----------------------------------------------------------------------------------------------------|
| 1              | Wondershare          | No satisfactoria         |                                                                                                    |
| $\overline{2}$ | Opencasting<br>2.5.2 | Satisfactoria<br>parcial | No corresponden las tablas PMT<br>del Village flow                                                                                                    |
| 3              | Village Flow         | Satisfactoria            | Los archivos TS se sincronizan<br>con las tablas PMT del Village<br>flow.<br>Podemos hacer el demux por<br>software en tiempo real pudiendo<br>cambiar la aplicación interactiva<br>en cualquier momento. |

**Cuadro 0-1** *Resultados de la pruebas de software* 

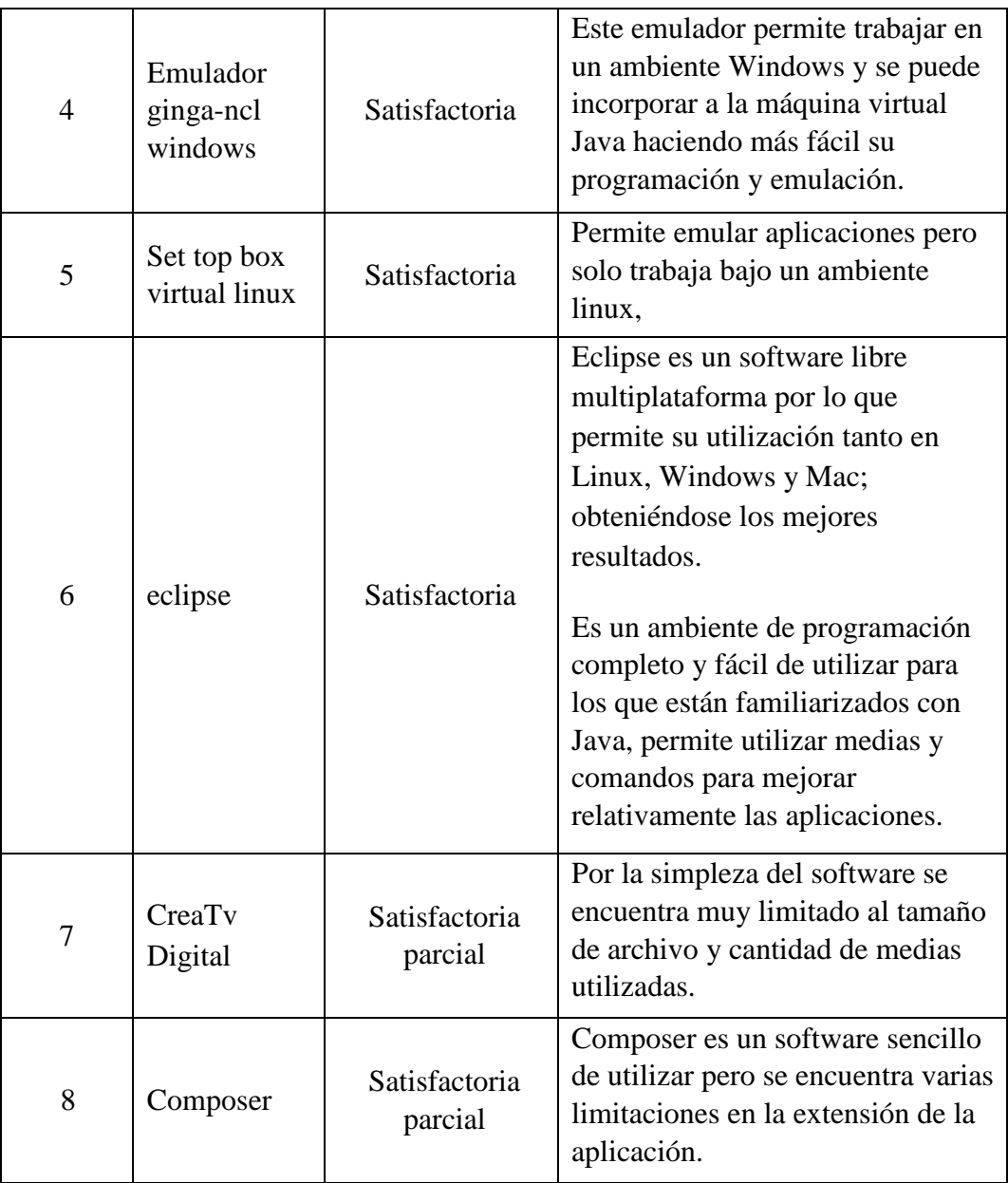

**CAPITULO IV DISCUCION** 

#### **CAPITULO IV**

### **CONCLUCIONES Y RECOMENDACIONES**

### **4.1 CONCLUCIONES**

- El ensamblaje de un equipo servidor de Streaming es apropiado para la evaluación de la TDT ya que se pudo dilucidar inquietudes con respecto a la composición interna del hardware, lo que no se puede realizar en equipos con restricciones por garantía de la empresa ensambladora.
- La utilización del software Village flow en lugar del Stream xpert es más óptimo debido a que el primero tiene mejores prestaciones en cuanto a la etapa del DEMUX y la disposición de las tablas PMT.
- Windows resulto un ambiente adecuado para simulación de la aplicación ya que se puede recurrir a la utilización de la MV Java y porque también el Villague flow y la tarjeta DTA115 armoniza correctamente.
- La elección del equipo receptor STB con la especificación técnica necesaria es importante, actualmente en el país los almacenes proveedores de STB solo tienen en stock equipos sin la característica de interactividad.
- La aplicación en su desarrollo debe ser conciso y lo más liviano para su emisión ya que se trata de un Broadcast para la alerta humanitaria y posterior a eso se puede retransmitir información del evento y medidas de mitigación desde el canal correspondiente a la gestión de riesgos.
- Para una efectiva alerta temprana en el cantón Riobamba se requiere un sistema de monitoreo en los puntos que presentan tendencia a un evento de desastre, y con el sistema EWBS de la norma ISDB-Tb interconectar este sistema de monitoreo para una pronta información de la alerta.

• La aplicación desarrollada funciona de acuerdo a los parámetros establecidos para nuestro trabajo en cuanto a su procesamiento, emisión y recepción.

# **4.2 RECOMENDACIONES**

- Adquirir una licencia del MW Ginga para Village Flow, para optimozar su rendimiento y no tener restricciones de SW.
- Adquirir un STB con más capacidad en la RAM para poder crear aplicaciones más complejas y de mayor tamaño.
- Diseñar nuevas aplicaciones utilizando Ncl-Lua para utilizar canal de retorno y generar interactividad unidireccional y bidireccional.
- Ampliar la Bibliografía inherente a la Televisión Digital en la UNACH.
- El rediseño de la aplicaciones postreras se las debe realizar con medias de tamaño muy reducido un mínimo de bytes con el objetivo de optimizar y hacer la carga del ITv sea lo más rápida posible.

# **CAPITULO IV**

## **PROPUESTA**

## **5.1 TITULO DE LA PROPUESTA**

Diseño de un laboratorio de Televisión Digital Terrestre para Universidad Nacional de Chimborazo.

Autores: Klever Tiupul

Omar Matute

Tutor: Ing. Daniel Santillán

#### **5.2 INTRODUCCION**

El presente proyecto se enfoca a aportar a la consolidación de un laboratorio de TDT en la UNACH, antecediendo al proyecto macro de una estación de televisión digital universitario.

Al rededor del mundo los países se encuentran en una transición tecnológica en cuanto a difusión televisiva, el estado ecuatoriano no es la excepción. Cada país ejecuta o analiza las mejores estrategias para el denominado "Apagón Analógico".

En el ecuador se prevé que el apagón analógico se ejecutará por etapas a partir del 2018.

La UNACH por medio de la Escuela de Electrónica y Telecomunicaciones se encuentra inmersa en el estudio y desarrollo de este tema de gran relevancia para la comunidad universitaria tecnológica y sociedad en general.

La consolidación de un laboratorio de TDT en la UNACH contribuirá a la preparación teórica – práctica de los futuros profesionales de las telecomunicaciones.

Mediante este laboratorio se pueden realizar talleres de socialización de la Televisión Digital a toda la población urbana y rural del cantón Riobamba y sus alrededores, aportando así a la reducción de la brecha digital en nuestra población.

#### **5.3 OBJETIVOS**

### **5.3.1 GENERAL:**

 $\checkmark$  Implementación de un laboratorio de TDT en la UNACH para el estudio y análisis de las tecnologías de televisión digital.

#### **5.3.2 ESPECIFICOS:**

 $\checkmark$  Ampliar la cobertura radiante del equipo RF existente en el edificio administrativo del campus Edison Riera.

- $\checkmark$  Adecuar e implementar un laboratorio de Televisión Digital Interactiva para la investigación de las aplicaciones de la televisión digital por ejemplo Teleeducación, Tele-votos, Tele-medicina, Alertas tempranas.
- $\checkmark$  Desarrollar aplicaciones interactivas basadas en Ncl-Lua para disminuir tamaño y agilitar la carga del STB.

#### **5.4 FUNDAMENTACION CIENTIFICA – TECNICA[71], [72]**

La Universidad Nacional de Chimborazo cuenta con equipos de televisión digital gestionados por los propios egresados de la escuela Electrónica y Telecomunicaciones.

Actualmente se cuenta con un equipamiento básico para el desarrollo de aplicaciones interactivas y posterior se realizan pruebas con el sistema radiante a no más de 5 metros.

Debido al reducido espacio y ambiente inadecuado del sitio donde actualmente se encuentran instalados los equipos se presenta la propuesta del, *Diseño de un laboratorio de Televisión Digital Terrestre para Universidad Nacional de Chimborazo,* con la finalidad de que las herramientas y documentación necesaria este a la mayor proximidad del personal de investigación, y que el sistema radiante se ubique en un punto estratégico para el chequeo y monitoreo adecuado por parte de los estudiantes y docentes.

La facultad de Ingeniería cuenta con áreas que a su vez cuentan con las instalaciones requeridas para un laboratorio de este tipo.

Además de contar con la red eléctrica y red informática requerida se tiene la cercanía a la terraza en donde se instalaría el sistema radiante obteniendo una propagación más amplia y aprovechable, finalmente se reduciría costos en el material a adquirirse para la instalación.

### **5.5 DESCRIPCION DE LA PROPUESTA**

En el diseño propuesto se contempla la construcción de una torreta en la terraza de la facultad de ingeniería, a continuación se realice la instalación de una antena de transmisión banda IV (canales 21 al 36; 512-608 Mhz).

En la parte interna del edificio se instalara un transmisor para la banda IV compatible con ISDB-T/Tb. (Anexo data sheet de antena<sup>73</sup>)

Finalmente se realice la conexión de los equipos existentes al nuevo equipo y se realice la instalación correspondiente hacia la antena.

Diseñar y ejecutar la propuesta presentada conllevara a una eficiente distribución de los laboratorios de ingeniería.

Considerando la aprobación del proyecto por parte de la universidad, se puede estimar que el equipamiento propuesto se ejecutara aproximadamente en 60 días laborables.

Es preciso recalcar que esta implementación es la antesala al proyecto del canal universitario.

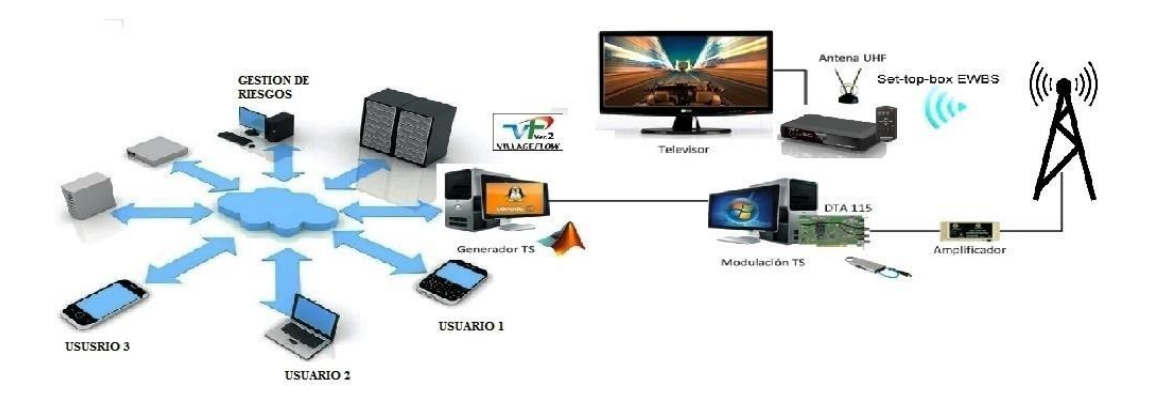

**Figura 5.5.1 Diagrama de la red del laboratorio Televisión Digital** 

## **5.6 DISEÑO ORGANIZACIONAL**

La universidad Nacional de Chimborazo con los departamentos correspondientes al control y seguimiento de los proyectos de investigación, encabezando el Vicerrectorado de Postgrado e investigación y el Instituto de Ciencia e Investigación cuyos representantes principales serán los encargados de constatar el progreso y finalización del proyecto.

### **5.7 MONITOREO Y EVALUACION DE LA PROPUESTA**

Los inconvenientes que impiden la ejecución inmediata del proyecto son: La tardanza en la gestión y aprobación de los anteproyectos presentados por los estudiantes egresados.

La falta de coordinación para concretar un acuerdo que armonice y sincronice las labores de investigación entre los departamentos involucrados en el proyecto.

El desconocimiento del área de investigación y sus aplicaciones han ocasionado que los equipos existentes en la UNACH sean movilizados de una oficina a otra sin establecer un sitio definido para el correcto desarrollo del proyecto.

Con la superación de estos inconvenientes la UNACH contara con uno de los mejores laboratorios de Televisión Digital en el país, ya que con este logro se podrá contribuir a la socialización a toda la ciudadanía de esta nueva tecnología mediante conferencias, talleres, exposiciones y demostraciones realizados por los propios universitarios.

# **REFERENCIAS BIBLIOGRAFICAS**

[1] <http://www.supertel.gob.ec/pdf/publicaciones/folleto1.pdf>

[2]

[http://www.supertel.gob.ec/index.php?option=com\\_content&view=article&id=21 3:breve](http://www.supertel.gob.ec/index.php?option=com_content&view=article&id=213:breve-historia-de-la-television-&catid=61:articulos-recomendados&Itemid=311)[historia-de-la-television-&catid=61:articulos-recomendados&Itemid=311](http://www.supertel.gob.ec/index.php?option=com_content&view=article&id=213:breve-historia-de-la-television-&catid=61:articulos-recomendados&Itemid=311)

[3] Fundamentos de televisión analógica y digital (2006), Constantino Pérez Vega.

[4] Guillermo L. Kemper Vásquez, "Aspectos Relevantes para a Definição de um Sistema de Televisão HDTV", Campinas: FEEC, UNICAMP, Outubro 1996, Mestrado (Comunicações)-Faculdade de Engenharia Elétrica, Universidade Estadual de Campinas.

[5] http://www.mtc.gob.pe/portal/tdt/docs/exposiciones/008\_uca\_tv-digital-urpfeb-09.pdf

[6] http://fisicaartistico.blogspot.com/2012/10/teoria-de-youngmaxwellhelmholtz.html

[7] http://es.wikipedia.org/wiki/UIT-R\_BT.601-7

[8] Descripción y Análisis Comparativo Técnico de los estándares de Televisión Digital  $- TDT(2008)$ 

[9] http://es.slideshare.net/jesusduarte908/parametros-y-princicpios2

[10] http://es.wikipedia.org/wiki/Factor\_de\_Kell

[11] Informe Técnico: Dr. Guillermo Kemper Vásquez, Descripción y análisis comparativo técnico de los estándares de la TDT

[12] TELEVISION DIGITAL, Ing. Marco Mayorga Montoya, julio 2012

[13] Televisión Digital al alcance de todos, Luis A. Loyola Arroyo, 2011

[14] Transmisión de Televisión Digital terrestre, Presentado por Dibeg (Digital Broadcasting Experts Group)

[15] NORMA TECNICA ISDB-T, Resolucion-7\_13, 2010

[16] La televisión que queremos ver, Comisión Nacional de Televisión, 2008

[17] Transmision de Television Digital Terrestre en la Norma ISDB-Tb: Pisciotta, Liendo, Lauro

(http://issuu.com/cengagelatam/docs/televisi\_\_n\_issuu)

[18] http://issuu.com/erdenetsetsegerka/docs/digital-television-systems

[19]

[http://arantxa.ii.uam.es/~jms/tdatos/TDAT\\_2011\\_12\\_3\\_CodificacionCanal.pdf](http://arantxa.ii.uam.es/~jms/tdatos/TDAT_2011_12_3_CodificacionCanal.pdf)

[20] http://www.inti.gob.ar/electronicaeinformatica/utc/pdf/ISDBT-2011.pdf

[21] http://www.arib.or.jp/english/html/overview/doc/6-STD-B31v1\_6-E2.pdf

[22]

[http://riunet.upv.es/bitstream/handle/10251/33245/Fuentes%20Muela.pdf?sequen](http://riunet.upv.es/bitstream/handle/10251/33245/Fuentes%20Muela.pdf?sequence=1)  [ce=1](http://riunet.upv.es/bitstream/handle/10251/33245/Fuentes%20Muela.pdf?sequence=1)

[23] ABNT NBR 15601 Primera edición 30.11.2007 Válida a partir de 01.12.2007NORMA BRASILEÑA

[24]

[http://www.advicom.ec/userFiles/files/Normas/ABNT%20NBR%2015601\\_2007E](http://www.advicom.ec/userFiles/files/Normas/ABNT%20NBR%2015601_2007Esp_2008-TDT-Sistema%20de%20Transmision.pdf)  [sp\\_2008-TDT-Sistema%20de%20Transmision.pdf](http://www.advicom.ec/userFiles/files/Normas/ABNT%20NBR%2015601_2007Esp_2008-TDT-Sistema%20de%20Transmision.pdf)

[25] [http://aat.inictel](http://aat.inictel-uni.edu.pe/files/SET_TOP_BOX(Informe_de_Avance1).pdf)[uni.edu.pe/files/SET\\_TOP\\_BOX\(Informe\\_de\\_Avance1\).pdf](http://aat.inictel-uni.edu.pe/files/SET_TOP_BOX(Informe_de_Avance1).pdf)

[26] http://www.arib.or.jp/english/html/overview/img/arib\_std-b24v4.0\_e.pdf

[27] http://www.eitv.com.br/es/solucoes/closed-caption/

[28] <http://www.educ.ar/sitios/educar/noticias/ver?id=124656>

[29] https://docudigitalmaster.wordpress.com/modulo-4 bibliotecasdigitales/asignaturas-cursadas/internet-invisible/

[30] http://wikitel.info/wiki/Televisi%C3%B3n\_IP\_multicast

[31] [http://www.slideshare.net/blog\\_fralbe/7-isdb](http://www.slideshare.net/blog_fralbe/7-isdb)

[32] http://www.ginga.org.br/es/sobre

[33] http://es.wikipedia.org/wiki/Webcast

[34]

http://www.advicom.ec/userFiles/files/Normas/ABNTNBR%2015606\_2D3\_2007 Esp\_2008%20Codificacion%20datos%20y%20Transmisionransmision%20Datos %20(Parte%203).pdf

[35] http://wikitel.info/wiki/ISDB

[36] [http://ewbsroadshow.files.wordpress.com/2012/11/furuta](http://ewbsroadshow.files.wordpress.com/2012/11/furuta-emergency-warning-broadcasting-system-ewbs-on-isdb-t-cd.pdf)[emergencywarning-broadcasting-system-ewbs-on-isdb-t-cd.pdf](http://ewbsroadshow.files.wordpress.com/2012/11/furuta-emergency-warning-broadcasting-system-ewbs-on-isdb-t-cd.pdf)

[37] [http://www.unesco.org/new/fileadmin/MULTIMEDIA/FIELD/San-](http://www.unesco.org/new/fileadmin/MULTIMEDIA/FIELD/San-Jose/pdf/Panama%20MANUAL%20INFORMATIVO.pdf)[Jose/pdf/Panama%20MANUAL%20INFORMATIVO.pdf](http://www.unesco.org/new/fileadmin/MULTIMEDIA/FIELD/San-Jose/pdf/Panama%20MANUAL%20INFORMATIVO.pdf)

[38] http://www.unisdr.org/ppew/whats-ew/basics-ew.htm

[39] <http://riesgosbiron.wordpress.com/2013/05/06/gestion-de-riesgo/>

[40] [http://riesgosbiron.wordpress.com/componentes-y-areas-de-la-gestion](http://riesgosbiron.wordpress.com/componentes-y-areas-de-la-gestion-de-riesgos/)[deriesgos/](http://riesgosbiron.wordpress.com/componentes-y-areas-de-la-gestion-de-riesgos/) [41]

http://190.214.44.206:82/repositorio/Ecuador%20Referencias%20B%C3%A1sica s%20para%20la%20Gesti%C3%B3n%20de%20Riesgos%20Espa%C3%B1ol.pdf

[42] http://www.gestionderiesgos.gob.ec/tag/chimborazo-2/page/2/

[43]

http://190.214.44.206:82/repositorio/Ecuador%20Referencias%20B%C3%A1sica s%20para%20la%20Gesti%C3%B3n%20de%20Riesgos%20Espa%C3%B1ol.pdf

[44] http://www.elciudadano.gob.ec/la-television-digital-sera-un-hecho-enel2018-para-ecuador/

[45] [http://www.televisiondigital.gob.es/DividendoDigital/Paginas/dividendodi](http://www.televisiondigital.gob.es/DividendoDigital/Paginas/dividendo-digital.aspx) [gital.aspx](http://www.televisiondigital.gob.es/DividendoDigital/Paginas/dividendo-digital.aspx)

[46] http://www.itu.int/net/itunews/issues/2010/01/27-es.aspx

[47] https://itunews.itu.int/Es/4753-Preparando-el-terreno-para-laautenticaconectividad-4G-IMT-Avanzadas.note.aspx

[48] http://ieeexplore.ieee.org/stamp/stamp.jsp?arnumber=4445708

[49] http://www.dibeg.org/news/2009/0907Bolivia\_ISDBT\_seminar/presentati on1.pdf

[50] http://www.neoteo.com/el-wifi-por-canales-de-tv-ya-tiene-su-estandar/

[51] http://techandbits.esmas.com/2014/07/28/li-fi-internet-por-medio-deledllegara-a-mexico/

[52] La Nueva Generación de las Power Line Communications en el Servicio Triple Play (Ing. Luís Enrique Conde del Oso)

- [53] http://redeweb.com/\_txt/667/42.pdf
- [54] http://www.imaginar.org/iicd/tus\_archivos/TUS6/2\_tecnologia.pdf
- [55] http://www.ncl.org.br
- [56] http://laws.deinf.ufma.br/ncleclipse/es/start#.VLnrPovF8cQ
- [57] <http://laws.deinf.ufma.br/ncleclipse/es/start#.VLnrPovF8cQ>
- [58] http://laws.deinf.ufma.br/ncleclipse/es/start#.VLnrPovF8cQ
- [59] http://tvd.lifia.info.unlp.edu.ar
- [60] http://ginga.softwarelibre.org.bo
- [61] http://laws.deinf.ufma.br/ncleclipse/es/start#.VLnrPovF8cQ
- [62] http://slideplayer.es/slide/1018442/
- [63] http://repositorio.espe.edu.ec/bitstream/21000
- [64] http://repositorio.espe.edu.ec/bitstream/21000
- [65] http://www.village-island.com/en/
- [66] [http://es.slideshare.net/blog\\_fralbe/3-tdt-introduccion](http://es.slideshare.net/blog_fralbe/3-tdt-introduccion)
- [67] [http://es.slideshare.net/blog\\_fralbe/3-tdt-introduccin](http://es.slideshare.net/blog_fralbe/3-tdt-introduccin)
- [68] <http://repositorio.espe.edu.ec/bitstream/21000>

[69 [\]](http://repositorio.espe.edu.ec/bitstream/21000) <http://repositorio.espe.edu.ec/bitstream/21000>

[70] <http://repositorio.espe.edu.ec/bitstream/21000>

[71] [http://www.arcotel.gob.ec/wp-](http://www.arcotel.gob.ec/wp-content/uploads/2015/07/Proyecto-resoluci%C3%B3n-norma-tecnica-tv-analoga-final-20-07-2015.pdf)

[content/uploads/2015/07/Proyectoresoluci%C3%B3n-norma-tecnica-tv-analoga-](http://www.arcotel.gob.ec/wp-content/uploads/2015/07/Proyecto-resoluci%C3%B3n-norma-tecnica-tv-analoga-final-20-07-2015.pdf)

[final-20-07-2015.pdf](http://www.arcotel.gob.ec/wp-content/uploads/2015/07/Proyecto-resoluci%C3%B3n-norma-tecnica-tv-analoga-final-20-07-2015.pdf)

[72] [http://www.arcotel.gob.ec/wp](http://www.arcotel.gob.ec/wp-content/uploads/downloads/2015/06/Norma-Tecnica-de-Television-Analogica.pdf)[content/uploads/downloads/2015/06/Norma-](http://www.arcotel.gob.ec/wp-content/uploads/downloads/2015/06/Norma-Tecnica-de-Television-Analogica.pdf)

[Tecnica-de-Television-Analogica.pdf](http://www.arcotel.gob.ec/wp-content/uploads/downloads/2015/06/Norma-Tecnica-de-Television-Analogica.pdf)

[73]

[http://www.omb.com/sites/default/files/MOT%2030%20MULTICAST%20COM](http://www.omb.com/sites/default/files/MOT%2030%20MULTICAST%20COMPACT_ING_0.pdf)  [PACT\\_ING\\_0.pdf](http://www.omb.com/sites/default/files/MOT%2030%20MULTICAST%20COMPACT_ING_0.pdf)